## REPÚBLICA DE MOÇAMBIQUE

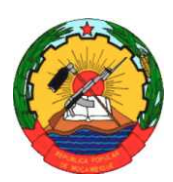

MINISTÉRIO DA ADMINISTRAÇÃO ESTATAL DIRECÇÃO NACIONAL DE PROMOÇÃO DO DESENVOLVIMENTO RURAL

## **CALIBRAÇÃO DO MODELO HIDROLÓGICO VIC (VARIABLE INFILTRATION CAPACITY) E ELABORAÇÃO DA BASE DE DADOS DIF (DYNAMIC INFORMATION FRAMEWORK)**

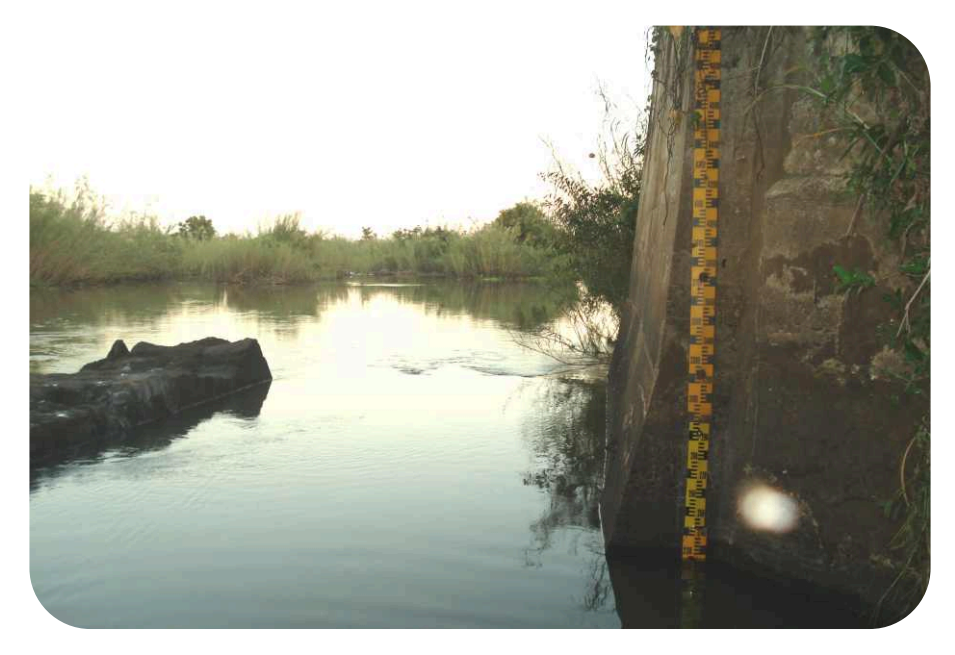

## **RELATÓRIO PRELIMINAR**

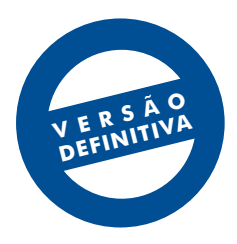

OUTUBRO 2012

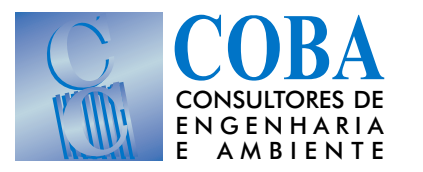

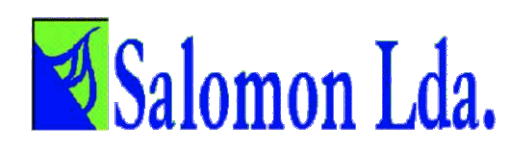

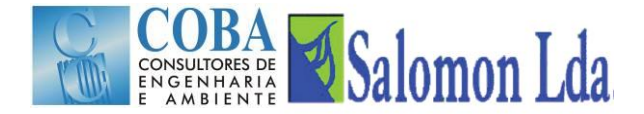

# **CALIBRAÇÃO DO MODELO HIDROLÓGICO VIC (VARIABLE INFILTRATION CAPACITY) E<br>ELABORAÇÃO DA BASE DE DADOS DIF (DYNAMIC INFORMATION FRAMEWORK)**

## **RELATÓRIO PRELIMINAR**

#### ÍNDICE

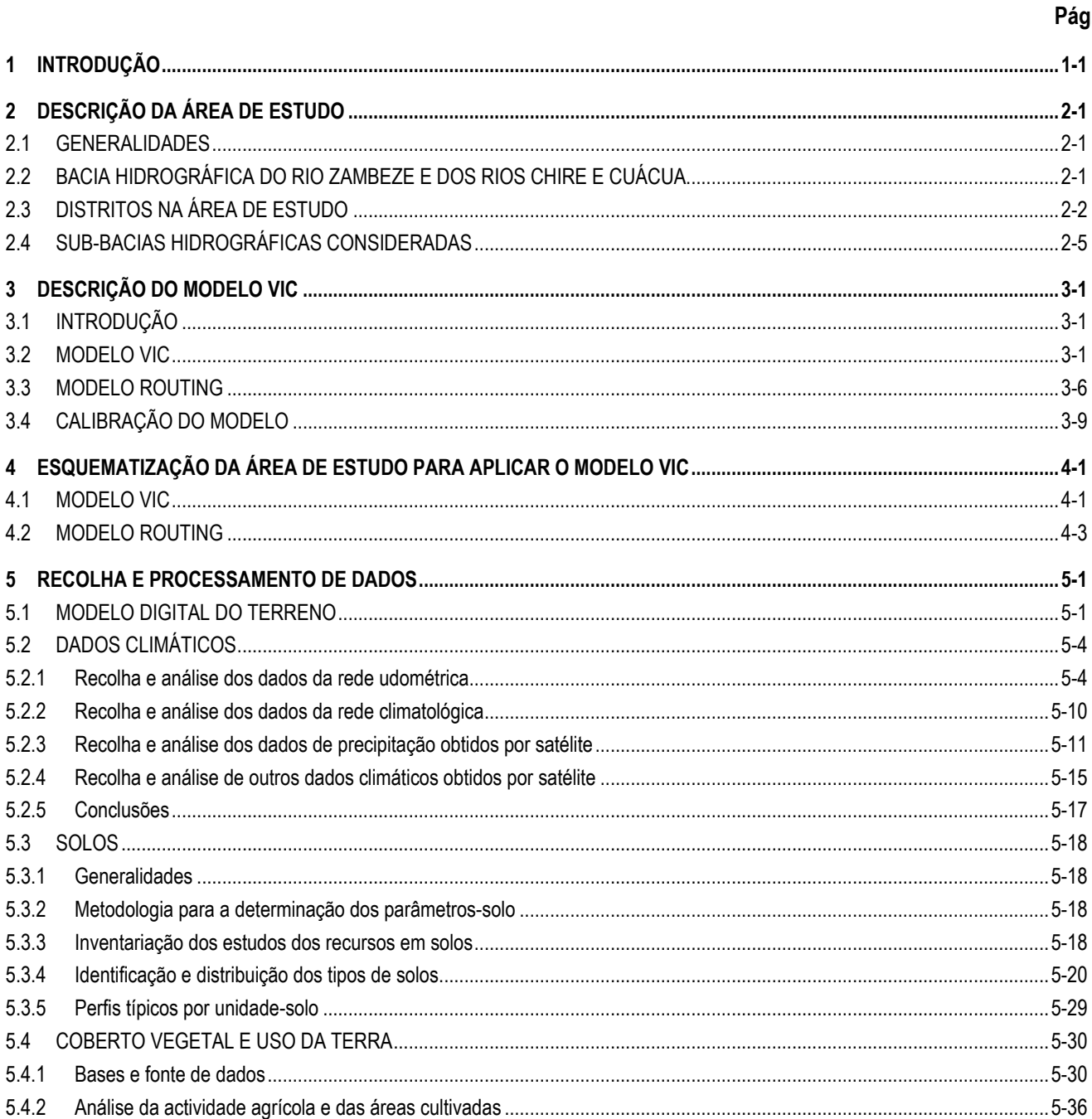

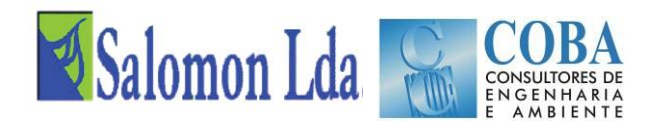

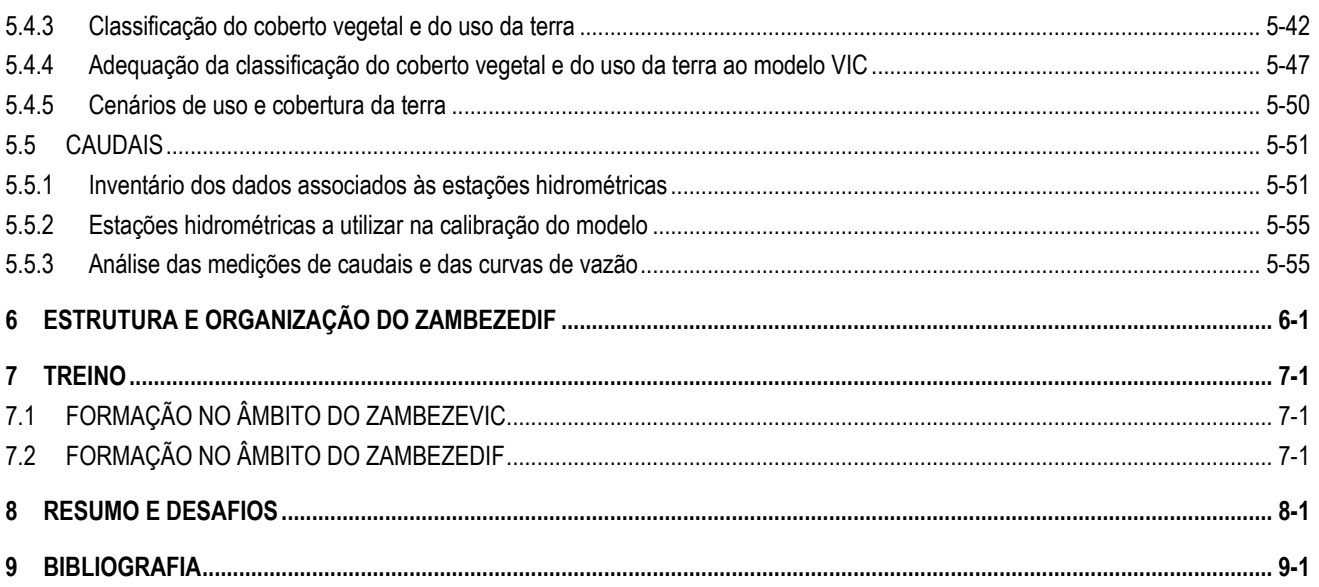

## **ANEXO: Manual de Utilização do Modelo ZambezeVIC**

#### **ÍNDICE DE QUADROS**

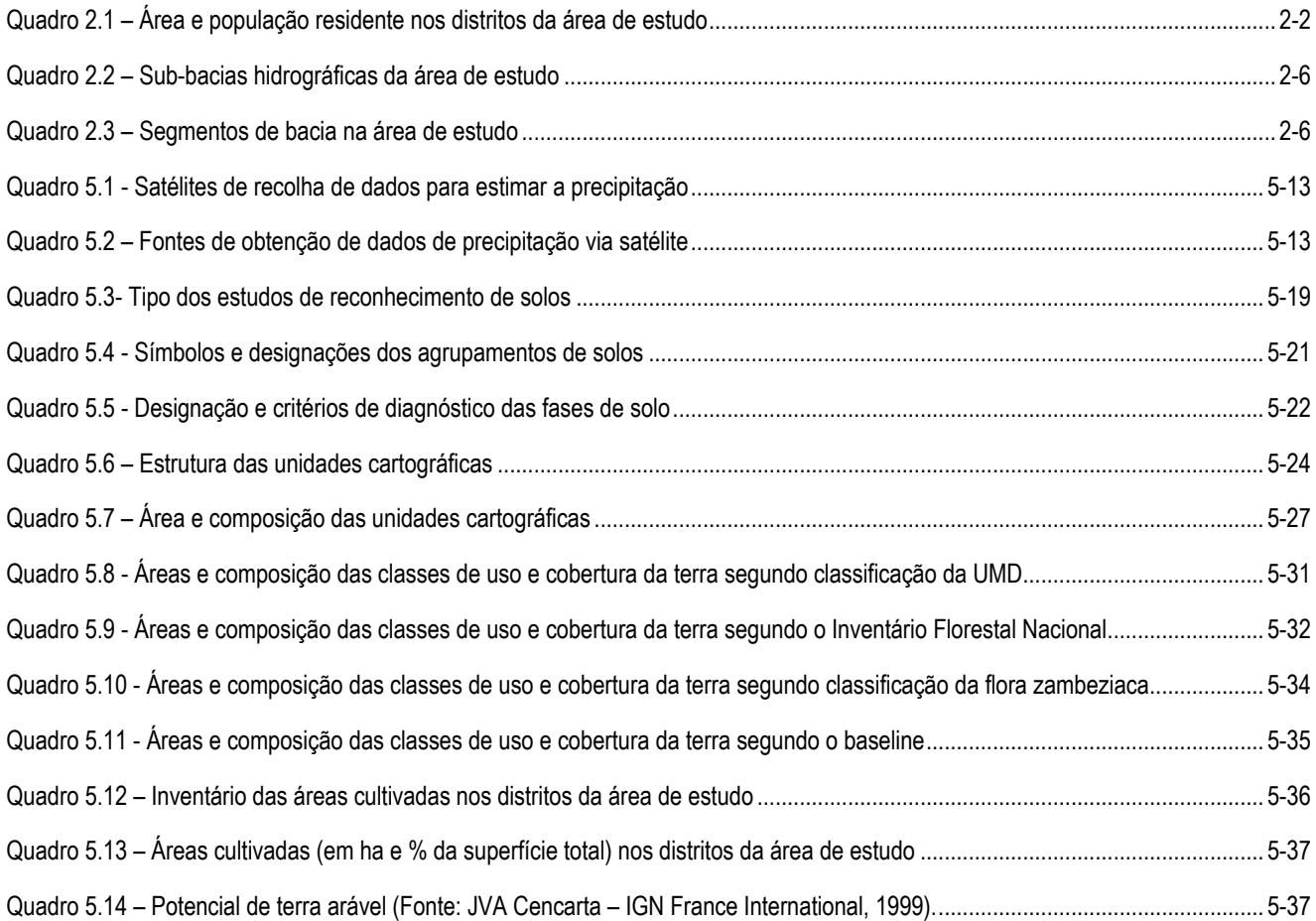

# COBA Salomon Lda

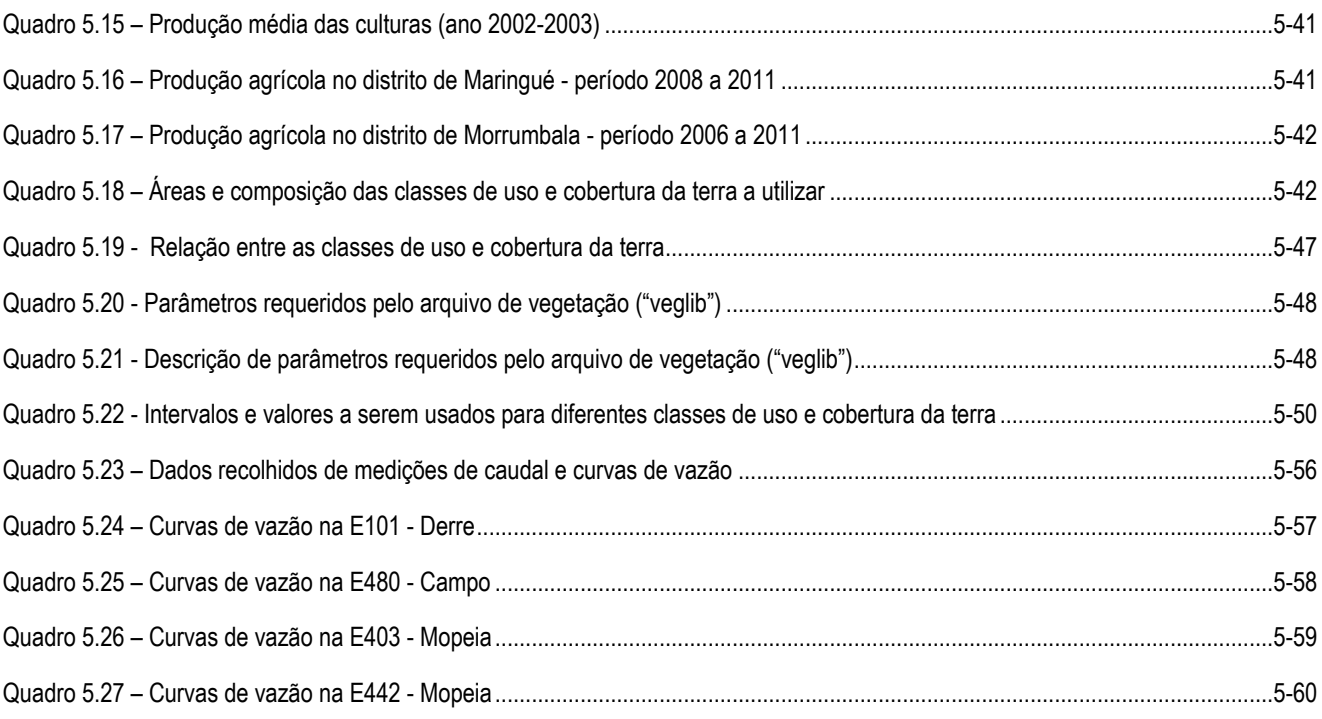

## **ÍNDICE DE FIGURAS**

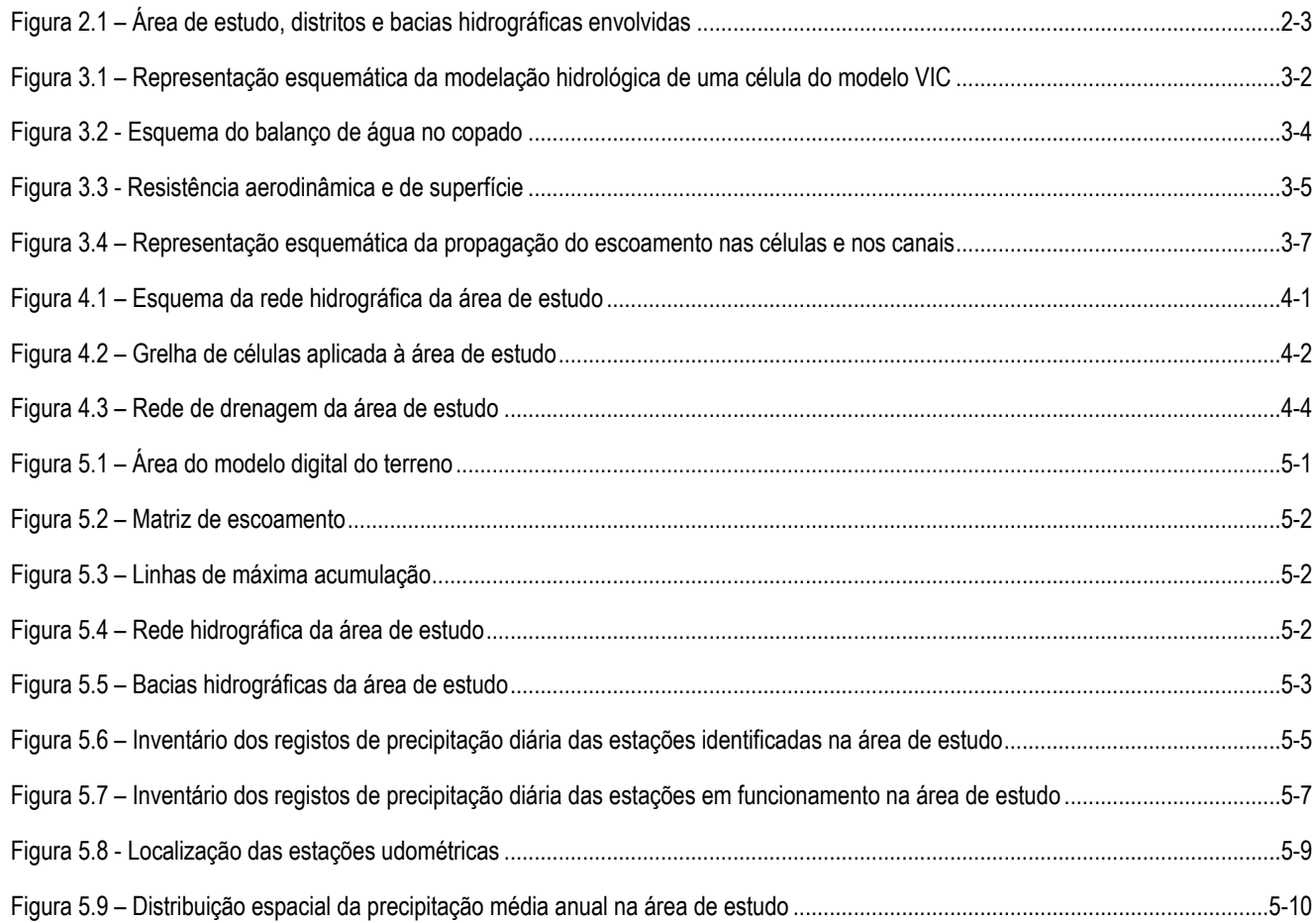

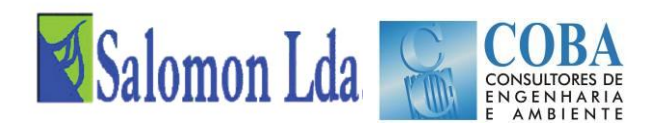

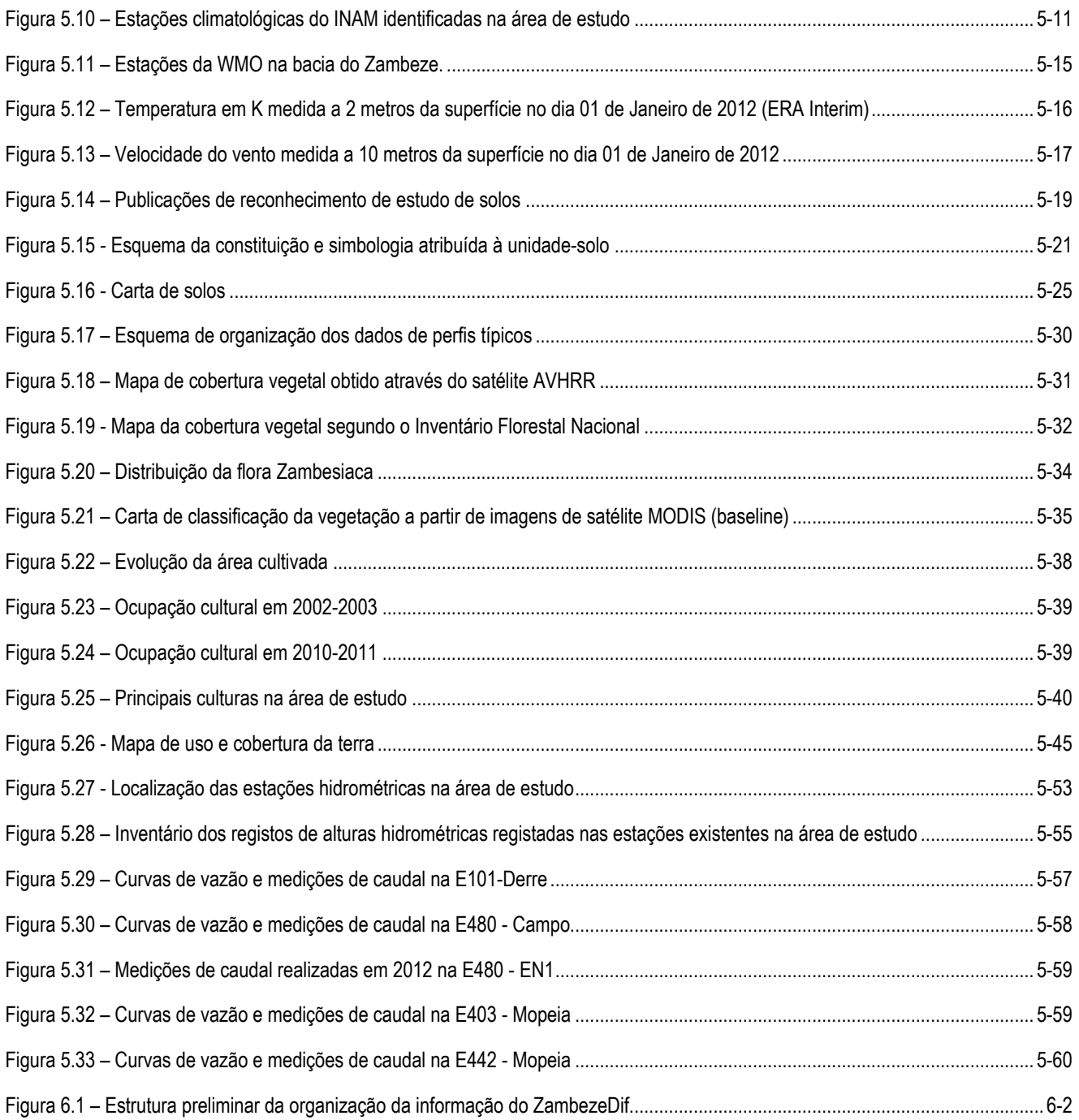

## **ÍNDICE DE FOTOGRAFIAS**

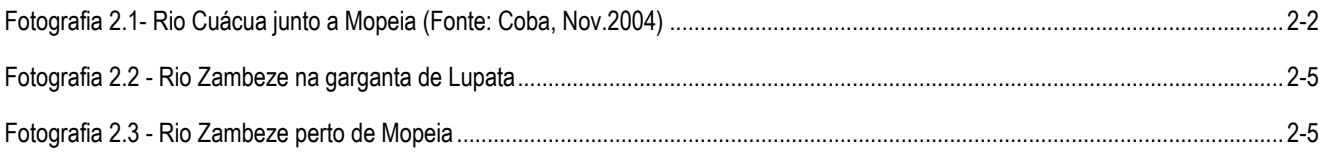

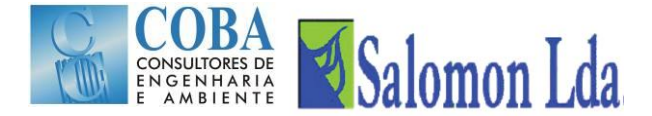

## **CALIBRAÇÃO DO MODELO HIDROLÓGICO VIC (VARIABLE INFILTRATION CAPACITY) E ELABORAÇÃO DA BASE DE DADOS DIF (DYNAMIC INFORMATION FRAMEWORK)**

## **RELATÓRIO PRELIMINAR**

## <span id="page-6-0"></span>**1 INTRODUÇÃO**

Em cumprimento do estipulado no contrato para a prestação de serviços relativos ao Estudo de Calibração do Modelo Hidrológico VIC (Variable Infiltration Capacity) e Elaboração da Base de Dados DIF (Dynamic Information Framework), assinado entre a Direcção Nacional de Promoção do Desenvolvimento Rural (DNPDR), e o Consórcio formado pelas empresas Coba e Salomon, apresenta-se de seguida o Relatório Preliminar na sua versão definitiva, que integra os comentários elaborados sob coordenação da DNPDR, após análise e apreciação das várias entidades responsáveis pelo acompanhamento do estudo.

O Relatório Preliminar sistematiza o trabalho realizado desde a entrega do Relatório Inicial, procurando criar condições para a calibração e exploração do modelo VIC a ser efectuado na Fase 3 dos trabalhos.

O presente Relatório é constituído por 9 Capítulos. Para além deste capítulo introdutório, o relatório compreende ainda mais sete capítulos designados por:

- Descrição da área de estudo;
- Descrição do modelo VIC;
- Esquematização da área de estudo para aplicar o modelo VIC;
- Recolha e processamentos de dados;
- Estrutura e organização do ZambezeDif;
- **Treino:**
- Resumo e Desafios.

No último capítulo descrevem-se as referências bibliográficas consultadas.

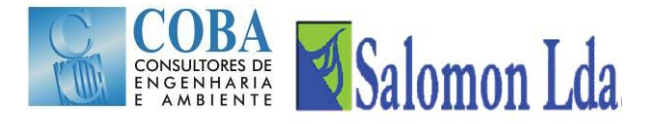

## <span id="page-8-1"></span><span id="page-8-0"></span>**2 DESCRIÇÃO DA ÁREA DE ESTUDO**

## **2.1 GENERALIDADES**

A área de estudo proposta pelos Termos de Referência incluía os distritos de Chemba, Maringué e Caia da província de Sofala, o distrito de Mutarara da província de Tete e os distritos de Mopeia e Morrumbala da província da Zambézia, cujos limites administrativos se apresentam na Figura 3.1 – [Representação esquemática da modelação hidrológica de uma](#page-15-0)  célula do [modelo VICFigura 3.1.](#page-15-0)

Como o objectivo do estudo é a calibração e exploração de um modelo hidrológico aplicado aos seis distritos em causa, a área de estudo pré-definida terá de ser adaptada aos limites das bacias hidrográficas que drenam os distritos. Foi assim definida uma nova área de estudo que engloba para além dos distritos, as áreas das bacias hidrográficas dos rios que drenam os distritos em causa.

A área de estudo irá igualmente enquadrar-se no contexto mais amplo da bacia hidrográfica do rio Zambeze, dando particular atenção aos rios Chire e Cuácua, que se localizam na área de estudo.

## <span id="page-8-2"></span>**2.2 BACIA HIDROGRÁFICA DO RIO ZAMBEZE E DOS RIOS CHIRE E CUÁCUA**

A bacia hidrográfica do rio Zambeze tem uma área total de 1 380 000 km<sup>2</sup> repartindo-se por oito países da África Austral: Zâmbia; Angola; Namibia; Botswana; Zimbabwe; Malawi; Tanzânia e Moçambique.

O rio Zambeze nasce nas montanhas de Kalene no extremo noroeste da Zâmbia, à altitude de 1 450 m e desagua em Moçambique no Delta do Zambeze, após percorrer 2 700 km. Depois de sair das montanhas de Kalene, o rio atravessa o Noroeste de Angola e o Oeste da Zâmbia, forma a fronteira Norte da Namibia (na faixa de Caprivi) e a fronteira entre a Zâmbia e o Zimbabué e entra em Moçambique próximo da localidade do Zumbo à altitude de 330 m.

A maior parte da bacia do Zambeze (42%), localiza-se na Zâmbia, no entanto o Malawi tem quase a totalidade do seu território (93%) no interior da bacia do Zambeze, sendo drenado pela bacia hidrográfica do rio Chire. Botswana, Namibia e Tanzânia são os países com pequenas áreas da bacia no seu interior (inferiores a 3%).

Ao longo dos 260 km do rio Zambeze entre Zumbo e Cahora Bassa, desenvolve-se a albufeira de Cahora Bassa. A barragem foi construída numa garganta de margens íngremes e cerca de 600 m de altura. O rio Zambeze continua encaixado para jusante, formando um desfiladeiro que se alarga próximo do local da futura barragem de Mphanda Nkuwa, a partir do qual o rio entra numa peneplanície. Cerca de 80 km a jusante de Tete, encontra-se a garganta de Lupata, onde o Zambeze atravessa a última formação rochosa a uma altitude de 95 m, entrando nos 350 km finais da planície, antes de desaguar no Oceano Índico. Neste troço final o rio tem entre 3 a 5 km de largura, por vezes mais, com braços e meandros e margens nem sempre bem definidas. O delta do Zambeze começa em Mopeia, aproximadamente a 150 km da costa. A influência da maré é evidente nos últimos 80 km.

O rio Chire é o principal afluente do rio Zambeze em Moçambique e drena o Lago Niassa, que é o terceiro maior lago de África, depois dos lagos Vitória e Tanganica. A sua bacia compreende quase todo o Malawi e uma pequena área na Tanzânia. O rio Chire sofre um grande efeito de regulação, primeiro devido ao próprio Lago Niassa e depois pelo atravessamento duma extensa zona de pântanos, antes de entrar em Moçambique. A bacia hidrográfica tem uma área total de 158 000 km<sup>2</sup>, desaguando o rio Chire no rio Zambeze junto à vila de Caia. O rio Chire faz de limite fronteiriço com

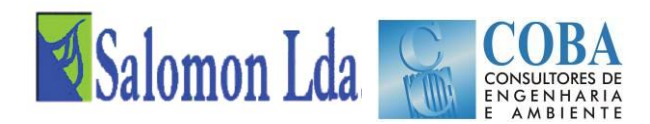

Malawi e separa a província de Tete da província de Zambézia, servindo igualmente de limite aos distritos de Mutarara, Morrumbala e Mopeia.

O rio Cuácua, constitui o canal Norte do Delta do Zambeze, tem o seu início na margem esquerda do rio Zambeze, cerca de 8 km a jusante da vila de Caia e vai desaguar no Oceano Índico, na Baía dos Bons Sinais, junto à cidade de Quelimane. O rio Cuácua drena os distritos de Morrumbala e Mopeia, através de vários afluentes de regime quase permanente que estão integrados na área de estudo e serão alvo de estudos detalhados. A [Fotografia 2.1](#page-9-2) tirada em Novembro de 2004, mostra o rio Cuácua junto a Mopeia, numa situação de cheia no Zambeze, que provoca caudais elevados no rio Cuácua.

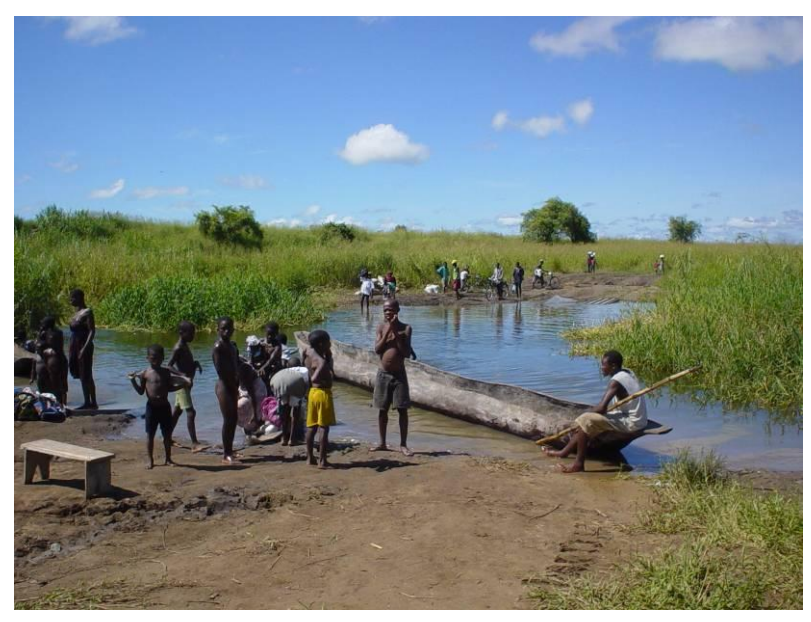

*Fotografia 2.1- Rio Cuácua junto a Mopeia (Fonte: Coba, Nov.2004)*

## <span id="page-9-2"></span><span id="page-9-0"></span>**2.3 DISTRITOS NA ÁREA DE ESTUDO**

<span id="page-9-1"></span>No contexto no projecto mais amplo que está neste momento a decorrer, a área de estudo inclui os seis distritos: Chemba, Maringué e Caia, Mutarara, Mopeia e Morrumbala, cujos limites administrativos se apresentam na [Figura 2.1.](#page-10-0) No [Quadro](#page-9-1)  [2.1](#page-9-1) apresentam-se as áreas dos distritos e a respectiva população residente de acordo com o Censo de 2007.

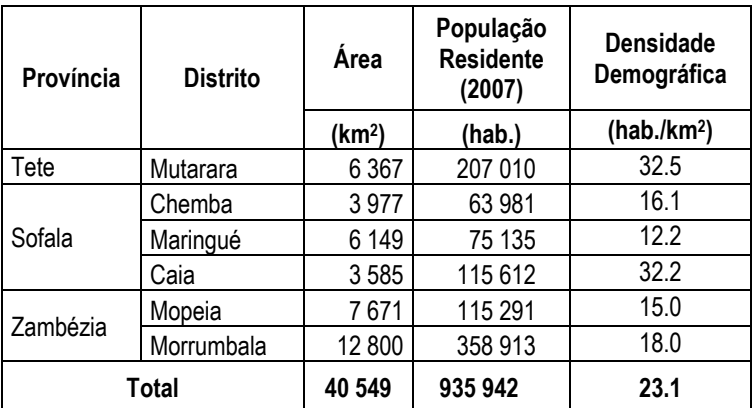

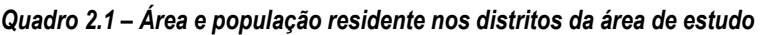

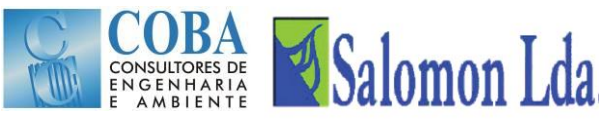

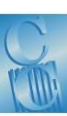

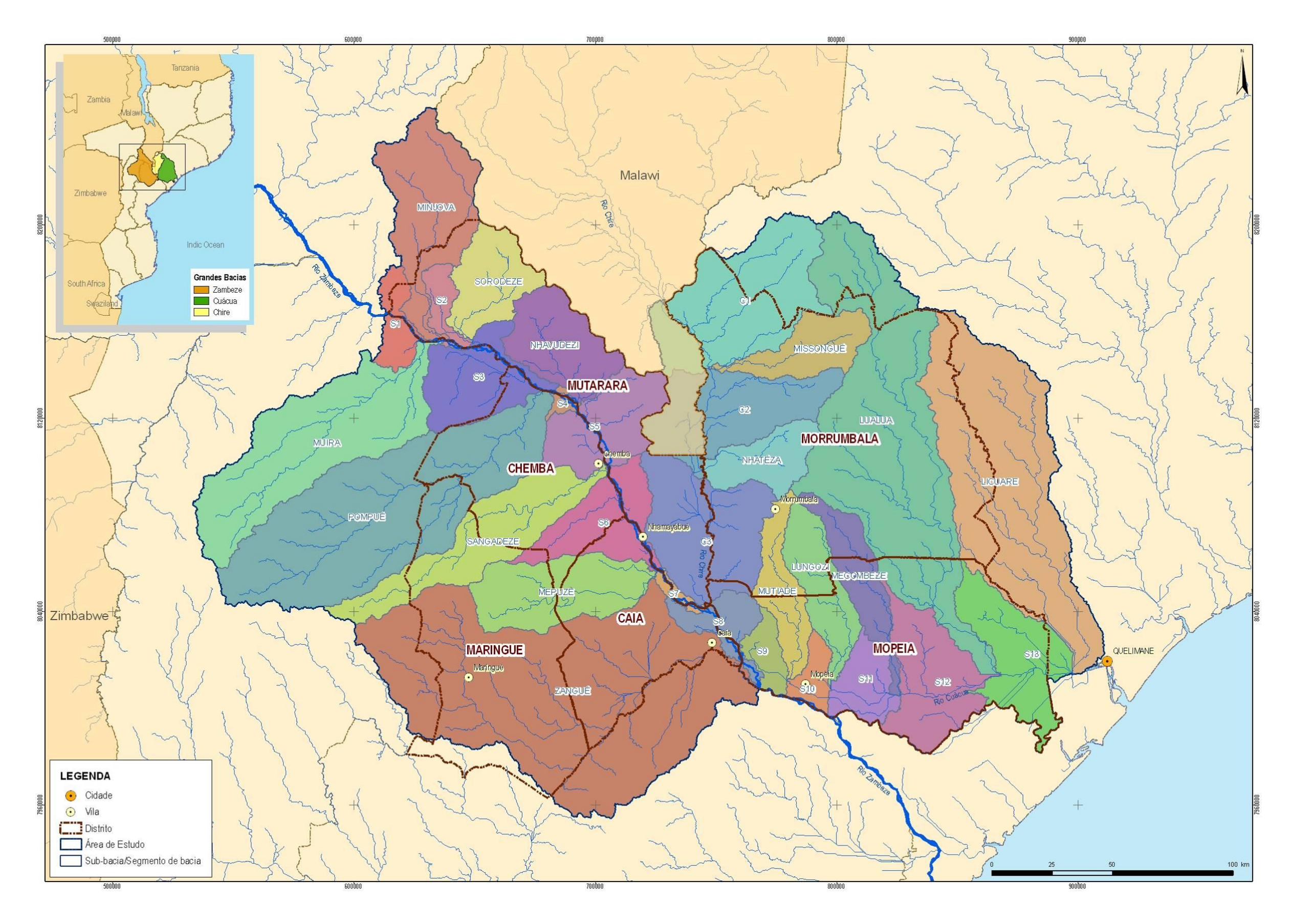

<span id="page-10-0"></span>*Figura 2.1 – Área de estudo, distritos e bacias hidrográficas envolvidas*

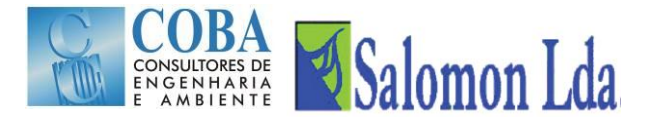

Como se pode observar os seis distritos têm uma área total de cerca de 40 500 km<sup>2</sup> e uma população residente em 2007 de cerca de 940 000 habitantes, que é cerca de 4,5% da população total do País. Estes distritos localizam ao longo do rio Zambeze, na região do Baixo Zambeze entre a garganta de Lupata [\(Fotografia 2.2\)](#page-12-1) e o distrito de Mopeia [\(Fotografia 2.3\)](#page-12-2), numa extensão de cerca de 275 km.

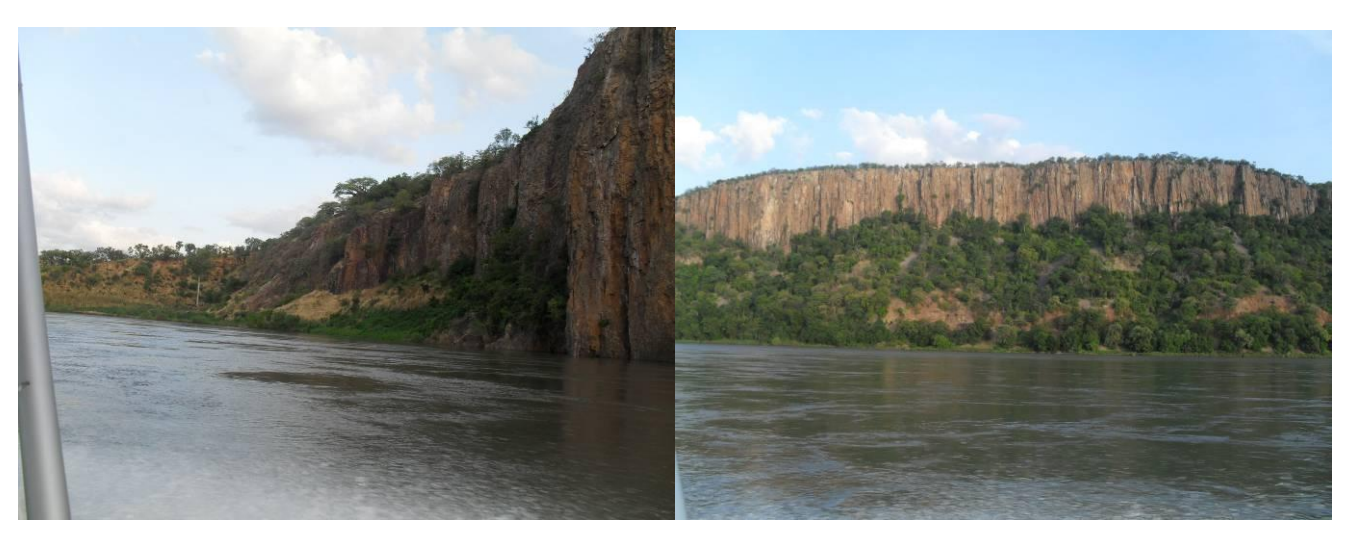

*Fotografia 2.2 - Rio Zambeze na garganta de Lupata*

<span id="page-12-1"></span>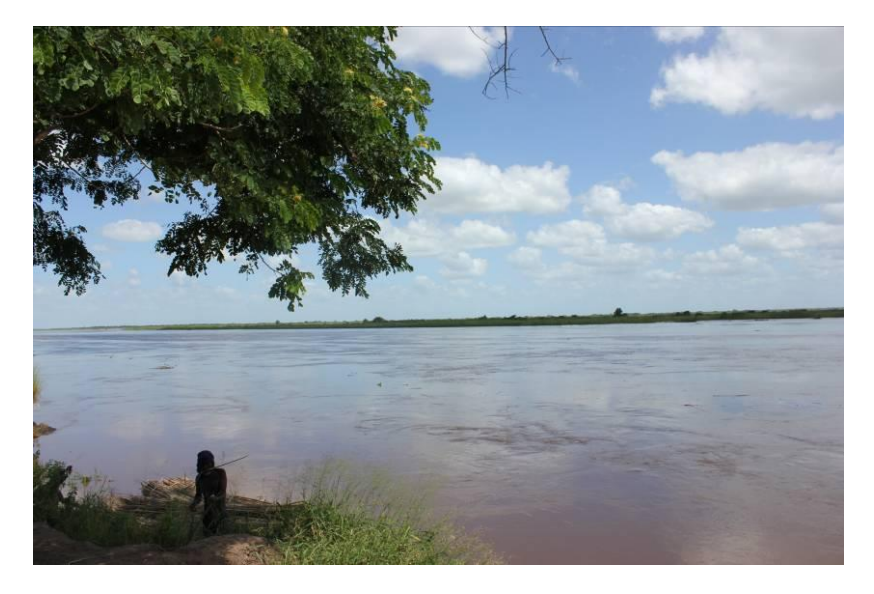

*Fotografia 2.3 - Rio Zambeze perto de Mopeia*

## <span id="page-12-2"></span><span id="page-12-0"></span>**2.4 SUB-BACIAS HIDROGRÁFICAS CONSIDERADAS**

Conforme se referiu atrás, a área de estudo para além de incluir os seis distritos, deverá ser expandida para incluir as subbacias dos rios Zambeze, Chire e Cuácua, que drenam os distritos. No [Quadro 2.2](#page-13-0) e [Quadro 2.3](#page-13-1) apresentam-se algumas características das principais sub-bacias hidrográficas e dos segmentos de bacia. Os segmentos de bacia, são pequenas sub-bacias hidrográficas, que se organizam em troços de bacia localizados entre duas confluências consecutivas de subbacias hidrográficas. A estruturação da área de estudo em sub-bacias e segmentos de bacia permite dar coerência hidrológica à área de estudo e apoiar a aplicação do modelo de propagação de caudais.

<span id="page-13-0"></span>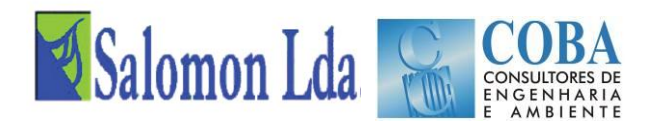

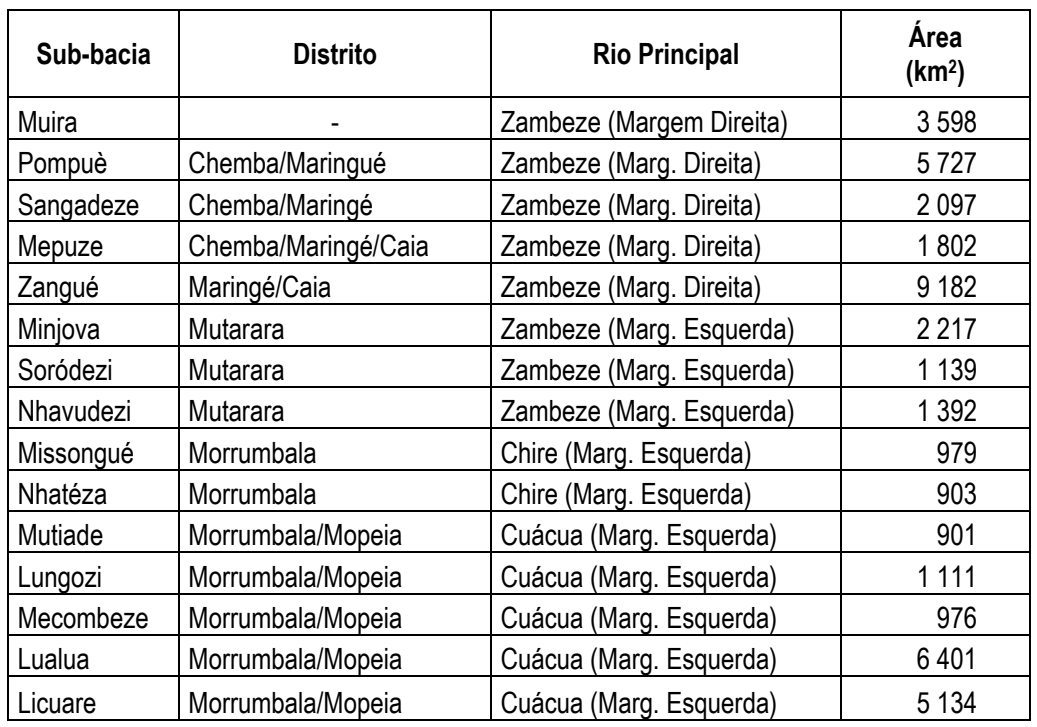

#### *Quadro 2.2 – Sub-bacias hidrográficas da área de estudo*

*Quadro 2.3 – Segmentos de bacia na área de estudo*

<span id="page-13-1"></span>

| Segmento bacia  | <b>Distrito</b>               | <b>Rio Principal</b> | Área (km <sup>2</sup> ) |
|-----------------|-------------------------------|----------------------|-------------------------|
| C <sub>1</sub>  | Morrumbala/Malawi             | Chire                | 2926                    |
| C <sub>2</sub>  | Morrumbala/Malawi/Mutarara    | Chire                | 2 0 5 0                 |
| C <sub>3</sub>  | Morrumbala/Mutarara/Mopeia    | Chire                | 2 3 0 2                 |
| S <sub>1</sub>  | Mutarara                      | Zambeze              | 515                     |
| S <sub>2</sub>  | Mutarara                      | Zambeze              | 349                     |
| S <sub>3</sub>  | Mutarara/Chemba               | Zambeze              | 1409                    |
| S <sub>4</sub>  | Mutarara/Chemba               | Zambeze              | 99                      |
| S <sub>5</sub>  | Mutarara/Chemba               | Zambeze              | 1436                    |
| S <sub>6</sub>  | Maringué/Chemba/Caia/Mutarara | Zambeze              | 1 378                   |
| S7              | Mutarara/Caia                 | Zambeze              | 128                     |
| S <sub>8</sub>  | Mutarara/Mopeia               | Zambeze              | 612                     |
| S <sub>9</sub>  | Mopeia                        | Cuácua               | 400                     |
| S <sub>10</sub> | Mopeia                        | Cuácua               | 360                     |
| S <sub>11</sub> | Mopeia                        | Cuácua               | 713                     |
| S <sub>12</sub> | Mopeia                        | Cuácua               | 1700                    |
| S <sub>13</sub> | Mopeia                        | Cuácua               | 1656                    |

As 15 sub-bacias hidrográficas e os 16 segmentos de bacia constituem a área de estudo, totalizando uma área de 61 800 km<sup>2</sup> . É de referir que a área dos seis distritos totaliza 40 500 km<sup>2</sup> .

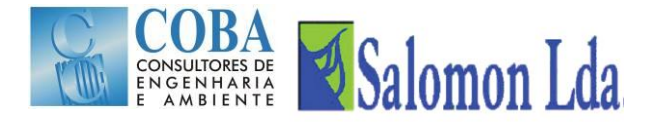

## <span id="page-14-1"></span><span id="page-14-0"></span>**3 DESCRIÇÃO DO MODELO VIC**

## **3.1 INTRODUÇÃO**

O chamado modelo VIC (Variable Infiltration Capacity), inclui efectivamente dois modelos que correm separadamente: O modelo VIC propriamente dito e o modelo Routing.

O Modelo VIC é um modelo hidrológico semi-distribuído de macro-escala, que simula separadamente em cada célula a transformação da precipitação ocorrida na célula em escoamento.

O modelo Routing, faz a propagação do escoamento ao longo de cada célula e entre as várias células até a uma secção terminal, onde é calculado o escoamento total gerado na totalidade da área a montante.

Face à sua independência estes dois modelos são descritos de modo separado. A calibração do modelo é feita com base nos resultados finais do modelo Routing, comparando com valores observados na respectiva secção terminal da área em estudo com os valores obtidos da simulação.

## <span id="page-14-2"></span>**3.2 MODELO VIC**

.<br>-

O modelo VIC (Variable Infiltration Capacity) desenvolvido por Liang *et al*. (1994, 1996) é um modelo hidrológico de macroescala semi-distribuído que permite simular o balanço da água e o balanço energético. A parametrização da variabilidade espacial da infiltração e a conceptualização do escoamento de base são as principais características que distinguem o modelo VIC doutros modelos hidrológicos<sup>1</sup>.

A superfície da bacia é representada como uma grelha de células (de dimensão> 1 km) planas e uniformes. O modelo VIC-3L caracteriza o solo como um prisma constituído por 3 camadas [\(Figura 3.1\)](#page-15-0). A ocupação/uso da terra é descrita por N+1 tipos/classes de vegetação, sendo que a n-ésima classe representa o solo nu. As várias coberturas e tipos de uso da terra são tratados pelo modelo ao nível das células através de distribuições estatísticas.

Para ter em conta a variabilidade espacial dos parâmetros hidráulicos e hidrológicos ao nível das células da grelha que definem a bacia, o modelo VIC-3L adopta o esquema da capacidade de infiltração variável [\(Figura 3.1\)](#page-15-0) baseado no modelo Xinanjiang (Zhao *et al*., 1980).

 $1$  O modelo permite também modelar a queda de neve, a definição de bandas de neve, o congelamento da água no solo. Estas características do modelo não são analisadas no manual do Modelo VIC, apresentado em anexo, uma vez que para o caso de estudo, aqueles processos não tem aplicabilidade.

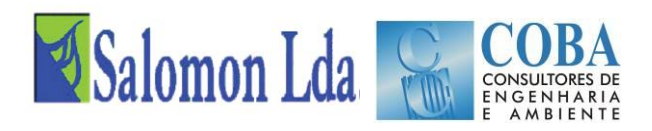

## Capacidade de Infiltração Variável (VIC) Modelo Hidrológico de macro-escala

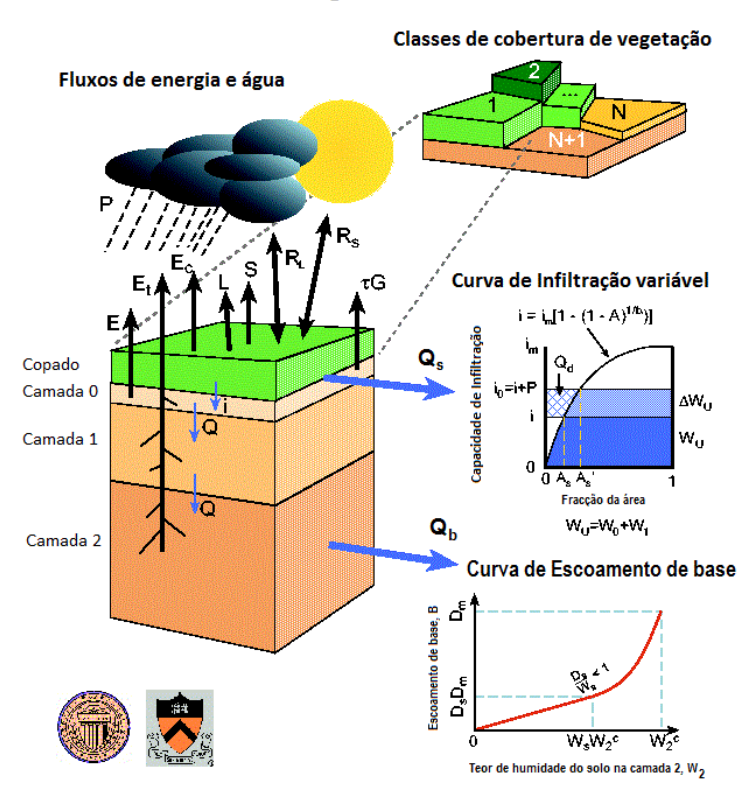

Fonte[: http://www.hydro.washington.edu/Lettenmaier/Models/VIC/\).](http://www.hydro.washington.edu/Lettenmaier/Models/VIC/)

#### *Figura 3.1 – Representação esquemática da modelação hidrológica de uma célula do modelo VIC*

<span id="page-15-0"></span>O modelo assume que o escoamento superficial é gerado a partir das duas camadas superiores do solo na fracção da área da célula, para a qual a precipitação efectiva quando adicionada ao teor de humidade no fim do passo de tempo anterior excede o teor de humidade do solo em condições de saturação natural.

O escoamento superficial é calculado como:

$$
Q_s = \begin{cases} P_e - (W_m - W_o), & PE + i_o \ge i_m \\ P_e - (W_m - W_o) + W_m \left( 1 - \frac{PE + i_o}{i_m} \right)^{1 + b}, & PE + i_o < i_m \end{cases}
$$

sendo a variabilidade espacial da infiltração expressa por:

$$
i = i_m \left(1 - (1 - A)^{1/b}\right)
$$
  

$$
i_m = (1 + b_i) \times \theta_s \times |z|
$$

Onde:

P<sup>e</sup> é a precipitação efectiva, definida como precipitação – evapotranspiração potencial;

W<sub>o</sub> é o teor de humidade inicial do solo,

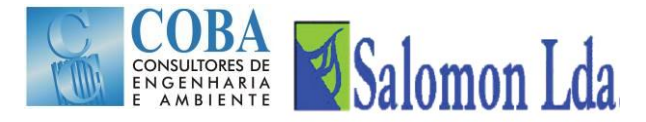

W<sup>m</sup> é o teor de humidade máximo das duas camadas superiores do solo,

i é a capacidade de armazenamento do solo,

i<sup>m</sup> é a capacidade máxima de armazenamento

A<sup>s</sup> é a fracção da área da área da célula que se encontra saturada;

b é o parâmetro de forma da curva de infiltração variável (define o grau de variabilidade espacial);

 $\theta_s$  é a porosidade do solo; e

z é a profundidade do solo.

No modelo proposto, a função de distribuição da infiltração tem dois parâmetros; i<sup>m</sup> e b. Para b igual a 1, a capacidade de infiltração é uniformemente distribuída.

Como resultado da variação da capacidade de infiltração na célula, o teor de humidade, o escoamento superficial, o escoamento de base e a evapotranspiração também variam espacialmente (Liang *et al.* 1994).

A camada inferior do solo é recarregada pelo fluxo de água proveniente das camadas superiores e perde água de acordo com a função do escoamento de base. O modelo VIC assume que o movimento da água no solo das camadas superiores para a camada inferior é governado exclusivamente pela gravidade, recorrendo à equação empírica proposta por Brooks e Corey (1964) para estimar a condutividade hidráulica:

$$
K(\theta) = K_s \left(\frac{W_o - \theta_r}{W_m - \theta_r}\right)^{\frac{2}{B_p} + 3}
$$

onde: K<sub>s</sub> é a condutividade hidráulica do solo, K( $\theta$ ) é a condutividade hidráulica,  $\theta_r$  é o teor de humidade residual do solo e o parâmetro B<sup>p</sup> é designado de índice de distribuição dos poros.

A formulação do escoamento de base segue o modelo conceptual de Arno (Franchini e Pacciani, 1991; Todini, 1996):

$$
q = \begin{cases} d_1 \times W_2 & : W_2 \leq W_S \times W_2^{max} \\ \\ d_1 \times W_2 + d_2 \times (W_2 - W_S W_2^{max})^{d_3} & : W_2 > W_S \times W_2^{max} \end{cases}
$$

onde:

 $W_2$  é o teor de humidade da camada inferior do solo (camada 2 – vide [Figura 3.1\)](#page-15-0);

 $W_2^{max}$  é o teor de humidade máximo da camada inferior do solo;

 $d_1$  e  $d_2$  são constantes e

d<sub>3</sub> é factor de forma da zona não linear do escoamento de base.

De acordo com este modelo, a função do escoamento de base é linear quando a quantidade de água no solo é inferior a  $W_S \times W_2^{max}$ , sendo directamente proporcional a W<sub>2</sub>, mas torna-se não linear quando a quantidade de água no solo é superior a  $W_S \times W_2^{max}$ . Esta aproximação implica a parametrização da velocidade de escoamento horizontal na camada inferior do solo.

No modelo VIC, a infiltração, a distribuição da água no solo, o escoamento superficial e o escoamento de base são calculados para cada uma das N+1 classes de cobertura vegetal.

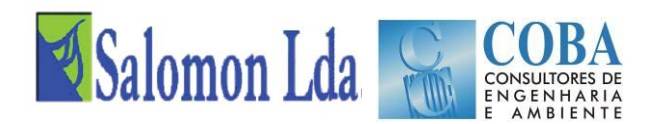

Em função do conjunto de dados meteorológicos disponíveis, o modelo VIC poderá ser executado para modelar o balanço de água e os fluxos de energia entre a superfície terrestre e atmosfera, ou para modelar o balanço de água, calculando a evapotranspiração de acordo com a equação de Penman-Monteith em função da quantidade de energia disponível e do défice de pressão de vapor.

A precipitação, a temperatura máxima e mínima do ar e a velocidade do vento constitui o conjunto mínimo de dados meteorológicos que é necessário fornecer ao modelo (podem ser fornecidos dados diários ou sub-diários).

O copado da vegetação corresponde a um reservatório [\(Figura 3.2\)](#page-17-0) em que a precipitação (P) é a entrada e as saídas são a evaporação,  $(E_c)$ , e o gotejo para o solo  $(P_t)$  (quando o reservatório está cheio e transborda). Cada copado tem uma capacidade máxima de armazenamento  $(W_{\text{cop}})$ .

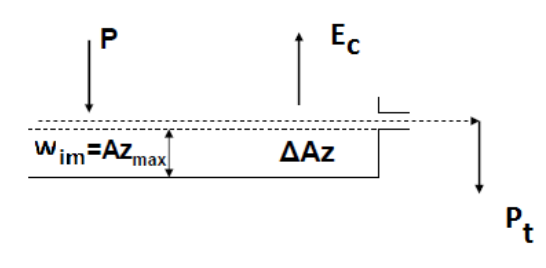

*Figura 3.2 - Esquema do balanço de água no copado*

#### <span id="page-17-0"></span>**Evapotranspiração**

No modelo VIC são considerados três tipos de evaporação: a evaporação a partir do copado, E<sub>c</sub>, e a transpiração, E<sub>t</sub>, de cada uma das classes de vegetação e a evaporação a partir do solo nu, E1. A evapotranspiração total sobre cada uma das células da grelha é calculada como o somatório dos três parâmetros, ponderados de acordo com a percentagem da área total de cada uma das classes de vegetação:

$$
E = \sum_{n=1}^{N} C_n \times (E_{c,n} + E_{t,n}) + C_{n+1} \times E_1
$$

Onde C<sup>n</sup> é a percentagem da área ocupada com n-ésima classe de vegetação

Quando a água interceptada pelas copas da vegetação é suficiente para satisfazer a procura da atmosfera, a evaporação a partir do copado corresponde ao seu valor máximo, E\*c.

O valor de E<sup>\*</sup>c é função da quantidade máxima de água que o copado pode interceptar (W<sub>im</sub>) da quantidade de água interceptada pelo copado ( $W_{\text{co}}$ ) da evapotranspiração potencial (E<sub>p</sub>) da resistência da superfície e da arquitectura, (r<sub>0</sub>) e da resistência aerodinâmica (rw) [\(Figura 3.3\)](#page-18-0).

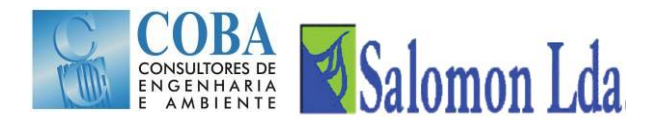

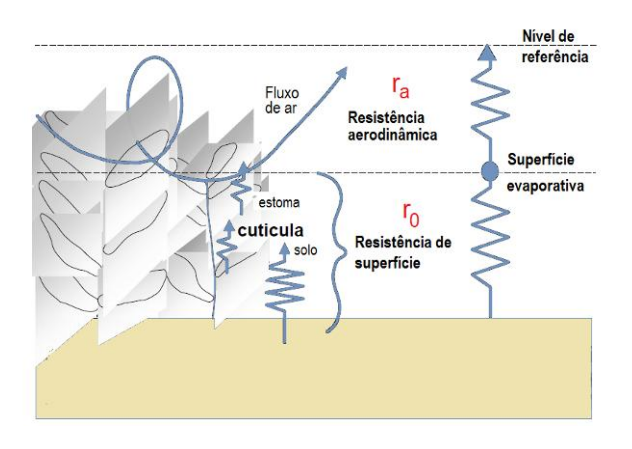

*Figura 3.3 - Resistência aerodinâmica e de superfície*

<span id="page-18-0"></span>O valor de W<sub>im</sub> é calculado em função do LAI (0,2 x LAI, segundo Dickinson, 1984). Os valores de r<sub>0</sub> são fornecidos para cada classe de cobertura vegetal. A resistência aerodinâmica é simulada segundo a aproximação proposta por Monteith e Unsworth (1990) sendo função da velocidade do vento  $u_z$  (m s<sup>-1</sup>) medido à altitude z e do coeficiente de transferência para a água Cw, calculado pelo algoritmo proposto por Louis (1979).

A evapotranspiração potencial expressa como densidade de fluxo de calor latente ( $\lambda_{v}E_{p}$ ) é calculada a partir da equação de Penman-Monteith, onde  $\lambda_v$  representa o calor latente necessário à vaporização de uma unidade de água. A equação de Penman-Monteith (Allen *et al*., 1998) inclui todos os parâmetros que governam a troca de energia e o correspondente fluxo de calor latente (evapotranspiração):

$$
\lambda_{v}E_{p} = \frac{\Delta(R_{n}-G) + \frac{\rho_{a}c_{p}(e_{s}-e_{a})}{r_{a}}}{\Delta + \gamma}
$$

Onde:

R<sub>n</sub>-G é a energia disponível (W m-<sup>2</sup>) no copado, composta pelos fluxos de radiação líquida (R<sub>n</sub>) e de calor de (para) o solo (G);

 $r_a$  é a resistência aerodinâmica (s m-1);

(es-ea) representa o défice de pressão de vapor (Pa) aos níveis da superfície evaporativa e de referência, respectivamente;

 $\rho_a$  e a densidade do ar (kg m-3);

 $c_p$  é o calor específico do ar húmido (J kg-1 K-1);

 $\Delta$  representa o declive da curva de pressão de vapor (Pa K-1) à temperatura T<sub>a</sub>; e

 $\gamma$  é a constante psicrométrica ( $\approx 66$  Pa K<sup>-1</sup>).

A transpiração da vegetação, E<sup>t</sup> (mm), é estimada por (Blondin, 1991; Ducoudre *et al*., 1993):

$$
E_{t} = \left(1 - \left(\frac{W_{i}}{W_{im}}\right)^{2/3}\right) E_{\rho} \frac{r_{w}}{r_{w} + r_{o} + r_{c}}
$$

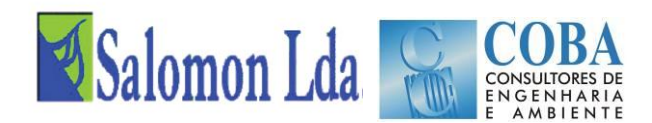

Onde:  $r_c$  (m s-1) é a resistência do copado calculada em função da resistência mínima do copado ( $r_{0c}$ ) dos factores temperatura, défice de pressão de vapor, do fluxo de radiação fotossintética activa (PAR) e teor de humidade e do índice de área foliar.

A evaporação a partir do solo nu (E1) ocorre apenas ao nível da primeira camada do solo. A formulação de Arno proposta por Franchini e Pacciani (1991) é utilizada para calcular o valor de E<sub>1</sub> quando a superfície do solo não se encontra saturada. Em condições de saturação a taxa de evaporação é dada pela taxa de evaporação potencial.

### **Escoamento Total**

O escoamento total é expresso:

$$
Q = \sum_{n=1}^{N+1} C_n (Q_{d,n} + Q_{b,n})
$$

Onde  $Q_{s,n}$  (mm) é o escoamento superficial e  $Q_{h,n}$  (mm) é o escoamento de base, estimados para a n-ésima classe de vegetação.

O modelo VIC assume que não existe escoamento lateral nas duas primeiras camadas do solo. Assim o movimento da água no solo pode ser caracterizado pela equação unidimensional de Richards.

## <span id="page-19-0"></span>**3.3 MODELO ROUTING**

A geração dos hidrogramas de caudais requer que o escoamento gerado em cada célula pelo modelo VIC seja propagado ao longo da bacia em direcção à secção de saída. A propagação do escoamento superficial e do escoamento de base é feita através do modelo ROUTING, descrito em detalhe em Lohmann *et al*. (1996, 1998a, 1998b).

Este modelo calcula o tempo necessário para que o escoamento gerado numa célula chegue à secção de saída e modela também a propagação do escoamento em canais. A [Figura 3.4](#page-20-0) apresenta o esquema de cálculo da propagação de escoamento utilizado pelo modelo Routing. O modelo assume que todo o escoamento horizontal dentro duma célula da grelha atinge a rede de canais dentro da célula antes de cruzar a fronteira com outra célula vizinha. O escoamento pode sair de uma célula em oito direcções possíveis, mas todo o escoamento tem de sair numa única direcção. Uma célula pode também receber o escoamento gerado a montante.

Ambos os processos (propagação no interior da célula e propagação em canais) são modelados pelo modelo ROUTING, adoptando modelos lineares, causais e invariantes no tempo. Além disso, as funções de resposta a um determinado impulso (excitação) são sempre positivas.

Os modelos de transferência linear agregam as propriedades do escoamento horizontal e assumem que este é independente do teor de humidade do solo. O modelo ROUTING estende a aproximação FDTF-ERUHDIT (First Differenced Transfer Function-Excess Rainfall and Unit Hydrograph by a Deconvolution Iterative Technique) proposta por (Duband *et al*., 1993) com uma separação das escalas de tempo e um modelo linear de propagação do escoamento em canais.

Como a resposta do escoamento a um evento de precipitação pode envolver uma escala de tempo muito grande, o modelo trata separadamente a componente do escoamento lento do escoamento rápido, conforme proposto mo modelo linear de Rodriguez (1989):

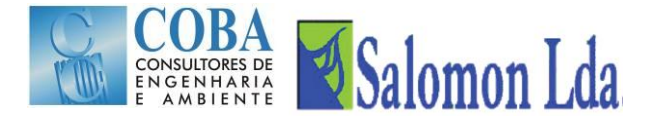

$$
\frac{dQ^{S}(t)}{dt} = -k \times Q^{S}(t) + b'Q^{F}(t)
$$

Onde:  $Q^{S}(t)$  é o escoamento lento e  $Q^{F}(t)$  é o escoamento rápido e

$$
Q(t) = Q^S(t) + Q^F(t)
$$

é o escoamento total medido. O modelo assume que os parâmetros k e b' são constantes.

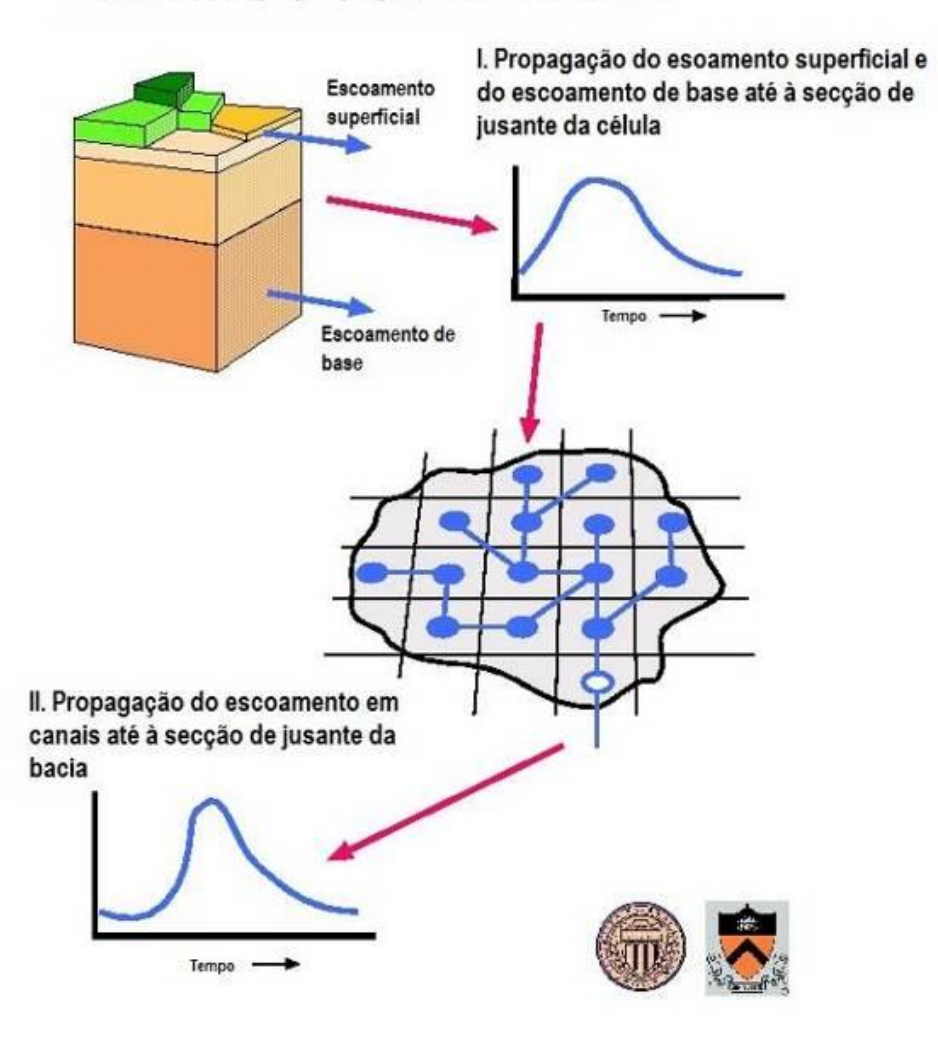

## Modelo Routing - propagação do escoamento

Fonte: http://www.hydro.washington.edu/Lettenmaier/Models/VIC/).

#### *Figura 3.4 – Representação esquemática da propagação do escoamento nas células e nos canais*

<span id="page-20-0"></span>Esta separação do escoamento total em componente rápida e lenta tem correspondência com o escoamento superficial e o escoamento de base mas a correspondência não de 1 para 1. As duas componentes do escoamento, rápida e lenta, relacionam-se analiticamente da seguinte forma:

$$
Q^{S}(t) = b' \int_{o}^{t} exp(-k(t-\tau))Q^{F}(\tau) d\tau + Q^{S}(0)exp(-kt)
$$

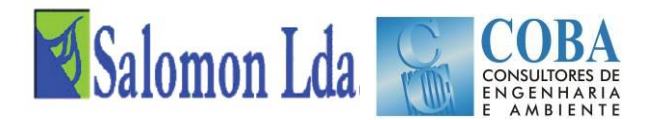

Esta equação mostra que a condição inicial  $Q^S(0)$  decai a  $\exp(-kt)$ . Discretizando a equação tem-se:

$$
Q^{S}(t) = \frac{\exp(-k \times \Delta t)}{1 + b' \times \Delta t} Q^{S}(t - \Delta t) + \frac{b' \times \Delta t}{1 + b' \times \Delta t} Q(t)
$$

Assumindo que existe uma relação linear entre o escoamento e a precipitação eficaz,  $P^{eff}$ , é suficiente encontrar uma função de resposta ao impulso que permite estabelecer a relação entre a componente do escoamento rápido e a precipitação efectiva. A função de resposta pode ser obtida iterativamente através da seguinte equação:

$$
Q^{F}(t) = \int_{0}^{t max} U H^{F}(\tau) P^{eff}(t-\tau) d\tau
$$

Onde  $UH<sup>F</sup>(\tau)$  é a função de resposta ao impulso (também designada hidrograma unitário) da componente rápida do escoamento e tmax é o tempo após o qual a componente rápida do escoamento deverá ter decaído.

A propagação do escoamento em canais é descrito pelas equações de Saint Venant que constituem um sistema não linear de equações diferenciais quasi-lineares de primeira ordem às derivadas parciais. A forma linear da equação de Saint Venant é adoptada pelo ROUTING (Mesa e Mifflin, 1986; Fread, 1993):

$$
\frac{\partial Q}{\partial t} = D \frac{\partial^2 Q}{\partial x^2} - C \frac{\partial Q}{\partial x}
$$

Onde C é a celeridade da onda e D a difusividade (ou coeficiente de difusão). Estes parâmetros podem ser estimados a partir das características geométricas da rede fluvial da bacia. A equação anterior é resolvida através do integral de convolução:

$$
Q(x,t) = \int_0^t U(t-s)h(x,s)ds
$$

onde:

$$
h(x,t) = \frac{x}{2t\sqrt{\pi t D}} \exp\left(-\frac{(Ct - x)^2}{4Dt}\right)
$$

é a função de Green ou a função de resposta ao impulso, com as seguintes condições de fronteira:  $h(x, t) = 0$  para x > 0 e  $h(0, t) = \partial(t)$  para

Devido à linearidade do modelo e à estabilidade numérica da solução, a influência de barragens, descarregadores e utilizações da água nos caudais pode ser facilmente implementada na rede em todas as células da bacia (Lohamann *et al*., 1996).

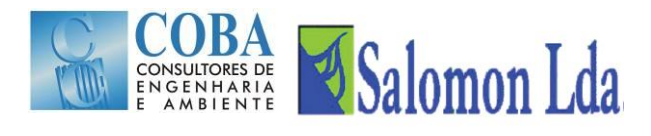

## <span id="page-22-0"></span>**3.4 CALIBRAÇÃO DO MODELO**

Embora alguns dos parâmetros requeridos para a modelação hidrológica com os modelos VIC e ROUTING sejam obtidos com base em observações de satélite e levantamentos de campo, alguns desses parâmetros são bastante variáveis no espaço e as avaliações *in situ* não são suficientes para se obter valores representativos de grandes áreas (> 1 km). Por outro lado, algumas variáveis têm um significado mais conceptual (como sejam as profundidades das camadas do solo) do que significado físico. Para estes parâmetros, é necessário fazer suposições sobre os seus valores ou calibrá-los

O processo de calibração é, na maioria dos casos de estudo, feito apenas para o modelo VIC. Esta simplificação deve-se ao facto dos modelos VIC e ROUTING serem utilizados fundamentalmente para estimar caudais mensais de grandes bacias hidrográficas, não sendo por isso necessário uma precisão muito grande nos parâmetros requeridos pelo modelo de propagação.

Parâmetros como a direcção de escoamento e fracção da célula dentro da bacia são determinados a partir do modelo digital do terreno, existindo ferramentas de cálculo automático desenvolvidas para o efeito. Para os outros parâmetros como sejam a velocidade de escoamento, difusividade e o hidrograma unitário, é aconselhável a adopção de valores físicos razoáveis, sem recurso à calibração.

Lohmann *et al*. (1996) na modelação efectuada para a bacia Wese (na Alemanha) refere valores da velocidade de escoamento entre 1 e 3 m s<sup>-1</sup> e valores da difusividade no intervalo entre 200 e 4000 m<sup>2</sup> s<sup>-1</sup>.

Nijssen et al. (1997) refere valores de velocidade de escoamento entre 0,5 e 2,0 m s<sup>-1</sup> na bacia Columbia e de 1,0 m s<sup>-1</sup> para a bacia Delaware.

Quando a modelação hidrológica é efectuada para se obterem caudais mensais, considera-se aceitável adoptar para a difusividade um valor constante de 800 m<sup>2</sup> s<sup>-1</sup> e para a velocidade um valor constante de 1,5 m s<sup>-1</sup>.

Apenas quando se quer obter caudais diários é necessário a calibração dos parâmetros requer a calibração velocidade de escoamento, difusividade e o hidrograma unitário, para a qual deverá ser seguida a metodologia proposta em Lohmann *et al*. (1996, 1998a, 1998b).

De um modo geral, a calibração dos modelos hidrológicos é efectuada com registos de caudais. Para tal é necessário executar o modelo ROUTING (recorrendo a estimativas adequadas dos parâmetros requeridos por este modelo) para converter o escoamento superficial e de base simulados pelo modelo VIC em caudais. A série de registos das vazões observadas deverá ser dividida em duas partes independentes, sendo uma utilizada para a calibração e a outra para o processo de validação.

Os parâmetros do modelo VIC podem também ser calibrados utilizando observações *in situ* do teor de humidade do solo, da altura da camada de neve, da evapotranspiração. Neste caso, o modelo VIC é calibrado sem ser necessário executar o modelo ROUTING: As imagens de satélite poderão também ser utilizadas para se obterem os valores dos parâmetros com os quais serão comparados os valores simulados durante o processo de calibração do modelo VIC.

O modelo de VIC tem muitos parâmetros, a escolha dos parâmetros a calibrar é complexa, tendo sido considerado mais apropriado ajustar apenas alguns parâmetros durante o processo de calibração. Muitas vezes, a distinção baseia-se na medida em que os valores dos parâmetros podem ser realmente medidos ou observados. Os parâmetros que são mais comumente ajustados durante a calibração do modelo VIC são:

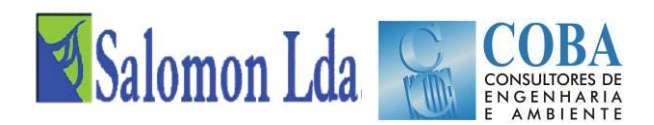

- **b\_infilt** [>0 a ~0.4] este parâmetro descreve a forma da curva variável de infiltração, isto é descreve a capacidade de armazenamento da célula em função da fracção da área da célula que se encontra saturada. Um valor mais alto de b\_infilt traduz-se numa menor capacidade de armazenamento da célula em função da área saturada e consequentemente conduz a valores de escoamento mais elevados;
- **Ds** [>0 a 1] representa a fracção de Dsmax para a qual se inicia o escoamento de base não linear (aumentando rapidamente). Quanto maior o valor de Ds, maior será o escoamento de base para valores baixos do teor de humidade da última camada do solo;
- **Ws** [>0 a 1] é a fracção do teor máximo de água da camada inferior do solo, a partir da qual se inicia o escoamento de base não linear. Um valor alto de Ws traduz-se num aumento do teor de humidade do solo a partir do qual o escoamento de base aumenta rapidamente, retardando o pico do escoamento.
- **Dsmax** [>0 a ~30], representa o fluxo máximo de base (expresso em mm dia-1) que pode ocorrer a partir da camada inferior do solo, depende sobretudo da condutividade hidráulica do solo]; e
- **profundidade do solo** (de cada uma das camadas) [normalmente entre 0.1 a 1.5 m] a profundidade das camadas do solo influencia muitas variáveis do modelo. De um modo geral, e para efeitos de escoamento, os solos profundos tendem a amortecer os caudais máximos (o escoamento de base é dominante) e a aumentar as perdas por evapotranspiração.

A escolha da melhor calibração do modelo é baseada no uso de uma função-objectivo específica para avaliar a qualidade de representatividade do modelo. A função-objectivo traduz um problema de optimização dos resultados da simulação em comparação com os dados observados.

A avaliação da eficiência dos modelos é feita comparando os resultados da simulação com os valores observados por exemplo através da estimação do somatório do quadrado dos erros (SQE) que reflecte o erro do ajustamento global obtido no modelo. O critério de eficiência de Nash e Sutcliffe é uma das funções mais usadas em hidrologia para avaliar a qualidade do ajustamento dos modelos hidrológicos e pode ser escrita da seguinte forma:

$$
NS = 1 - \frac{\sum (Qobs - Qmed)^2}{N \times S_{obs}^2}
$$

Quando a simulação for perfeita, o erro quadrático médio é nulo e a eficiência é 1. Existem no entanto outras funções objectivo que podem ser igualmente consideradas na avaliação da qualidade do modelo que serão estudadas quanto a sua adequabilidade para o caso do modelo VIC e da bacia do Zambeze.

Dado existir um grande número de conjuntos de combinações de parâmetros que podem resultar em soluções "óptimas" da transformação chuva-escoamento, recorre-se a um processo de validação da solução obtida na calibração. A validação do modelo, consiste na corrida do modelo com outra série de dados que não tenha sido parte do processo que levou a escolha dos parâmetros do modelo. A validação é por isso uma actividade importante na modelação hidrológica. A experiência mostra que deve ser feita uma divisão na proporção de 2/3 de dados na calibração contra 1/3 de dados para a validação.

A escolha dos períodos de calibração e validação obedece a critérios que são função da disponibilidade de dados e características do fenómeno em estudo. Por exemplo no caso do modelo hidrológico que pretende gerar caudais diários será importante encontrar uma boa repartição da série de dados de calibração e validação de tal forma que em ambas parcelas de dados ocorram os extremos, mínimos e máximos, que caracterizam a hidrologia do local.

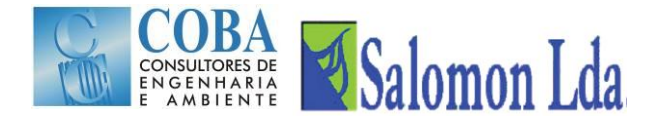

## <span id="page-24-1"></span><span id="page-24-0"></span>**4 ESQUEMATIZAÇÃO DA ÁREA DE ESTUDO PARA APLICAR O MODELO VIC**

## **4.1 MODELO VIC**

O Modelo VIC será aplicado à área de estudo constituindo o chamado ZambezeVIC. Este modelo irá abranger a totalidade da área de estudo, considerando a área da bacia hidrográfica do Zambeze entre Lupata (condição de fronteira a montante) e a confluência do rio Zangué, junto à vila de Caia. No Rio Chire, a área de estudo inicia-se na secção de Chilomo na fronteira com Malawi. Inclui igualmente o rio Cuácua que drena a maior parte dos distritos de Morrumbala e Mopeia, e constitui o braço Norte do Delta do Zambeze.

A área de estudo foi estabelecida a partir da área dos distritos em estudo: Chemba, Maringue e Caia na margem direita do Zambeze e Mutarara, Morrumbala e Mopeia na margem esquerda e envolvendo a totalidade das sub-bacias hidrográficas que drenam os seis distritos. Assim a área dos seis distritos é de 40549 km<sup>2</sup> e a área de estudo foi expandida para 61 800 km<sup>2</sup> , para integrar a totalidades das sub-bacias em estudo.

A [Figura 4.1](#page-24-2) apresenta a esquematização da rede hidrográfica que drena a área de estudo, incluindo as principais subbacias hidrográficas referidas e que se representaram na [Figura 2.1,](#page-10-0) bem como as estações hidrométricas actualmente operacionais.

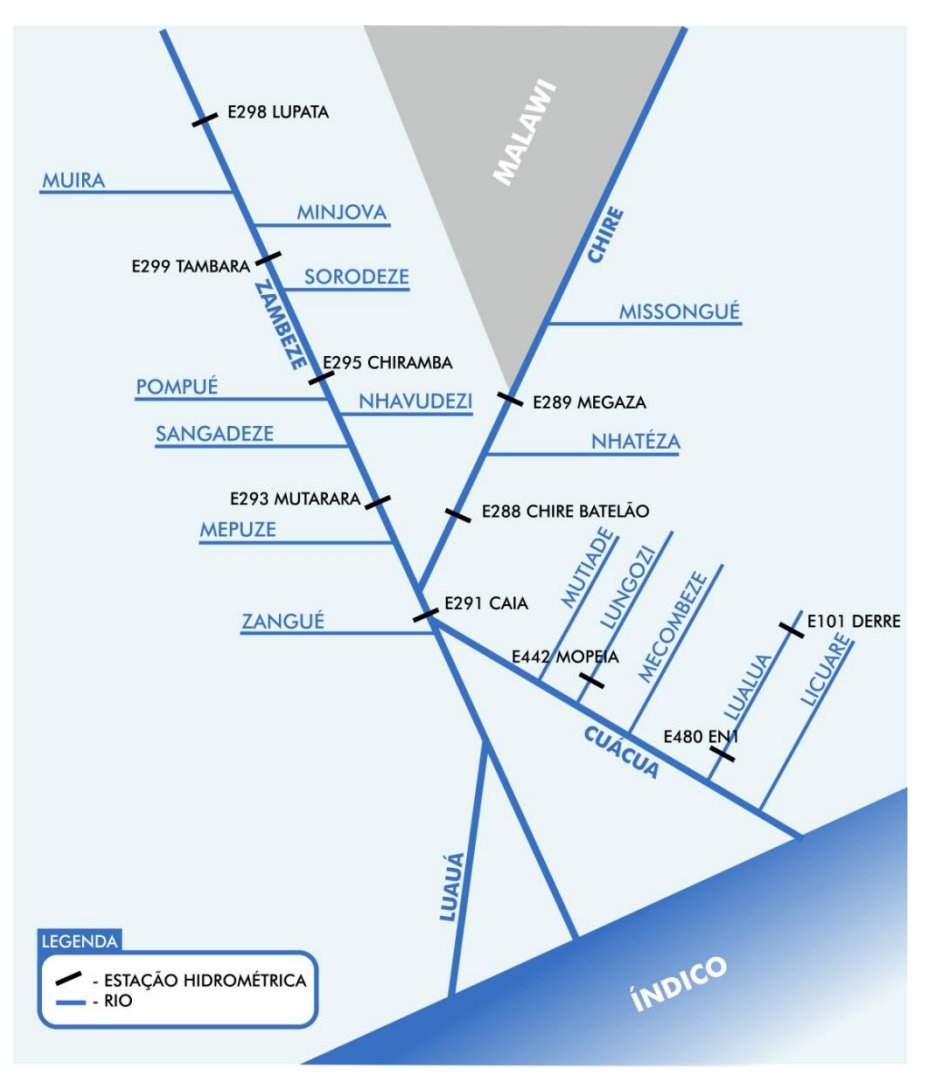

<span id="page-24-2"></span>*Figura 4.1 – Esquema da rede hidrográfica da área de estudo*

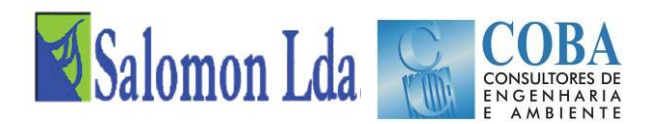

Na área de estudo destacam-se três linhas de água principais (Zambeze, Chire e Cuácua), a que se associam as seguintes sub-bacias hidrográficas:

- Rio Zambeze, com as sub-bacias dos rios Muira, Pompué, Sangadeze, Mepuze e Zangué na margem direita e as sub-bacias de Minjova, Sorodeze, Nhavudezi e Chire na margem esquerda;
- Rio Chire, com várias pequenas sub-bacias, das quais se destacam as sub-bacias de Missongue e Nhatéza;
- Rio Cuácua, que constitui uma das linhas de água do delta do rio Zambeze e que drena as sub-bacias dos rios Mutiade, Lungozi, Mecombeze, Lualua e Licuare, esta última já fora da nossa área de estudo.

Para aplicar o modelo VIC á área de estudo foi definida grelha de célula com dimensão de 0,25º (15' de arco)que se apresenta na [Figura 4.2.](#page-25-0) A dimensão da célula foi escolhida tendo em conta as características dos dados de entrada do modelo VIC, disponibilizados pela agências internacionais e baseados em imagens de satélite e a dimensão da área de estudo. As células são identificadas (linhas/colunas) conforme se apresenta na figura.

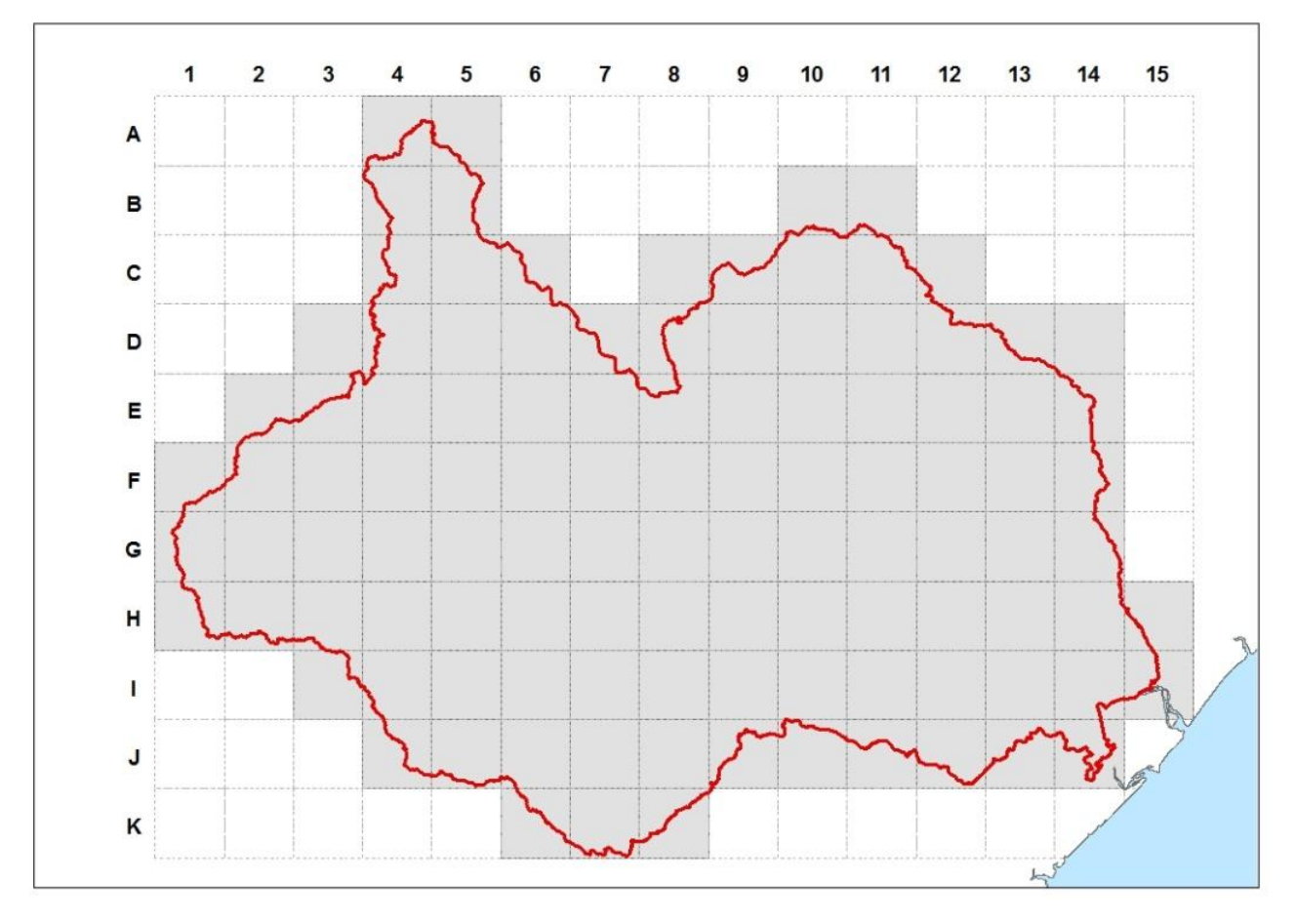

*Figura 4.2 – Grelha de células aplicada à área de estudo*

<span id="page-25-0"></span>O processo de aplicação do modelo VIC passa inicialmente pela calibração e validação do modelo. Face às características da área em estudo e aos dados de caudais existentes a calibração do modelo será realizada para as bacias hidrográficas dos rios Lualua e Lungozi. No rio Lualua, a calibração do modelo terá por base os dados de caudal observados nas estações E101 – Derre e E480 – EN1 e no rio Lungozi pelos caudais da estação E442 – Mopeia.

Após a calibração e validação do modelo nestes locais será feita a generalização dos parâmetros de calibração para a totalidade da área de estudo. Será dado particular atenção, às condições de fronteira no rio Zambeze em Lupata e no rio Chire em Chilomo, bem como às características hidrológicas das sub-bacias da margem direita do rio Zambeze.

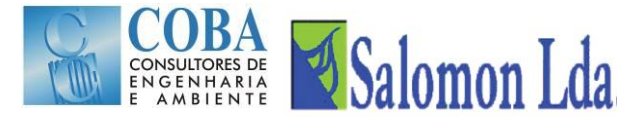

Enquanto a estação de Lupata não estiver em funcionamento, os caudais do rio Zambeze nesta secção serão avaliados por métodos simplificados, com base nos registos de estações hidrométricas existentes noutros locais. Os caudais do Zambeze em Lupata deverão ser obtidos a partir dos caudais efluentes da barragem de Cahora Bassa, dos caudais observados em Tete e das contribuições dos vários afluentes com destaque para os rios Revubué e Luenha. Os caudais no rio Chire serão estimados a partir das estações E288–V. Bocage e E289–Megaza actualmente em funcionamento.

#### <span id="page-26-0"></span>**4.2 MODELO ROUTING**

Após a aplicação do modelo VIC à área de estudo e geração do escoamento em cada célula, será aplicado o modelo Routing para propagação do escoamento dentro da célula e entre células, para utilizar este modelo a área de estudo deverá ser esquematizada, definindo uma rede de escoamento entre células, conforme se mostra na [Figura 4.3.](#page-27-0)

Como se pode observar existem dois pontos terminais de agregação do escoamento (saída de caudal): no rio Zambeze junto a Caia (J11) e no rio Cuácua a jusante da confluência do rio Licuar (I15). Face às características da área de estudo foram definidas como condições de fronteira a montante a entrada de caudais em Lupata no rio Zambeze (célula D3) e a entrada de caudais no rio Chire em Chilomo (célula C8).

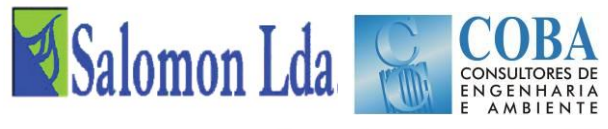

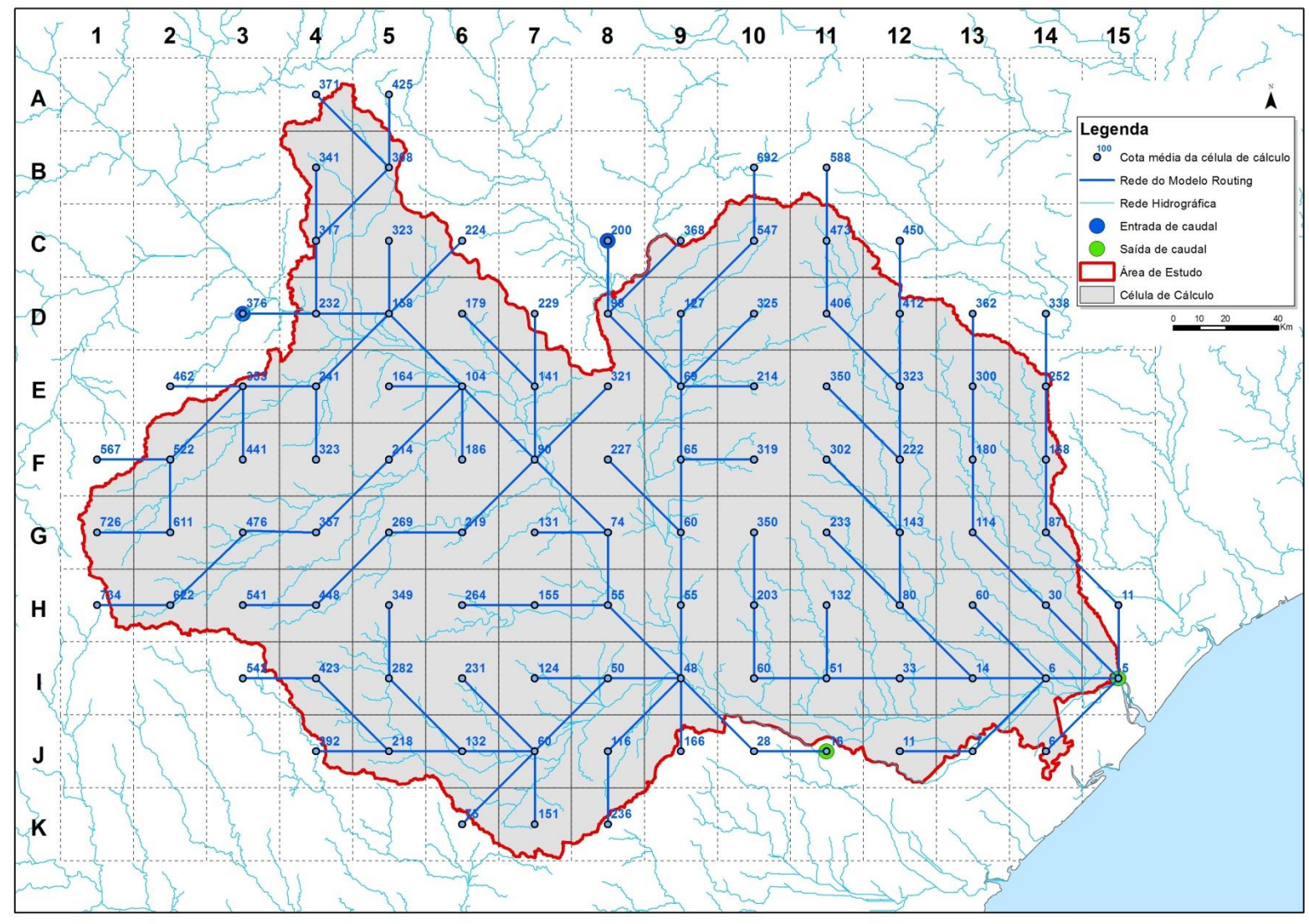

<span id="page-27-0"></span>*Figura 4.3 – Rede de drenagem da área de estudo*

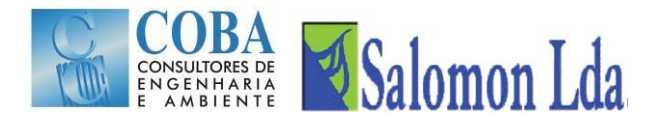

## <span id="page-28-1"></span><span id="page-28-0"></span>**5 RECOLHA E PROCESSAMENTO DE DADOS**

### **5.1 MODELO DIGITAL DO TERRENO**

No relatório inicial tinha sido referida a existência de duas soluções possíveis como informação de base para a criação do modelo digital do terreno, que irá servir de base aos estudos de calibração e exploração do modelo VIC.

Após vários testes de análise da coerência e integridade dos dados, optou-se por utilizar o modelo digital do terreno disponibilizado pela missão SRTM (Shuttle Radar Topography Mission), com a resolução espacial de 3'' arcos de segundo, que representam cerca de 90 m. Uma das razões essenciais desta escolha prende-se com o comportamento do modelo digital em zonas muito planas, como é o caso da maior parte da área de estudo. Nestas zonas, houve várias situações em que não foi possível, através de um dos modelos analisados (ASTER), obter uma solução que se aproximasse da realidade conhecida, devido aos problemas sistemáticos no cálculo das linhas de maior acumulação de água.

O modelo foi submetido a processos para verificar a incoerência e lacuna de informação em células que tornariam a matriz incongruente. De modo a garantir a coerência na matriz na vizinhança de toda a área de estudo foi tratada uma área consideravelmente superior, que se apresenta na [Figura 5.1.](#page-28-2)

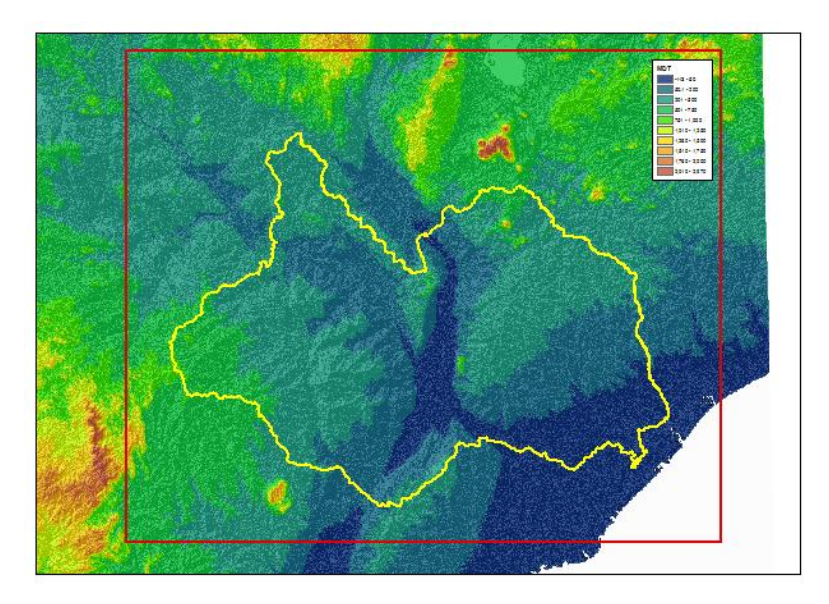

*Figura 5.1 – Área do modelo digital do terreno*

<span id="page-28-2"></span>Para esta área, foi calculada a matriz de escoamento [\(Figura 5.2\)](#page-29-0) e a matriz das linhas de máxima acumulação [\(Figura](#page-29-1)  [5.3](#page-29-1)**),** o que permitiu determinar o traçado das linhas de água na área de estudo [\(Figura 5.4](#page-29-2)**).**

Com base nos elementos descritos anteriormente, foram delimitadas as bacias hidrográficas. Foram calculadas as áreas de drenagem das águas para uma determinada secção, de acordo com o número mínimo de células que se indica fazerem parte de um curso de água. As bacias foram revistas, agregadas e desagregadas, de acordo com o objectivo do trabalho, tendo terminado com a definição das bacias que se apresentam na [Figura 5.5.](#page-30-0)

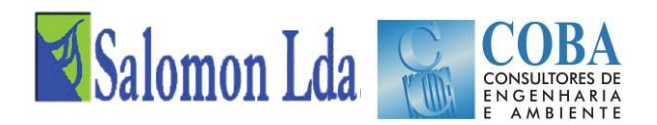

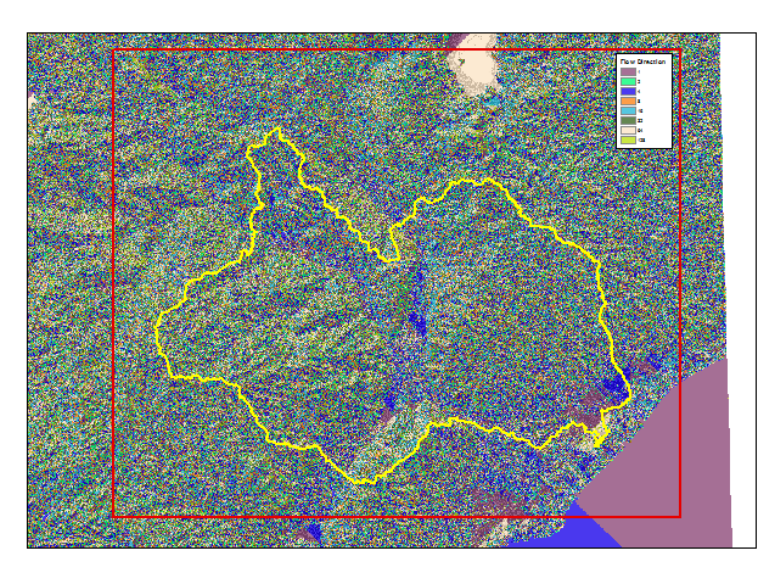

*Figura 5.2 – Matriz de escoamento*

<span id="page-29-0"></span>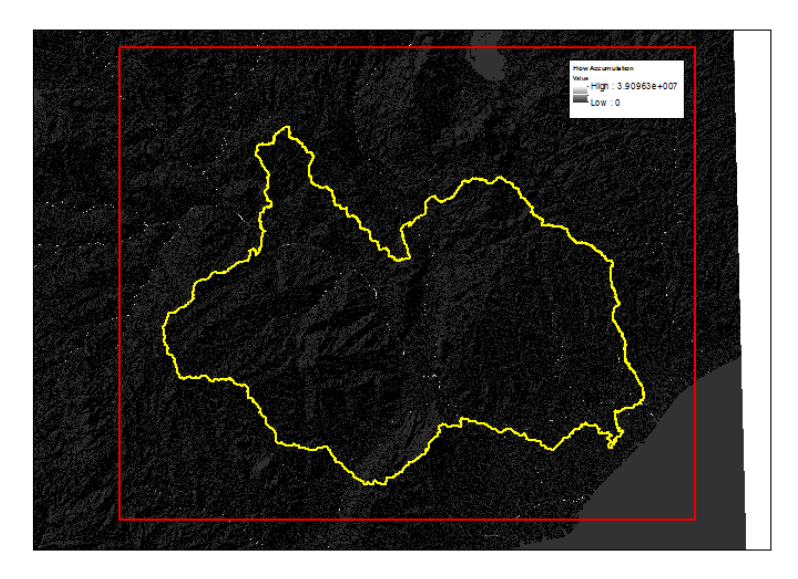

*Figura 5.3 – Linhas de máxima acumulação*

<span id="page-29-2"></span><span id="page-29-1"></span>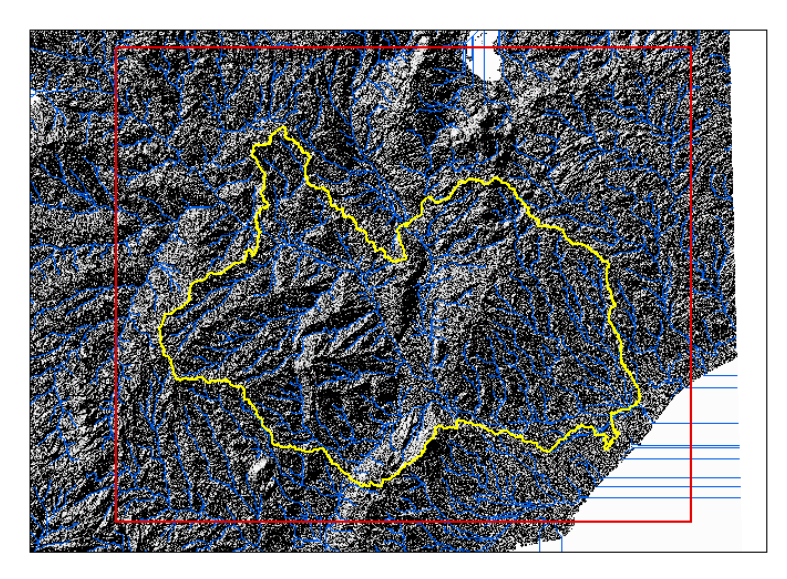

*Figura 5.4 – Rede hidrográfica da área de estudo*

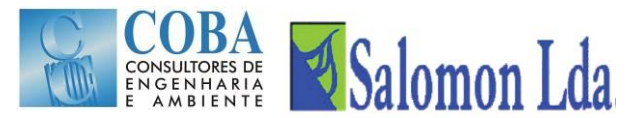

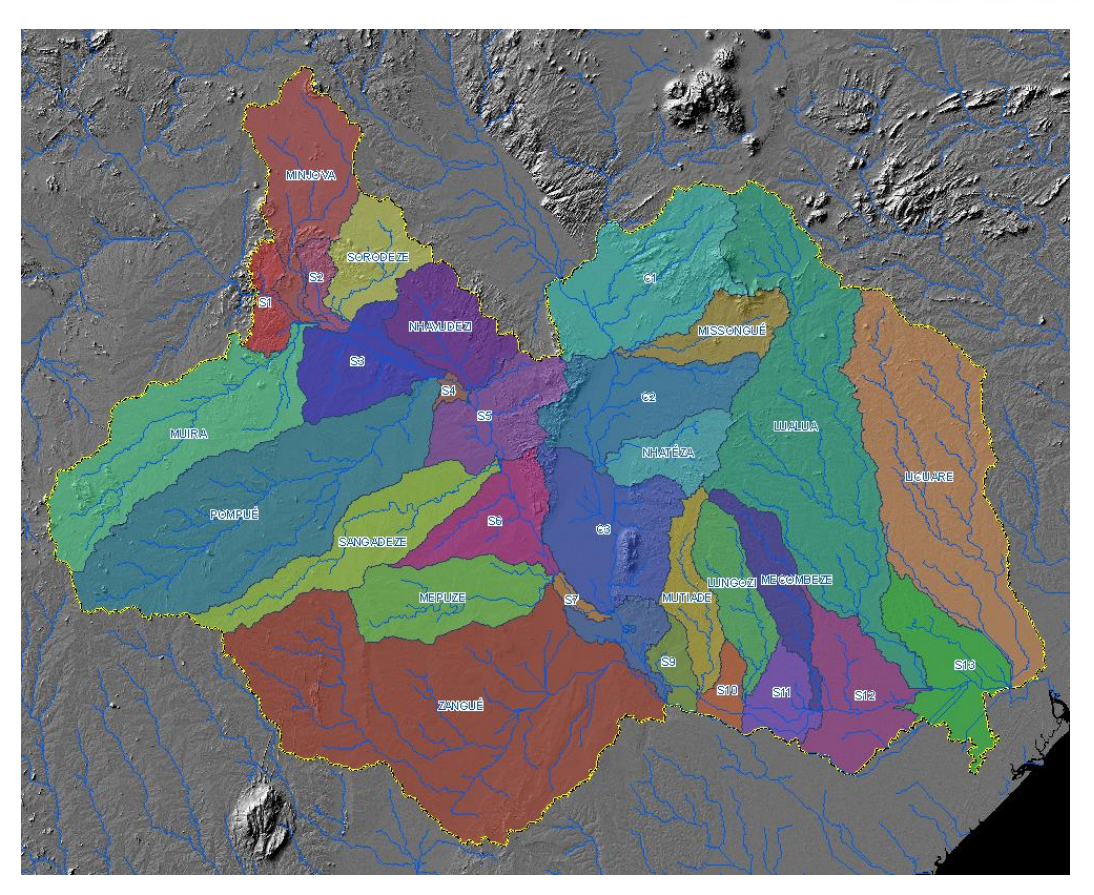

*Figura 5.5 – Bacias hidrográficas da área de estudo*

<span id="page-30-0"></span>Na sequência do trabalho desenvolvido, e para que a informação utilizada e a utilizar, sofra o menor número possível de transformações, fez-se uma alteração de metodologia ao que estava previsto inicialmente e optou-se por utilizar o sistema de coordenadas geográficas (latitude/longitude), com o datum planimétrico WGS84, como o sistema de apresentação de toda a informação. Esta alteração prende-se com o facto dos elementos a introduzir no modelo VIC, utilizarem este sistema, evitando-se assim transformações desnecessárias e sendo mais intuitiva a visualização da informação produzida.

De forma a apresentar um resultado coerente, todos os dados que possam vir a ser integrados e que não estejam de acordo com este sistema de coordenadas, serão transformados. Uma parte significativa dos dados já se encontra em coordenadas geográficas, datum WGS84. De um modo geral, estima-se que os outros se possam encontrar no datum Tete, utilizado na cartografia mais antiga. Os que se encontrarem neste Datum sofrerão uma transformação de coordenadas, mediante o modelo de Bursa-Wolf, na qual serão usados os parâmetros seguintes, em vigor para esta área geográfica do território de Moçambique, de acordo com informação disponível:

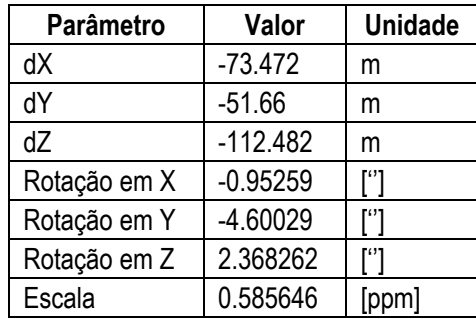

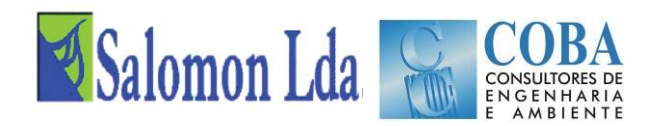

## <span id="page-31-0"></span>**5.2 DADOS CLIMÁTICOS**

### <span id="page-31-1"></span>**5.2.1 Recolha e análise dos dados da rede udométrica**

Os dados de climáticos, com destaque para a precipitação, são os dados forçantes fundamentais para o funcionamento do modelo VIC, pelo que desenvolvimento um trabalho detalhado para a sua recolha e análise.

Na fase inicial foram identificadas 79 estações udométricas na área em estudo, número que aumentou para 96 durante a fase seguinte de inventariação e recolha de dados. Três fontes de dados foram identificadas: arquivo próprio do Consultor, arquivo da DNA e arquivo da ARA-Zambeze. O arquivo da ARA-Zambeze serviu para actualizar os dados obtidos a partir da base de dados do Consultor e da DNA. Toda informação histórica foi recolhida. O inventário dos dados foi feito a partir do ano hidrológico de 1950/1951 até ao ano hidrológico de 2011/2012, mesmo que incompleto.

Neste processo, constatou-se que cerca de 30% das estações previamente identificadas não possuem informação, ou seja, apenas 64 estações possuem pelo menos um ano hidrológico completo, com a maioria dos dados a registarem-se de 1950 a 1980.

Durante o período da guerra civil no país, o processo de recolha de dados teve um vazio muito grande, retomando a actividade principalmente a partir do ano 2000. Há também que realçar a existência de muitas falhas na recolha de dados, em particular nos dados mais recentes, com poucos anos completos. Na [Figura 5.6](#page-32-0) apresenta-se o inventário dos dados de todas as estações que existiram ou existem na zona de influência da nossa área de estudo, apresentando-se na [Figura](#page-34-0)  [5.7](#page-34-0) o inventário de dados para as estações actualmente em operação e que irão ser usadas no nosso estudo. Como se pode observar existem apenas 23 estações em operação, mas com muitas falhas de dados. Na [Figura 5.8](#page-36-0) apresentam-se a localização destas estações na área de estudo.

Os dados de precipitação foram organizados por ano hidrológico em Excel, a partir do qual foram extraídas as estatísticas descritivas. A precipitação média anual foi calculada para cada estação para o período de 1950/51 até ao presente, sem preenchimento de falhas. A espacialização da informação na área de estudo foi efectuada através do método de geoespacialização *kriging* no SIG [\(Figura 5.9\)](#page-37-1).

A precipitação na área de estudo cresce do interior para o litoral, variando de aproximadamente 500 mm até 1600 mm por ano [\(Figura 5.9\)](#page-37-1).

Tal como o resto do país, em Outubro ocorrem as primeiras chuvas atingindo um pico em Dezembro e Janeiro, e parando no mês de Abril quando inicia a época seca que vai até ao mês de Setembro.

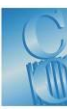

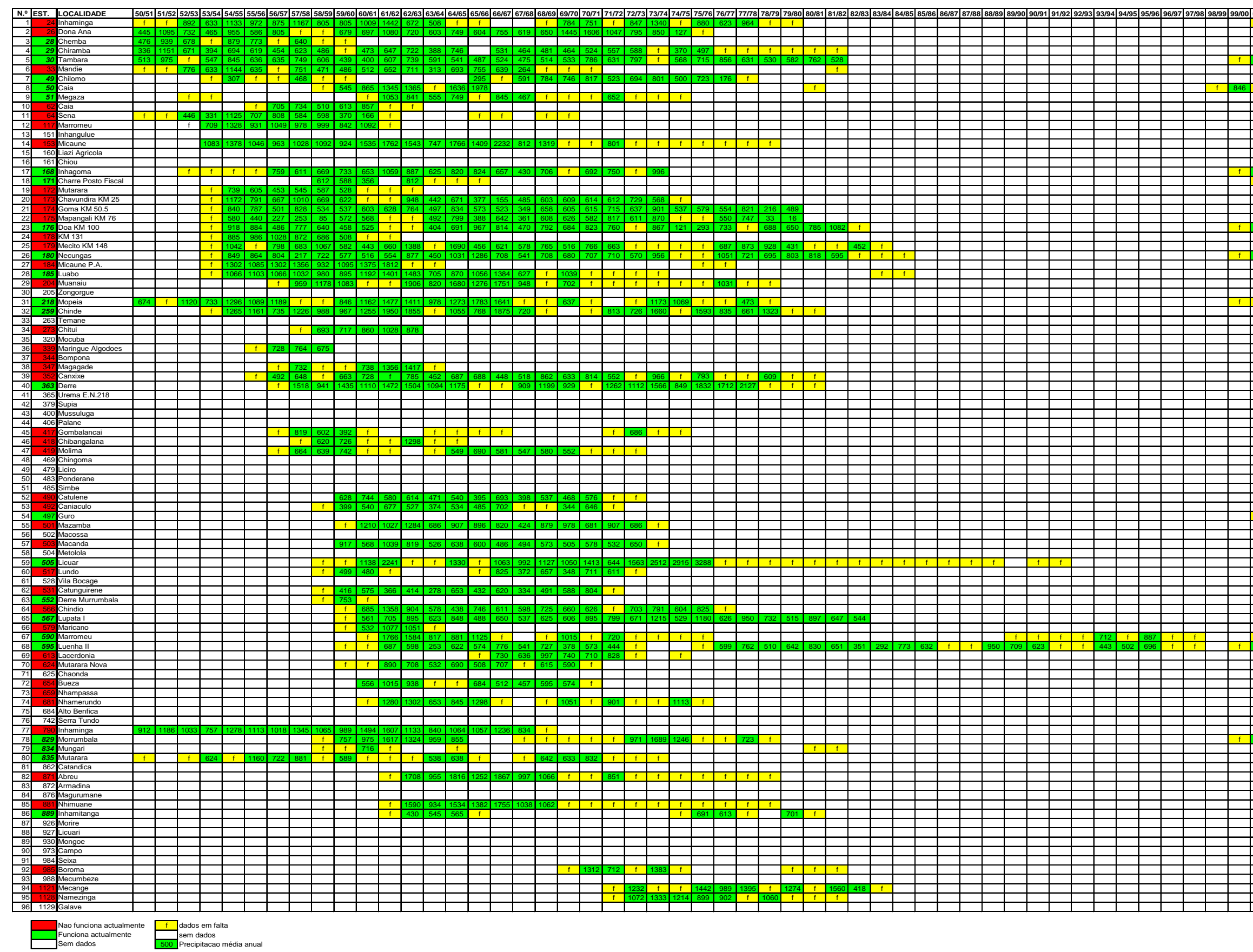

<span id="page-32-0"></span>Figura 5.6 - Inventário dos registos de precipitação diária das estações identificadas na área de estudo

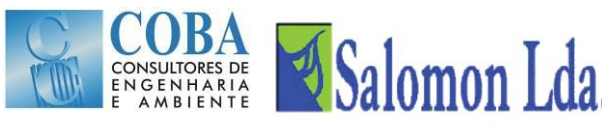

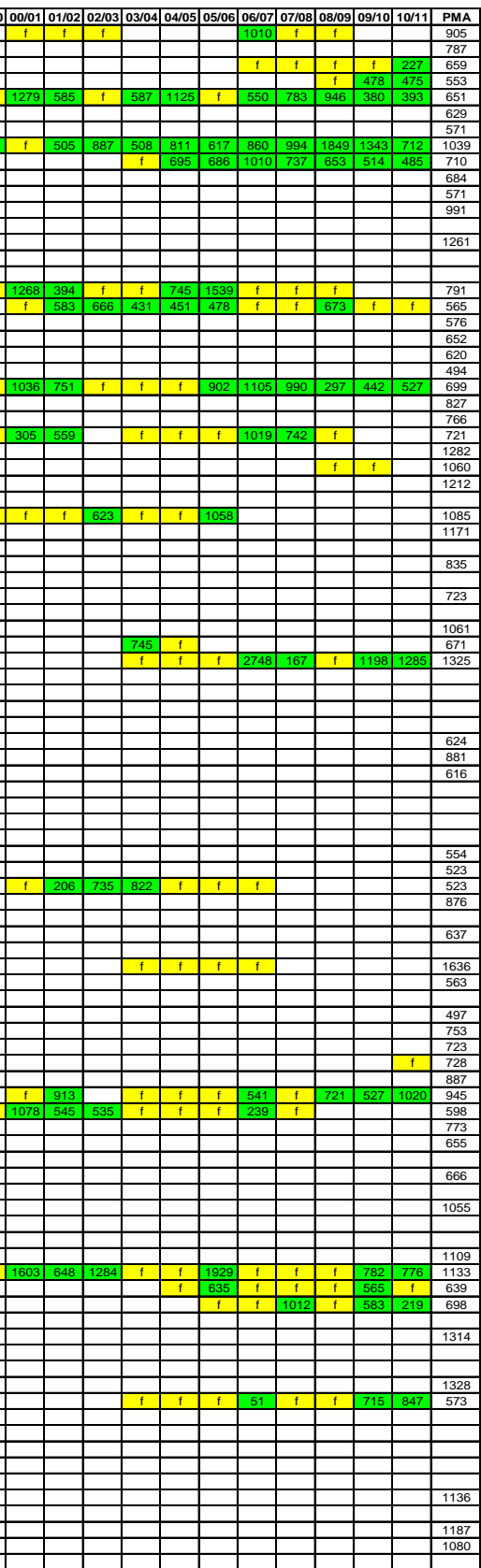

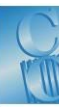

<span id="page-34-0"></span>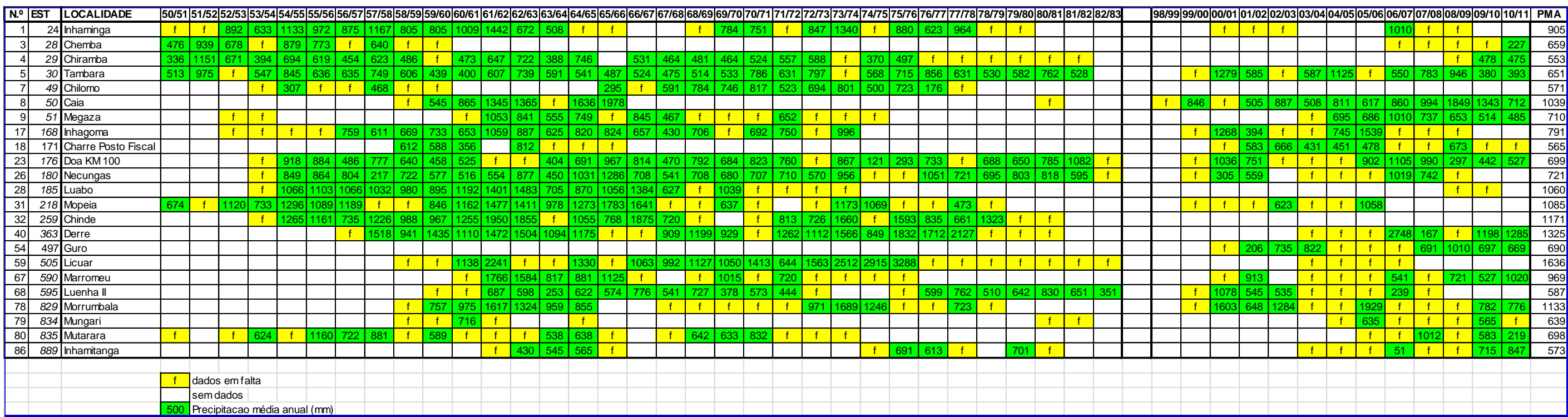

Figura 5.7 - Inventário dos registos de precipitação diária das estações em funcionamento na área de estudo

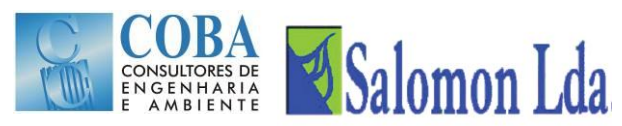
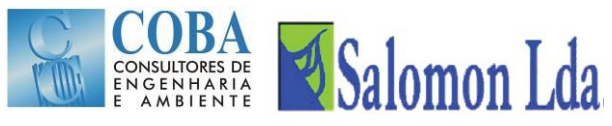

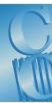

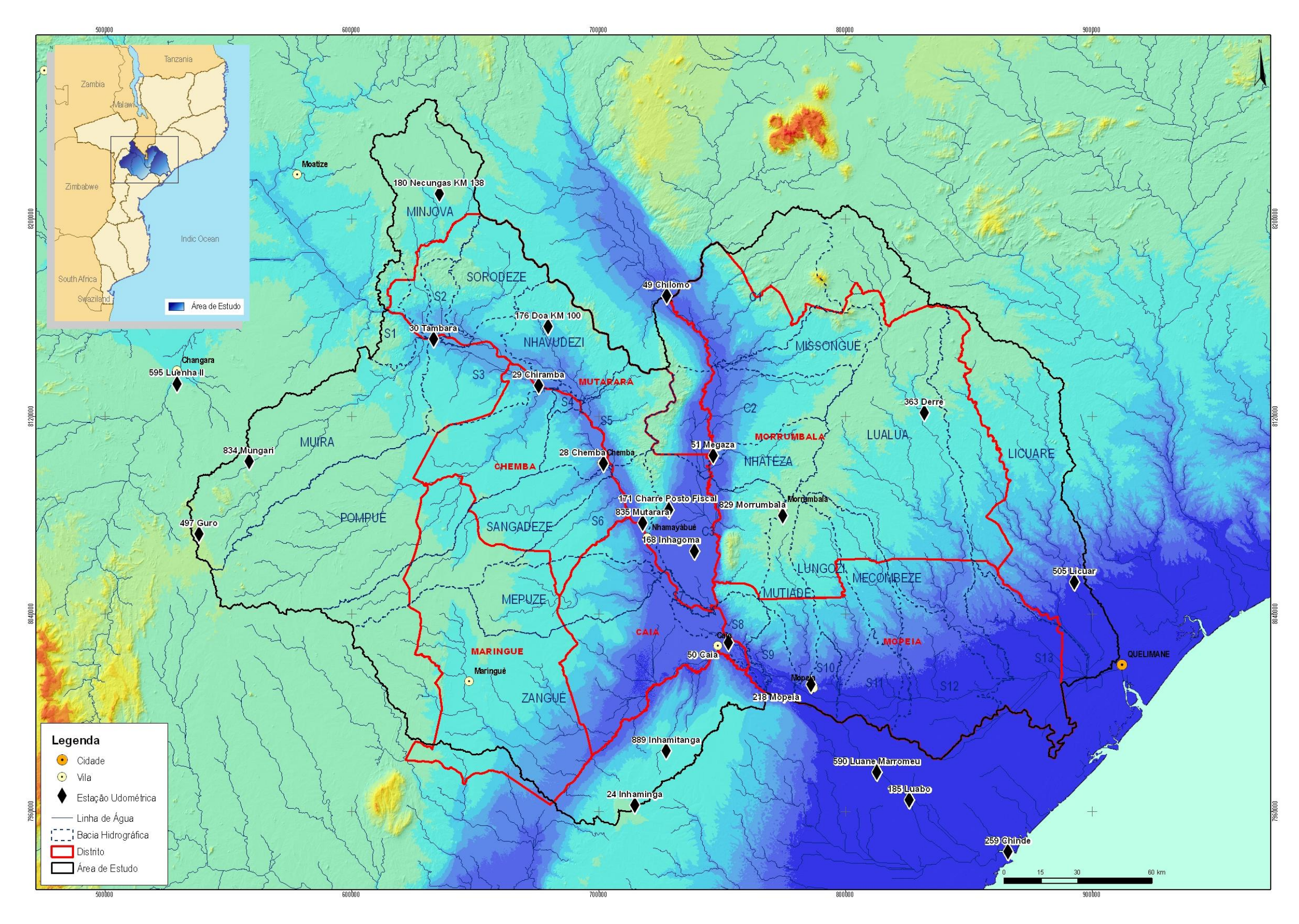

<span id="page-36-0"></span>*Figura 5 . 8 - Localização das estações udométricas*

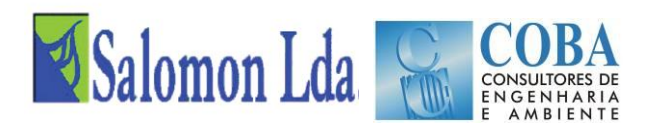

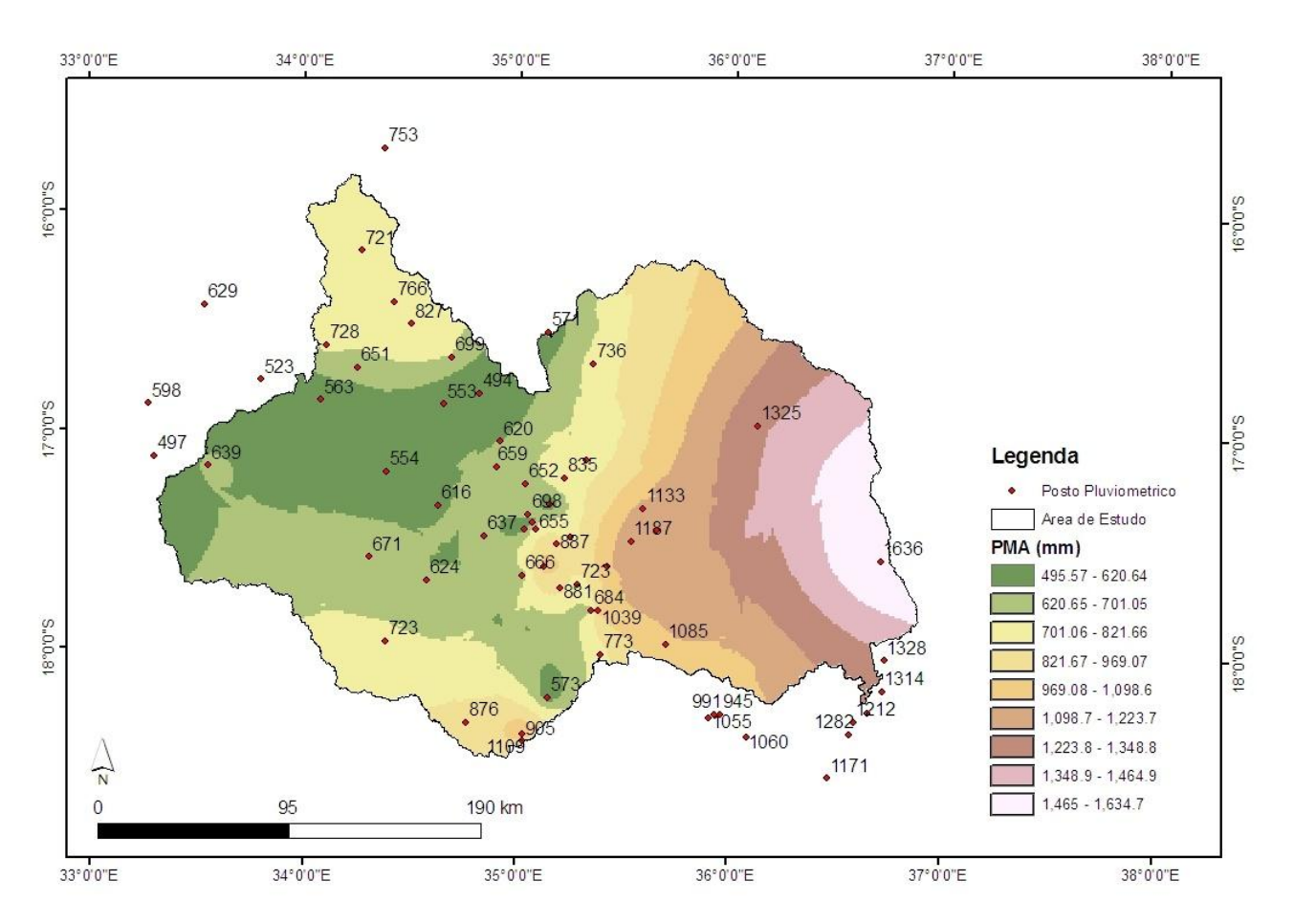

*Figura 5.9 – Distribuição espacial da precipitação média anual na área de estudo*

Como se pode observar nesta figura, é clara a distinção os valores de precipitação entre a margem direita e a margem esquerda do rio Zambeze, com valores entre 500 e 600 mm na margem direita e 800 a 1000 mm na outra margem, que se reflecte no regime de caudais. A sua distribuição ao longo do ano é igualmente muito nítida.

A rede udométrica existente na área em estudo tem algumas deficiências na sua distribuição espacial, tornado difícil obter uma razoável distribuição espacial da precipitação, por isso, irá seguir-se a mesma metodologia utilizada na maioria dos estudos de aplicação do modelo VIC noutras partes do mundo, que passa pela utilização das imagens de satélites, cujos sensores e o tratamento de dados permite obter uma boa distribuição espacial da precipitação.

# **5.2.2 Recolha e análise dos dados da rede climatológica**

Para além da precipitação, o modelo VIC necessita de outras variáveis climáticas que impulsionam o modelo, como temperatura do ar (máxima e mínima) e velocidade do vento, todas com passo de tempo diário e resolução espacial igual à utilizada no modelo. Outros dados como radiação solar e humidade relativa do ar podem ser fornecidos, mas também podem ser gerados pelo modelo usando tabulações globais usadas com boa fiabilidade. O inventário de dados registados na rede climatológica e meteorológica foi obtido no Instituto Nacional de Meteorologia de Moçambique (INAM – Moçambique). Da lista das estações meteorológicas sob tutela do INAM foram seleccionadas 50 estações que se localizam na área de estudo ou na zona envolvente até 40 km dos limites da área de estudo [\(Figura 5.10\)](#page-38-0).

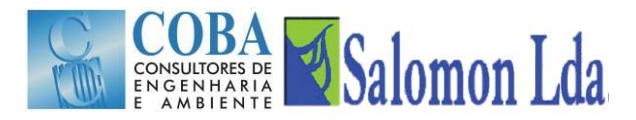

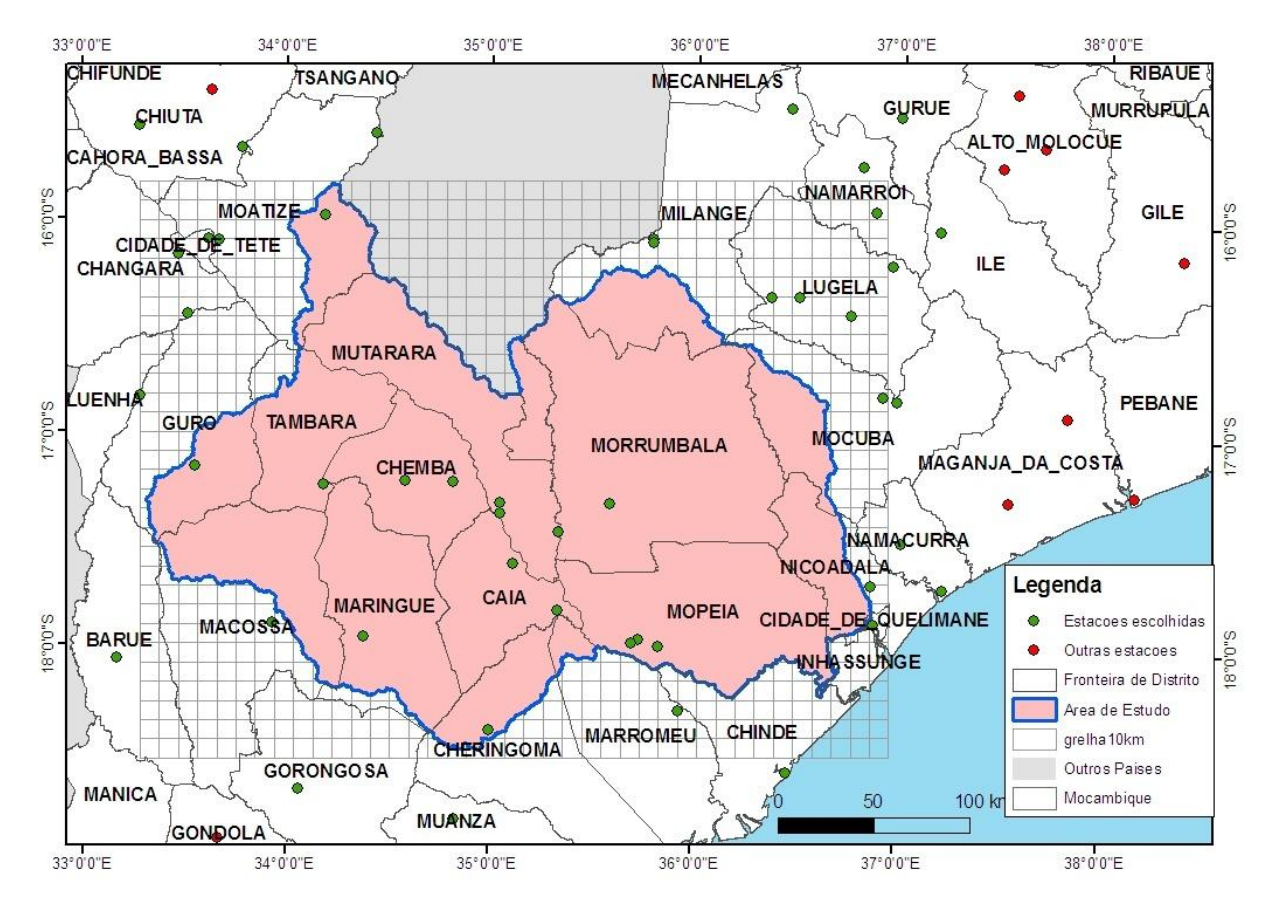

*Figura 5.10 – Estações climatológicas do INAM identificadas na área de estudo*

<span id="page-38-0"></span>Existiram muitas estações, mas a grande maioria não está operacional actualmente e não há condições para fornecerem dados em tempo real, fundamental para aplicar o modelo VIC, por isso de modo idêntico ao observado no caso dos dados de precipitação, a disponibilidade de dados de temperatura e ventos é muito deficitária na região do estudo.

Para além disso, os dados do INAM apresentam duas limitações para seu uso no desenvolvimento do projecto. A primeira limitação diz respeito ao volume de dados disponíveis ao longo do período de interesse para o estudo, tanto do ponto de vista de cobertura espacial para satisfazer a condicionante criada pelo tamanho da grelha de análise bem como no que diz respeito a sua continuidade no tempo por terem sido afectados pelos eventos associados a guerra no país e outros de ordem económico-financeira que reduziram a capacidade humana e material de realização de leituras em alguns locais. A segunda limitação também importante para o modelo tem a ver com o custo elevado associado a obtenção dos dados climatológicos do INAM que são cobrados por registo o que para o caso em apreço e tratando-se de séries longas seria proibitivo para o final beneficiário do modelo.

# **5.2.3 Recolha e análise dos dados de precipitação obtidos por satélite**

O modelo VIC a ser aplicado no presente estudo é um modelo inicialmente desenvolvido para ser integrado com os Modelos Climáticos de Circulação Global no estudo das implicações dos cenários de alterações climáticas na parte terrestre do ciclo hidrológico. O VIC é um modelo semi-distribuído de macro-escala que pode ser configurado para correr em células com uma resolução até 1 x 1 km<sup>2</sup>. Esta refinação do modelo acrescenta o nível de demanda do modelo em

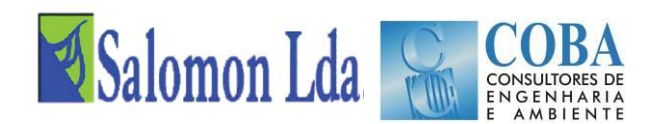

dados meteorológicos que formam a principal entrada de dados para se correr o modelo. Assim é necessário ter dados de precipitação, temperatura e vento que possam ser distribuídos a uma escala compatível com o tamanho escolhido das células do modelo.

Tal como acontece em grande parte das bacias do território moçambicano e da região africana no geral, a disponibilidade de dados hidroclimatológicos numa densidade elevada é muito limitada. A [Figura 5.8](#page-36-0) mostra a distribuição das estações udométricas na região de estudo. Os dados disponíveis na ARA-Zambeze cobrem o período de 1950/51 até ao presente no caso das estações operacionais.

Esta limitação é ainda maior no que concerne aos dados de temperatura que são apenas medidos nas estações da rede climatológica.

Para alimentar o modelo VIC seria necessário espacializar a informação existente nos postos udométricos e climatológicos e distribuí-la por todas as células do modelo. Esta operação apresenta dois desafios o primeiro relacionado com a qualidade dos próprios dados que apresentam períodos de falhas por vezes longos e alguns problemas de qualidade por falta de supervisão do trabalho de leitores em grande parte da rede; o segundo desafio está relacionado com o facto de o modelo VIC operar numa escala de tempo diária (e se necessário de 3 horas) o que implicaria a geração de um número muito elevado de mapas de distribuição de temperatura na base dos dados que existem. Deve acrescentar-se a este último ponto o facto de serem poucas as estações de chuva e de medição de temperatura com dados numa base inferior a um dia. Esta situação só se verifica nas estações sinópticas onde estão instalados udógrafos.

Na base da explicação acima pode inferir-se que o uso de informação climatológica obtida da rede de monitorização terrena é uma actividade laboriosa para além de ter limitações referentes a disponibilidade de dados numa rede de densidade adequada para permitir uma regionalização fiável e uma resolução temporal compatível com a escala do modelo. Neste contexto, como estratégia, o Consórcio opta em aproveitar o máximo possível da informação disponível junto do INAM e das ARA's (Zambeze, Centro e Centro-Norte) para gerar dados de controlo e alimentação do modelo sempre que viável do ponto de vista de qualidade dos dados e cobertura da zona de estudo.

Relativamente ao modelo VIC e tomando a vantagem dos fundamentos para a sua criação, foram desenvolvidas formas alternativas de alimentação do modelo na ausência de dados climatológicos obtidos de redes terrenas de recolha de dados. É assim que o modelo VIC tem sido aplicado em diversas partes do mundo usando como dados de entrada informação climatológica obtida via sensoramento remoto. Por exemplo nesta fase a NASA mantém uma base de dados para o modelo VIC a uma escala de 1ºx1º de todo o mundo com um compasso de tempo de 3 horas ou mensal (http://disc.sci.gsfc.nasa.gov/hydrology/data-holdings). Estes dados disponíveis podem ser directamente introduzidos no modelo VIC para analisar os impactos do clima na hidrologia regional. A escala em que os dados são apresentados ainda não é adequada para o nível de desagregação pretendido para o modelo deste projecto. A estimativa de dados climatológicos com base em informação obtida via satélite, apesar de ser uma técnica recente, tem cativado a atenção e interesse de meteorologistas de várias partes do mundo. Os vários estudos comparativos realizados têm permitido aprimorar a qualidade de dados gerados com base nesta ferramenta o que contribui para se ultrapassar os problemas relacionados com a falta de dados de observação no terreno. Esta informação é gerada com escalas de tempo e espaço cada vez reduzidas o que permite ultrapassar rapidamente os problemas relacionados com a necessidade de regionalização de dados para estudos com os que são conduzidos com a aplicação do modelo VIC. A maior parte da informação climatológica obtida por esta via é grátis e pode ser baixada na internet por qualquer interessado sem custos para além dos custos associados a ligação a internet e computação.

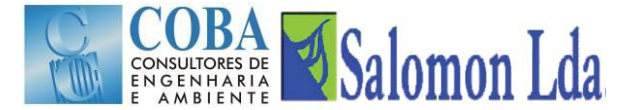

Os dados de detecção remota provêm de dois tipos de satélite: Geoestacionário que permite uma leitura "permanente" de informação na área coberta e outro que orbita a volta da terra a baixa altitude. Os algoritmos de cálculo de precipitação usam tipicamente informação de dois tipos sensores o passivo de Micro-ondas (PM) e o Infravermelho Visível e de Radiância (VIS/IR) informação mais detalhada sobre esta matéria pode ser obtida do sítio [http://www.isac.cnr.it/~ipwg/.](http://www.isac.cnr.it/~ipwg/) O [Quadro 5.1](#page-40-0) apresenta os satélites mais usuais para recolha de dados associados ao cálculo da precipitação.

<span id="page-40-0"></span>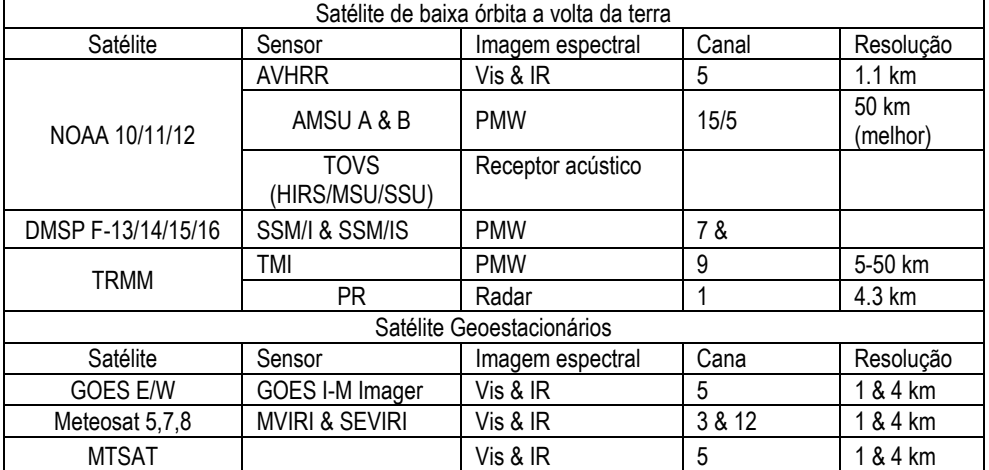

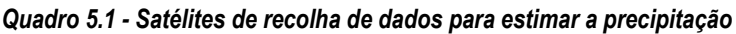

A informação obtida pelos sensores acima indicados é processada usando algoritmos apropriados para gerar dados de precipitação a escala temporal e espacial diferente. O [Quadro 5.2](#page-40-1) sumariza as principais fontes de dados que podem ser acedidas neste momento e as suas características.

<span id="page-40-1"></span>

| Base de dados<br>(fontes) | Cobertura | Resolução espacial     | Resolução temporal                | Cobertura no tempo | Formato<br>do ficheiro |
|---------------------------|-----------|------------------------|-----------------------------------|--------------------|------------------------|
| <b>CMAP</b>               | Global    | $2,5°$ x $2,5°$        | Mensal                            | de 1979-presente   | netCDF                 |
| <b>GPCC</b>               | Global    | 1°x1° e 2,5°x2,5°      | Mensal                            | de 1951-presente   | <b>ASCII</b>           |
| GPCP V2                   | Global    | $2,5°$ x $2,5°$        | Mensal                            | de 1979-2009       | <b>ASCII</b>           |
| GPCP V4                   | Global    | $0.5°$ x $0.5°$        | Mensal                            | de 1901-2007       | <b>ASCII</b>           |
| GSOD Versão 7             | Sinóptico |                        | Diário para controle de qualidade | 1929 - presente    | <b>ASCII</b>           |
| <b>MSU</b>                | Global    | $2,5°$ x $2,5°$        | Mensal, diária                    | de 1979-1996       | netCDF                 |
| U. of Delaware            | Global    | $0,5°$ x $0,5°$        | Mensal                            | de 1950-1999       | netCDF                 |
| TRMM Versão 6             | Global    | $0,25°$ x $0,25°$      | Mensal e de 3 em 3 horas          | de 1998-presente   | netCDF                 |
| FEWS RFE2.0               | Global    | $0,1°$ <b>x</b> $0,1°$ | Diário                            | de 2002-presente   | netCDF                 |
| <b>CMORPH</b>             | Global    | $0,25°$ x $0,25°$      | 3 em 3 horas                      | de 2003-presente   | netCDF                 |
| WorldClim                 | Global    | 1 km $x$ 1 km          | um valor de média mensal          | de 1950-2000       | Raster                 |

*Quadro 5.2 – Fontes de obtenção de dados de precipitação via satélite*

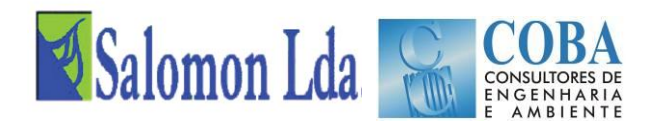

### **Breve descrição da forma de obtenção dos dados**

#### **CPC** Merged Analysis of Precipitation (CMAP)

A precipitação é estimada com base em leituras feitas por sensores alojados em satélite usando vários algoritmos que convertem a informação obtida da radiância e canal visível infravermelho e sensor passivo de micro-ondas.

## **GPCC** (Global Precipitation Climatology Center)

Este centro foi criado no ano de 1989, a pedido da Organização Meteorológica Mundial (OMM). É operado pela Deutscher Wetterdienst (DWD, Serviço Meteorológico Nacional da Alemanha) como uma contribuição alemã para o World Climate Research Programme (WCRP). Os dados de precipitação são obtidos por interpolação a partir das diversas fontes disponíveis, processamento, avaliação da qualidade dos dados, a selecção e a comparação com as diversas fontes. As informações básicas sobre os métodos utilizados são publicadas por Rudolf *et al*. (1994) e Rudolf e Schneider (2005).

#### **GPCP** (Global Precipitation Climatology Project)

Foi criado pelo WCRP (World Climate Research Program) para resolver o problema da quantificação da distribuição da precipitação em todo o mundo durante muitos anos. Os dados foram obtidos combinando as informações disponíveis de precipitação de cada uma das várias fontes resultando em um produto final que aproveita os pontos fortes de cada tipo de dado.

#### **TRMM** (Tropical Rainfall Measurement Mission)

Está a ser monitorada pela NASA, e Agência Nacional de Aeronáutica e Exploração Aeroespacial do Japão (JAXA Japão) para melhorar o conhecimento quantitativo da distribuição 3-dimensional da precipitação nos trópicos. Os dados de precipitação foram obtidos pelo algoritmo de estimativa de precipitação descrito por Huffman *et al*. (2007).

#### **WorldClim**

Os dados de precipitação foram obtidos por interpolação a partir de dados de várias estações climatológicas usando um algoritmo que toma a latitude, longitude e elevação como variáveis independentes de entrada.

A qualidade dos dados gerados por esta via de observação indirecta tem sido objecto de escrutínio contínuo dos meteorologistas de todo o mundo com o objectivo de melhorar a sua fiabilidade. No caso da bacia do Zambeze o estudo mais recente sobre a fiabilidade de dados obtidos via satélite é apresentado por Cohen Leichti *et al.* (2012). Nesse trabalho e tomando como referência outros estudos similares feitos no continente africano foram seleccionadas 3 fontes de dados, a base dessa escolha foi a alta resolução que estes produtos possuíam (dados diários ou abaixo disso) e resolução espacial menor que 0.25 graus. Neste contexto foram analisados os produtos da TRMM 3B42, FEWS REF 2.0 e CMORPH comparando-os com informação registada em estações terenas no período de Janeiro de 2003 a Dezembro de 2009. O estudo comparativo das 3 principais fontes indicadas mostra que os dados do TRMM 3B42 são uma boa base a ser considerada no modelo VIC do Zambeze. No estudo de base implementado neste projecto foram usados dados do European Center for Medium Range Weather Forecast (ECMWF) ERA 40. Este produto foi posterior actualizado para ERA Interim e contém dados desde o ano de 1979 usando um algorítmo superior de geração de dados. Esta base de dados fornece valores estimados diários de precipitação.

O uso de dados do ECMWF embora vantajoso do ponto de vista de optimização do processo de recolha dos dados que impulsionam o modelo (precipitação, vento e temperatura) a sua aplicação para a região de estudo tem mostrados

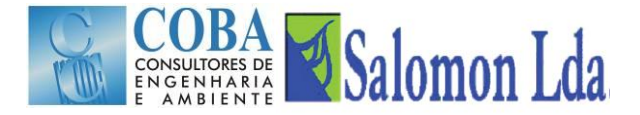

resultlados mistos o que leva o consultor a considerar a utilização de dados do TRMM como sugerido no estudo apresentado por Cohen e Leichti *et al*. (2012).

## **5.2.4 Recolha e análise de outros dados climáticos obtidos por satélite**

Para contornar as deficiências relacionadas com a disponibilidade de dados para o modelo foi adoptada a mesma estratégica seguida para os dados de precipitação. Foram avaliadas duas bases de dados globais de dados: dados registados pela organização mundial de meteorologia (WMO) e o produto de reanálises diárias (ERA Interim), do *European Centre for Medium Range Weather Forecast* (ECMRF).

A WMO apresenta um conjunto de 134 estações dentro da bacia do Zambeze no geral (World Bank, 2006). Relativamente a área do estudo a situação e cobertura não é melhor que a descrita no que diz respeito aos dados do INAM, até porque esta base de dados global é alimentada pelos registos nacionais das instituições que fazem parte da rede global de monitoria de variáveis climatológicas globais. Em todo caso os dados foram obtidos a partir do http://www1.ncdc.noaa.gov/pub/data/ghcn/daily/ e estão em processo distribuição pelas células do modelo. A [Figura 5.11](#page-42-0) mostra a distribuição das estações constantes da base de dados da WMO em referência neste estudo.

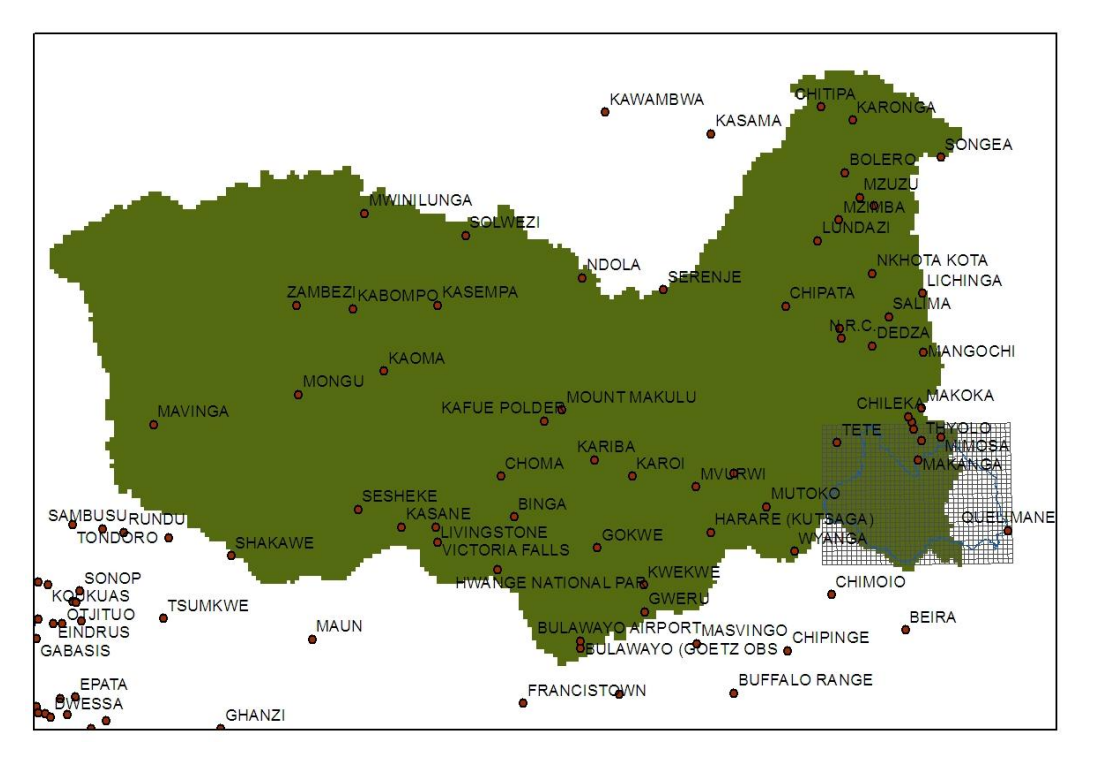

*Figura 5.11 – Estações da WMO na bacia do Zambeze.*

<span id="page-42-0"></span>Os dados das estações climatológicas serão redistribuídos pelas células do modelo tendo em conta a variação da altitude no espaço em relação aos locais de observação. Este processo de reespacialização é comum na implementação de modelos hidrológicos alimentados por modelos globais de circulação global.

O segundo conjunto de dados globais disponíveis para o clima é fornecido pelo producto ERA Interim conforme indicado acima. O ERA-Interim é a continuação dum projecto inicial da agência espacial europeia na observação do clima. O produto anterior ERA 40 cobriu um período de análise de 45 anos (1957 e 2002). Posteriormente foi identificada a necessidade de melhorar a capacidade de previsão das variáveis climatológicas usando um outro algoritmo, facto conseguido e ainda em contínuo aprimoramento através da introdução da reanálise. O ERA Interim portanto é baseado

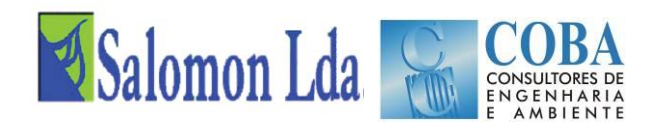

nesse novo algoritmo de última geração e inicialmente tinha o início de dado em 1989, em 2011 este produto foi estendido por mais 10 anos para iniciar em 1979, portanto neste momento contém dados desde 1979 até ao presente usando um algoritmo melhorado.

O ERA Interim é um produto mais consistente quando comparado com a informação disponível na base de dados da WMO permitindo uma cobertura mais estável da superfície global. O ERA Interim possui diversos dados sendo de interesse para estudo de precipitação acumulada, temperatura do ar média e ventos) numa resolução de 0,75 graus, crca de 79 km e uma frequência que pode ir até 3 horas. A temperatura máxima e mínima é determinada por comparação com dados pre-processados existentes na base de dados. Os dados obtidos do ERA Interim precisam igualmente duma respacialização para corresponder a malha mais fina usada no modelo VIC.

Uma comparação entre os dados obtidos da WMO e do ERA40 tinha mostrado a superioridade dos dados deste último produto sobre o primeiro. Neste sentido o consórcio pretende continuar a implantação do modelo recorrendo aos dados do ERA-Interim que é ainda superior ao ERA40.

As [Figura 5.12](#page-43-0) e [Figura 5.13](#page-44-0) mostram o mapeamento dos dados dos principais parâmetros climatológicos para impulsionar o modelo. Os dados mostrados são do ERA-Interim e foram registados no dia 01 de Janeiro de 2012. Os dados do ERA-Interim são calculados a cada 6 horas.

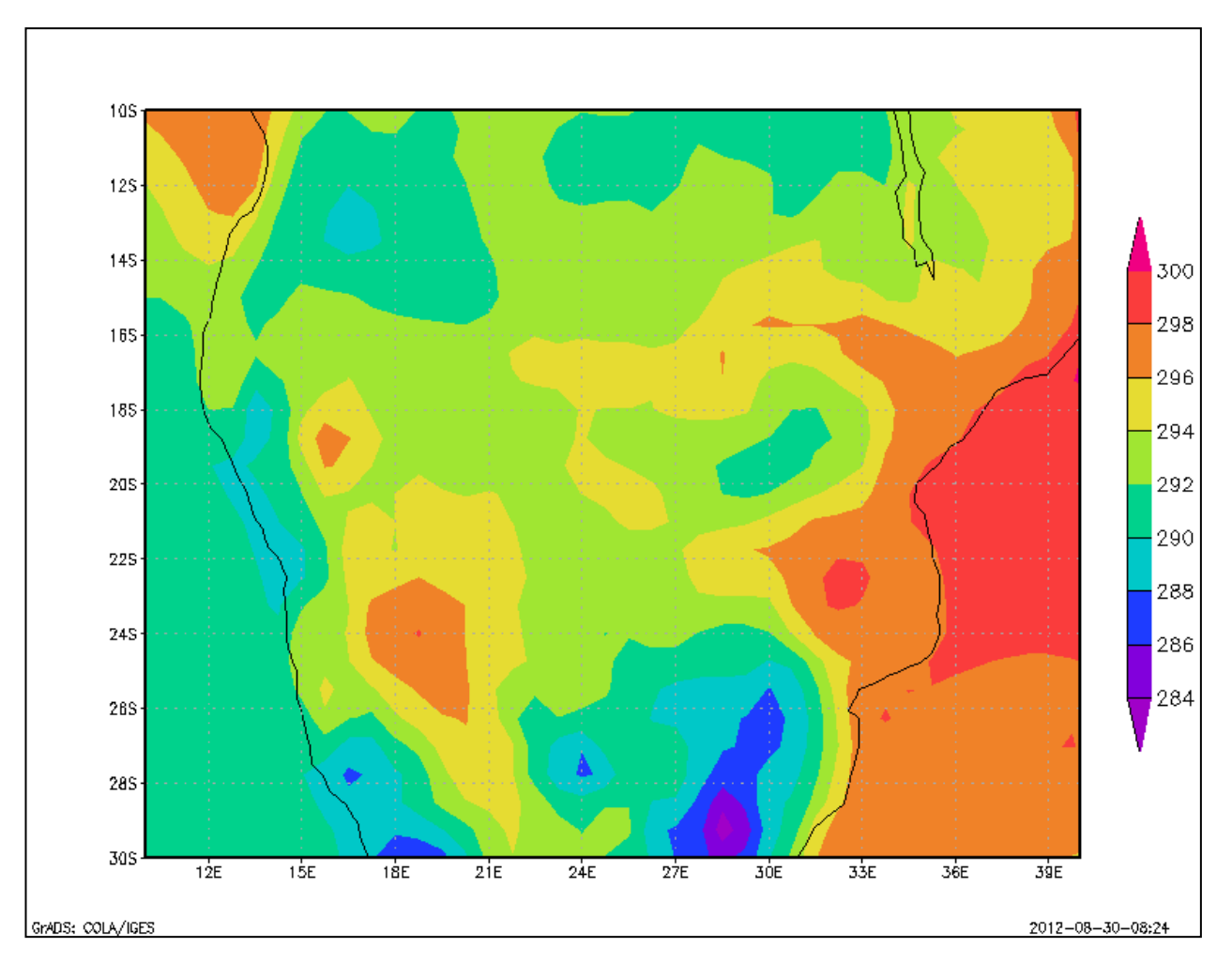

<span id="page-43-0"></span>*Figura 5.12 – Temperatura em K medida a 2 metros da superfície no dia 01 de Janeiro de 2012 (ERA Interim)*

# COBA Salomon Lda

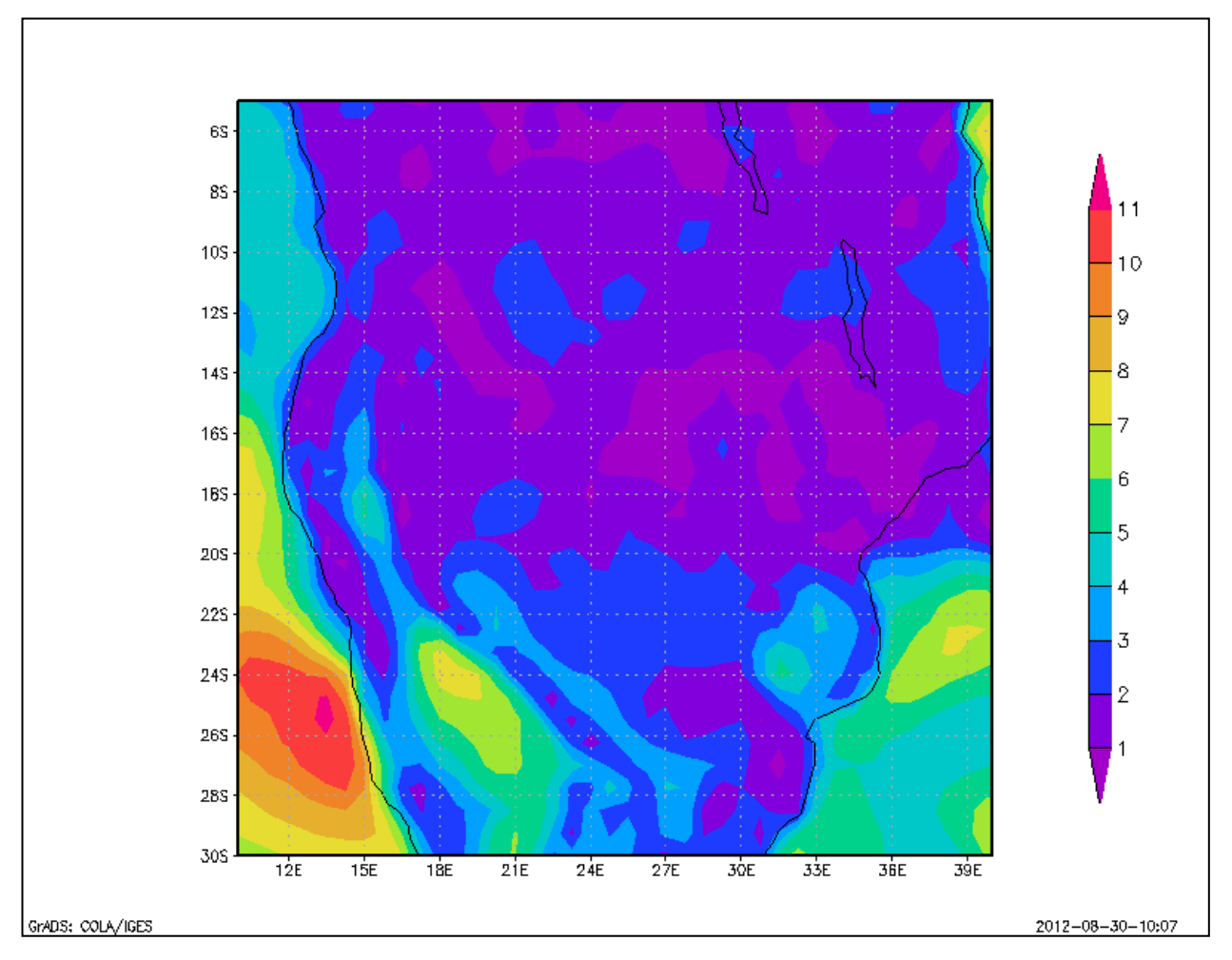

*Figura 5.13 – Velocidade do vento medida a 10 metros da superfície no dia 01 de Janeiro de 2012*

# <span id="page-44-0"></span>**5.2.5 Conclusões**

Conforme indicado atrás o modelo VIC é um modelo criado para ser integrado nos modelos de circulação global, com o objectivo de tratar a parte terrestre da modelação do ciclo hidrológico. Nesta perspectiva existe a partida uma condicionante indirecta no que diz respeito às fontes de dados do modelo. Alguns países com uma melhor organização das suas bases de dados climáticos tem feito esforços no sentido de gradualmente aumentar a utilização de dados observados pelas agências de monitorização climática, no entanto no caso da bacia do Zambeze, existem poucos dados dados recentes para caracterização do clima, em particular da rede climática, pelo que a utilização de dados de satélite parece ser a solução mais adequada. No entanto irá ser feita uma avaliação detalhada da qualidade da representatividade dos dados de satélite em relação aos dados registados nas estações terrenas.

Gostaríamos ainda de reiterar que o recurso a dados climáticos obtidos via satélite é uma das características inerentes à utilização do modelo escolhido, pois existem vários outros modelos hidrológicos onde esta condicionante não se coloca.

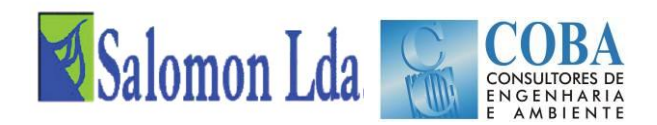

# **5.3 SOLOS**

# **5.3.1 Generalidades**

O solo constitui uma das principais componentes do modelo VIC. O modelo possibilita a utilização de diversas camadas de solo, mas normalmente utilizam-se apenas 3 camadas (Liang e Lettenmaier,1994, Nijssen *et al*., 1997). A espessura das camadas pode variar de célula para célula, com excepção da camada superficial que normalmente se adopta como tendo 5 a 10 cm de espessura.

O ficheiro dos parâmetros do solo utilizado pelo VIC descreve para cada célula, características únicas do solo. A lista completa desses parâmetros encontra-se em:

## *<http://www.hydro.washington.edu/Lettenmaier/Models/VIC/Documentation/SoilParam.shtml>*.

No mesmo sítio, referem-se os intervalos de valores considerados como razoavelmente aceitáveis. Entre os parâmetros, incluem-se a porosidade θ $_s$  (m<sup>3</sup>m<sup>-3</sup>), o potencial do solo saturado  $\psi_s$  (m), a condutividade hidráulica em solo saturado k<sub>sat</sub> (m s-1 ), o expoente B para o fluxo em condições não saturadas, a espessura de cada camada de solo di , o expoente da curva da capacidade de infiltração variável b<sub>i,</sub> e os três parâmetros da curva do escoamento de base: D<sub>m</sub>, D<sub>S</sub> e W<sub>S</sub>.

## **5.3.2 Metodologia para a determinação dos parâmetros-solo**

Para a identificação dos parâmetros-solo, será necessário identificar os tipos de solos existentes e quantificar as características que possam ser utilizadas na obtenção directa ou indirecta dos referidos parâmetros. O reconhecimento local e a consulta das publicações, resultantes dos estudos de reconhecimento de campo, constituem, no quadro dos termos contratuais, os meios mais adequados para obter a informação necessária à determinação desses parâmetros. Os valores desses parâmetros podem resultar de medições directas no terreno, mas normalmente são deduzidos com base na diferenciação pedogenética, estrutura, composição granulométrica e outras características morfo-físico-quimicas de cada uma das unidades-solo.

A identificação dos parâmetros-solo pressupõe assim o desenvolvimento das seguintes actividades:

- $\blacksquare$  Inventariação dos estudos de reconhecimento de solos;
- Identificação e distribuição das Unidades-solo;
- Compilação de dados morfológicos e analíticos de perfis típicos de Unidades-solo;
- Determinação dos parâmetros médios, por Unidade-solo, a utilizar na modelação VIC.

# **5.3.3 Inventariação dos estudos dos recursos em solos**

Na [Figura 5.14](#page-46-0) apresenta-se uma carta com o inventário das publicações resultantes de estudos de reconhecimento de solos na área em estudo. Os polígonos correspondem às áreas abrangidas por um mais estudos, sendo as publicações identificadas por um número que remete para o [Quadro 5.3](#page-46-1) onde constam as respectivas referências bibliográficas e as escalas de publicação das cartas. Da análise desse mapa, deduz-se que cerca de menos 80% da área, foi objecto estudos de reconhecimento de solos, de nível baixo a elevada intensidade (escalas 1:20 000 a 1:250 000),1:250 000), Para o restante área o conhecimento que se dispõe assenta em estudos de reconhecimento de nível exploratório, e encontra-se expresso nas Cartas Nacionais de Solos e respectivos documentos associados.

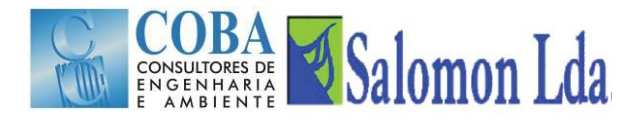

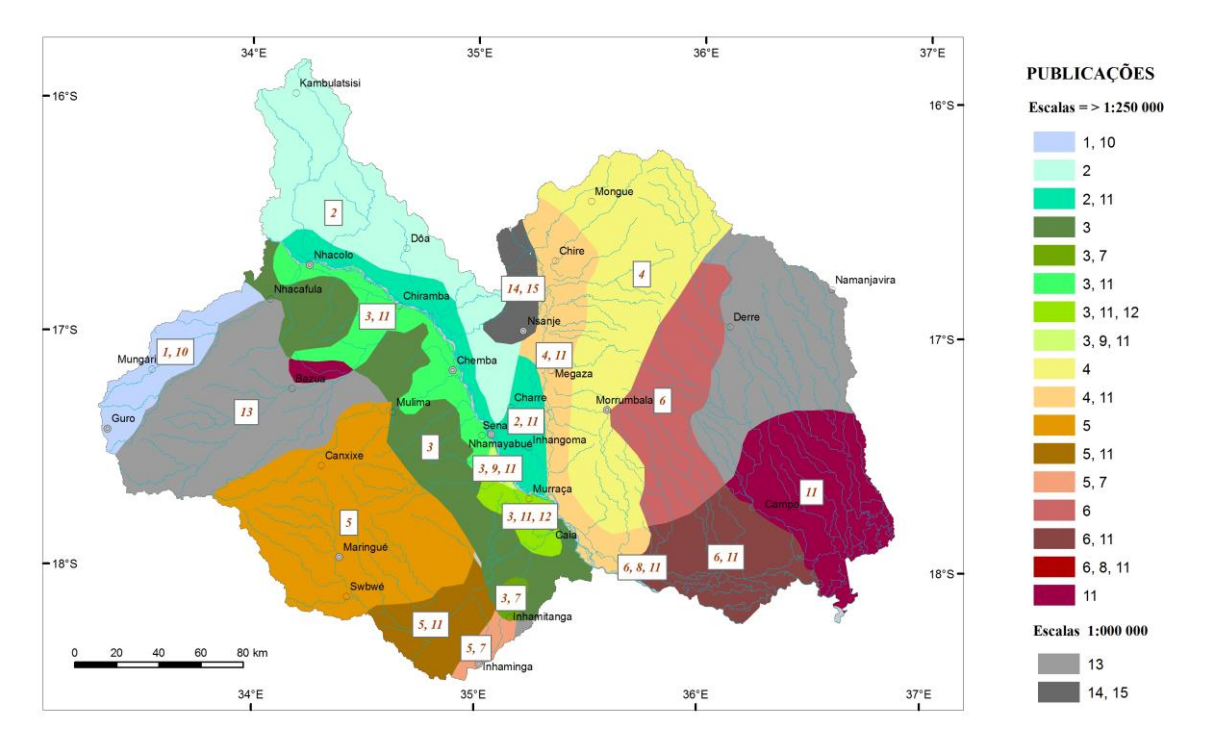

*Figura 5.14 – Publicações de reconhecimento de estudo de solos*

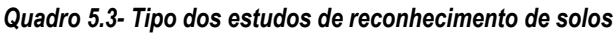

<span id="page-46-1"></span><span id="page-46-0"></span>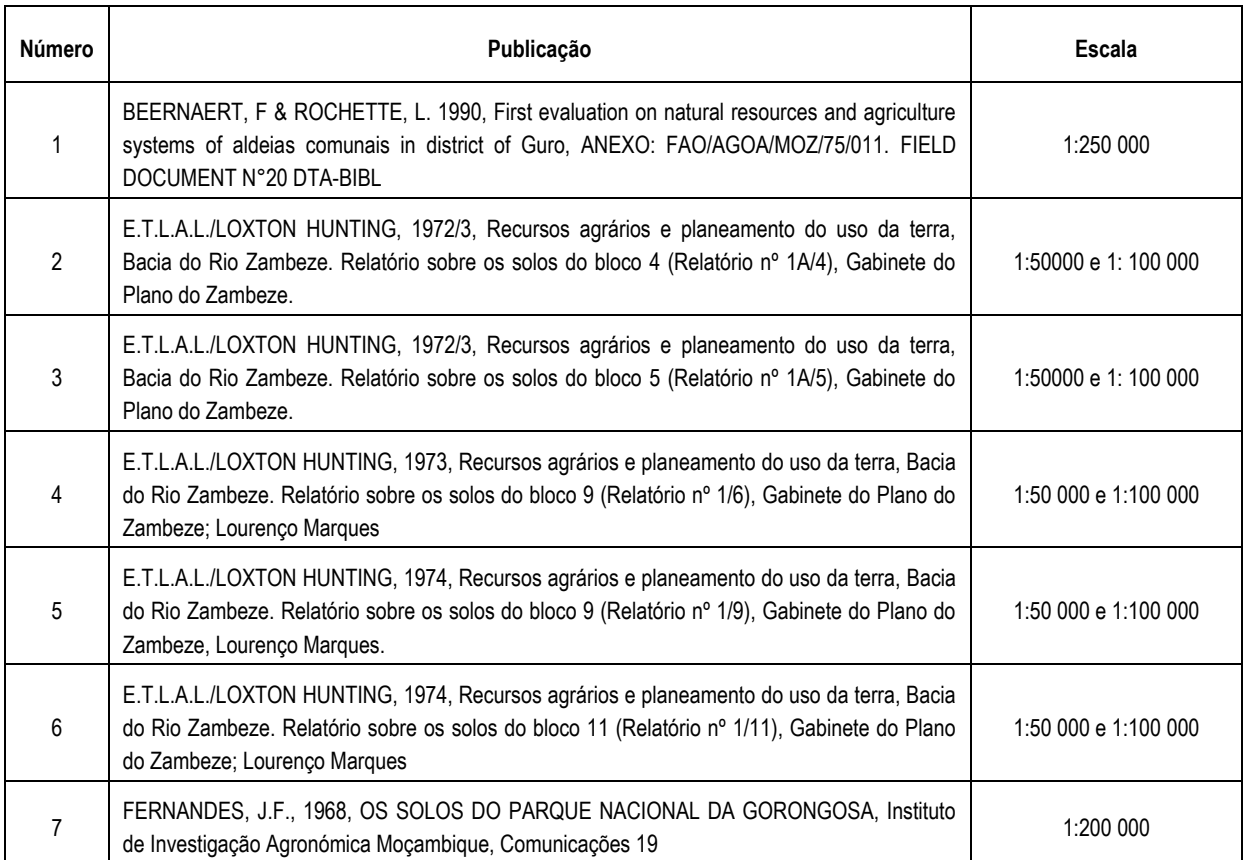

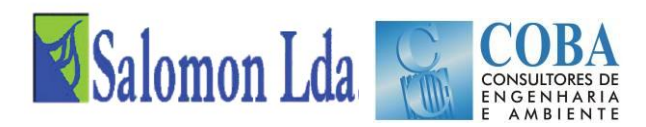

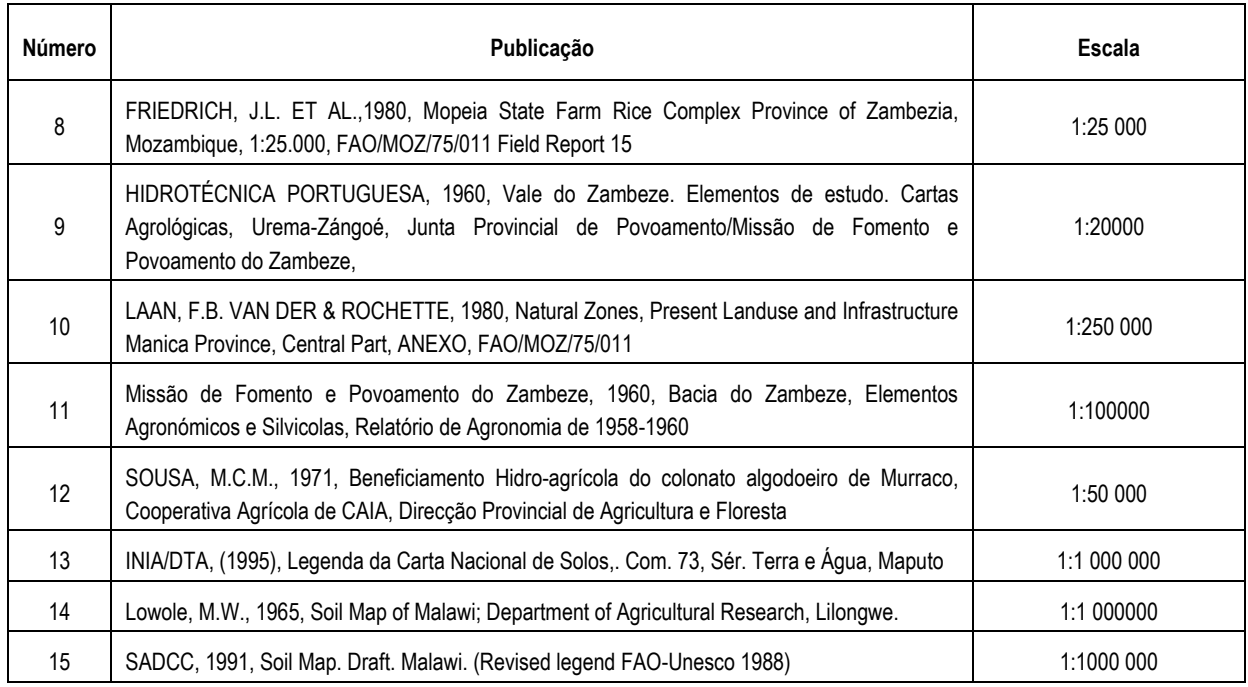

Dos estudos de reconhecimento de baixa a elevada intensidade, resultaram diversas publicações [\(Quadro 5.3\)](#page-46-1), contendo cartas de classificação de solos e valiosa informação descritiva com dados morfológicos, analíticos e mineralógicos de perfis típicos de Unidades-solo agrupadas, por vezes em sistemas diversos de classificação.

As Carta Nacional de Solos, à escala 1:1 000 000, reúnem a vantagem de se encontrarem a um único sistema de classificação. A Carta Nacional de Solos de Moçambique é acompanhada de um legenda descritiva que contém, para cada Agrupamento de Solo, informação sobre as características dominantes, geormorfologia/geologia, unidades de paisagem; declive; textura, profundidade, condições de drenagem, teor da camada superficial em matéria orgânica, salinidade, sodicidade, classificação FAO (1988) e USDA (1982), tipos de vegetação, limitações e aptidão da terra para sequeiro e regadio (INIA/DTA, 1995). Complementarmente, em 1998, foi publicada a "Extended *Explanatory Note of the National Soil Map of Mozambique* (escala 1:1 000 000) com informação descritiva e analítica de perfis típicos. Já no que respeita a área do Malawi, apenas se reuniram as cartas de solos (escala 1:1 000 000), sem qualquer documento descritivo.

Já no que respeita à área do Malawi, apenas se reuniram duas cartas de solos (escala 1:1 000 000), sem qualquer documento descritivo. Uma encontra-se referida ao Sistema de Classificação de Solos do Malawi e a segunda ao Sistema FAO-Unesco (Revised Legend, 1988).

# **5.3.4 Identificação e distribuição dos tipos de solos**

A Carta Nacional de Solos de Moçambique, considera-se com um documento-base para a identificação e distribuição das Unidades-solo. Na Carta Nacional, as Unidades-solo são normalmente constituídas por um Agrupamento de solo (letras maiúsculas) e, eventualmente, uma ou mais fases de solo [\(Figura 5.15\)](#page-48-0). No [Quadro 5.4](#page-48-1) indica-se o significado dos símbolos de cada Agrupamentos de Solo [e Quadro 5.5](#page-49-0) os símbolos e os critérios utilizados para as fases de solo.

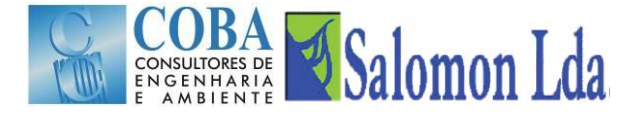

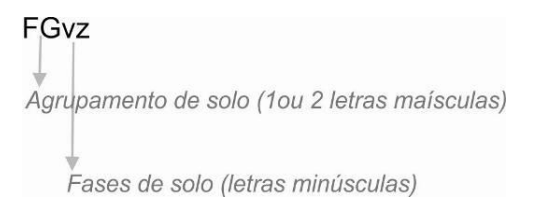

*Figura 5.15 - Esquema da constituição e simbologia atribuída à unidade-solo*

<span id="page-48-1"></span><span id="page-48-0"></span>As unidades cartográficas constantes na Carta Nacional de Solos podem incluir apenas uma Unidade-solo ou uma Unidade-solo dominante e uma ou mais associadas. No [Quadro 5.6](#page-51-0) apresenta-se a estrutura de constituição das unidades cartográficas, com as adaptações introduzidas neste estudo.

| <b>Símbolo</b> | Designação                                                     |
|----------------|----------------------------------------------------------------|
| Α              | Solos arenosos                                                 |
| AA             | Solos arenosos amarelados                                      |
| B              | Solos basálticos                                               |
| ΒP             | Solos basálticos pretos                                        |
| BV             | Solos basálticos vermelhos                                     |
| C              | Solos de coluviões                                             |
| CА             | Solos de coluviões arenosos                                    |
| СG             | Solos de coluviões argilosos                                   |
| <b>CM</b>      | Solos de coluviões de textura média                            |
| DC             | Solos de dunas costeiras                                       |
| FE             | Solos de sedimentos marinhos                                   |
| FG             | Solos de aluviões argilosos                                    |
| FS             | Solos de aluviões estratificados de textura grosseira ou média |
| G              | Solos derivados de grés vermelho                               |
| KA             | Solos arenosos castanho-cinzentos                              |
| KG             | Solos argilosos castanho-cinzentos                             |
| KM             | Solos castanhos de textura média                               |
|                | Solos líticos                                                  |
| М              | Solos de Mananga                                               |
| <b>MA</b>      | Solos de Mananga com cobertura arenosa de espessura variável   |
| <b>MC</b>      | Solos de coluviões argilosos de Mananga                        |
| <b>MM</b>      | Solos de Mananga com cobertura arenosa de espessura variável   |
| PA             | Solos de Post-Mananga de textura grosseira                     |
| PM             | Solos de Post-Mananga, de textura média                        |
| R              | Solos riolíticos                                               |
| S              | Solos sobre seixos rolados                                     |
| VA             | Solos arenosos avermelhados                                    |
| VG             | Solos argilosos vermelhos                                      |
| VM             | Solos vermelhos de textura média                               |
| WK             | Solos pouco profundos sobre rocha calcária                     |
| <b>WM</b>      | Solos de textura média derivados de rochas sedimentares        |

*Quadro 5.4 - Símbolos e designações dos agrupamentos de solos*

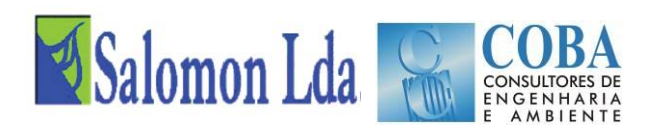

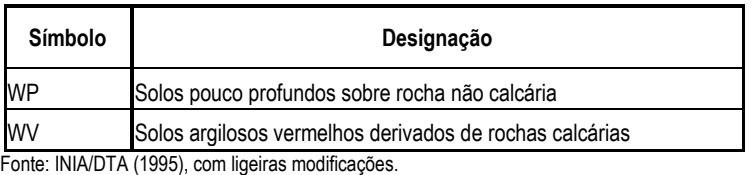

*Quadro 5.5 - Designação e critérios de diagnóstico das fases de solo*

<span id="page-49-0"></span>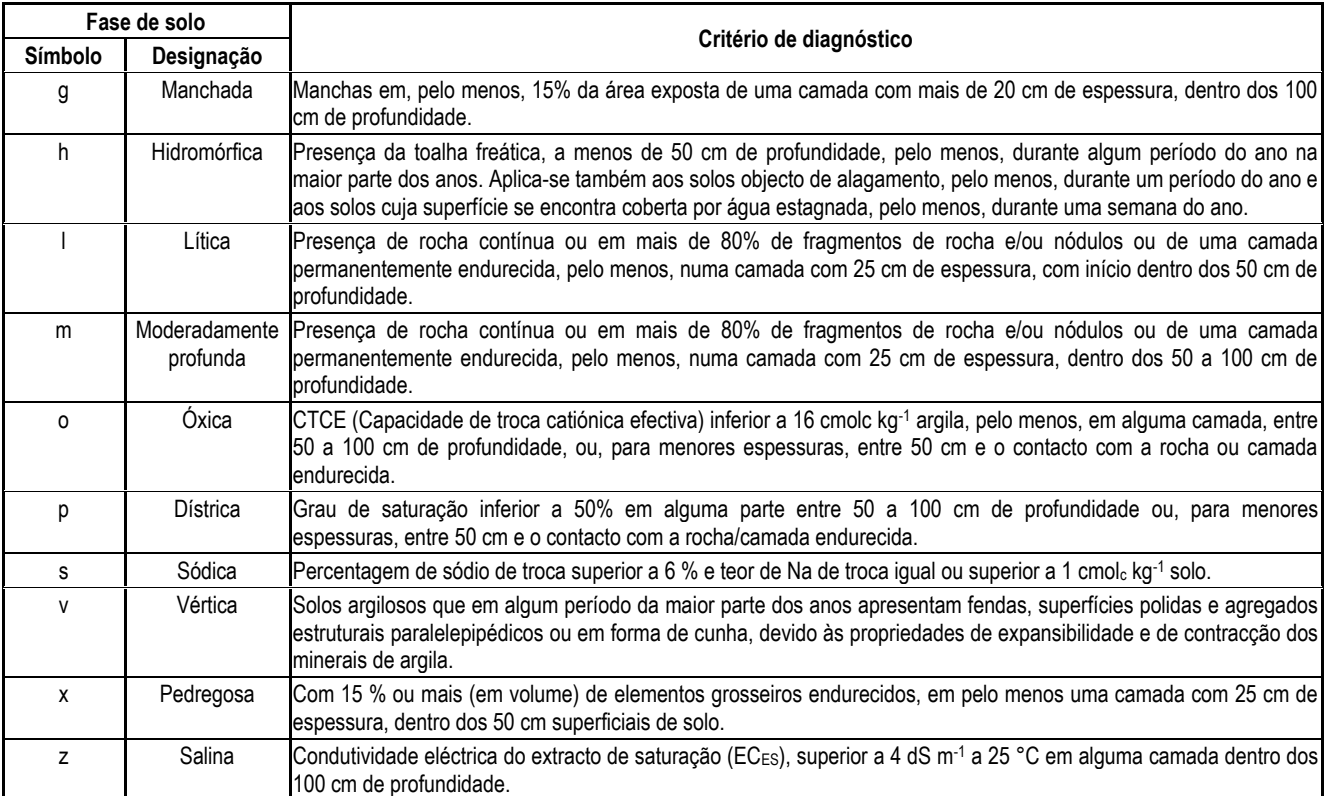

Em consonância com os critérios de classificação utilizados na Legenda da Carta Nacional de Solos, os solos identificados poderão agrupar-se por 4 grandes unidades geomorfológicas: Zonas Aluviais e Fluviais-marinhas, Bacia sedimentar, Zonas Vulcânicas e Soco Precâmbrico.

#### **a) Solos das Zonas Aluviais e Fluviais-marinhas**

Nas Zonas Aluviais e Fluviais-marinhas ocorrem os solos formados a partir de deposição de sedimentos como consequência da acção, isolada ou conjugada, dos rios e do mar. Diferenciaram-se os seguintes Agrupamentos de Solos:

- Solos aluvionais formados a partir de depósitos marinhos em áreas submersas por água salgada ou atingidas pelas marés (FE);
- Solos aluvionais formados a partir de sedimentos argilosos, que dominantemente apresentam, pelo menos entre 50 e 100 cm de profundidade, texturas argilo-arenosa, argilo-limosa ou argilosa (FG);
- Solos aluvionais de textura média ou mais grosseira, que, em geral, apresentam estratificação e, entre 50 e 100 cm de profundidade, texturas franco-argilo-arenosa ou mais grosseira (FS).

#### **b) Solos da Bacia Sedimentar**

Na área correspondente à Bacia Sedimentar encontram-se os solos derivados de rochas sedimentares, rochas sedimentares metamorfisadas e depósitos superficiais eóleos, conforme se segue:

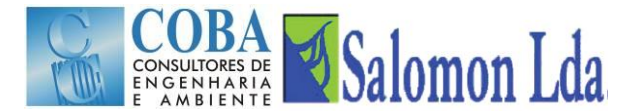

- Solos formados em coberturas arenosas do Plistocénico (A, AA);
- Solos formados em dunas costeiras do Holocênico (DC);
- Solos formados em materiais de grés e areias vermelhas do Terciário (G);
- Solos derivados de sedimentos de Mananga<sup>2</sup>, incluindo sedimentos coluviais; Abrangem:
	- Solos não especificados (M);
	- $-$  Solos com cobertura arenosa entre 50 e 100 cm de profundidade (MA);
	- Solos formados em materiais coluviais derivados de Mananga (MC);
	- $-$  Solos com cobertura arenosa a menos de 50 cm de profundidade (MM);
- Solos formados em sedimentos do Post-Mananga, ocupando presentemente as encostas dos vales. Apresentam texturas argilo-arenosa a arenoso-franca e manchas de cores laranja a pardo-avermelhadas (Wijnhoud,1998). Subdividem – se pelos seguintes agrupamentos:
	- Solos de textura grosseira (PA);
	- Solos de textura média a fina (PM).
- Solos em plataformas de seixos rolados na base de Mananga (S, fase lítica). Solos formados sobre uma plataforma de seixos rolados, localizada a menos de 50 cm de profundidade.
- Solos derivados de rochas sedimentares do Karroo, Cretácio ou Terciário. Incluem os seguintes agrupamentos:
	- $-$  Solos pouco profundos, de cores pardacentas a negras, derivados de rochas calcárias (WK);
	- Solos argilosos avermelhados, derivados de rochas calcárias (WV);
	- Solos derivados de rochas sedimentares não calcárias, tendo dominantemente texturas franca ou mais grosseira entre 50 a 100 cm de profundidade, ou para solos com menor espessura, na camada directamente acima da rocha-mãe (WM);
	- $-$  Solos derivados de rochas sedimentares não calcárias, tendo dominantemente texturas franco-argilo-arenosa ou mais fina entre 50 a 100 cm de profundidade ou, para solos com menos espessura, na camada directamente acima da rocha-mãe (WP).

#### **c) Solos das Zonas de Rochas Vulcânicas**

Solos formados a partir de materiais provenientes da alteração de rochas vulcânicas, designadamente:

- Solos formados em materiais provenientes da meteorização de riolitos (R);
- Solos formados em materiais provenientes da alteração de rochas basálticas. Estes subdividem-se pelos seguintes agrupamentos:
	- Solos basálticos, não especificadas (B);
	- Solos basálticos pretos (BP):

l

- Solos basálticos vermelhos (BV).

<sup>2</sup> Mananga constitui um manto espesso de sedimentos do Plistocénico, pardo-amarelados, no geral, sódico-salinos, em áreas relativamente planas, designadamente planícies e fundos de vale (Beernaert, 1987, citado em Wijnhoud, 1998). Os sedimentos de Mananga são normalmente bastante duros e mais ou menos impermeáveis (Dijkshoorn, 1993).

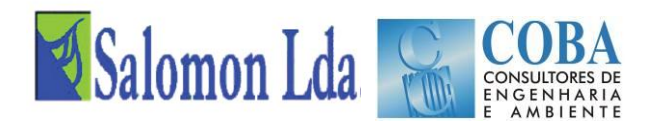

#### **d) Solos das áreas do Soco Precâmbrico**

Solos formados sobre materiais provenientes da meteorização de rochas Precambrianas. Abrangem:

- Solos derivados de materiais coluvionares em base de vertente, com os seguintes agrupamentos:
	- Solos coluviais, não especificados (C);
	- Solos coluviais de textura grosseira (CA);
	- Solos coluviais de textura média (CM)
	- $-$  Solos coluviais de textura fina (CG);
- Solos com espessura inferior a 30 cm, típicos das zonas rochosas, fortemente escarpadas (L);
- Solos castanhos que dominantemente apresentam matiz Munsell de 7,5 YR ou mais amarelo, pelo menos entre 50 e 100 cm de profundidade, ou para menores profundidades, na camada imediatamente acima do contacto lítico, com os seguintes agrupamentos:
	- Solos castanhos de textura grosseira (KA)
	- $-$  Solos castanhos de textura fina (KG),
	- Solos castanhos de textura média KM)
- Solos vermelhos ou avermelhados, tendo dominantemente matiz Munsell de 5 YR ou mais vermelho, pelo menos entre 50 e 100 cm de profundidade, ou para menores profundidades, na camada imediatamente acima do contacto lítico. Incluem os seguintes agrupamentos:
	- Solos vermelhos de textura grosseira (VA);
	- $-$  Solos vermelhos de textura fina (VG);
	- Solos vermelhos de textura média (VM).

<span id="page-51-0"></span>A distribuição geográfica dos tipos de solos, encontra-se representada na [Figura 5.16.](#page-52-0) Para melhor facilidade de leitura, apresenta-se no [Quadro 5.6](#page-51-0) um exemplo esquemático da estrutura e da simbologia adoptada na expressão das unidades cartográficas.

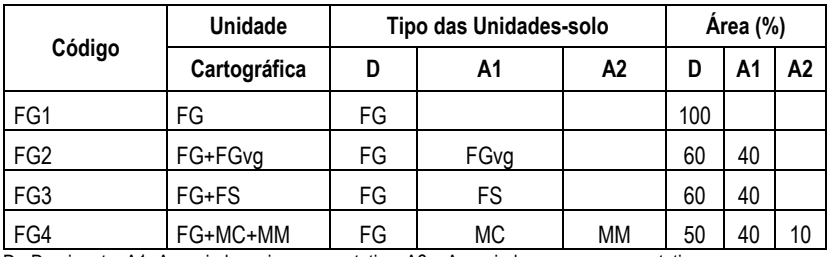

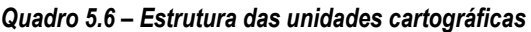

D - Dominante; A1- Associada mais representativa; A2 – Associada menos representativa; Fonte: Adaptado de INIA/DTA (1995) e Wijnhoud (1998).

A área e a composição de cada uma das unidades cartográficas referem-se [Quadro 5.7.](#page-54-0)

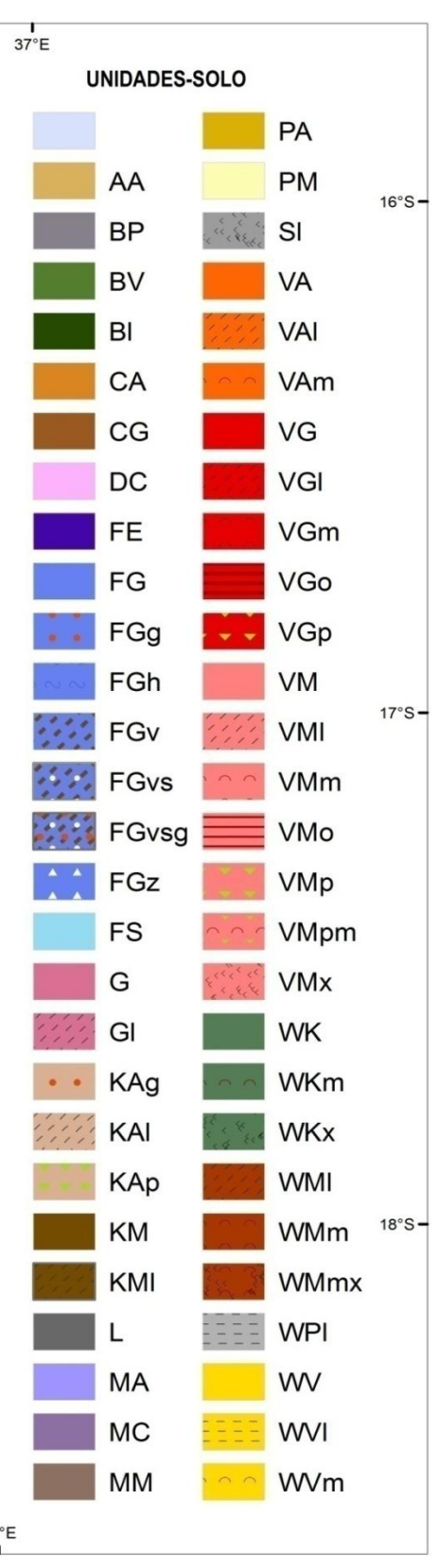

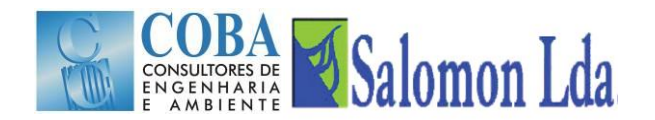

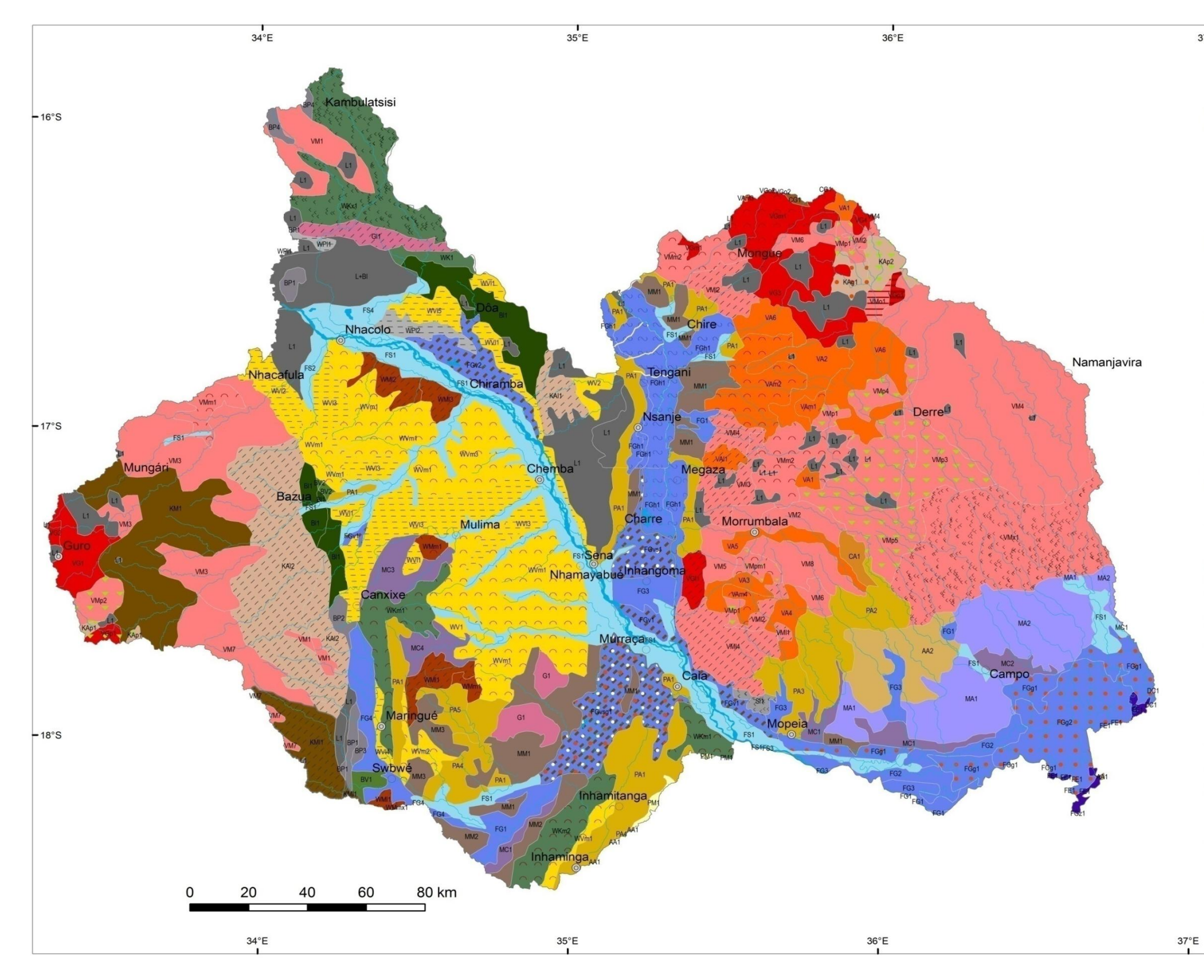

<span id="page-52-0"></span>*Figura 5 .16 - Carta de solos*

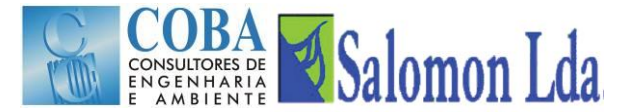

<span id="page-54-0"></span>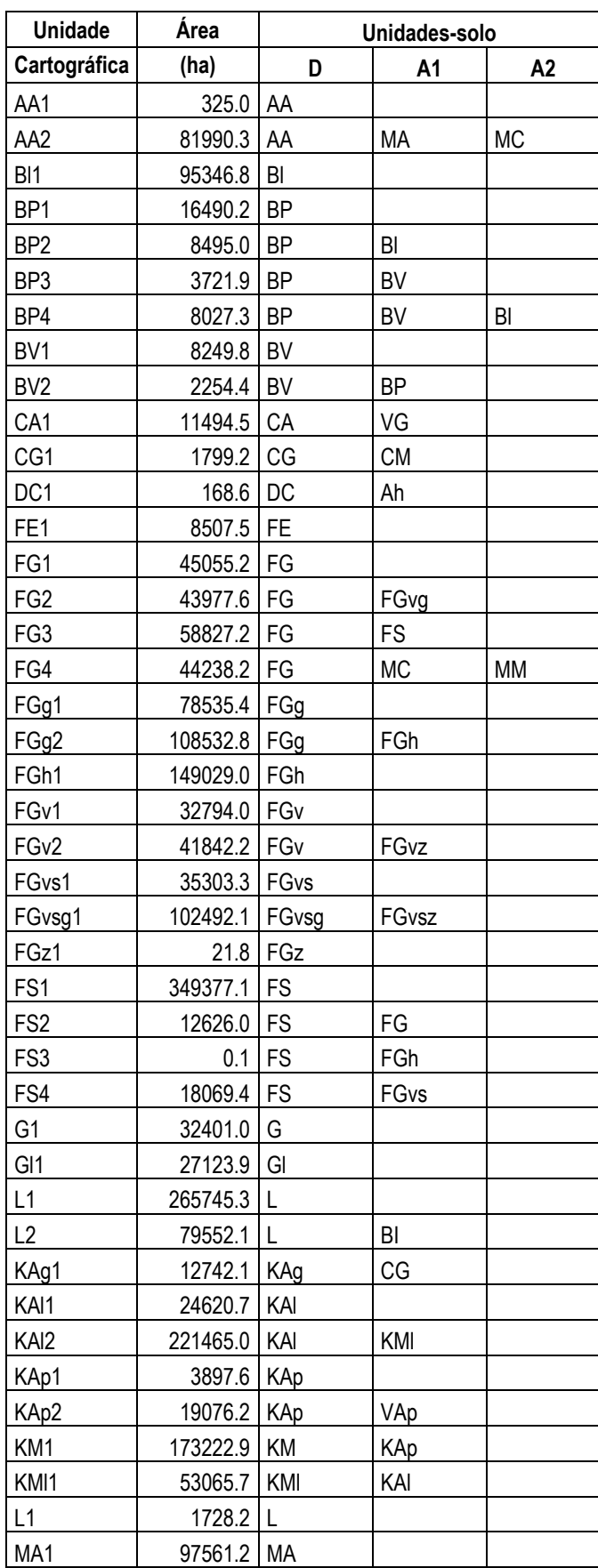

## *Quadro 5.7 – Área e composição das unidades cartográficas*

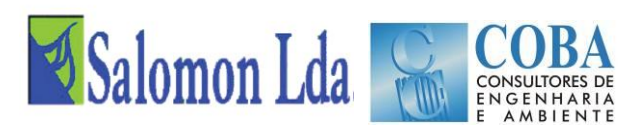

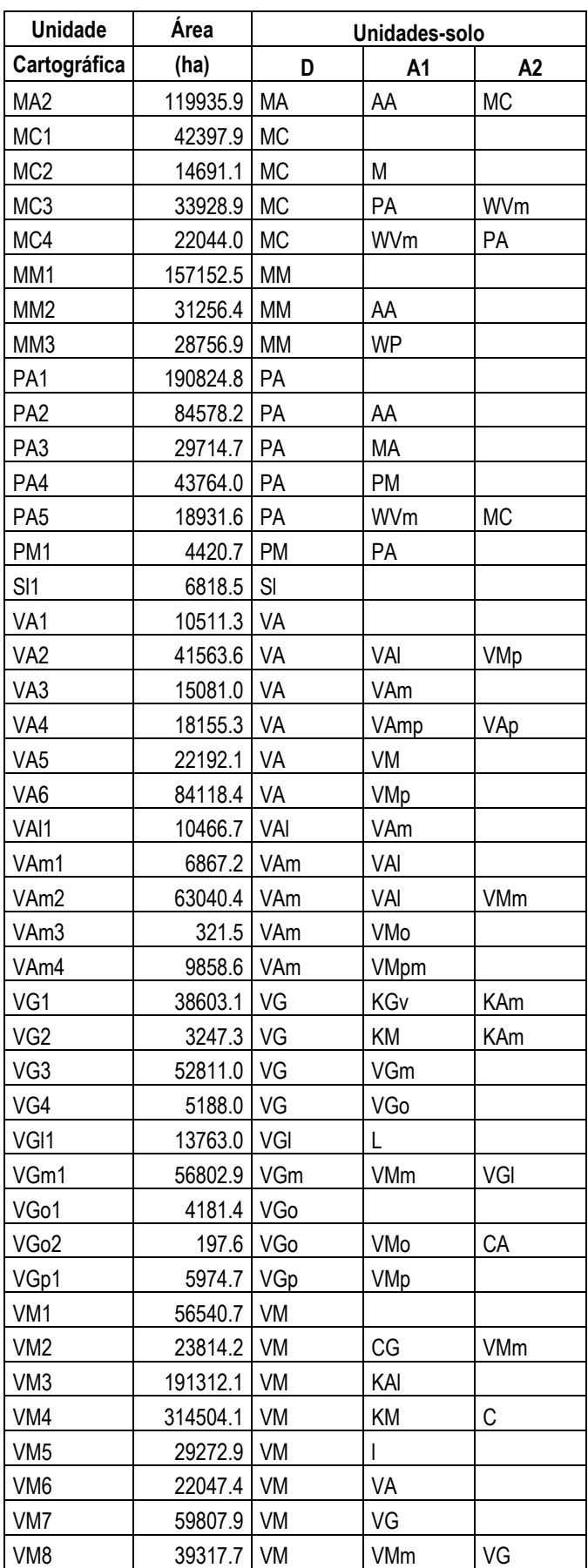

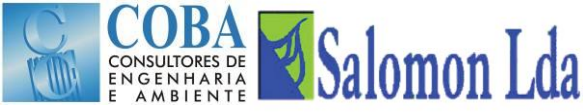

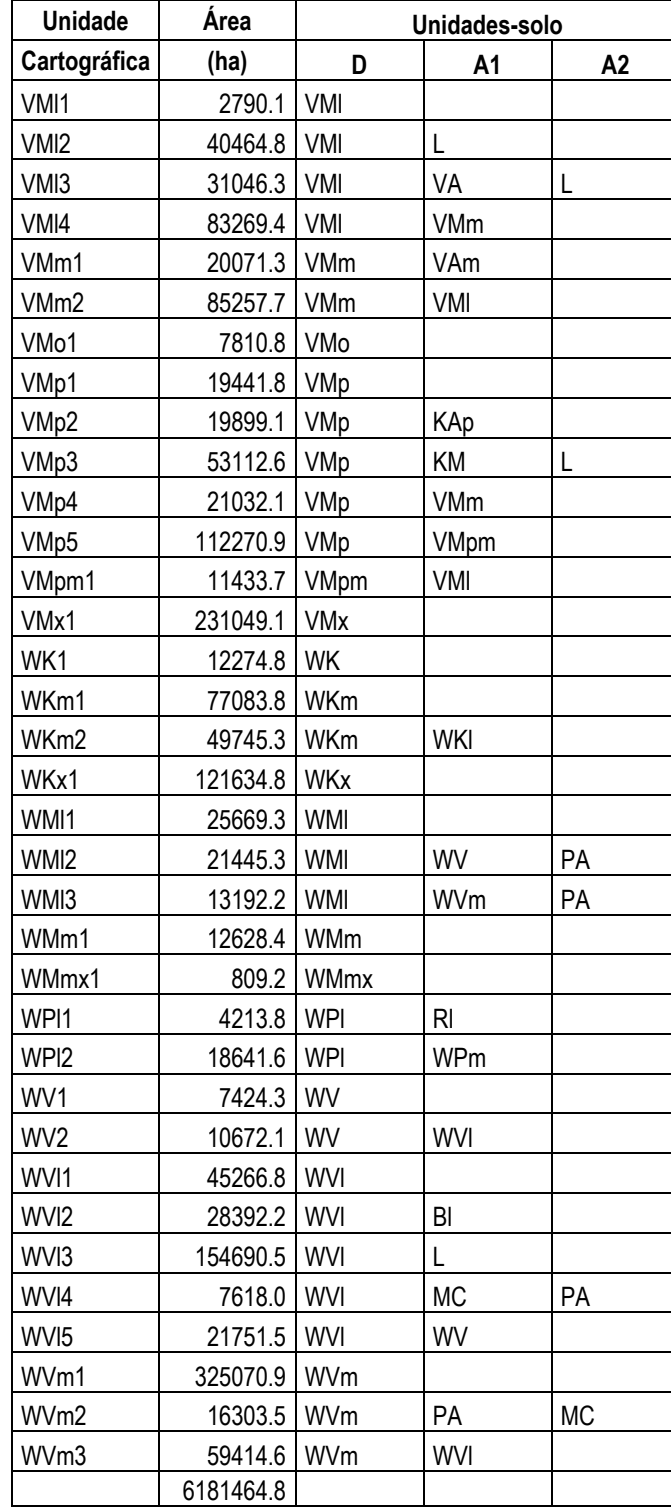

## **5.3.5 Perfis típicos por unidade-solo**

A *Extend Explanatory Note on the National Soil Map of Mozambique* (Wijnhould, 1988) disponibiliza a descrição e caracterização de um número reduzido de perfis típicos. Nesta medida, para o aumento da amostra e maior fiabilidade dos dados, procedeu-se uma compilação dos dados de perfis típicos, descritos e classificados no âmbito dos estudos de baixa a elevada a intensidade. No entanto, esses estudos que, globalmente incluem a descrição e caracterização de mais de

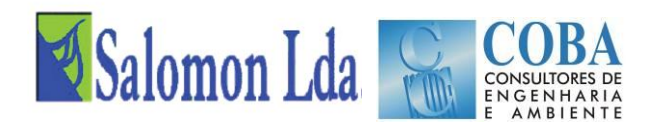

500 perfis típicos, foram desenvolvidos segundo diversos sistemas de classificação pelo que será necessário proceder à sua reclassificação e harmonização com o sistema adoptado pela Carta Nacional de Solos de Moçambique.

A compilação contempla a inclusão em base de dados (*Microsoft Office Access)* de toda informação descritiva e analítica, considerada relevante, para efeitos de classificação e aplicação ao modelo VIC. Conforme a [Quadro 5.15](#page-68-0) elucida, na tabela *Perfis\_informação geral*, inclui-se a informação respeitante à localização ambiental e classificação do perfil. Cada registo desta tabela encontra-se directamente relacionada, através de um identificador único (*Código do Perfil*), com os registos de outras duas tabelas onde consta a descrição e caracterização de cada um dos perfis por horizontes/camadas, em termos de dados morfológicos (tabela: *Perfis\_informação morfológica*) e analíticos (tabela: *Perfis\_informação analítica*).

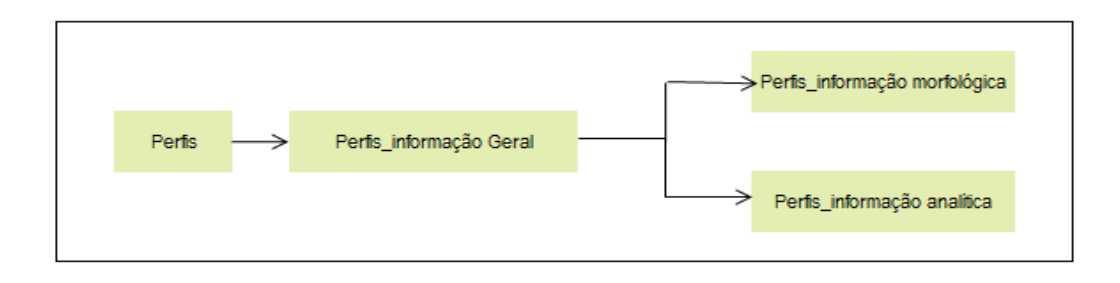

Figura 5.17 – Esquema de organização dos dados de perfis típicos

Esta actividade encontra-se em fase de conclusão. Seguir-se-á a reclassificação das Unidades-solo e a determinação da média dos parâmetros de cada unidade-solo para processamento no modelo VIC.

# **5.4 COBERTO VEGETAL E USO DA TERRA**

# **5.4.1 Bases e fonte de dados**

No âmbito do estudo da componente do uso e cobertura da terra, a ser integrado na modelação, várias fontes de informação foram usadas, nomeadamente.

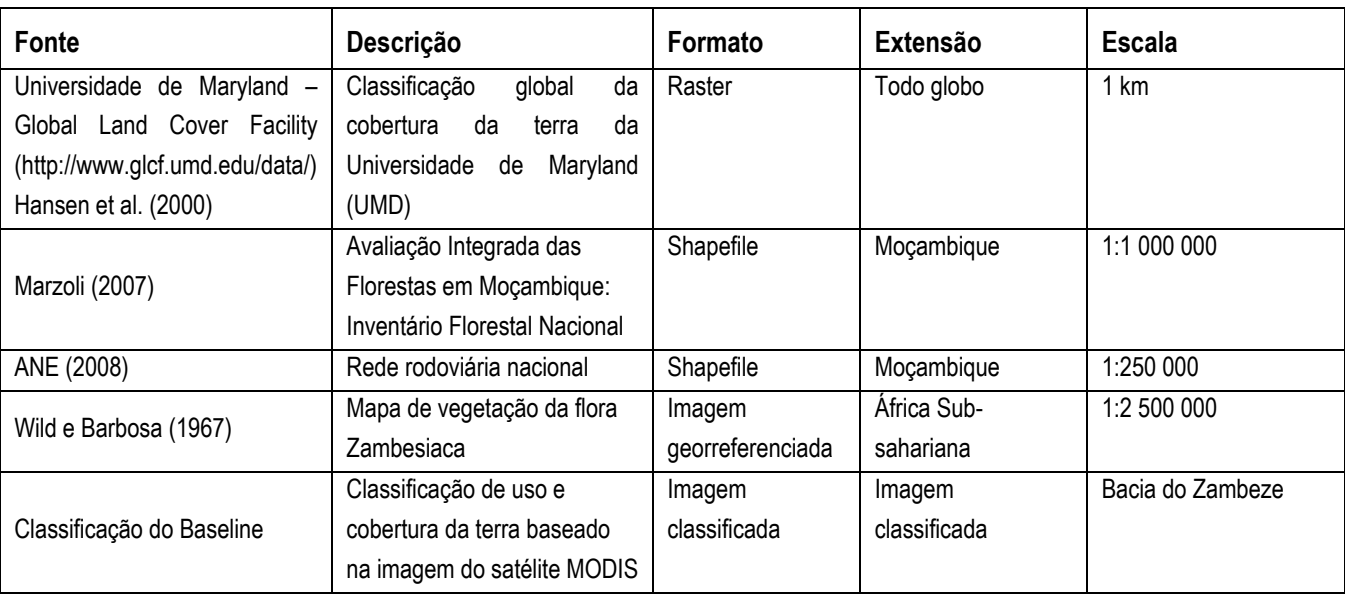

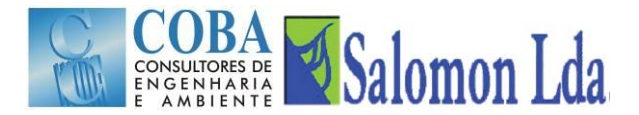

#### *Classificação de uso e cobertura da terra da GLCF-UMD*

Resultado de um esforço de vários anos, a Universidade de Maryland (UMD) produziu um mapa global de uso e cobertura da terra para todo globo numa resolução de 1km. Esta classificação foi produzida usando dados de 1992-1993 do satélite AVHRR. Os detalhes desta fonte de dados podem ser encontrados em Hansen et al. 2000. Segundo esta fonte de dados, a área de estudo apresenta seis classes de uso e cobertura da terra, sendo marcadamente dominada por floresta madeireira (71%) e pastagens arbustivas (25%), como se pode observar na [Figura 5.18](#page-58-0) e no [Quadro 5.8.](#page-58-1)

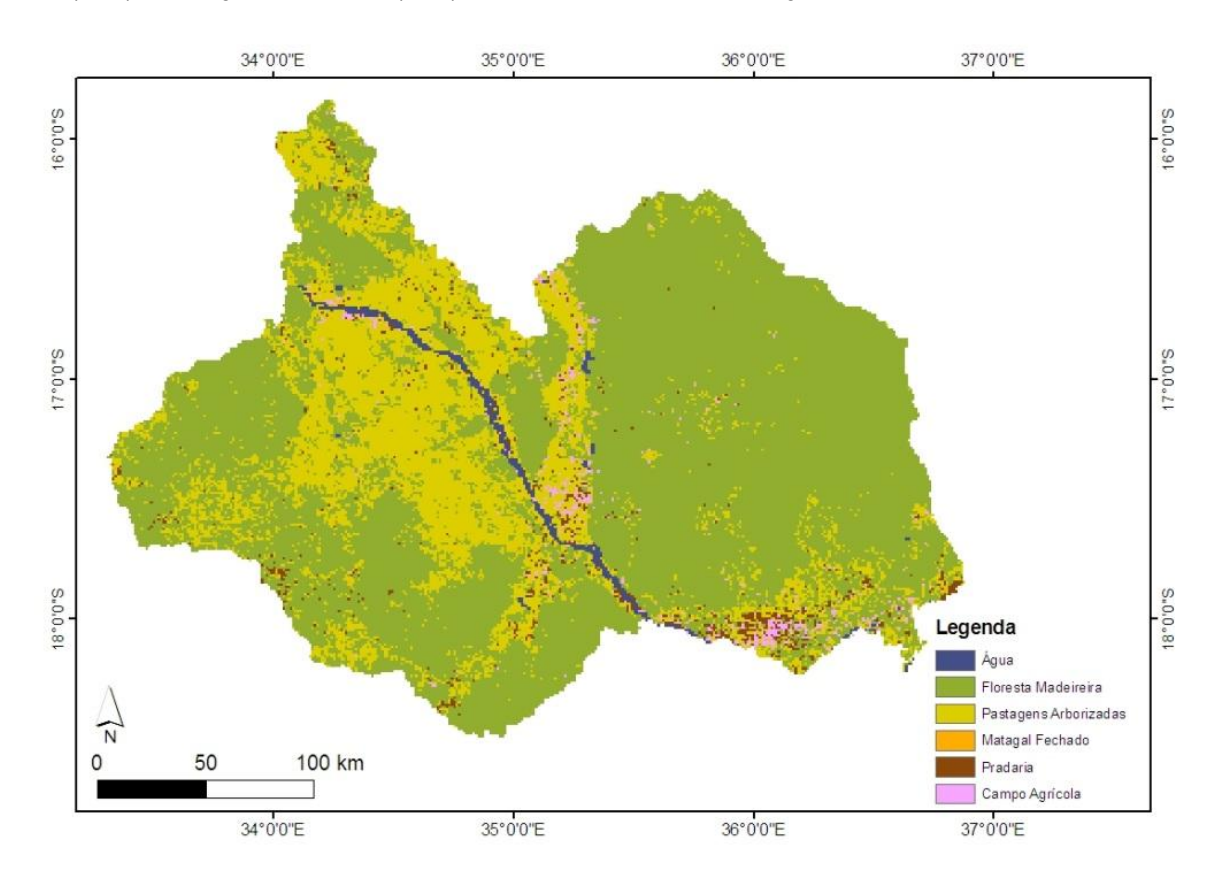

*Figura 5.18 – Mapa de cobertura vegetal obtido através do satélite AVHRR*

<span id="page-58-1"></span>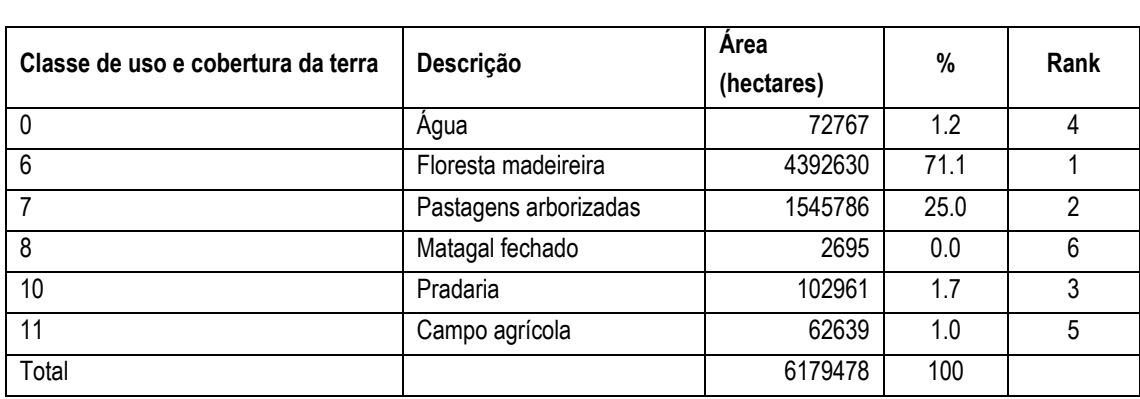

<span id="page-58-0"></span>*Quadro 5.8 - Áreas e composição das classes de uso e cobertura da terra segundo classificação da UMD*

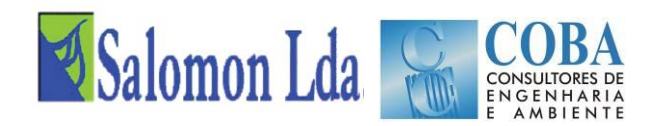

### *Inventário Florestal Nacional*

O mapa de cobertura da terra é um dos produtos mais importantes do Inventário Florestal Nacional. Foi baseado na interpretação de imagens de satélite LANDSAT 5 TM dos anos 2004 e 2005. O mapa de cobertura vegetal adoptou os padrões internacionais de classificação dos tipos de vegetação (FAO, Land Cover Classification System – LCCS), modificados para as necessidades nacionais. Foi digitalizado para todo país numa escala de 1:1.000.000. Esta classificação foi validada através de levantamentos de campo e uso de imagens de alta resolução (ASTER).

O mapa de cobertura vegetal disponível no inventário nacional não cobre parte da área de estudo que recai no vizinho Malawi. De acordo com o mesmo, a área de estudo é dominada por floresta decídua (classe 2FD) ocupando cerca de 29%. Esta comunidade vegetal ocupa quase toda a parte direita da margem direita do Rio Zambeze. Do centro a esquerda da área de estudo é dominada pela segunda classe de ocupação da terra, floresta aberta (semi) decídua (2WD) ocupando aproximadamente de 27% da área. Estas duas classes em conjunto totalizam mais da metade da ocupação da área, significando que terão impacto significativo sobre o escoamento superficial da área, conforme se pode observar na [Figura](#page-59-0)  [5.19](#page-59-0) e n[o Quadro 5.9.](#page-59-1)

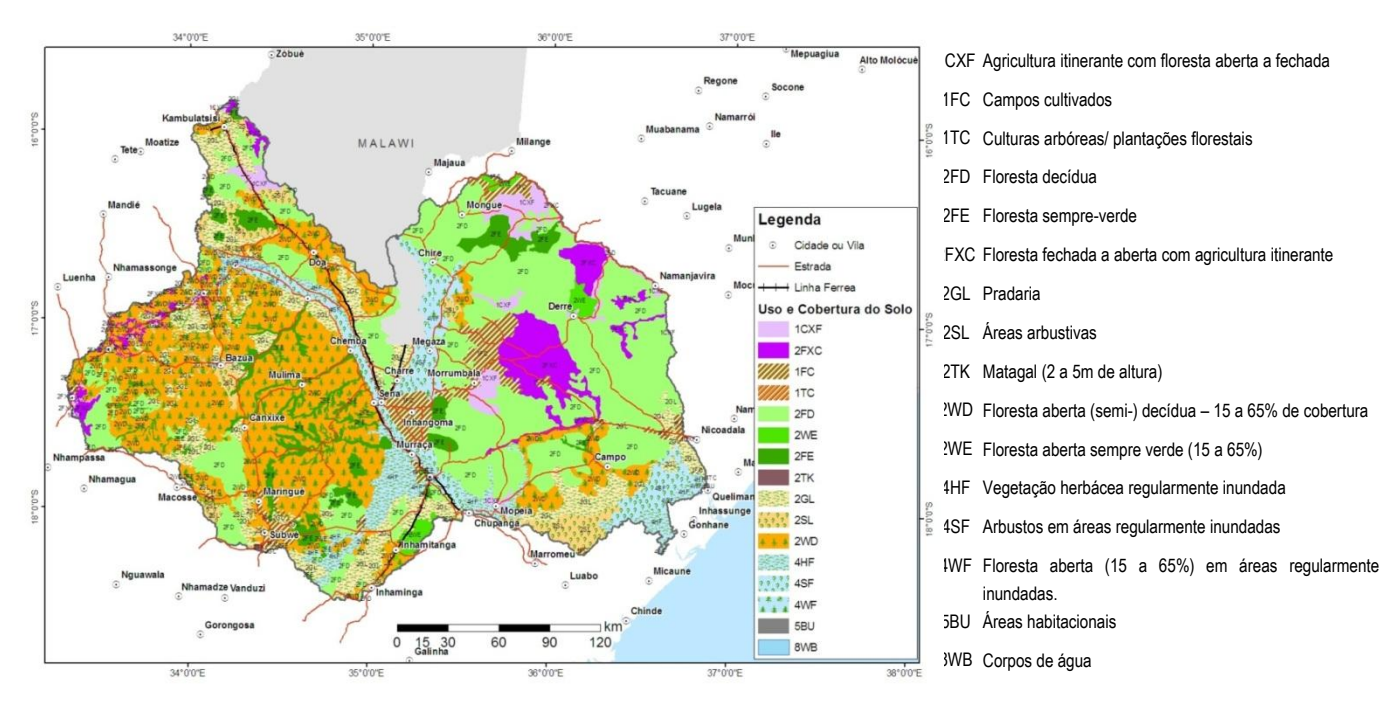

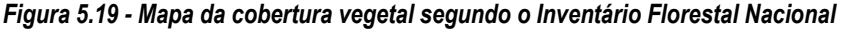

<span id="page-59-1"></span><span id="page-59-0"></span>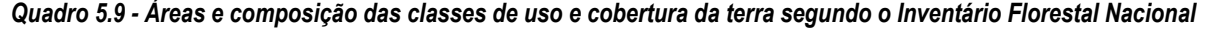

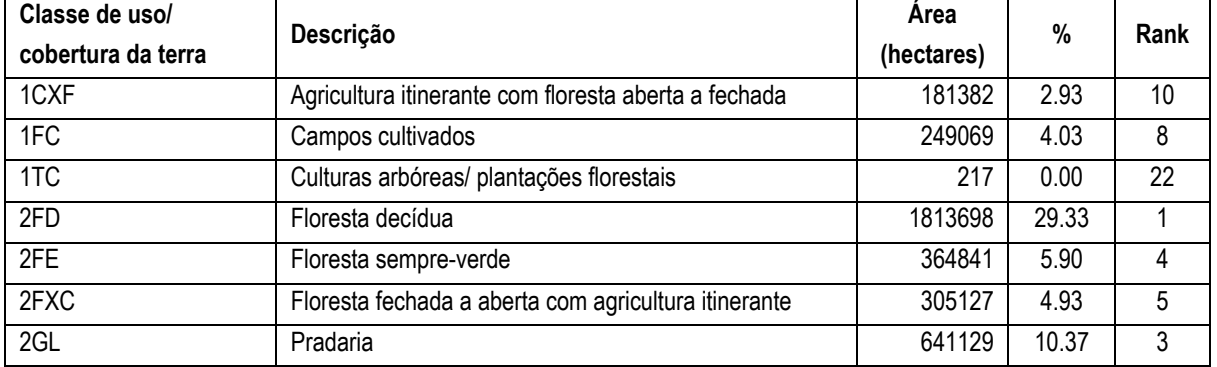

# COBA Salomon Lda

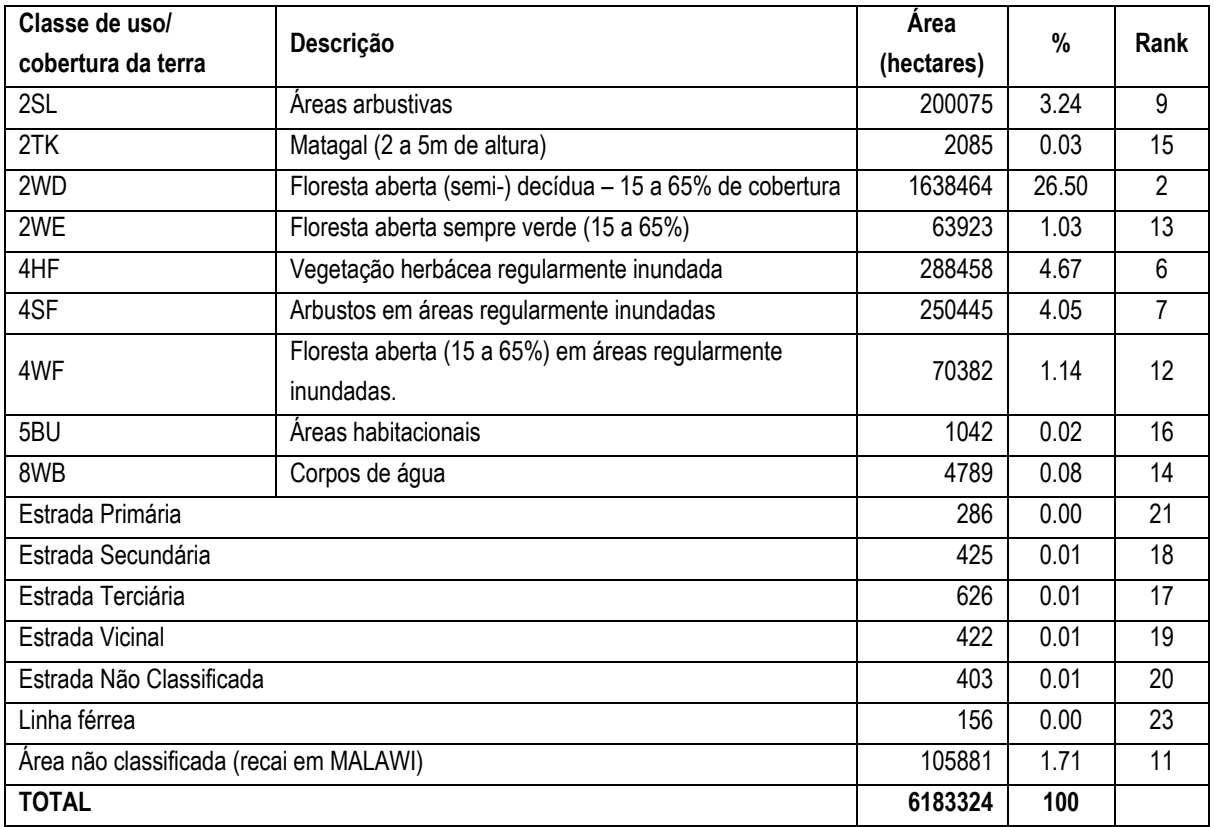

## *Mapa de vegetação da flora zambeziaca*

Flora Zambesiaca é um projecto que se iniciou em 1960 com objectivo de catalogar as espécies de plantas que ocorrem na África Central e Austral, abrangendo o Botswana, Faixa do Caprivi, o Malawi, Moçambique, Zâmbia e o Zimbabwe. De acordo com esta fonte, a área de estudo é dominada por savana arborizada, ou seja, mata de miombo, sendo as unidades 51 (savana arborizada) e 24 (floresta a savana arborizada). As espécies dominantes são Diplorhynchus spp. Pterocarpus brenanii para a primeira unidade e Brachystegia spiciformis para a última. A mata de mopane é pouco presente na área de estudo, ao contrário das matas indeferenciadas com diversas espécies compõem as outras unidades. O mapa de vegetação da Flora Zambesiaca foi digitalizado na escala de 1:2.500.000. A [Figura 5.20](#page-61-0) e [Quadro 5.10](#page-61-1) apresentam a distribuição das unidades de vegetação da Flora Zambesiaca na área de estudo.

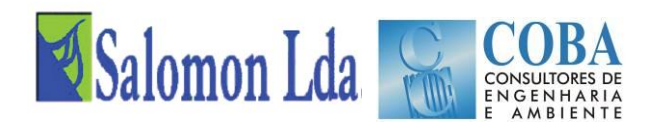

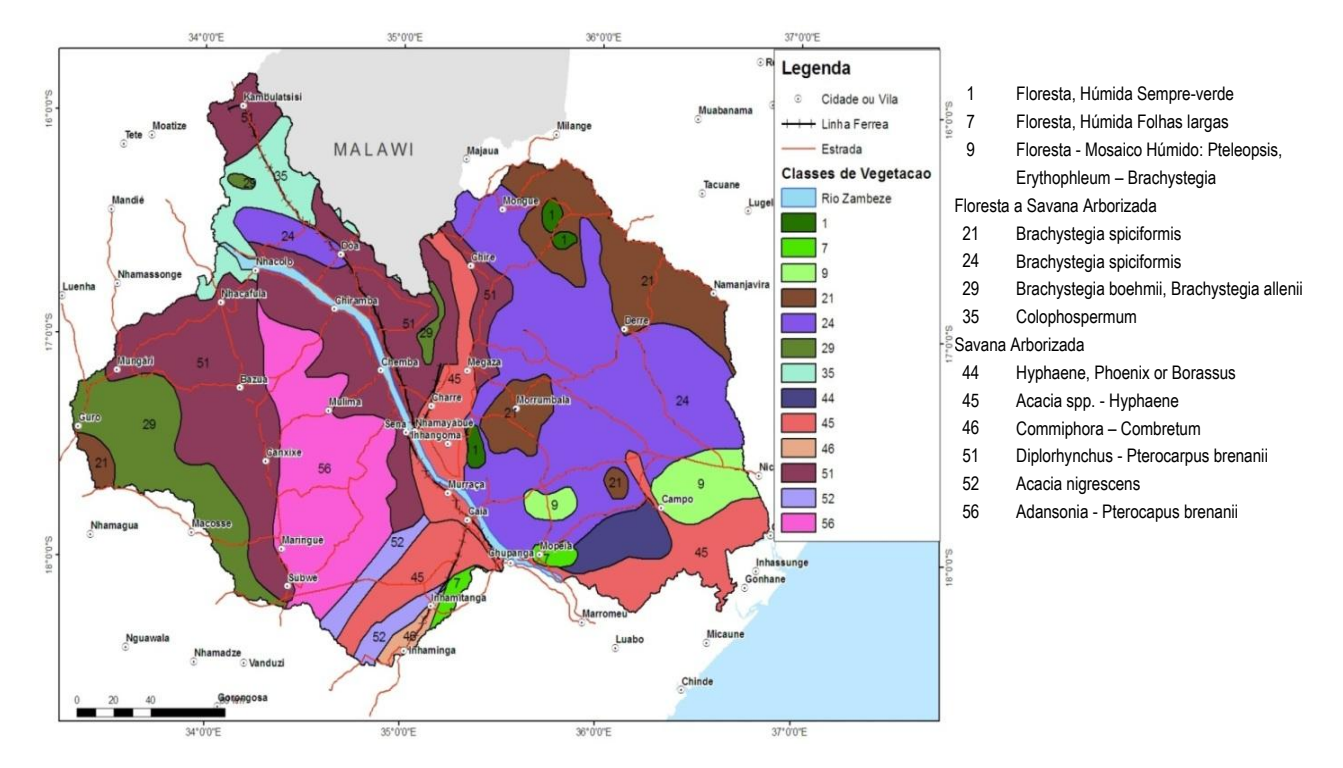

*Figura 5.20 – Distribuição da flora Zambesiaca*

<span id="page-61-1"></span><span id="page-61-0"></span>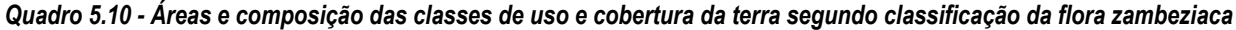

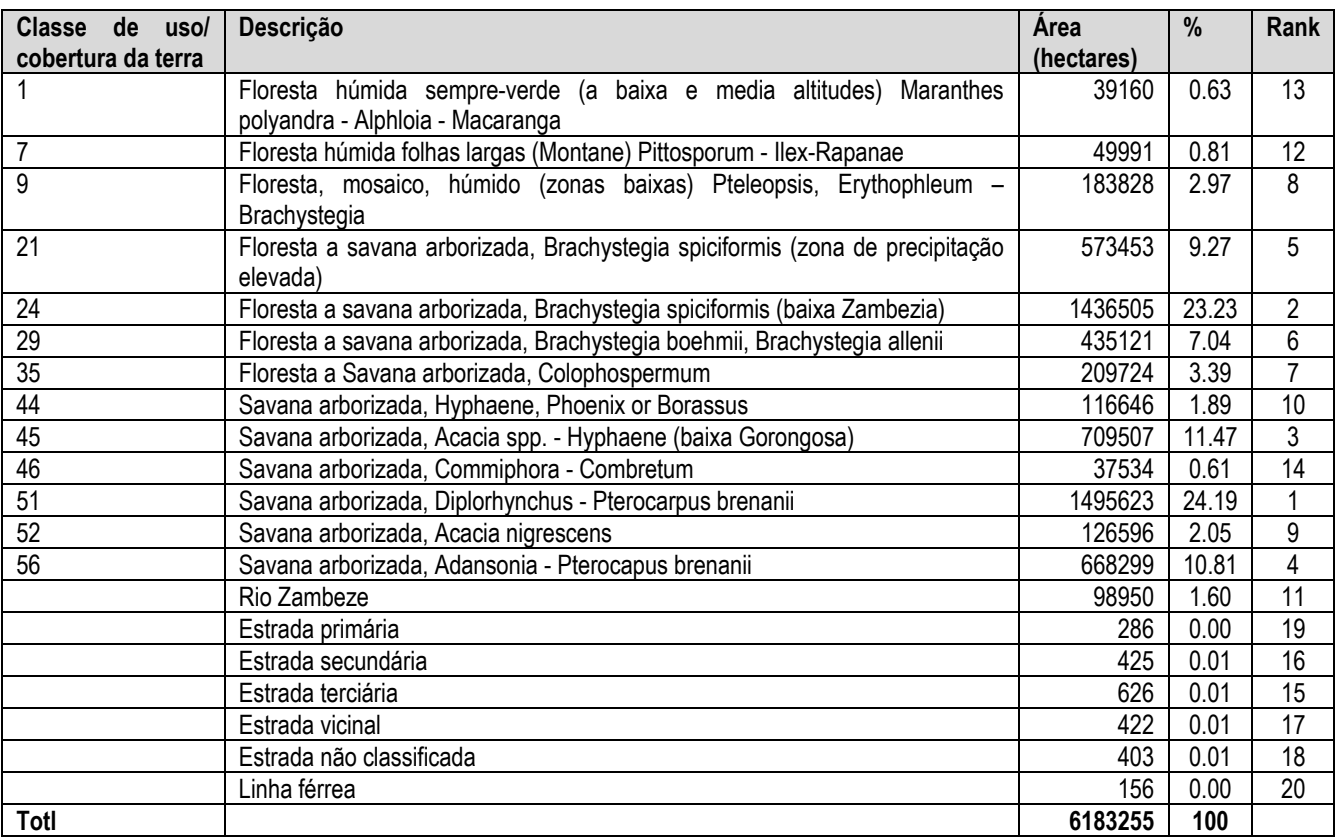

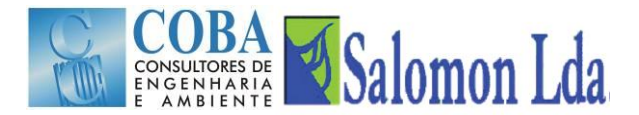

#### *Uso e Cobertura da Terra segundo Baseline*

O baseline usou duas fontes de informação para uso e cobertura da terra. Nomeadamente imagens Landsat e imagens do satélite MODIS.

O baseline produziu uma classificação da vegetação que cobre boa parte da área de estudo mas não a sua totalidade. Cerca de 3.8% da área de estudo não foi classificada durante o baseline. A classificação foi feita com base em imagens do satélite MODIS com uma resolução espacial de 1km x 1km. A figura e a tabela abaixo descrevem estes dados.

Segundo o mapa de uso e cobertura da terra do baseline, a área de estudo é maioritariamente dominada pelas classes savana arbórea e savana. Estas duas classes ocupam cerca de 94% da área de estudo, conforme se pode observar na [Figura 5.21](#page-62-0) e no [Quadro 5.11.](#page-62-1)

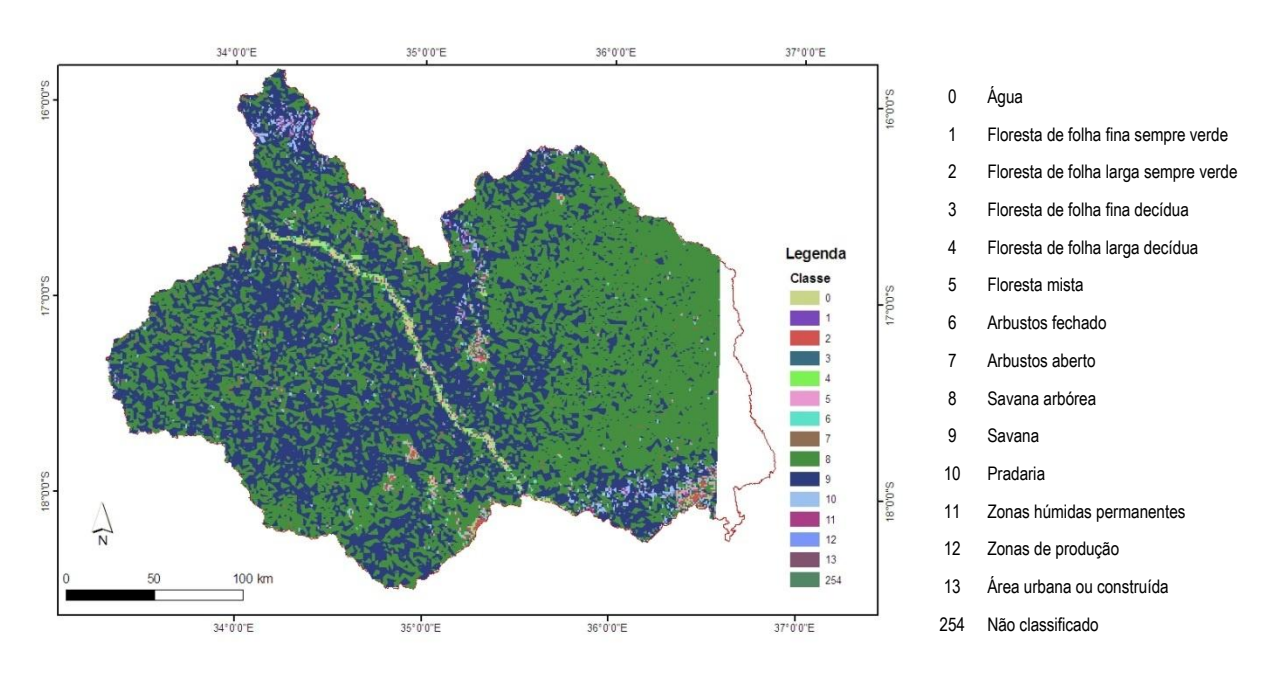

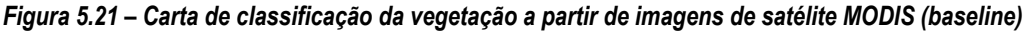

<span id="page-62-1"></span><span id="page-62-0"></span>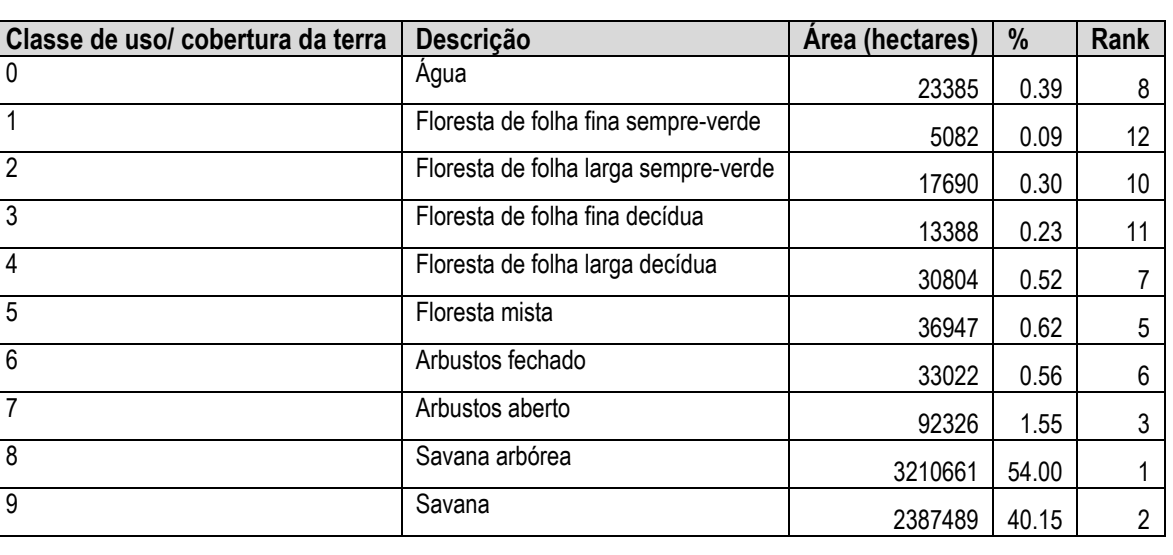

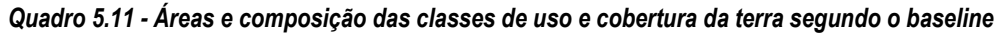

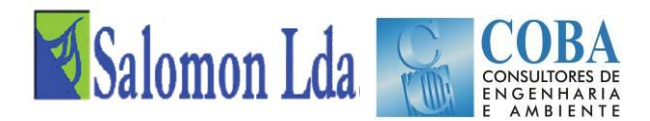

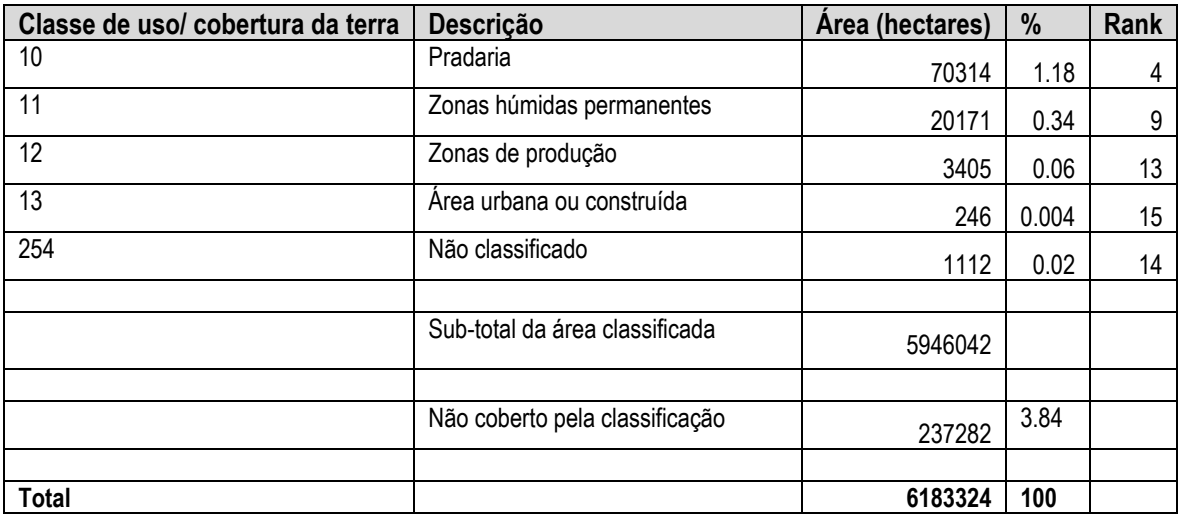

## **5.4.2 Análise da actividade agrícola e das áreas cultivadas**

A agricultura é a actividade dominante em todos os distritos (Chemba, Maringué, Caia, Mutarara, Morrumbala e Mopeia) da área de estudo. A importância desta actividade reflecte-se nos vários estudos que têm sido desenvolvidos em torno da agricultura (Munguambe *et al.*, 2009), entre os quais se inclui o "Projecto de Desenvolvimento de Pequenos Produtores Orientados para o Mercado no Vale do Zambeze", também designado por "Projecto Smallholders", do qual faz parte o presente estudo.

Para a caracterização da actividade agrícola foi solicitado os dados existentes nos distritos relativamente às áreas cultivadas e produtividades das principais culturas para o período de 2006-2011. Contudo só foi possível obter esta informação para os distritos de Maringué e Morrumbala [\(Quadro 5.12\)](#page-63-0). Para os restantes distritos apenas se dispõe de informação para o período de 2000 a 2003.

<span id="page-63-0"></span>

|                               | Distrito   | 00/01 01-02 02-03 03-04 04-05 05/06 06/07 07/08 08/09 09/10 10/11 |  |  |  |  |  |
|-------------------------------|------------|-------------------------------------------------------------------|--|--|--|--|--|
|                               | Chemba     |                                                                   |  |  |  |  |  |
| Margem direita do<br>Zambeze  | Maringué   |                                                                   |  |  |  |  |  |
|                               | Caia       |                                                                   |  |  |  |  |  |
|                               | Mutarara   |                                                                   |  |  |  |  |  |
| Margem Esquerda<br>do Zambeze | Morrumbala |                                                                   |  |  |  |  |  |
|                               | Mopeia     |                                                                   |  |  |  |  |  |
|                               |            |                                                                   |  |  |  |  |  |
|                               |            | Com dados<br>Sem dados                                            |  |  |  |  |  |

*Quadro 5.12 – Inventário das áreas cultivadas nos distritos da área de estudo*

No período em análise (2000 a 2011) verificou-se um aumento significativo da área cultivada nos distritos de Maringué e Morrumbala para os quais se dispõem de dados recentes [\(Quadro 5.13](#page-64-0) e [Figura 5.22\)](#page-65-0).

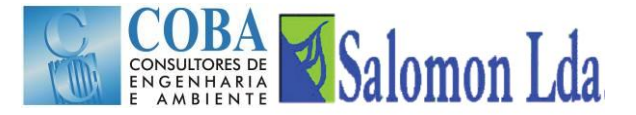

<span id="page-64-0"></span>

|            | 2000-2001<br>2001-2002 |      | 2002-2003   |      | 2006-2007   |      | 2007-2008    |      | 2008-2009 |      | 2009-2010    |      | 2010-2011    |      |              |     |
|------------|------------------------|------|-------------|------|-------------|------|--------------|------|-----------|------|--------------|------|--------------|------|--------------|-----|
|            | Area (ha)              | $\%$ | Area (ha)   | $\%$ | Area (ha)   | $\%$ | Area (ha)    | $\%$ | Area (ha) | $\%$ | Area (ha)    | $\%$ | Area (ha)    | $\%$ | Área (ha)    | %   |
| Chemba     | 14 694 3.7             |      | 22 647 5.7  |      | 24 6 68     | 6.2  |              |      |           |      |              |      |              |      |              |     |
| Maringué   | 26 204 4.3             |      | 27 212 4.4  |      | 28 108      | 4.6  |              |      |           |      | 42 294 6.9   |      | 35 4 20 5.8  |      | 49 791       | 8.1 |
| Caia       | 7901                   | 2.2  | 26 332      | 7.3  | 20 661      | 5.8  |              |      |           |      |              |      |              |      |              |     |
| Mutarara   | 22 744 3.6             |      | $27101$ 4.3 |      | 75 613 11.9 |      |              |      |           |      |              |      |              |      |              |     |
| Morrumbala | 61 0 27                | 4.8  | 70 597 5.5  |      | 72 600      | 5.7  | 158 345 12.4 |      | 189781    | 14.8 | 197 833 15.5 |      | 185 941 14.5 |      | 194 031 15.2 |     |
| Mopeia     | 14 3 64 1.9            |      | 18 174 2.4  |      | 20 513 2.7  |      |              |      |           |      |              |      |              |      |              |     |

*Quadro 5.13 – Áreas cultivadas (em ha e % da superfície total) nos distritos da área de estudo*

No Distrito de Morrumbala a área cultivada passou de 72 600 ha (5.7% da área da província) em 2002-2003 para 194 031 ha (15,2% da área da província) em 2010-2011, representando um aumento de cerca de 267%.

No Distrito de Maringué, o crescimento da área cultivada foi menor, mas ainda assim muito significativo, tendo aumentado de 28 108 ha em 2002-2003 para 49 791 ha em 2010-2011, representando um crescimento de cerca de 177%.

A [Figura 5.22](#page-65-0) evidencia ainda um crescimento da área cultivada no distrito de Mutarara no ano de 2002-2003 comparativamente com o período 2000 a 2002. De facto, a área cultivada passou de 27 101 ha em 2001-2002 para 75 613 ha em 2002-2003, o que representa um aumento de 279%. Este aumento tão elevado é também resultado da recuperação das infra-estruturas destruídas pelas cheias de 2000-2001 que restringiram actividade agrícola nas campanhas de 2000-2001 e 2001-2002.

Os dados disponíveis levam a crer que nos distritos de Chemba, Caia e Mopeia se tenha verificado uma evolução idêntica quanto à área cultivada.

<span id="page-64-1"></span>As áreas actualmente cultivadas são ainda significativamente inferiores ao potencial de terra arável de cada um dos distritos [\(Quadro 5.14\)](#page-64-1).

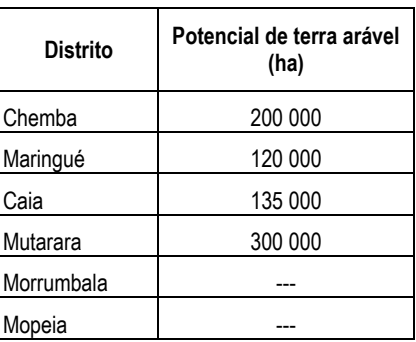

*Quadro 5.14 – Potencial de terra arável (Fonte: JVA Cencarta – IGN France International, 1999).*

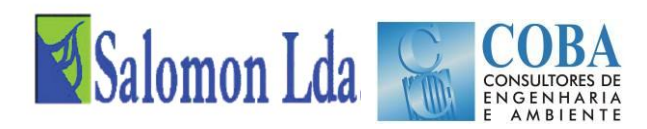

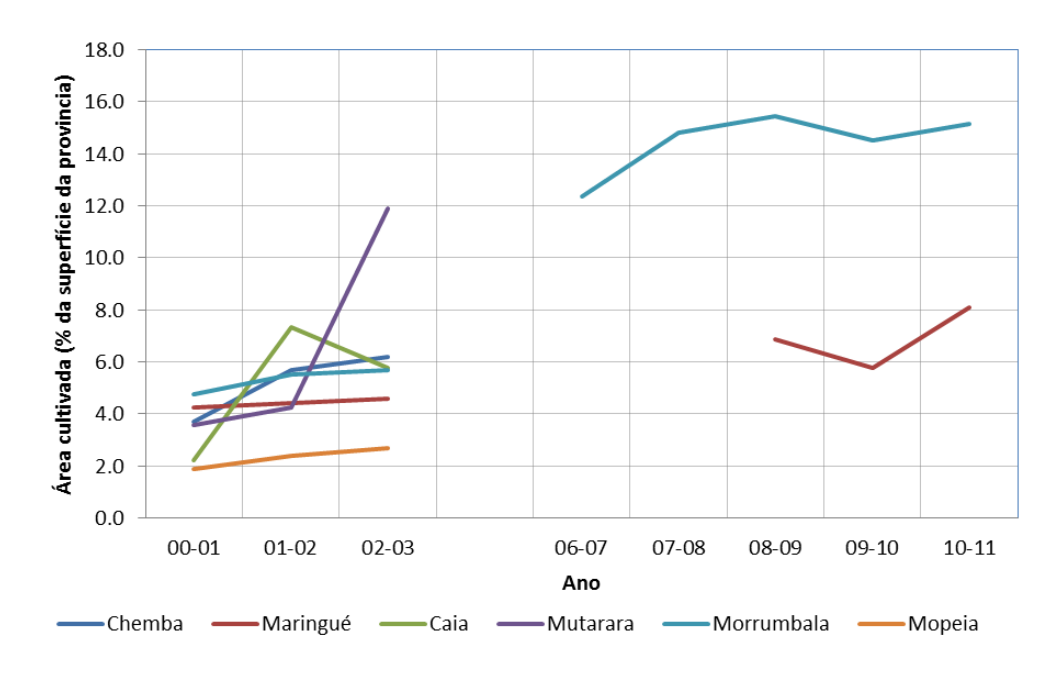

*Figura 5.22 – Evolução da área cultivada*

<span id="page-65-0"></span>De um modo geral a agricultura é praticada sem recurso ao uso de maquinaria agrícola e em pequenas explorações familiares em regime de consociação de culturas e com base em variedades locais. As principais culturas alimentares do sector familiar são: milho, mapira, batata-doce, feijão e mandioca. O tabaco e amendoim também são cultivados, estas duas últimas como culturas de rendimento.

Na [Figura 5.23](#page-66-0) apresenta-se a ocupação cultural em 2002-2003 para todos os distritos da área de estudo. Na [Figura 5.24](#page-66-1) apresenta-se a ocupação cultural em 2010-2011, apenas para os distritos de Maringué e Morrumbala, que revela uma maior diversificação nas culturas comparativamente com a ocupação cultural de 2002-2003. O milho é a cultura principal nos distritos de Chemba, Mutarara e Morrumbala. Nos distritos do Caia e de Mopeia o tabaco é cultura com maior peso, enquanto no distrito de Maringué é a cultura de Mapira.

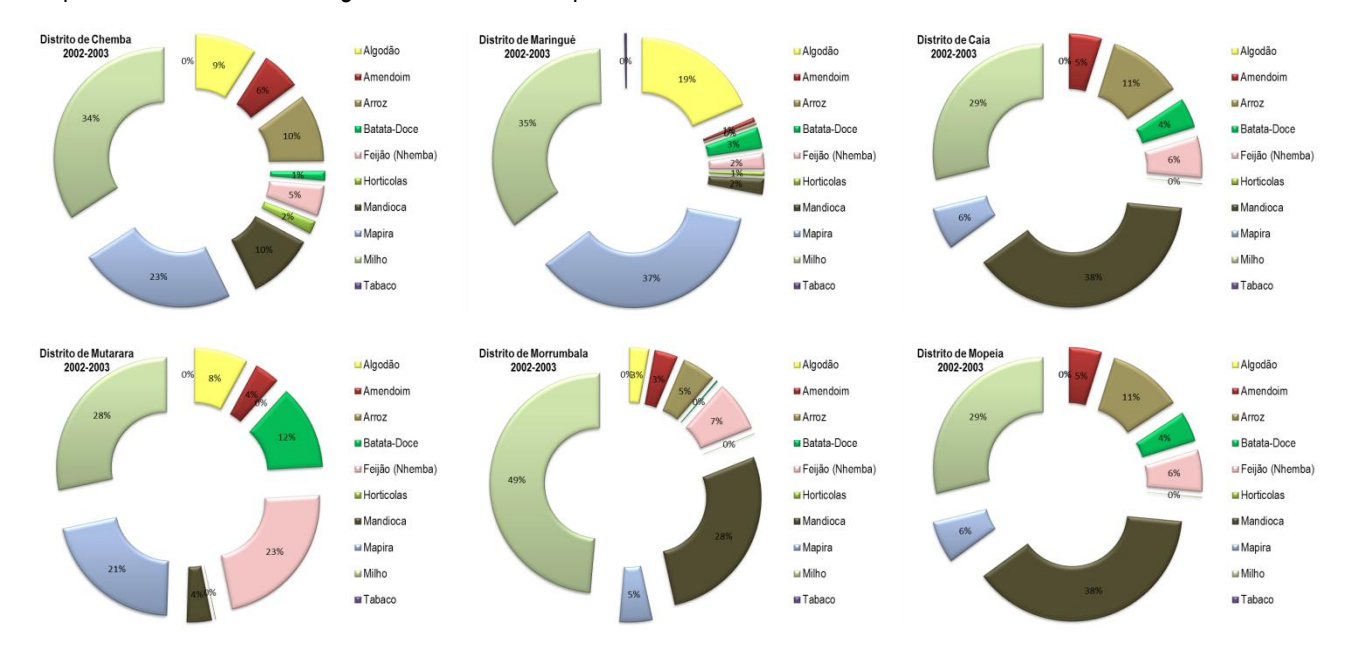

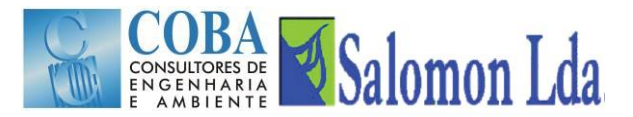

#### *Figura 5.23 – Ocupação cultural em 2002-2003*

<span id="page-66-0"></span>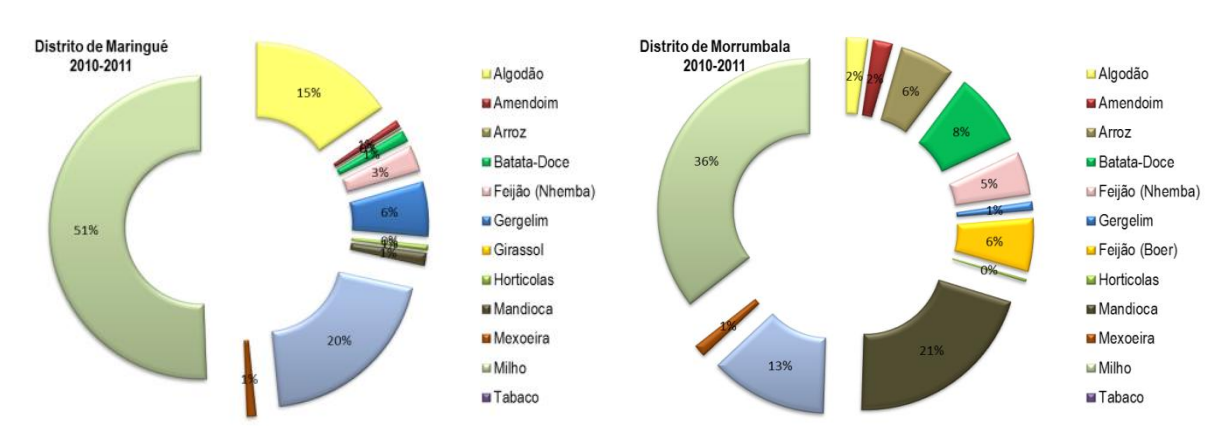

*Figura 5.24 – Ocupação cultural em 2010-2011*

<span id="page-66-1"></span>Normalmente, cultiva-se o milho e o algodão em monocultura, podendo por vezes, ser consociados com feijão nhemba. Na [Figura 5.25](#page-67-0) mostram-se algumas das principais culturas produzidas na área de estudo.

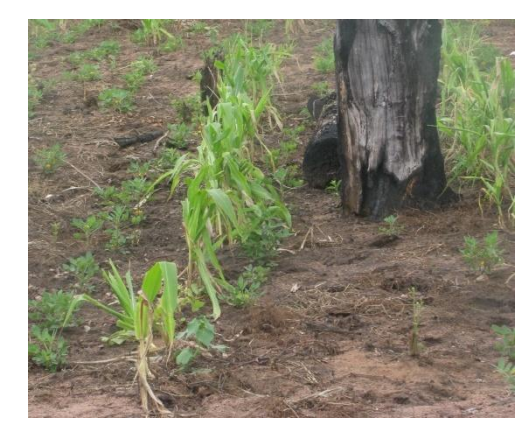

Cultura do Milho em consociação com o amendoim, Casa Branca – Distrito de Morrumbala (2012)

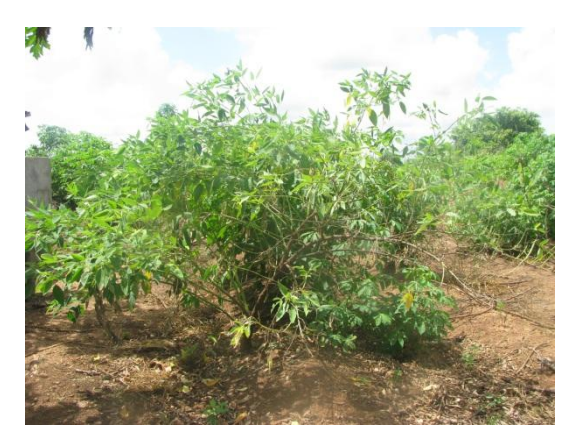

Cultura da Mandioca, Casa Branca – Distrito de Morrumbala (2012)

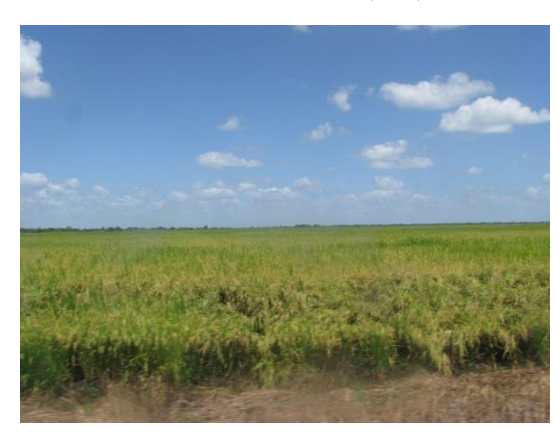

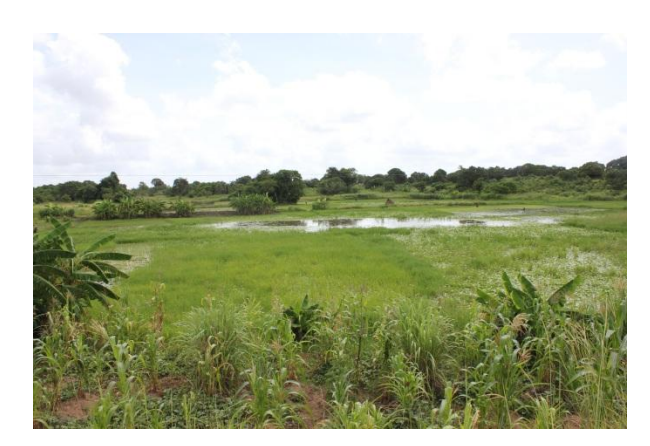

Cultura do Arroz, Regadio de Mopeia (2012) Cultura do Arroz, junto ao cruzamento do rio LuaLua com a Estrada Nacional – Distrito de Mopeia (2012)

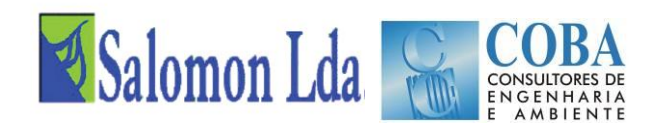

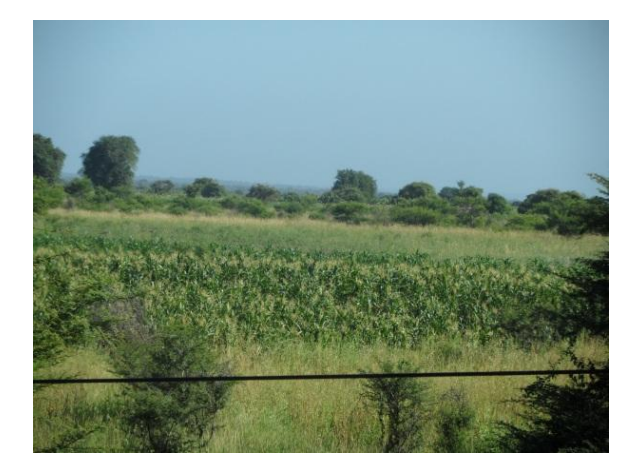

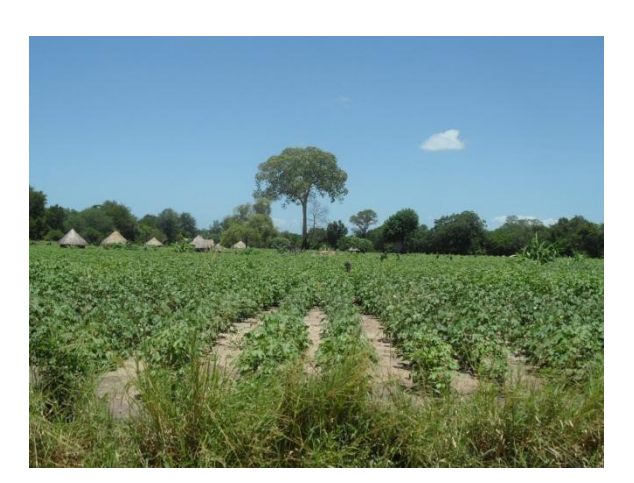

Monocultura do milho, próximo do rio Zangue – Distrito do Caia (2012)

Cultura do algodão, próximo de Subwé – Distrito de Maringué (2012)

#### *Figura 5.25 – Principais culturas na área de estudo*

<span id="page-67-0"></span>No distrito de Morrumbala para além das culturas alimentares e de rendimento, o distrito tem um apreciável número de fruteiras, coqueiros e cajueiros.

Em todos os distritos, a produção agrícola é feita predominantemente em condições de sequeiro. Na área de estudo existem alguns regadios que, com excepção do regadio de Mopeia recentemente reabilitado, se encontram inoperacionais.

O distrito de Chemba possui cerca de 200 ha de regadio (Lambane) não operacionais devido ao estado de degradação das suas infra-estruturas. Neste distrito, a agricultura irrigada é possível ao longo do rio Zambeze com recursos a pequenos sistemas elevatórios. No interior do distrito, existem algumas terras onde é possível instalar pequenos sistemas de rega desde que sejam feitos investimentos em infra-estruturas de armazenamento de água (Perfil Distrital, 2005).

O distrito do Caia possui cerca de 2 300 ha de regadio (ex-complexo do Caia) não operacionais devido ao estado de degradação das infra-estruturas. Na faixa do distrito ao longo do rio Zambeze é possível fazer agricultura de regadio com recursos a pequenos sistemas elevatórios.

O distrito de Mopeia possui também um perímetro de rega (regadio de Mopeia), cujo projecto de reabilitação foi desenvolvido durante o período de 2004 a 2006. De acordo com as instruções oficiais, a beneficiação do perímetro de rega foi dividido em duas fases. Presentemente, encontra-se concluída a primeira fase que permite beneficiar uma área de cerca de 217 ha. A conclusão da 2ª fase do projecto permitirá regar uma área de cerca de 400 ha.

No [Quadro 5.15](#page-68-0) indicam-se para todos os distritos da área de estudo, os níveis de produção das principais culturas relativos à campanha de 2002-2003. No [Quadro 5.16](#page-68-1) e [Quadro 5.17](#page-69-0) indicam-se os níveis de produção das principais culturas nos distritos de Maringué (período 2008 a 2011) e Morrumbala (período 2006 a 2011).

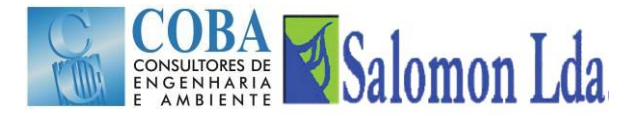

<span id="page-68-0"></span>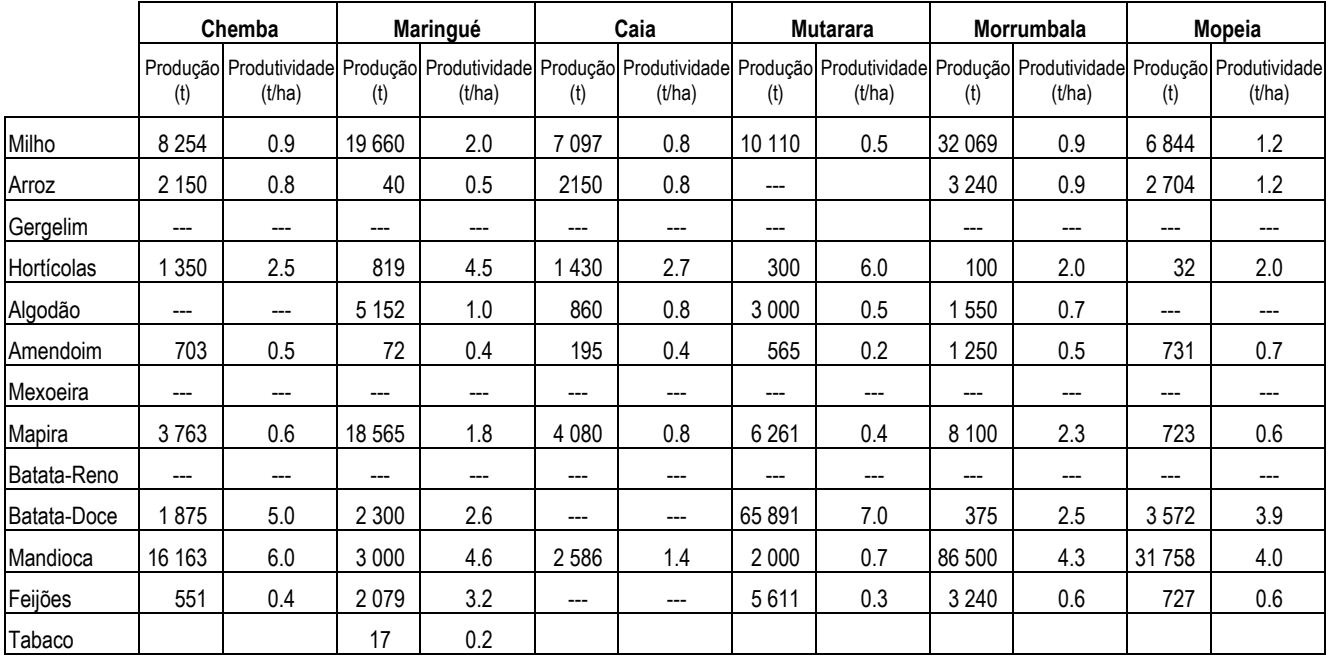

#### *Quadro 5.15 – Produção média das culturas (ano 2002-2003)*

*Quadro 5.16 – Produção agrícola no distrito de Maringué - período 2008 a 2011*

<span id="page-68-1"></span>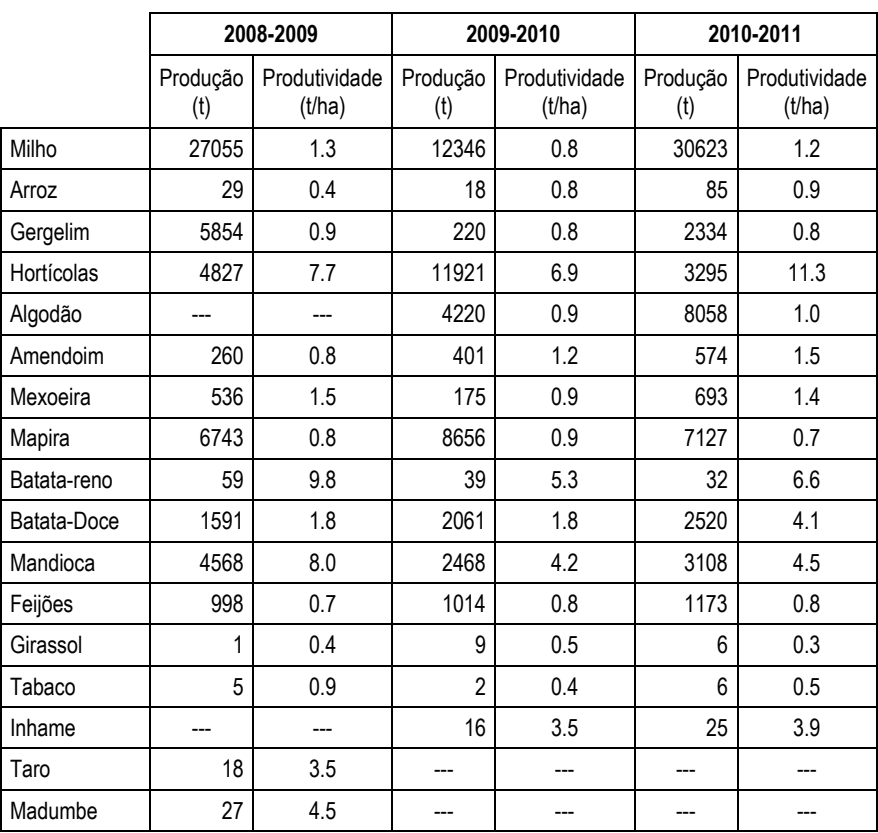

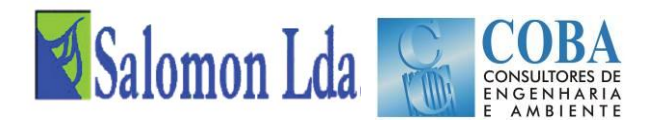

<span id="page-69-0"></span>

|               | 2006-2007 |        |         | 2007-2008                                                                                                    |         | 2008-2009 |         | 2009-2010 | 2010-2011 |        |  |
|---------------|-----------|--------|---------|----------------------------------------------------------------------------------------------------|---------|-----------|---------|-----------|-----------|--------|--|
|               | (t)       | (t/ha) | (t)     | Produção   Produtividade   Produção   Produtividade   Produção   Produtividade   Produção   Produțividade   Produção   Produtividade<br>(t/ha) | (t)     | (t/ha)    | (t)     | (t/ha)    | (t)       | (t/ha) |  |
| Milho         | 78 477    | 1.5    | 93 480  | 1.5                                                                                                    | 97 725  | 1.5       | 71924   | 0.9       | 103 630   | 1.5    |  |
| Arroz         | 4 2 9 8   | 0.5    | 4 9 8 4 | 0.5                                                                                                    | 5515    | 0.5       | 4 6 3 3 | 0.4       | 5700      | 0.5    |  |
| Gergelim      | 210       | 0.5    | 254     | 0.5                                                                                                    | 300     | 0.5       | 500     | 0.5       | 950       | 0.5    |  |
| Hortícolas    | 290       | 2.0    | 350     | 2.0                                                                                                    | 400     | 2.0       | 596     | 3.0       | 1450      | 2.3    |  |
| Algodão       | 6690      | 0.5    | 11 800  | 0.6                                                                                                    | 12 000  | 0.6       | 1080    | 0.7       | 2780      | 0.6    |  |
| Amendoim      | 2412      | 0.6    | 2786    | 0.6                                                                                                    | 3 0 0 0 | 0.6       | 1 0 9 2 | 0.3       | 1 1 3 5   | 0.3    |  |
| Mexoeira      | 630       | 0.3    | 743     | 0.3                                                                                                    | 743     | 0.3       | 480     | 0.3       | 779       | 0.3    |  |
| Mapira        | 9531      | 0.5    | 11 238  | 0.5                                                                                                    | 11 615  | 0.5       | 5072    | 0.4       | 8600      | 0.4    |  |
| Batata-Reno   | ---       |        | ---     | ---                                                                                                    | 40      | 8.0       | ---     | ---       |           |        |  |
| Batata-Doce   | 21 000    | 2.0    | 24 796  | 2.0                                                                                                    | 26 200  | 2.0       | 47 265  | 3.0       | 45 050    | 3.0    |  |
| Mandioca      | 132416    | 4.0    | 153 468 | 4.0                                                                                                    | 154 500 | 4.0       | 161700  | 4.0       | 155 100   | 3.8    |  |
| Feijão-Nhemba | 1 2 9 0   | 0.3    | 523     | 0.3                                                                                                    | 3 0 2 3 | 0.4       | 3571    | 0.4       | 3919      | 0.4    |  |
| Feijão-Boer   | 5 200     | 0.5    | 6 0 6 0 | 0.5                                                                                                    | 5 0 4 4 | 0.4       | 4568    | 0.4       | 5 5 20    | 0.5    |  |

*Quadro 5.17 – Produção agrícola no distrito de Morrumbala - período 2006 a 2011*

Os dados do [Quadro 5.15](#page-68-0) ao [Quadro 5.17](#page-69-0) mostram que as produtividades são muito baixas. De acordo com o perfil dos distritos de 2005, na produção de culturas alimentares, os factores limitantes são falta de sementes (40%), cheias (33%), falta de alfaias (13%), ocorrência de infestantes, aridez dos solos e falta de sistemas de irrigação. Não há muito investimento externo na agricultura e, as famílias usam métodos naturais e/ou tradicionais para aumentar a fertilidade dos solos.

# **5.4.3 Classificação do coberto vegetal e do uso da terra**

Das cinco fontes de dados identificados, incluindo a classificação do uso e cobertura da terra feita no âmbito do baseline, considerou-se que a classificação da cobertura vegetal do inventário florestal nacional é a informação oficial mais recente ao nível do país, pelo que será considerada como documento-base para a identificação e distribuição das classes de uso/cobertura da terra. Esta carta [\(Figura 5.19\)](#page-59-0) foi digitalizada a partir de imagens Landsat TM com resolução de 30 m. Reuniu toda informação anteriormente produzida ao nível provincial e nacional. Foi validada com recolhas de campo. O [Quadro 5.18](#page-69-1) apresenta as classes de uso e cobertura da terra dentro da área de estudo. O [Quadro 5.18](#page-69-1) apresenta as classes de uso e cobertura da terra na área de estudo.

<span id="page-69-1"></span>

| Classe de uso/<br>cobertura da terra | <b>Descrição</b>                                     | Area<br>(ha) | $\frac{0}{0}$ | Ordem |
|--------------------------------------|------------------------------------------------------|--------------|---------------|-------|
| 1CXF                                 | Agricultura itinerante com floresta aberta a fechada | 181 382      | 2.93          | 10    |
| 1FC                                  | Campos cultivados                                    | 249 069      | 4.03          |       |
| 1TC                                  | Culturas arbóreas/ plantações florestais             | 217          | 0.00          | 22    |
| 2FD                                  | Floresta decídua                                     | 1813698      | 29.33         |       |
| 2FE                                  | Floresta sempre-verde                                | 364 841      | 5.90          |       |
| 2FXC                                 | Floresta fechada a aberta com agricultura itinerante | 305 127      | 4.93          |       |
| 2GL                                  | Pradaria                                             | 641 129      | 10.37         |       |

*Quadro 5.18 – Áreas e composição das classes de uso e cobertura da terra a utilizar*

# COBA Salomon Lda

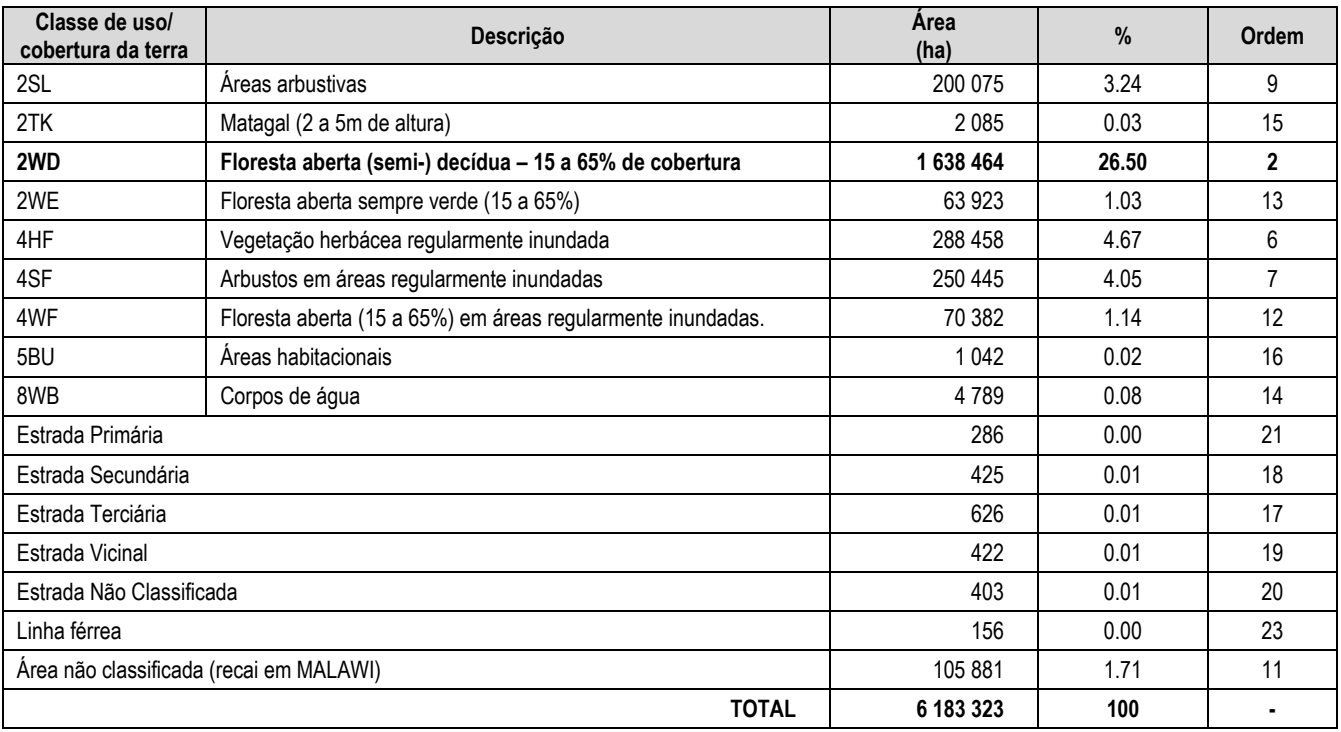

A área de estudo é dominada por floresta decídua (classe 2FD) ocupando cerca de 29%. Esta comunidade vegetal ocupa quase toda a parte direita da margem esquerda do Rio Zambeze. A margem direita do Zambeze é dominada pela segunda classe de uso da terra, floresta aberta (semi) decídua (2WD) ocupando aproximadamente de 27% da área. Estas duas classes em conjunto totalizam mais da metade da ocupação da área, o que lhe confere impacto significativo sobre o escoamento superficial da área (ver [Quadro 5.18](#page-69-1) [e Figura 5.19\)](#page-59-0).

O mapa de vegetação do inventário florestal nacional será usado para calibrar o modelo VIC, sendo que a parte que recai sobre o Malawi será complementada com a classificação da AVHRR. As razões para a escolha da base de dados nacional como fonte de informação para a caracterização do coberto vegetal da área são as que se seguem: (i) foi produzida em 2007 ao contrário da classificação da AVHRR que resulta de um trabalho para todo mundo entre os anos 1994-1998, (ii) é de reconhecimento nacional, (iii) apresenta maior estratificação de classes, e por conseguinte, espelha melhor a diversidade local. O mapa de uso e cobertura final a ser usado para calibração do modelo é apresentado abaixo e suas respectivas composições
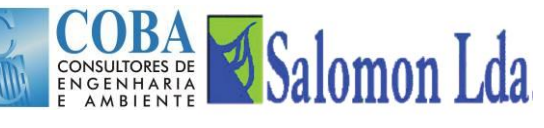

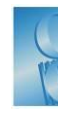

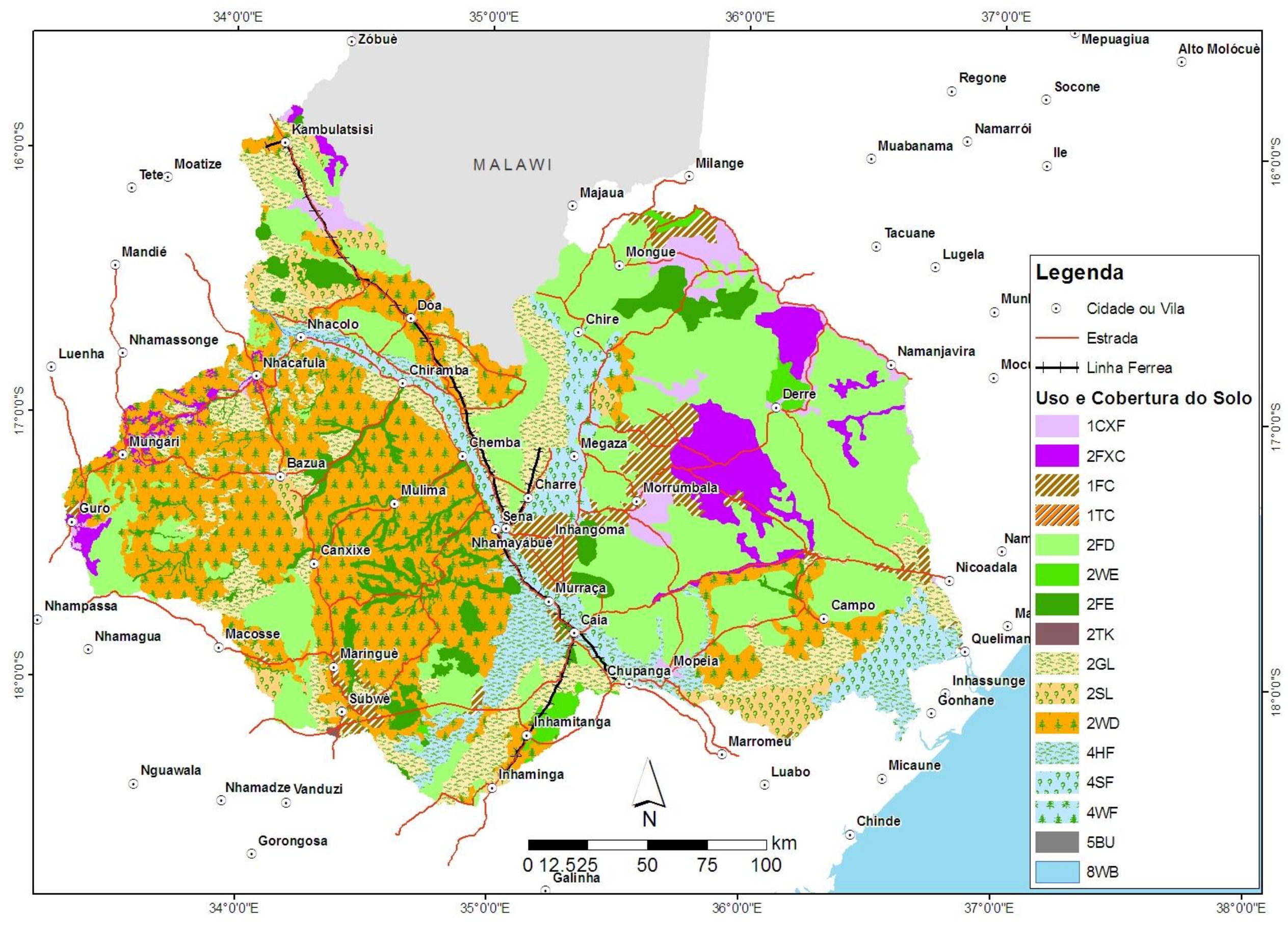

*Figura 5 .26 - Mapa de uso e cobertura da terra*

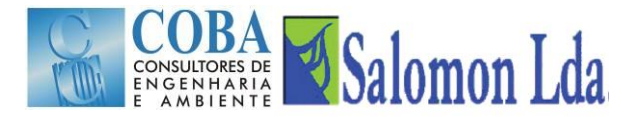

## **5.4.4 Adequação da classificação do coberto vegetal e do uso da terra ao modelo VIC**

O mapa acima apresentado [Figura 5.19](#page-59-0) será dividido em células quadráticas de 1 km nas quais a informação sobre cada classe de vegetação dentro da célula será calculada. O mapa será transportado em formato *grid* contendo o cabeçalho com as mesmas referências do arquivo de solos.

Os parâmetros da vegetação foram estudados, tendo por base a classificação global da UMD, que se descreve em: [\(http://ldas.gsfc.nasa.gov/nldas/NLDASmapveg.php\)](http://ldas.gsfc.nasa.gov/nldas/NLDASmapveg.php). Para usá-los no caso específico da área de estudo foi feita uma correspondência das classes de acordo com o [Quadro 5.19.](#page-74-0)

<span id="page-74-0"></span>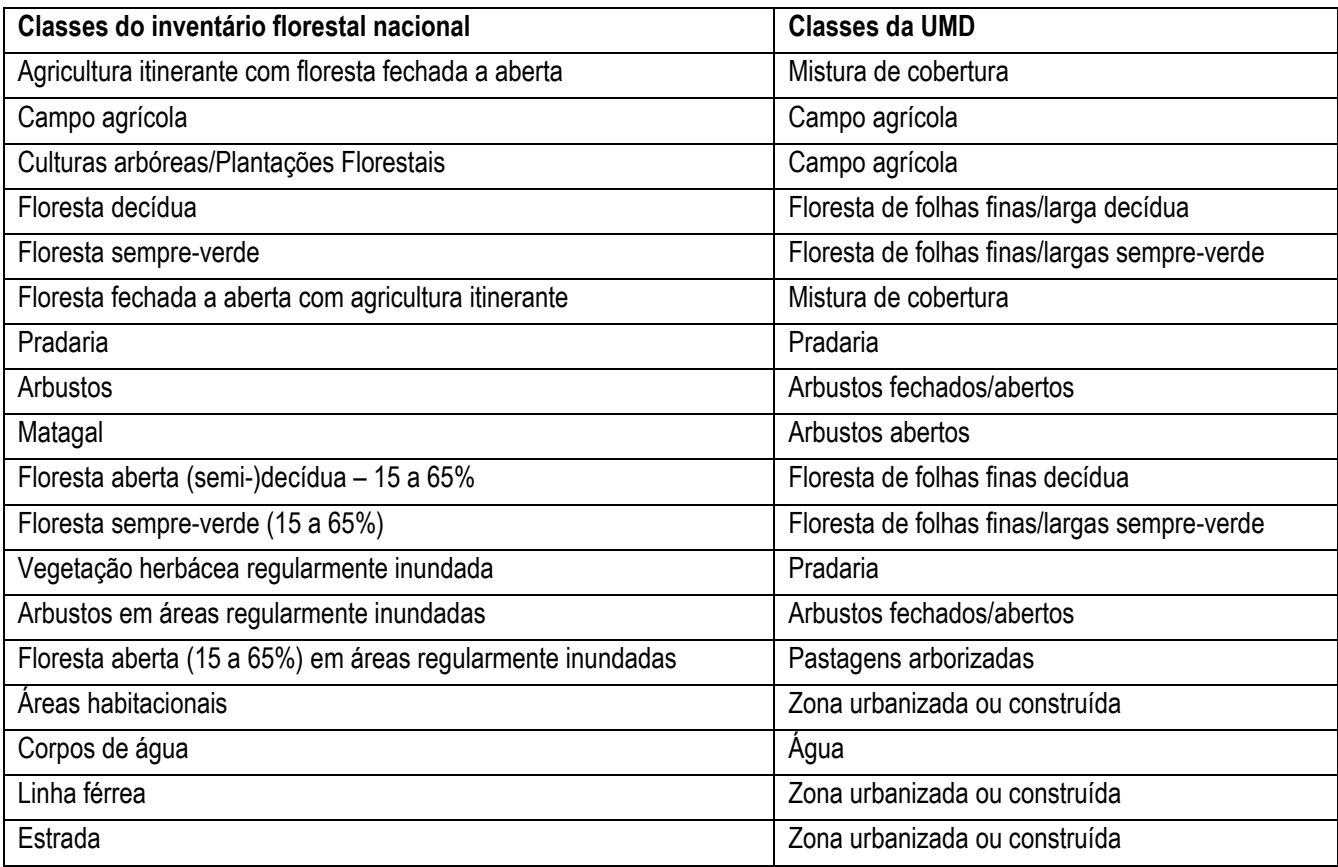

#### *Quadro 5.19 - Relação entre as classes de uso e cobertura da terra*

No modelo VIC, os dados sobre o uso e cobertura da terra são organizados em dois ficheiros, nomeadamente o arquivo da vegetação e a biblioteca. O arquivo da vegetação descreve a composição da vegetação em cada célula da grelha, e usa a mesma enumeração da grelha do ficheiro dos solos (latitudes, longitudes não são incluídos no ficheiro). Este ficheiro cruza as referências de qualquer tipo de vegetação (de qualquer sistema de classificação) às classes listadas na biblioteca da vegetação. Os parâmetros requeridos pelo arquivo de vegetação são apresentados no Quadro 5.15.

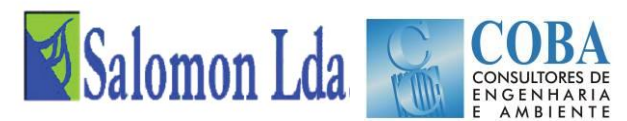

#### *Quadro 5.20 - Parâmetros requeridos pelo arquivo de vegetação ("veglib")*

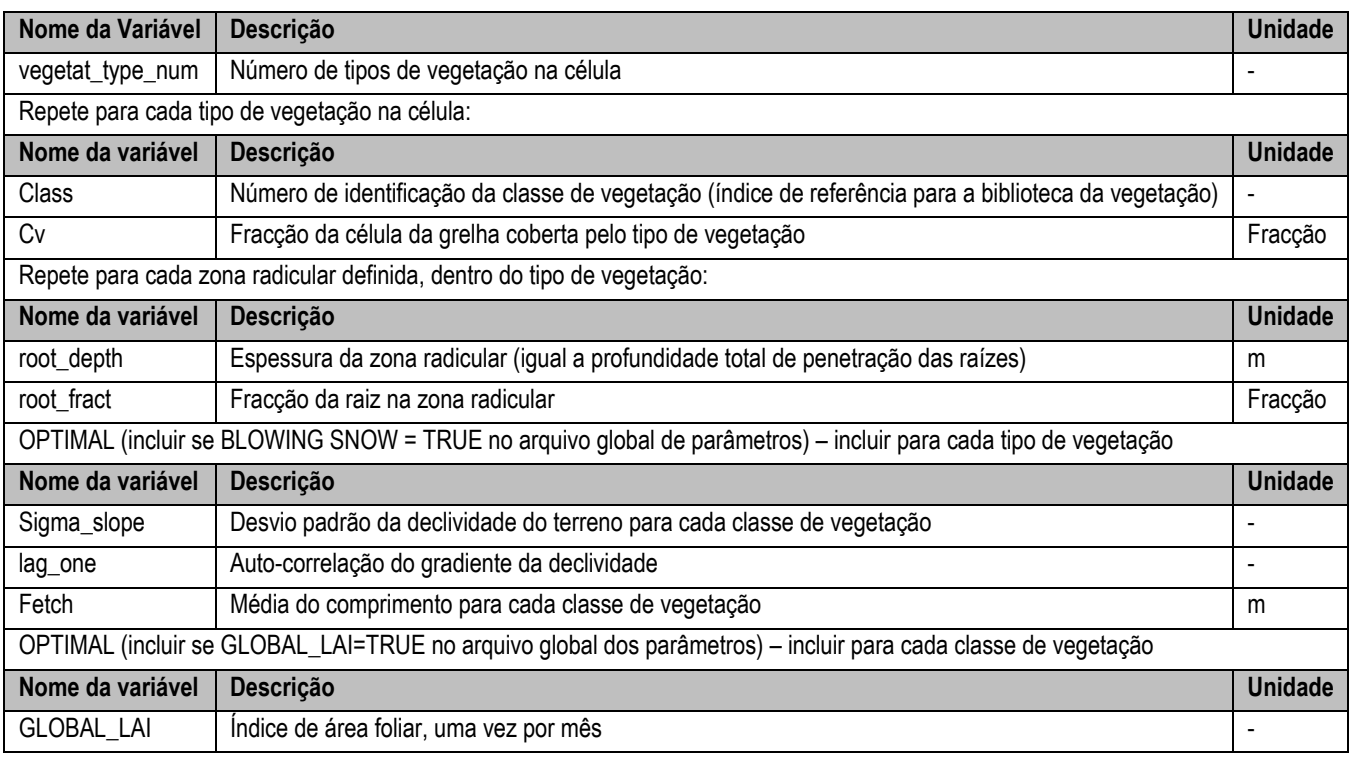

Os parâmetros acima apresentados são organizados mensalmente em forma de biblioteca de acordo com o Quadro 5.17 abaixo.

#### *Quadro 5.21 - Descrição de parâmetros requeridos pelo arquivo de vegetação ("veglib")*

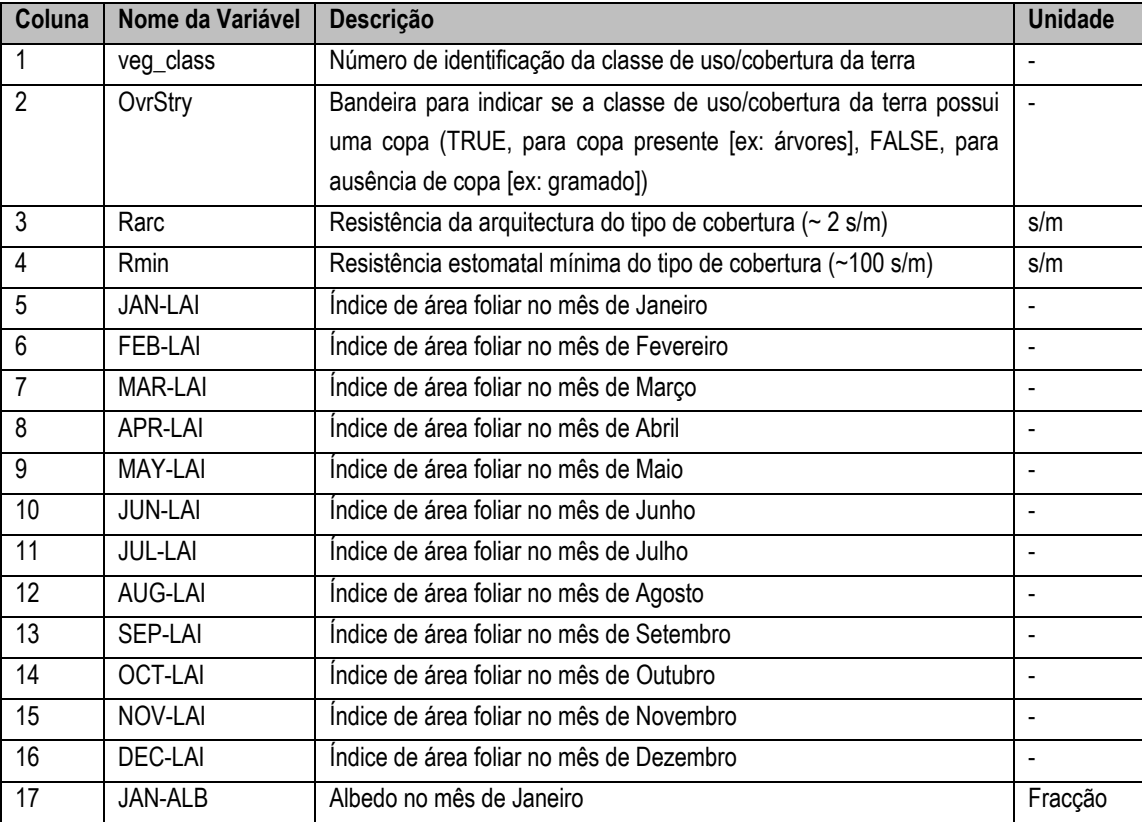

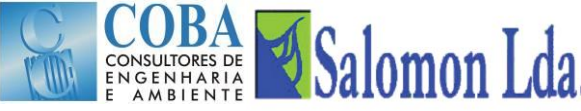

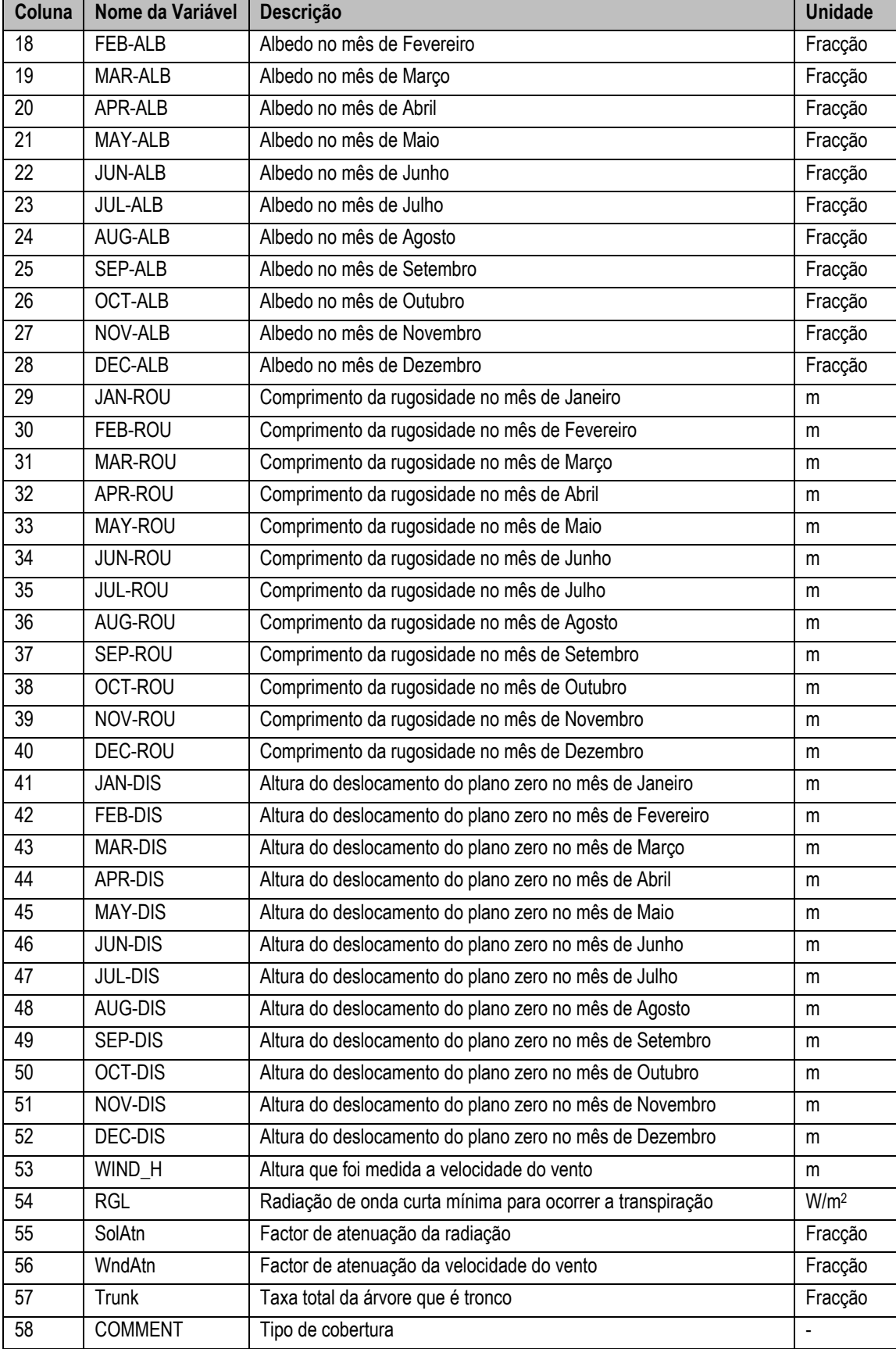

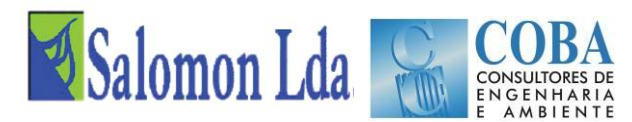

Para o preenchimento da biblioteca da vegetação para a área de estudo, os parâmetros de vegetação desenvolvidos pela LDAS (Land Data Assimilation System) será usado [\(ftp://ftp.hydro.washington.edu/pub/HYDRO/models/VIC/Veg/veg\\_lib\)](ftp://ftp.hydro.washington.edu/pub/HYDRO/models/VIC/Veg/veg_lib). Outros parâmetros como profundidade radicular, fracção da raiz na profundidade radicular estão disponíveis em Sellers et al. (1996).

Para o preenchimento da biblioteca da vegetação para a área de estudo, os parâmetros de vegetação desenvolvidos pela LDAS (Land Data Assimilation System) será usado [\(ftp://ftp.hydro.washington.edu/pub/HYDRO/models/VIC/Veg/veg\\_lib\)](ftp://ftp.hydro.washington.edu/pub/HYDRO/models/VIC/Veg/veg_lib). A maioria dos parâmetros a serem usados para preenchimento da biblioteca serão obtidos através da fonte anterior; outros parâmetros serão obtidos através várias fontes como Calder (1993) – rugosidade e deslocamento do plano zero, Ducoudré et al. (1993) – resistência arquitectónica, Defries e Townshend (1994) – resistência estomatal mínima e Sellers et al. (1996) - profundidade radicular, fracção da raiz na profundidade radicular, tal como sugerem Gao et al. (2009). A consulta de todas fontes anteriormente mencionadas resultou no Quadro abaixo com os intervalos e valores a serem adoptados para as diferentes classes de uso e cobertura do solo.

| Classe de uso/cobertura da terra |                                        | Parâmetro de vegetação   |                     |                 |               |               |          |          |             |
|----------------------------------|----------------------------------------|--------------------------|---------------------|-----------------|---------------|---------------|----------|----------|-------------|
|                                  |                                        | Overstory <sup>(1)</sup> | $r_{\rm arc}$ (s/m) | $r_{min}$ (s/m) | LAI           | $\alpha(m)$   | $Z_0(m)$ | $d_0(m)$ | <b>r</b> GL |
| 0                                | Agua                                   | υ                        |                     |                 |               |               |          |          |             |
|                                  | Floresta de folhas finas sempre-verde  |                          | 25-60               | 120-250         | 3.40-4.40     | $0.10 - 0.20$ | .4760    | 8.040    | 30          |
| $\overline{2}$                   | Floresta de folhas largas sempre-verde |                          | 25-60               | 120-250         | 3.40-4.40     | $0.10 - 0.20$ | 1.4760   | 8.040    | 30          |
| 3                                | Floresta de folhas finas decídua       |                          | 25-60               | 120-250         | 1.52-5.00     | $0.10 - 0.20$ | 1.2300   | 6.700    | 30          |
| 4                                | Floresta de folhas largas decídua      |                          | 25-60               | 120-250         | 1.52-5.00     | $0.10 - 0.20$ | 1.2300   | 6.700    | 30          |
| 5                                | Mistura de cobertura                   |                          | 25-60               | 120-250         | 1.52-5.00     | $0.10 - 0.20$ | 1.2300   | 6.700    | 50          |
| 6                                | Floresta madeireira                    |                          | 25-60               | 120-250         | 1.52-5.00     | $0.10 - 0.20$ | 1.2300   | 6.700    | 50          |
| 7                                | Pastagens arborizadas                  |                          | 25-60               | 120-250         | 2.20-3.85     | $0.10 - 0.20$ | 0.4950   | 1.000    | 75          |
| 8                                | Arbustos fechado                       |                          | 25-60               | 120-250         | 2.20-3.85     | $0.10 - 0.20$ | 0.4950   | 1.000    | 75          |
| 9                                | Arbustos aberto                        |                          | 25-60               | 120-250         | 2.20-3.85     | $0.10 - 0.20$ | 0.4950   | 1.000    | 75          |
| 10                               | Pradaria/graminal                      | 0                        | 25-60               | 120-250         | 2.20-3.85     | $0.10 - 0.20$ | 0.0738   | 0.402    | 100         |
| 11                               | Campo agrícola                         | 0                        | 25-60               | 120-250         | $0.02 - 5.00$ | $0.10 - 0.20$ | 0.0060   | 1.005    | 100         |
| 12                               | Solo descoberto                        | $\Omega$                 |                     |                 |               |               |          |          |             |
| 13                               | Zona urbanizada                        |                          |                     |                 |               |               |          |          |             |

*Quadro 5.22 - Intervalos e valores a serem usados para diferentes classes de uso e cobertura da terra*

Overstory - Sinaleta para indicar se a classe de uso/cobertura da terra possui uma copa (1, para copa presente [ex: árvores], 0, para ausência de copa [ex: gramado]), r<sub>arc</sub> – resistência arquitectónica, r<sub>min</sub> – resistência estomatal mínima, α – albedo, z<sub>0</sub> – rugosidade, d<sub>o</sub> – deslocamento do plano zero, r<sub>GL</sub> – radiação mínima para que ocorra transpiração.

## **5.4.5 Cenários de uso e cobertura da terra**

Um dos objectivos primários do presente estudo é prever o impacto de diferentes opções de aproveitamento do uso da terra sobre o escoamento. Os cenários serão baseados com base nos planos distritais de uso e aproveitamento de terras em curso no âmbito do mesmo projecto em que se insere o presente estudo. Está previsto que estes documentos estejam prontos até Fevereiro de 2013, altura em que o modelo VIC estará calibrado para o efeito.

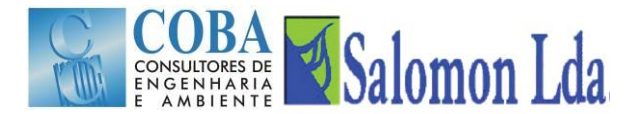

## **5.5 CAUDAIS**

### **5.5.1 Inventário dos dados associados às estações hidrométricas**

A existência de dados de caudais em quantidade e qualidade são a base para a realização de uma boa calibração para qualquer modelo hidrológico, por sua vez a não existência de caudais impede a sua calibração.

No âmbito do processo de aplicação do modelo VIC, foi feita durante a Fase Inicial o inventário das estações hidrométricas existentes e uma recolha dos vários dados associados às estações hidrométricas. Esta recolha foi aprofundada no período após a entrega desse relatório, que passou pela inventariação e recolha de todos os dados de caudais, alturas hidrométricas, medições de caudal e curvas de vazão existentes nas estações hidrométricas que irão ser utlizadas na calibração e na exploração do modelo VIC.

A [Figura 5.27](#page-80-0) apresenta a localização das estações hidrométricas existentes na área de estudo, actualmente em operação e que serão utilizadas neste estudo. A [Figura 5.28](#page-82-0) mostra o inventário dos dados de alturas hidrométricas das estações referidas, nomeadamente no rio Zambeze (E298 Lupata; E299 Tambara; E295 Chiramba, E293 Mutarara e E291 Caia) e nos afluentes do rio Zambeze (E289 Megaza e E288 Chire Batelão no rio Chire; E101 Derre e E480 EN1 no rio Lualua; E403 Mopeia no rio Cuácua e E442 Mopeia no rio Lungozi).

Como se pode observar, nos últimos anos, existem muitas falhas nas leituras das escalas hidrométricas, sendo por isso muito o reduzido o número de anos com dados completos de leituras de alturas hidrométricas. Para as 11 estações seleccionadas e para o período de 1998/90 a 2010/2011 (13 anos) apenas existem 20 anos com registos de altura em contínuo, o que dá em média apenas um ano por estação num período de 13 anos.

Da análise da distribuição geográfica das estações hidrométricas, verifica-se que na área de estudo existem cinco estações no rio Zambeze e 6 estações na margem esquerda do rio Zambeze e nenhuma estação na margem direita. A pequisa feita em arquivos históricos mostra, que na margem direita do rio Zambeze entre Lupata e Caia nunca existiram estações hidrométricas no passado, nem existem actualmente, devido principalmente às características extremamente torrenciais do regime de caudais destes afluentes, com caudais superficiais a ocorrerem em pequenos períodos do ano e apenas em resposta a fortes chuvadas, o que dificulta a realização de medições de caudal em tempo útil e por consequência a obtenção de caudais.

Por isso a calibração do modelo VIC será realizada fundamentalmente para a margem esquerda do Zambeze, utilizando as estações existentes no Rio Lualua E101 - Derre e E480 - EN1 e reinstalando uma nova estação no rio Lungozi, perto de Mopeia, a ser localizada no local da antiga estação E442 – Mopeia.

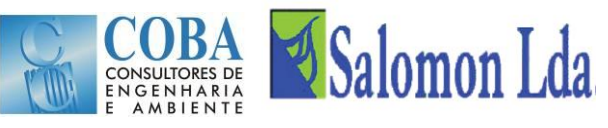

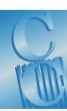

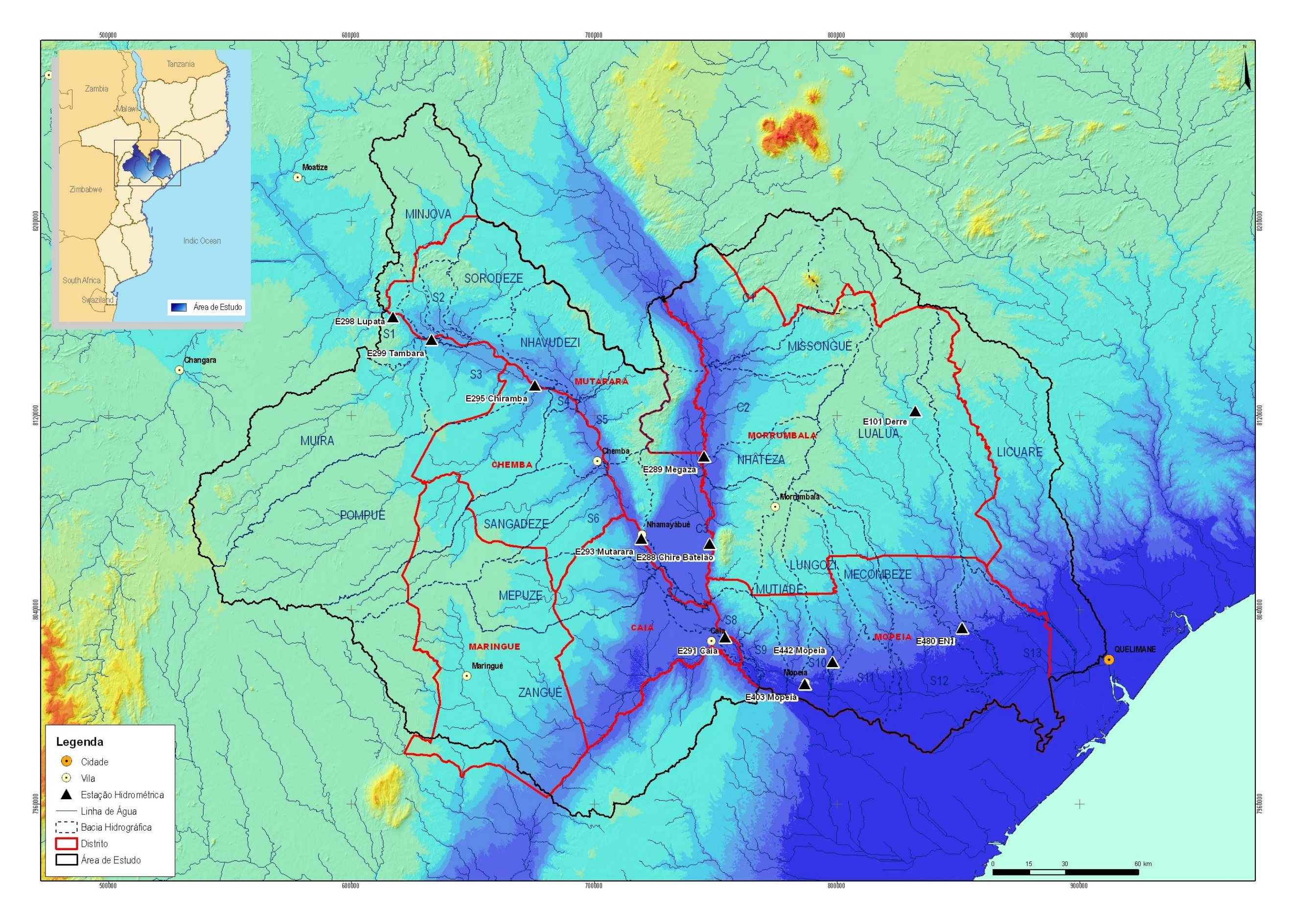

<span id="page-80-0"></span>*Figura 5 .27 - Localização das estações hidrométricas na área de estudo*

# COBA Salomon Lda

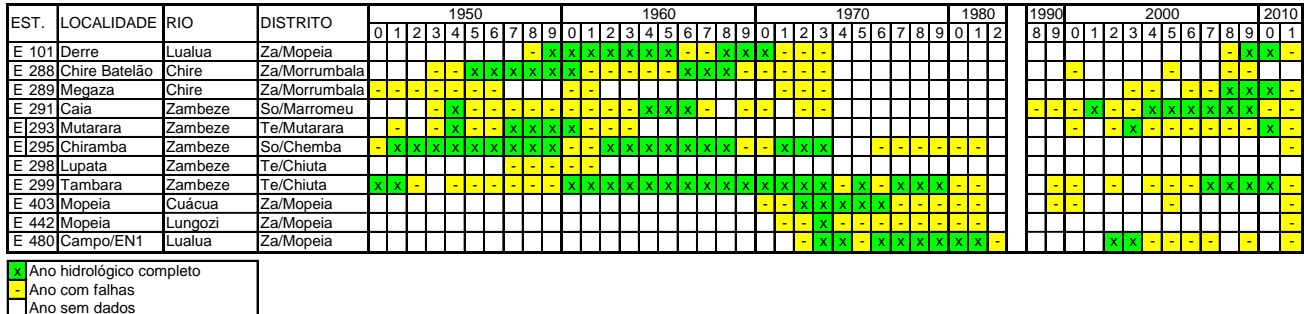

#### <span id="page-82-0"></span>*Figura 5.28 – Inventário dos registos de alturas hidrométricas registadas nas estações existentes na área de estudo*

## **5.5.2 Estações hidrométricas a utilizar na calibração do modelo**

Na visita à área de estudo, da análise das estações existentes e dos registos históricos, considerou-se a sub-bacia do rio Lualua reúne as condições adequadas para ser utilizada na calibração do modelo VIC, tendo em conta as duas estações hidrométricas E101 – Derre e E480 – EN1 (antiga estação Campo) que estão actualmente em operação, no entanto apenas com leituras de alturas.

A bacia hidrográfica do Lualua tem uma área 6 400 km<sup>2</sup> e drena grande parte do distrito de Morrumbala e uma parte do distrito de Mopeia. Para a utilização destas duas estações na calibração do modelo VIC é necessária uma intensa medição de caudais, de modo a estabelecer curvas de vazão em tempo útil e assim permitir calcular caudais médios diários a partir das alturas hidrométricas, que são os dados de base para a calibração do modelo VIC.

Neste período foi igualmente instalada uma nova estação hidrométrica no rio Lungozi, no mesmo local onde existia a estação E442 – Mopeia. Esta estação com uma bacia hidrográfica de cerca 1 000 km<sup>2</sup>, drena parte dos distritos de Morrumbala e Mopeia.

Mesmo não sendo utlizada para calibrar o modelo VIC, considerou-se importante melhorar o funcionamento da Estação E403 – Mopeia no rio Cuácua, pois esta estação permite calcular os caudais que são desviados do rio Zambeze para o rio Cuácua e assim em conjugação com os caudais gerados nos afluentes do rio Cuácua calcular os caudais terminais no rio Cuácua.

No que se refere às estações telemétricas e tendo em conta o sistema de previsão de cheias e a futura melhoria da calibração do Modelo VIC, é fundamental instalar estações telemétricas no rio Zambeze em Lupata e no rio Chire em Megaza (Morrumbala), pois permite a definição das condições de fronteira a montante da área de estudo.

Para além da instalação da estação E442 – Mopeia no rio Lungozi foi verificado o estado de funcionamento das restantes estações, com particular destaque para as estações E101 – Derre, E480 - EN1 e E403 – Mopeia.

#### **5.5.3 Análise das medições de caudais e das curvas de vazão**

Para calibrar o modelo VIC na área em estudo é necessário ter caudais médios diários nas estações hidrométricas E101 – Derre; E480 – Campo; E442 – Mopeia. A estação E403 – Mopeia tem um contributo importante para a exploração do modelo da totalidade da área de estudo.

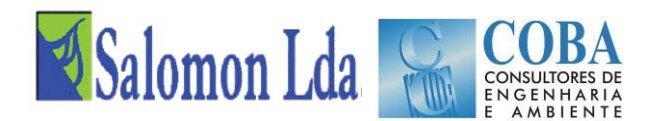

Os caudais numa estação hidrométrica são calculados através da aplicação de equações de uma curva de vazão, tendo como dado de entrada as alturas hidrométricas medidas no campo. Para calcular as curvas de vazão (equação que relaciona os caudais com as alturas hidrométricas) é necessário realizar medições de caudal nos locais onde se quer ter curvas de vazão.

<span id="page-83-0"></span>Após a elaboração do Relatório Inicial, foi aprofundada a recolha de dados com a obtenção dos dados de medições de caudal e de curvas de vazão históricas e promovida a realização de novas medições de caudal. No [Quadro 5.23](#page-83-0) apresenta-se um resumo dos dados recolhidos e das medições realizadas até ao momento.

| Estação<br>Hidrométrica | Número de | N.º<br>medições caudal Curvas de<br>Vazão |  |
|-------------------------|-----------|-------------------------------------------|--|
|                         | Histórica | Actual                                    |  |
| E101 - Derre            | 137       |                                           |  |
| E403 - Mopeia           | 62        |                                           |  |
| E442 - Mopeia           | 50        | 2                                         |  |
| E480 - Campo/EN1        | 53        |                                           |  |

*Quadro 5.23 – Dados recolhidos de medições de caudal e curvas de vazão*

Com base nos dados recolhidos foram analisadas as medições e as curvas de vazão históricas existentes para cada estação, que se descrevem de seguida.

#### **E101 – Derre no rio Lualua**

Conforme se pode ver no [Quadro 5.23,](#page-83-0) nesta estação foram efectuadas 137 medições de caudal entre 24 de Junho de 1958 e 17 de Maio de 1985 e estabelecidas 9 curvas de vazão que são válidas em determinados períodos e cujos principais parâmetros se apresentam no Quadro 5.24 – [Curvas de vazão](#page-84-0) na E101 - Derr[eQuadro 5.24.](#page-84-0)

As curvas de vazão podem ter mais de um tramo (equações diferentes para gama de alturas diferentes) e seguem uma equação do tipo:

$$
Q = a (h - ho)^b
$$

Onde:

Q - caudal

a, b: parâmetros da equação

h: altura de cálculo, ho: altura mínima de referência,

É de referir as equações das curvas de vazão no [Quadro 5.24](#page-84-0) e nos quadros para as outras estações, aparecem de forma crescente de datas e o período de validade de cada curva é dado entre a data indicada e a data da curva seguinte. O parâmetro hmax corresponde à altura máxima de validade da curva , não foi encontrada uma razão ou base para a determinação deste valor. O mesmo deve ter sido automaticamente indicado, pois não tem qualquer referência às máximas alturas das medições de caudal.

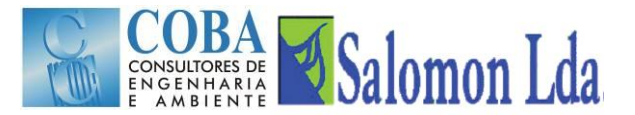

<span id="page-84-0"></span>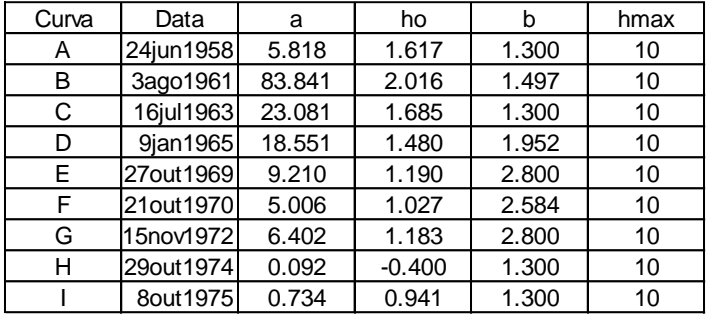

#### *Quadro 5.24 – Curvas de vazão na E101 - Derre*

A [Figura 5.29](#page-84-1) apresenta as curvas de vazão atrás referidas e as medições de caudais antigas e recentes. Foram eliminadas a medições realizadas a partir de 28 Agosto de 1975 por contradições com os resultados anteriores, o que faz prever a existência de erros nas medições, talvez devido à má calibração dos micromolinetes. As curvas A, G e H foram igualmente eliminadas da [Figura 5.29,](#page-84-1) por se afastarem radicalmente das restantes curvas de vazão.

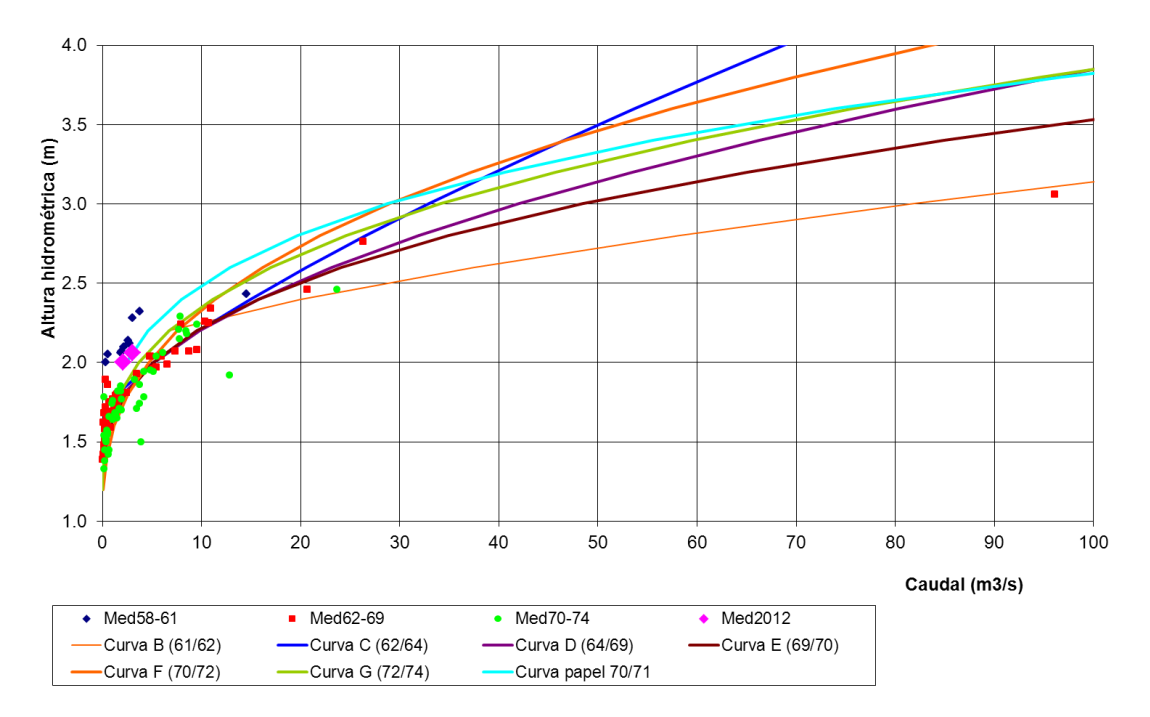

*Figura 5.29 – Curvas de vazão e medições de caudal na E101-Derre*

<span id="page-84-1"></span>Como se pode observar nesta figura existe uma boa coerência entre várias curvas apresentadas e as medições de caudal realizadas ao longo dos anos, com excepção das medições realizadas antes de 1961, que apresentam alturas cerca de 40 cm acima das restantes para os mesmos caudais. Estas diferenças podem ser devido a mudanças do leito do rio Lualua na secção da estação ou a obras no rio que tenham sido realizadas na zona envolvendo a secção da estação.

As medições antigas podem apoiar o estabelecimento da nova curva de vazão, principalmente nos caudais altos, no entanto as medições de caudal efectuadas recentemente são insuficientes para apoiar o estabelecimento de uma nova curva de vazão para os dias de hoje, sendo por isso necessário efectuar mais medições de caudal, em particular para os caudais elevados e ou de média dimensão.

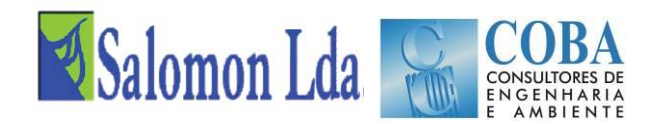

#### **E480 – Campo no rio Lualua**

<span id="page-85-0"></span>Conforme se pode ver no [Quadro 5.23](#page-83-0) nesta estação foram efectuadas 53 medições de caudal entre 6 de Julho de 1972 e 12 de Abril de 2000 e estabelecidas 7 curvas de vazão, cujos principais parâmetros se apresentam no [Quadro 5.25.](#page-85-0)

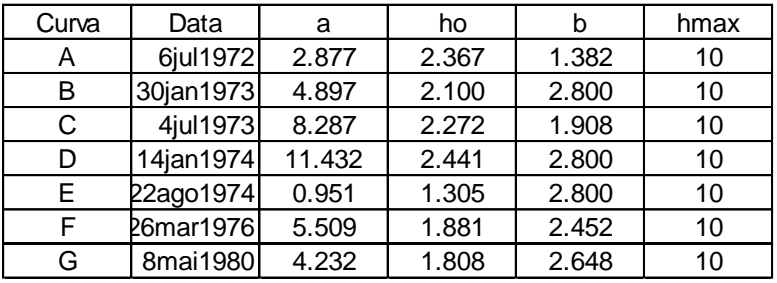

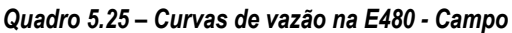

A [Figura 5.30](#page-85-1) apresenta a representação gráfica das várias curvas de vazão da estação E480 – Campo e as medições de caudais realizadas. Foram eliminadas as duas medições realizadas em Março e Abril de 2000. É de referir que a estação E480 foi mudada de localização e que estas medições devem já corresponder à nova localização na Estrada Nacional N.º 1 (EN1). As curvas A, C, E e G foram igualmente eliminadas da [Figura 5.29,](#page-84-1) por se afastarem radicalmente das restantes curvas de vazão.

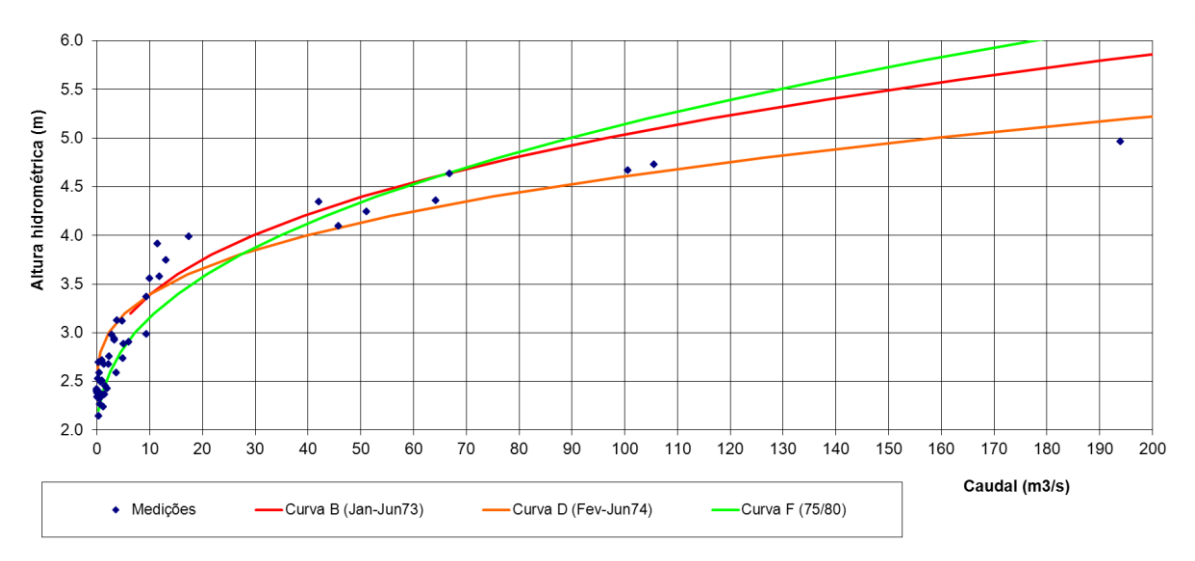

*Figura 5.30 – Curvas de vazão e medições de caudal na E480 - Campo*

<span id="page-85-1"></span>Como se referiu atrás, a estação hidrométrica E480 – Campo foi reinstalada em 2000 num novo local (na ponte sobre o rio Lualua na EN1), passando a designar-se por E480 – EN1. Por isso, estas curvas de vazão apenas se podem usar para o período anterior a 1982, sendo necessário efectuar uma nova curva de vazão, que não poderá ser apoiada pelas medições antigas. Na [Figura 5.31](#page-86-0) representam-se as medições de caudal realizadas em 2012. É de referir que a gama de valores de caudal prevista para o Rio Lualua na EN1 deverá variar entre 0 e 200 m<sup>3</sup> /s, o que permite constatar da importância de obter medições para caudais mais elevados.

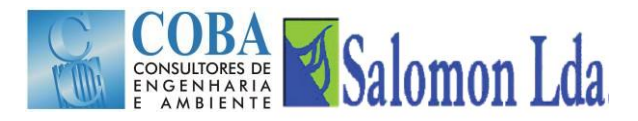

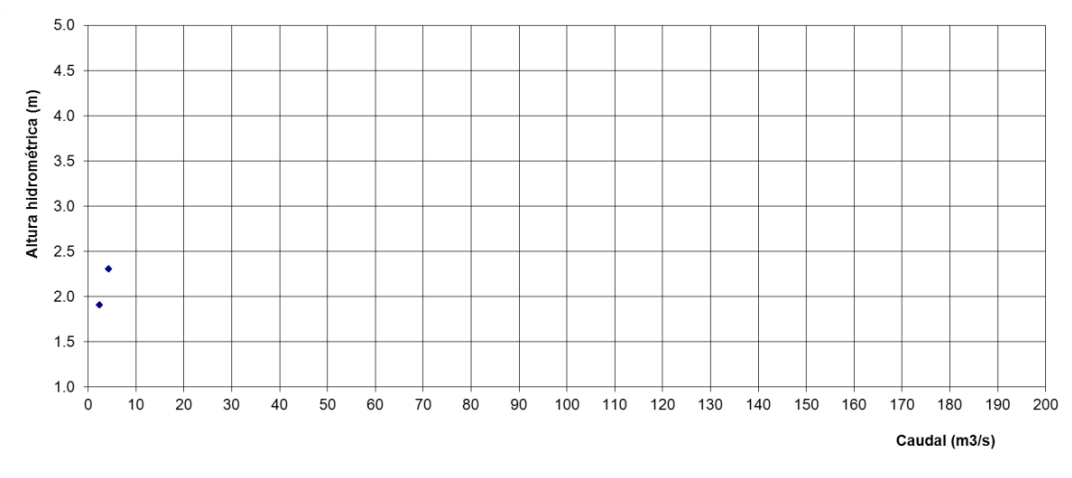

*Figura 5.31 – Medições de caudal realizadas em 2012 na E480 - EN1*

#### <span id="page-86-0"></span>**E403 – Mopeia no rio Cuácua**

<span id="page-86-1"></span>Conforme se pode ver no [Quadro 5.23](#page-83-0) nesta estação foram efectuadas 62 medições de caudal entre 29 de Setembro de 1970 e 16 de Outubro de 1982 e estabelecidas 6 curvas de vazão, cujas datas de validade e principais parâmetros se apresentam no [Quadro 5.26.](#page-86-1)

| Curva | Data      | a     | ho    |       | Hmax |
|-------|-----------|-------|-------|-------|------|
| A     | 27nov1970 | 1.234 | 2.374 | 2.437 | 10   |
| B     | 28jun1972 | 0.554 | 2.628 | 1.377 | 10   |
| C     | 22mai1974 | 1.925 | 2.858 | 2.800 | 10   |
| D     | 27mar1975 | 1.389 | 2.851 | 2.800 | 10   |
| E     | 7jan1981  | 1.577 | 2.423 | 2.598 | 10   |
| F     | 16jun1982 | 6.316 | 2.803 | 2.800 | 10   |

*Quadro 5.26 – Curvas de vazão na E403 - Mopeia*

A [Figura 5.32](#page-86-2) apresenta as curvas de vazão atrás referidas e as medições de caudais antigas e recentes. Foram eliminadas as curvas A, B e F por se afastarem radicalmente das restantes curvas de vazão.

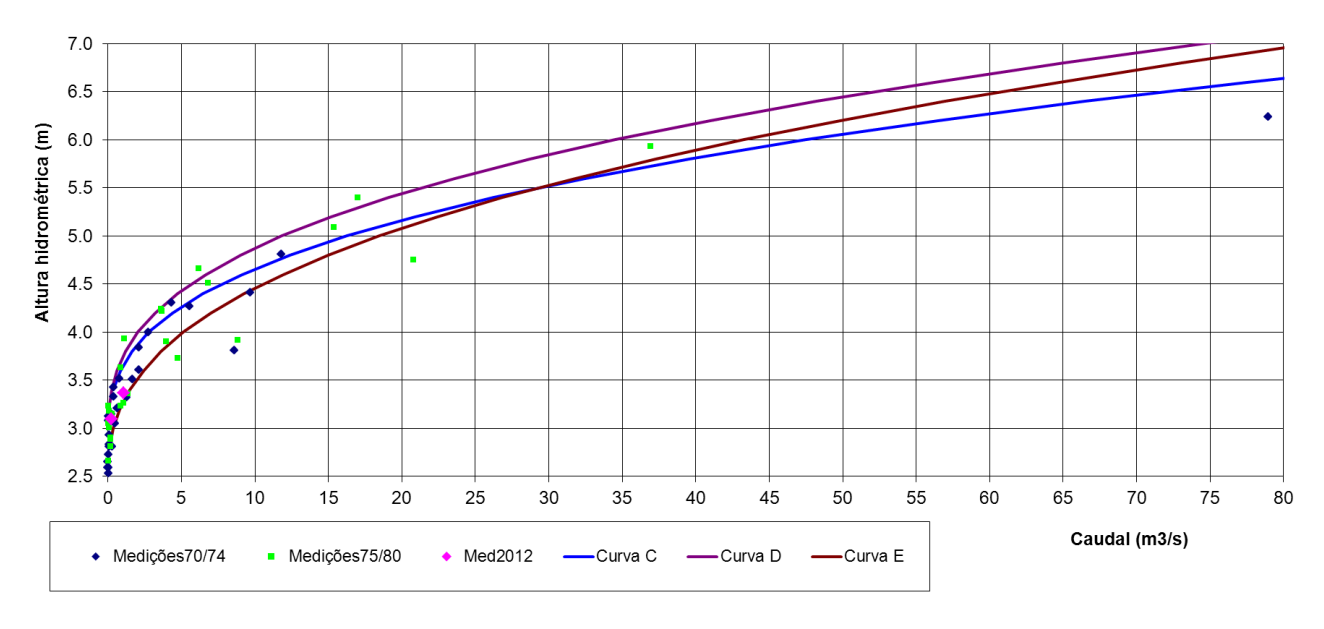

<span id="page-86-2"></span>*Figura 5.32 – Curvas de vazão e medições de caudal na E403 - Mopeia*

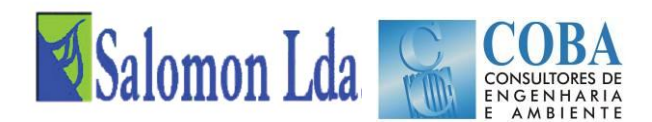

A escala hidrométrica instalada em 2000 tem o zero da escala 1,20 m abaixo do zero da escala hidrométrica que estava instalada anteriormente, pelo que para compatibilizar as medições antigas com as recentes, deve-se somar 1,2 m às leituras actuais (o que foi feito na [Figura 5.33\)](#page-87-0) ou diminuir 3 m aos dados das alturas antigas. É de referir que o zero da escala deverá ser verificado com um levantamento topográfico.

Como se pode observar existe uma boa coerência entre várias curvas apresentadas e as medições de caudal realizadas ao longo dos anos. Existem poucas medições de caudal realizadas recentemente e apenas para caudais baixos, sendo por isso necessário efectuar mais medições de caudal, em particular para caudais elevados ou de média dimensão.

#### **E442 – Mopeia no rio Lungozi**

<span id="page-87-1"></span>Conforme se pode ver no [Quadro 5.23](#page-83-0) nesta estação foram efectuadas 50 medições de caudal entre 16 de Junho de 1972 e 16 de Outubro de 1982 e estabelecidas 5 curvas de vazão validas para os referidos períodos e cujos principais parâmetros se apresentam no [Quadro 5.27.](#page-87-1)

| Curva | Data            | a     | ho    |       | hmax |
|-------|-----------------|-------|-------|-------|------|
| A     | 16jun1971       | 2.349 | 3.413 | 2.800 | 10   |
| B     | 30jan1973       | 1.930 | 3.435 | 2.754 | 10   |
| С     | 14jan1974 7.985 |       | 3.477 | 1.861 | 10   |
| D     | 24set1974 6.353 |       | 3.373 | 2.800 | 10   |
| E.    | 7nov1980 2.332  |       | 3.092 | 2.800 | 10   |

*Quadro 5.27 – Curvas de vazão na E442 - Mopeia*

A [Figura 5.33](#page-87-0) apresenta as curvas de vazão atrás referidas e as medições de caudais antigas e recentes. Não foram eliminadas quaisquer curvas, mas curvas A e B de 1971/72 e 1972/73 tem cerca alturas hidrométricas 50 cm acima das restantes curvas, o que pode denotar algum problema ou a alteração da configuração do leito do rio na secção da estação ao longo do tempo.

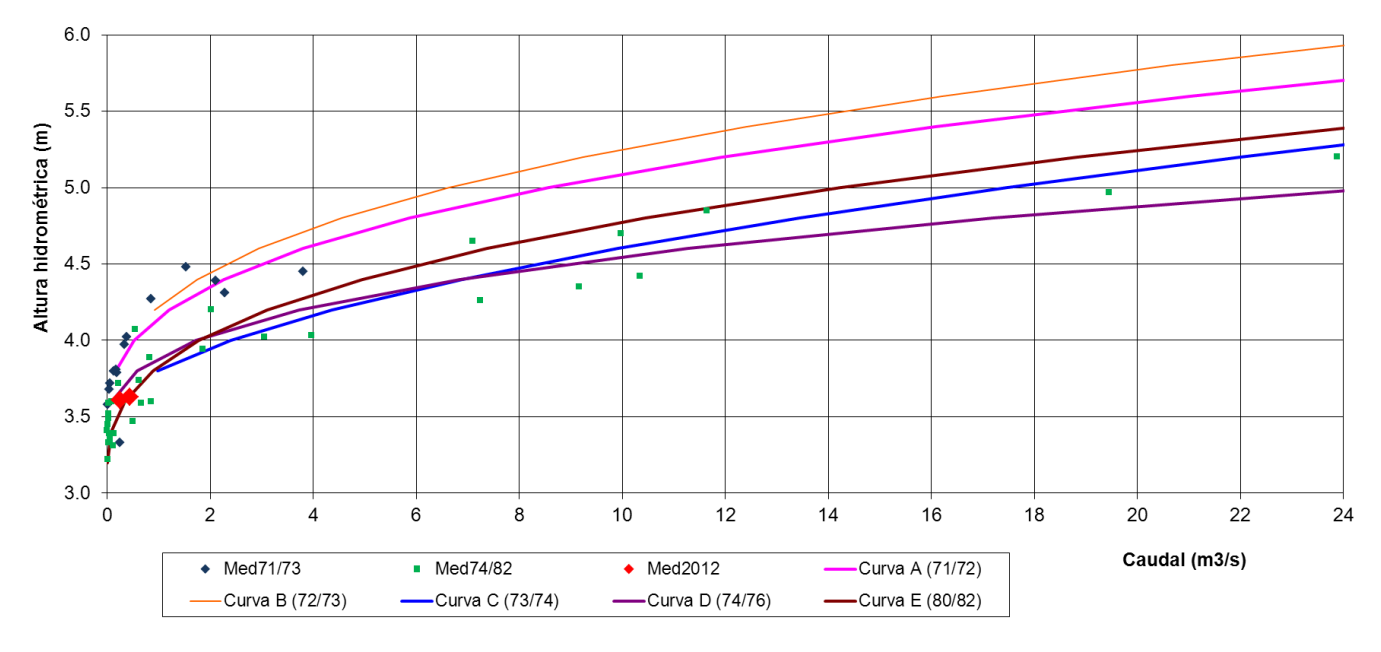

<span id="page-87-0"></span>*Figura 5.33 – Curvas de vazão e medições de caudal na E442 - Mopeia*

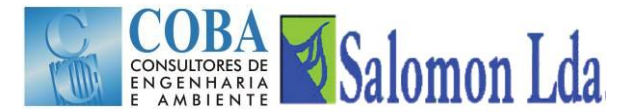

A escala hidrométrica instalada em Maio de 2012 é constituída por troço de 0 a 2 m, enquanto a escala histórica existente era constituída pelos troços de 3 a 5 m. Neste sentido para compatibilizar as medições antigas com as recentes, deve-se somar 3 m às leituras actuais (o que foi feito na [Figura 5.33\)](#page-87-0) ou diminuir 1,2 m aos dados das alturas antigas. É de referir que o zero da escala deverá ser verificado através dum levantamento topográfico.

Existem poucas medições de caudal realizadas recentemente e que são insuficientes para apoiar a definição da curva de vazão para os dias de hoje, sendo por isso necessário efectuar mais medições de caudal, em particular para os caudais elevados e ou de média dimensão.

#### **Restantes estações hidrométricas**

Para as restantes estações hidrométricas referidas na [Figura 5.28](#page-82-0) foi feita a recolha de dados de caudal, que irá permitir estabelecer as condições de montante do modelo, nomeadamente os caudais afluentes ao modelo no rio Zambeze em Lupata e no rio Chire em Chilomo.

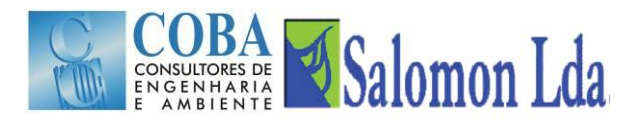

## **6 ESTRUTURA E ORGANIZAÇÃO DO ZAMBEZEDIF**

Geralmente as informações são úteis apenas quando são partilhadas pelos intervenientes nos projectos pluridisciplinares, como é o caso do actual. A partilha do conhecimento geográfico sob a forma numérica é uma das maiores vantagens da evolução tecnológica dos últimos anos.

Neste momento, existe um vasto conjunto de dados que foram recolhidos, tratados e armazenados de modo a garantir a existência de informação adequada para fundamentar os estudos necessários para a calibração e exploração do modelo VIC. Esta informação geográfica em formato digital tem vindo a ser organizada numa estrutura de acordo com as necessidades das diferentes especialidades envolvidas, mas procurando satisfazer igualmente um público mais geral.

A informação produzida será estruturada em 3 grandes grupos como seguidamente se apresenta:

- **Documentos** Onde serão organizados todos os documentos que façam parte do projecto e que sejam apresentados ou utilizados durante o mesmo, nomeadamente apresentações feitas pelo consórcio, estudos intermédios necessários à execução de um dado factor, os relatórios finais entregues;
- **Dados** Onde serão organizados todos os elementos em formato vectorial, raster, ascii, texto, que tenham tido uma influência directa no cálculo de parâmetros para o modelo VIC, bem como os cenários previstos e os resultados de utilização do modelo;
	- Dados Gerais Onde se incluirão os limites administrativos, rede viária, toponímia, aglomerados urbanos;
	- $-$  Área de Estudo com a apresentação do limite da área de estudo, grelha de células usadas no cálculo, para além de informação sobre as bacias hidrográficas e a rede hidrográfica;
	- Cartografia Onde serão organizadas os dados referentes à cartografia 250k, às imagens de satélite existentes e aos dados de superfície, nomeadamente Modelo Digital do Terreno;
	- $-$  Hidrologia Onde se apresentarão as estações hidrométricas, a rede hidrográfica e os dados sobre caudais;
	- Meteorologia Onde se organizará a informação relativa a dados meteorológicos, como são: precipitação, temperatura máxima, temperatura mínima, ventos, radiação solar, bem como identificação as estações udométricas, climatológicas e meteorológicas;
	- $-$  Solos Onde se apresentarão e organizarão os elementos gráficos e alfanuméricos do estudo dos solos;
	- Coberto Vegetal Neste conjunto irão ser apresentadas as plantas com as várias classes de coberto vegetal e uso da terra, bem como outros dados correlacionados.
- **Bibliografia** Toda a bibliografia utilizada será recolhida e apresentada neste capítulo.

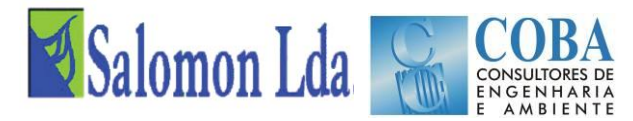

Apresenta-se de seguida uma sugestão da estrutura a adoptar para a organização final dos elementos e para a estruturação do ZambezeDif:

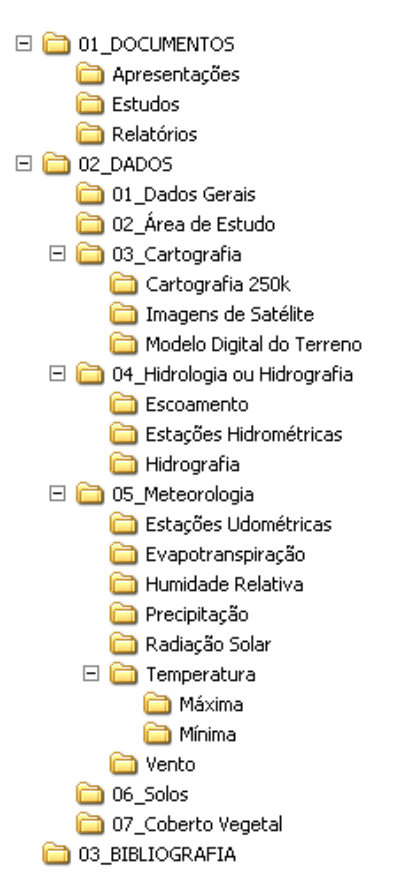

*Figura 6.1 – Estrutura preliminar da organização da informação do ZambezeDif*

A solução apresentada será uma solução escalável ao longo da vida do projecto, tendo em conta que irá permitir a integração contínua dos elementos que forem sendo recolhidos e tratados à medida que o projecto evoluir e forem sendo criados dados cada vez mais actuais.

A consulta dos dados finais na internet obedecerá a critérios exigentes de disponibilização de dados *worldwide* e pretenderá ser uma plataforma de rápido processamento e fácil manuseamento, não só do ponto de vista do utilizador como do ponto de vista do responsável pela sua manutenção. Em Outubro será instalado uma primeira versão de um site na internet para divulgação do trabalho do Projecto e dos principais resultados obtidos.

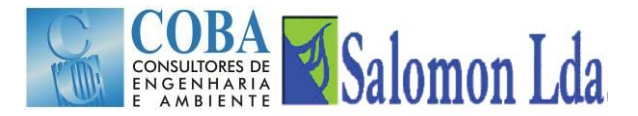

## **7 TREINO**

## **7.1 FORMAÇÃO NO ÂMBITO DO ZAMBEZEVIC**

Para além do curso sobre o Modelo VIC, a realizar em Fevereiro de 2012, conforme previsto no Plano de Trabalhos, será organizada uma secção de treino e formação preliminar sobre o modelo VIC e sobre a recolha e tratamento dos dados de entrada do modelo na próxima estadia em Tete, prevista para Outubro. Nesta sessão será feita uma breve descrição dos procedimentos gerais de modelação hidrológica e a presentação do modelo VIC e das suas principais componentes, com destaque para o tratamento e preparação de dados. Será igualmente analisadas as condições para efectuar o próximo curso previsto para Fevereiro de 2012.

O curso de treinamento sobre o modelo VIC, propriamente dito, contará com uma base de dados pré-estabelecida e um manual de instruções a ser disponibilizado a todos participantes. O treinamento terá duas partes distintas: uma teórica e outra prática. Na primeira, as bases teóricas de funcionamento do modelo serão administradas. Inclui-se na teoria a fonte de obtenção do modelo, dos dados, a operacionalização do modelo e a sua calibração, visualização e interpretação dos resultados.

Os cursantes terão a oportunidade de aplicar na prática o modelo com auxílio dos técnicos e tirar as suas dúvidas. A parte prática é fundamental no processo de treinamento, estando previsto a aplicação do modelo em exemplos simples.

Os principais objectivos do curso de treinamento em utilização do ZambezeVIC são:

- Permitir que os técnicos tenham contacto com as metodologias de modelação hidrológica. Isto permitirá aos participantes adquirirem conhecimentos complementares à sua formação académica e profissional;
- Permitir que os técnicos explorem o modelo usado no estudo, dando-lhes conhecimentos específicos sobre o mesmo e sobre as componentes envolvidas no projecto;
- Assegurar a transmissão de conhecimentos, que será fundamental para efectuar as tarefas futuras.

O desenvolvimento do treino será efectuado de acordo com o planeado no Plano de Trabalhos do Relatório Inicial.

## **7.2 FORMAÇÃO NO ÂMBITO DO ZAMBEZEDIF**

Com a estrutura de organização dos dados finais, começa a antever-se a quantidade de informação que virá a ser filtrada para os ajustamentos do modelo e ainda as necessidades que existirão de manutenção futura da informação. Por tal razão, é importante reforçar, neste momento, as preocupações do consórcio relativamente à formação e conhecimentos de base dos técnicos que virão a integrar a formação proposta no âmbito do ZambezeDIF.

O ZambezeDIF deverá ser encarado como um instrumento de acção e gestão cuja configuração final se pretende clara e tecnicamente sustentada, enquadrando e armazenando as grandes variáveis dos estudos.

Deste modo, é indispensável que os profissionais adquiriam um nível de conhecimento que será fundamental na sua vida profissional, com uma componente sólida, tanto teórica como prática, que trará inevitavelmente uma capacidade de exploração das potencialidades que as tecnologias de tratamento e análise da informação têm vindo a desenvolver. Serlhes-á assim possível desenvolver e beneficiar das mais-valias em termos de qualidade, rentabilidade e eficácia na gestão e realização das suas tarefas diárias.

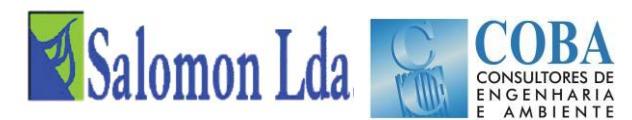

Pelo conhecimento que se adquiriu noutras acções de formação em contexto semelhante e fundamentalmente pela avaliação das necessidades que se entendem expectáveis aos técnicos que virão a fazer parte da equipa que fará a gestão dos dados finais e que naturalmente terá a missão de incorporar nova informação, o consórcio entende que é relevante referir e definir os conhecimentos de base que os formandos deverão possuir.

Deste modo, tendo em conta os itens abordados e a sua dependência das tecnologias da informação é fundamental que os técnicos que venham a ser designados para frequentar os cursos estejam, no mínimo, familiarizados com a utilização de:

- Informática na óptica do utilizador;
- ferramentas de desenho CAD (Computer Aided Design);
- noções de programação numas das linguagens mais comuns (Fortran, C++ ou Matalab)
- já tenham estado envolvidos em projectos de informação geográfica em formato digital.

Deverão fazer parte do grupo de formação os técnicos que venham a ser responsáveis pela actualização e manutenção dos dados geográficos que serão entregues no âmbito do estudo.

Considerando o objectivo da formação, entre os técnicos escolhidos deverão encontrar-se os que desempenharão as seguintes funções:

- Responsável pela Manipulação e Manutenção do Sistema de Informação Geográfica;
- Responsável pela introdução de novos dados no sistema;
- Responsável pela validação/análise dos novos dados;
- Responsável pela gestão do ZambeziDIF.

O programa, no âmbito dos objectivos fixados pela formação, manterá um grau elevado de flexibilidade para adaptar-se aos conhecimentos dos técnicos e um esforço específico será estendido sobre aos pontos mais fracos da sua formação ou experiência, no entanto não será possível cumprir o calendário se os técnicos não respeitarem as condições básicas de formação referidas.

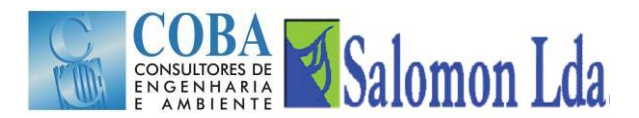

## **8 RESUMO E DESAFIOS**

#### **Trabalho desenvolvido**

No período desde a elaboração do Relatório Inicial, foram desenvolvidas as diversas tarefas previstas no Plano de trabalhos publicado no Relatório Inicial para esta fase de trabalho: Fase 2 - Recolha, Organização dos Dados e Treino no Trabalho.

No âmbito do trabalho desenvolvido, destaca-se a recolha e análise de dados necessários para aplicar o modelo VIC, nomeadamente, os dados climáticos, dados de solos e dados do coberto vegetal e de uso da terra, bem como os dados para a sua calibração.

Os dados climáticos foram recolhidos na DNA e INAM a partir dos registos das estações udométricas e climatológicas e em bases de dados globais que mantêm arquivos de dados obtidos a partir do tratamento de imagens de satélite. Os dados climáticos terão de continuar a ser recolhidos, pois o modelo VIC será aplicado a um período recente, devendo incluir a maior parte da época húmida do ano hidrológico de 2012/13. O período de estudo deve assim decorrer entre 2007/08 a 2012-13, pois os dados mais completos registam-se nos últimos anos e as medições de caudais só agora estão a ser efectuadas, como parte da implementação do presente estudo. É de referir igualmente, conforme destacado no estudo de base deste programa, que um período inicial (2 a 3 anos) é necessário para estabilizar as condições hidrológicas do modelo VIC, período também designado por inicialização do modelo.

Os dados sobre solos foram exaustivamente recolhidos em Moçambique e em Portugal, bem como diversos perfis tipo de solo e estão ainda em fase de processamento para a sua adequação ao cálculo dos parâmetros de entrada do modelo VIC.

Os dados de coberto vegetal foram intensamente analisados, tentando ter a caracterização da situação actual, que irá servir de referência à calibração do modelo e à sua exploração para a situação actual e para os diferentes cenários de uso da terra a definir. Estes dados tiveram como fonte primária o inventário nacional efectuado para as florestas e bases de dados globais de dados que são usualmente usadas na implementação do modelo VIC.

A calibração do modelo exige a existência de dados de caudais, e consequentemente a existência de leituras de alturas hidrométricas e de curvas de vazão para calcular os respectivos caudais. As alturas hidrométricas foram recolhidas e tratadas, foi instalada a estação E-442 Mopeia no rio Lungozi e revisto o funcionamento das estações E101 – Derre e E480 EN1 no rio Lualua e a estação E403 Mopeia no rio Cuácua.

Foi aprofundado o conhecimento do Modelo VIC e feita a sua esquematização para aplicação à área de estudo. Foram desenvolvidas ferramentas informáticas para a transferência dos dados climáticos gerados a partir de satélite e adaptação destes dados à área de estudo e aos ficheiros do modelo VIC. O Manual de Utilização do Modelo ZambezeVIC é apresentada em Anexo e deverá ser revisto com o desenvolvimento do trabalho de calibração e exploração do modelo para os cenários a estabelecer de uso e cobertura da terá.

Foram analisados os dados a processar e integrar no ZambezeDif e a sua estruturação num site da Web.

Durante as visitas de Fevereiro e Maio de 2012, houve a preocupação de integrar os técnicos mais próximos da utilização do modelo VIC, nos aspectos de recolha e tratamento de dados. Estes aspectos serão reforçados na estadia dos técnicos do Consórcio em Outubro de 2012, estando prevista a realização de uma sessão mais formal de indução sobre a obtenção e tratamento dos dados, bem como sobre o modelo VIC, como preparação para o curso previsto para Fevereiro de 2013.

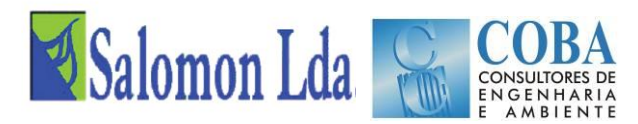

#### **Desafios**

Os principais desafios que se colocam param a Fase 3 – Calibração do Modelo ZambezeVIC e Desenvolvimento do ZambezeDIF, estão ligados directamente à designação da fase, nomeadamente os aspectos referentes à calibração do modelo e em particular à qualidade dos dados de caudais e dos dados climáticos.

O processamento dos dados climáticos e a sua adequação à área de estudo e às necessidades do modelo VIC será um dos grandes desafios na Fase 3 e ao mesmo tempo um factor determinante para a boa qualidade da modelação dos recursos hídricos.

Outro grande desafio será a transferência de conhecimento para a ARA-Zambeze e para outras entidades interessadas, no que se refere ao modelo VIC e ao processamento de dados de entrada e de saída do modelo VIC e do modelo Routing.

O modelo VIC é um modelo complexo e que está a ser aplicado no âmbito das novas tecnologias de geração de dados climáticos e da aplicação de modelos globais. Estes modelos começaram a ter uma maior projecção com os estudos de alterações climáticas e vêm na sequência da aplicação para fins civis das técnicas de detecção remota e a instalação nos satélites de sensores adequados à quantificação das variáveis climáticas. No entanto, estes modelos terão de ser calibrados para representaram com maior veracidade a realidade de determinada região ou bacia hidrográfica, o que é o principal objectivo deste Estudo. Embora o modelo tenha uma grande ligação à questão dos dados obtidos via satélite, deve ressalvar-se que o objecto principal de interesse nessa abordagem é o clima global pelo que os dados ainda são apresentados em malhas de dimensões sensivelmente grandes variando entre 25km até 100 km de dimensão. Estas dimensões ainda se mostram grandes para a modelação em bacias pequenas como é o caso do presente estudo e que pode exigir a respacialização da informação para malhas mais finas. Este processo de respacialização de dados normalmente é melhor sucedido quando existem informação de referência que possa ser usada para avaliar a qualidade da informação obtida por comparação com observações reais locais.

Para além da calibração do Modelo VIC, irá ser efectuada a sua exploração abrangendo a totalidade da área de estudo e tendo por base a situação actual, considerada como situação de referência e para três cenários alternativos de coberto vegetal e de uso da terra.

Os cenários alternativos serão identificados através de uma análise conjunta com os técnicos do Projecto de Desenvolvimento de Pequenos Produtores Orientados para o Mercado. Particular destaque será dado aos Planos Distritais de Uso da Terra (PDUT) actualmente em elaboração para os distritos de Mopeia, Morrumbala, Mutarara, Chemba e Maringué. Serão pelo menos três cenários alternativos (curto, médio e longo prazo).

Através da simulação hidrológica do ZambezeVic, será verificada a influência das diferentes alternativas do coberto vegetal e uso da terra no escoamento superficial na área de estudo. Os resultados serão tratados para a área total, mas também por distrito e por bacias hidrográfica.

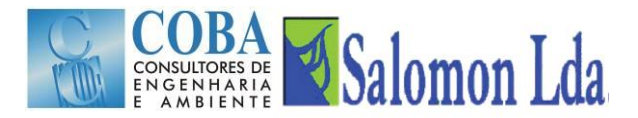

## **9 BIBLIOGRAFIA**

A.O.C Technical Services, Hidrotécnica Portuguesa, R. F. LOXTON, HUNTING & associates, Empresa Técnica de Levantamentos aéreos, (1974), Recursos agrários e planeamento do uso da terra, Bacia do Rio Zambeze. Relatório sobre os solos do bloco 9 (Relatório nº 1A/9), Gabinete do Plano do Zambeze, Lourenço Marques.

A.O.C Technical Services, Hidrotécnica Portuguesa, R. F. LOXTON, HUNTING & associates, Empresa Técnica de Levantamentos aéreos (1975), Recursos agrários e planeamento do uso da terra, Bacia do Rio Zambeze. Relatório sobre os solos do bloco 11 (Relatório nº 1A/11), Gabinete do Plano do Zambeze; Lourenço Marques.

Allen R.G., *et al*., (1998), Crop evapotranspiration: guidelines for computing crop water requirements. FAO: Irrigation and Drainage Paper, 56, Rome, 300p.

Beernaert F. e L. Rochette, (1990), First evaluation on natural resources and agriculture systems of aldeias comunais in district of Guro, FAO/AGOA/MOZ/75/011. FIELD DOCUMENT N° 20 DTA-BIBL.

Beernaert F., (1987), Geomorphologycal-pedological investigation of the Manangas in Southern Mozambique, Ph.D. Faculty of Sciences, State University of Ghent, Belgium.

Blondin C., (1991), Parameterization of land-surface processes in numerical weather prediction, in Land Surface Evaporation: Measurements and Parameterization, edited by T. J. Schmugge and J. C. Andre, pp. 31-54, Springer-Verlag, New York.

Dickinson R.E., (1984), Modeling evapotranspiration for three-dimensional global climate models. Climate Processes and Climate Sensitivity, *Geophys. Monogr*., No. 29, Amer. Geophys. Union, 58-72.

Dijkshoorn J.A., *et al*., (1993), Os Solos das Províncias de Maputo e Gaza. Nota Explicativa dos Mapas de Solos, Escalas 1:50 000 e 1:250 000 (versão preliminar). Com. 76, INIA/DTA, MaputoDuband, D., *et al*. (1993), Unit-hydrograph revised an alternate iterative approach to UH and effective precipitation identification, Journal of Hydrology, 150(1), 115-149.

Duband D., C. Obled e J. Rodriguez, (1993), Unit hydrograph revisited: an alternate iterative approach to UH and effective precipitation identification. *J. Hydrology*. 150, 115–149.

Ducoudre, N. I., K. Laval e A. Perrier, (1993), SECHIBA, a New Set of Parameterizations of the Hydrologic Exchanges at the Land Atmosphere Interface within the Lmd Atmospheric General-Circulation Model, J. Clim., 6(2), 248-273.

Empresa Técnica de Levantamentos aéreos, R. F. Loxton, Hunting & Associates, (1973), Recursos agrários e planeamento do uso da terra, Bacia do Rio Zambeze. Relatório sobre os solos do bloco 4 (Relatório nº 1A/4), Gabinete do Plano do Zambeze.

Empresa Técnica de Levantamentos aéreos, R. F. Loxton, Hunting & Associates, (1973), Recursos agrários e planeamento do uso da terra, Bacia do Rio Zambeze. Relatório sobre os solos do bloco 5 (Relatório nº 1A/5), Gabinete do Plano do Zambeze.

Empresa Técnica de Levantamentos aéreos, R. F. Loxton, Hunting & Associates, (1973), Recursos agrários e planeamento do uso da terra, Bacia do Rio Zambeze. Relatório sobre os solos do bloco 6 (Relatório nº 1A/6), Gabinete do Plano do Zambeze; Lourenço Marques.

FAO, (2001), Lectures notes on the major soils of the World (with CD-Rom), by P. Driessen, J. Deckers, O. Spaargaren & F. Nachtergaele, eds. World Soil Resources Report, 94, Rome

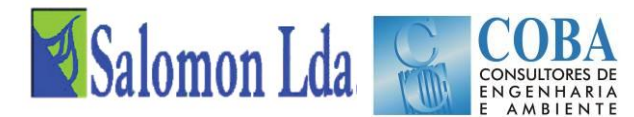

FAO/ISRIC, (2003), Soil and Terrain Database for Southern Africa,1:2 million scale, Rome

FERNANDES J.F., (1968), Os solos do Parque Nacional da Gorongosa, Instituto de Investigação Agronómica de Moçambique, Comunicações 19.

Franchini M. e M. Pacciani, (1991), Comparative-analysis of several conceptual rainfall runoff models, *Journal of Hydrology*, 122(1-4), 161-219.

Friedrich J.L. et al., (1980), Mopeia State Farm Rice Complex Province of Zambezia, Mozambique, FAO/MOZ/75/011 Field Report 15.

Gao H., *et al.*, (2010), Water Budget Record from Variable Infiltration Capacity (VIC) Model. *In*: *Algorithm Theoretical Basis Document for Terrestrial Water Cycle Data Records* (in review).

Hidrotécnica Portuguesa, (1960), Vale do Zambeze. Elementos de estudo. Cartas Agrológicas, Urema-Zángoé, Junta Provincial de Povoamento/Missão de Fomento e Povoamento do Zambeze.

INIA/DTA, (1995), Legenda da Carta Nacional de Solos, Escala 1:1 000 000. Com. 73, Sér. Terra e Água, Maputo.

Laan F.B. Van Der e Rochette, (1980), Natural zones, present land use and infrastructure Manica Province, Central Part, FAO/MOZ/75/011.

Landon J.R. *et al*., (1991), Booker Tropical soil Manual; a handbook for soil survey and agricultural land evaluation in the Tropics and Subtropics, Longman Scientific & Technical.

Liang X., E.F. Wood, e D.P. Lettenmaier, (1996), Surface soil moisture parameterization of the VIC-2L model: Evaluation and modification, Global Planet Change, 13(1-4), 195-206.

Liang X., Lettenmaier D.P., (1994), A simple hydrologically based model of land-surface water and energy fluxes for general-circulation models, *J. Geophys. Res*., 99(D7), 14415-14428.

Liechti T. C., *et al*., (2012), Comparison and evaluation of satellite derived precipitation products for hydrological modeling of the Zambezi River Basin. *Hydrology and Earth System* Sciences, 16, 489–500.

Lohmann D., et al., (1996), A large scale horizontal routing model to be coupled to land surface parameterization schemes, Tellus (48A), 708-721.

Lohmann D., *et al*., (1998a), Regional scale hydrology: I. Formulation of the VIC-2L model coupled to a routing model, Hydrol. Sci. J.-J. Sci. Hydrol., 43(1), 131-141.

Lowole M.W., (1965), Soil Map of Malawi; Department of Agricultural Research, Lilongwe.Nijssen, B., *et al*. (1996), Streamflow simulation for continental-scale river basins. *Water Resour. Res*. 1996.

Nijssen B., Lettenmaier, D.P. Liang, X., Wetzel, S.W., e Wood, E.F., (1997), Streamflow simulation for continental-scale river basins. *Water Resour. Res*., 33, 711-724.

SADCC, (1991), *Soil Map*. Draft. Malawi. (Revised legend FAO-Unesco 1988)

Sousa M.C.M., (1971), *Beneficiamento Hidroagrícola do colonato algodoeiro de Murraco*, Cooperativa Agrícola de CAIA, Direcção Provincial de Agricultura e Floresta.

Todini E., (1996), The ARNO rainfall-runoff model, *Journal of Hydrology, 175, 339-382.*

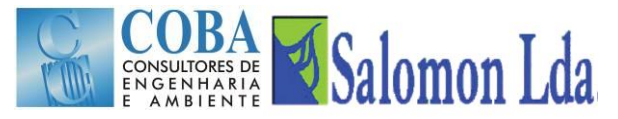

Wihinhould J.D., (1998), Extended Explanatory Note on the National Soil Map of Mozambique, Scale 1:1 000 000, Part I; Main Report and Annexes, Com. 94a, *Série Terra e Água*, INIA, Maputo.

Wihjnhould J.D., (1998), Extended Explanatory Note on the National Soil Map of Mozambique, Scale 1:1 000 000, Part II. Typifying pedons and Soil analytical data, Com. 96b, *Série Terra e Água*, INIA, Maputo.

World Bank, (2006), *Baseline data on landuse, biodiversity, and hydrology*. GEF - Zambezi Valley Market Led Smallholder Development Project.

Zhao R.J., *et al*., (1980), The Xinanjiang model. *Hydrological Forecasting* (*Proceedings Oxford Symposium*), IASH 129, 351-356.

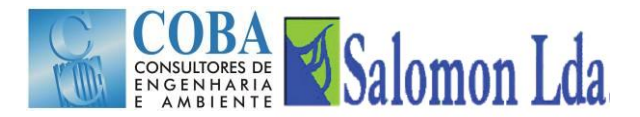

## **ANEXO**

**Manual de Utilização do Modelo ZambezeVIC**

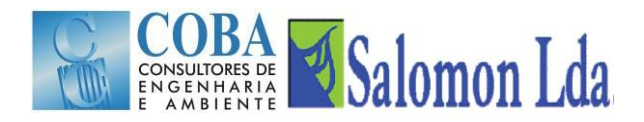

## **CALIBRAÇÃO DO MODELO HIDROLÓGICO VIC (VARIABLE INFILTRATION CAPACITY) E<br>ELABORAÇÃO DA BASE DE DADOS DIF (DYNAMIC INFORMATION FRAMEWORK)**

## **MANUAL DO MODELO VIC**

### ÍNDICE

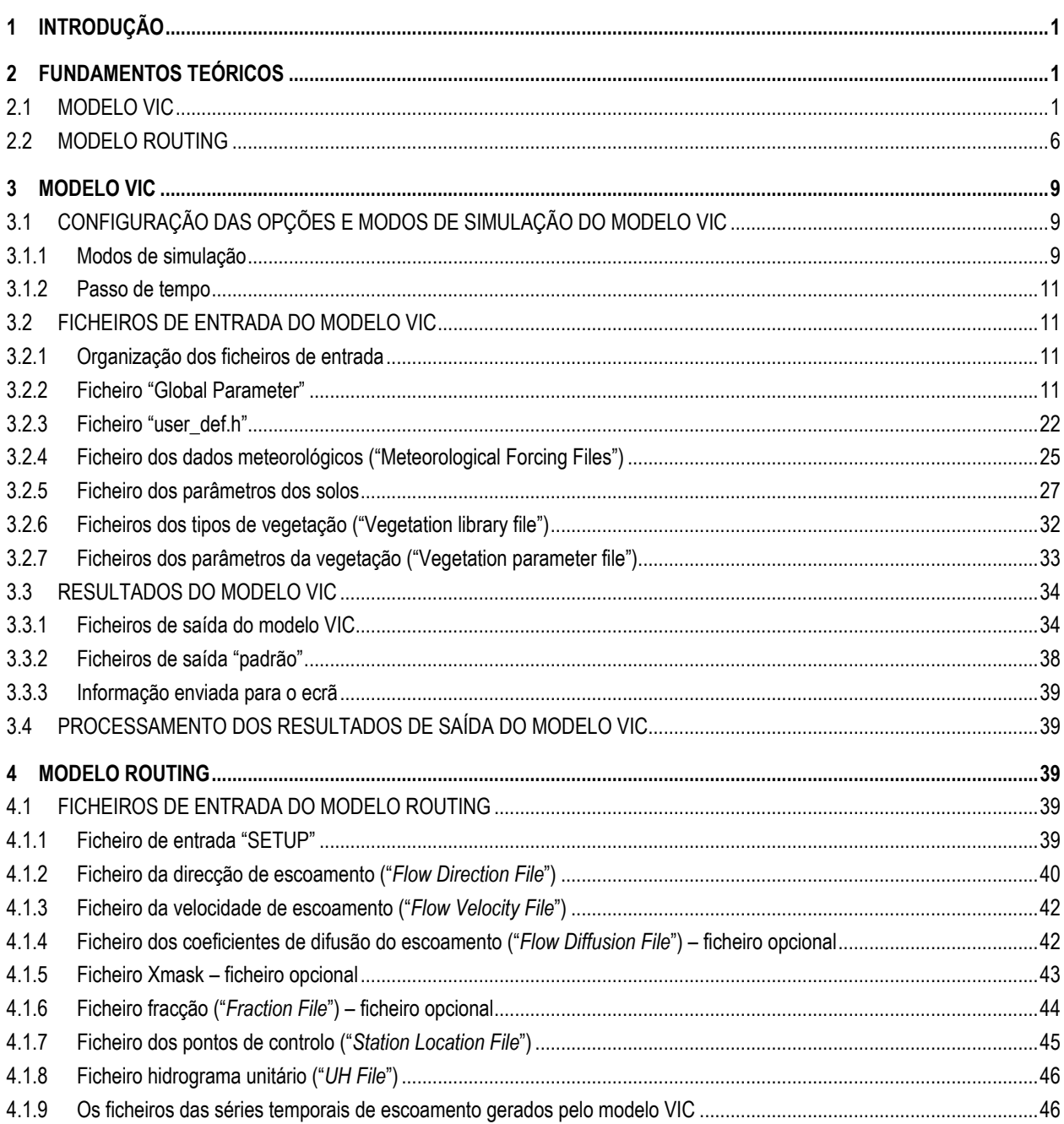

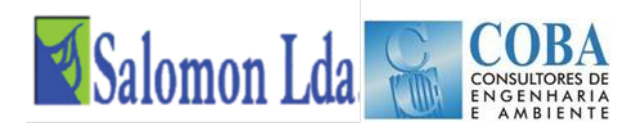

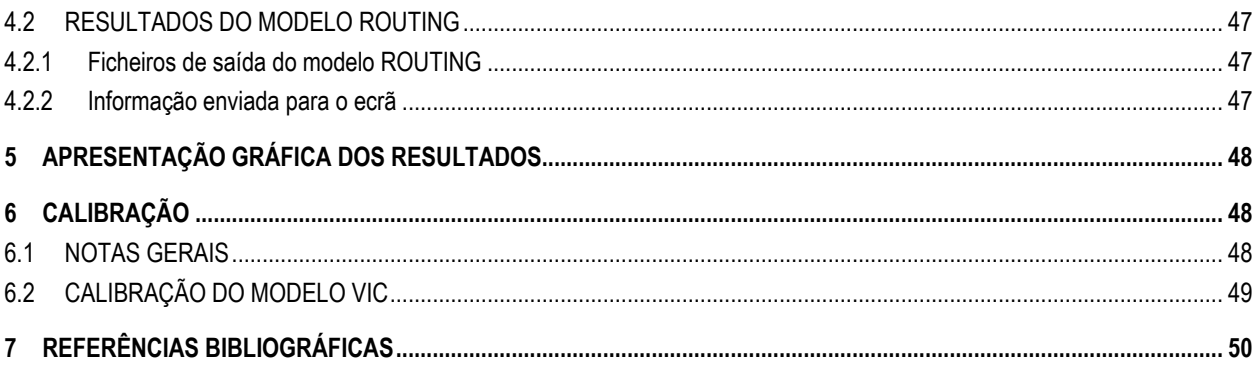

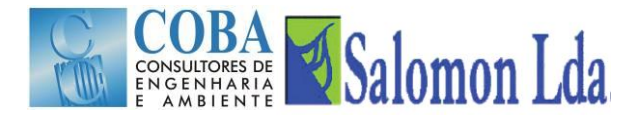

## <span id="page-104-0"></span>**1 INTRODUÇÃO**

Em cumprimento do estipulado no contrato para a prestação de serviços relativos ao Estudo de Calibração do Modelo Hidrológico VIC (Variable Infiltration Capacity) e Elaboração da Base de Dados DIF (Dynamic Information Framework), assinado entre a Direcção Nacional de Promoção do Desenvolvimento Rural (DNPDR), e o Consórcio formado pelas empresas Coba e Salomon, apresenta-se de seguida o Manual de Utilização do modelo VIC.

Este manual integra-se dentro do plano de treinamento dos técnicos da ARA-Zambeze e de outras instituições no uso do modelo.

O Manual aqui apresentado é constituído por 7 Capítulos. Para além deste capítulo introdutório, o relatório compreende ainda mais seis capítulos designados por:

- **Fundamentos teóricos:**
- Modelo VIC:
- $\blacksquare$  Modelo ROUTING;
- Apresentação gráfica dos resultados;
- Calibração; e
- Referências Bibliográfica.

## <span id="page-104-2"></span><span id="page-104-1"></span>**2 FUNDAMENTOS TEÓRICOS**

## **2.1 MODELO VIC**

O modelo VIC (Variable Infiltration Capacity) desenvolvido por Liang *et al*. (1994, 1996) é um modelo hidrológico de macroescala semi-distribuído que permite simular o balanço da água e o balanço energético. A parametrização da variabilidade espacial da infiltração e a conceptualização do escoamento de base são as principais características que distinguem o modelo VIC doutros modelos hidrológicos<sup>1</sup>.

A superfície da bacia é representada como uma grelha de células (de dimensão > 1 km) planas e uniformes. O modelo VIC-3L caracteriza o solo como um prisma constituído por 3 camadas [\(Figura 2.1\)](#page-105-0). A ocupação/uso do solo é descrita por N+1 tipos/classes de vegetação, sendo que a n-ésima classe representa o solo nu. As várias coberturas e tipos de uso da terra são tratados pelo modelo ao nível das células através de distribuições estatísticas.

Para ter em conta a variabilidade espacial dos parâmetros hidráulicos e hidrológicos ao nível das células da grelha que definem a bacia, o modelo VIC-3L adopta o esquema da capacidade de infiltração variável [\(Figura 2.1\)](#page-105-0) baseado no modelo Xinanjiang (Zhao *et al*., 1980).

.<br>-

<sup>1</sup> O modelo permite também modelar a queda de neve, a definição de bandas de neve, o congelamento da água no solo. Estas características do modelo não são analisadas neste manual, uma vez que para o caso de estudo, aqueles processos não tem aplicabilidade.

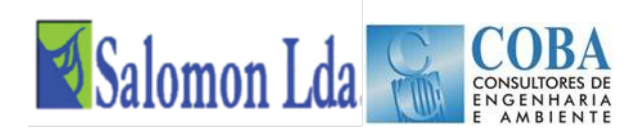

## Capacidade de Infiltração Variável (VIC) Modelo Hidrológico de macro-escala

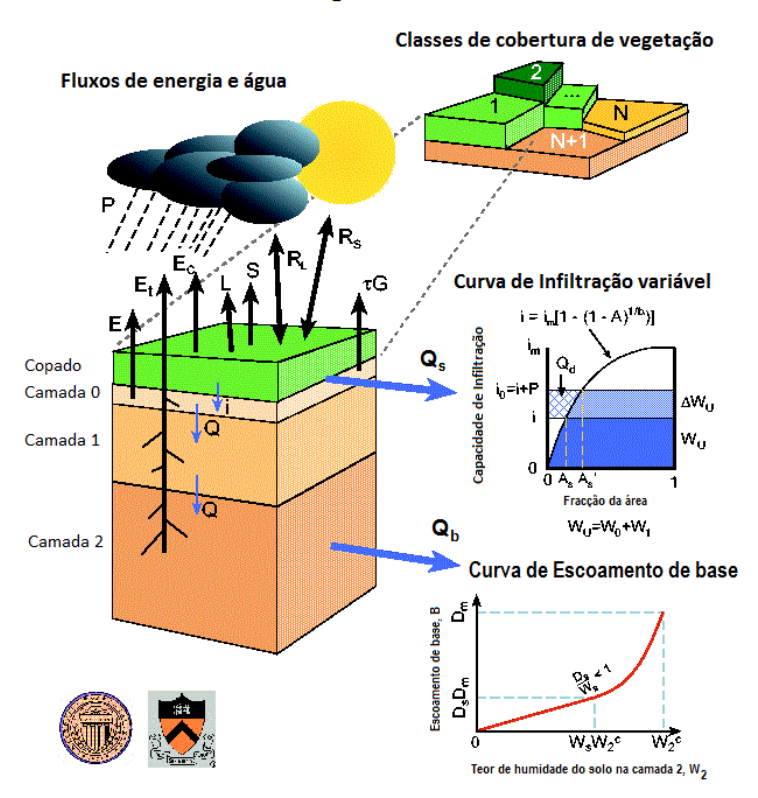

Fonte[: http://www.hydro.washington.edu/Lettenmaier/Models/VIC/\).](http://www.hydro.washington.edu/Lettenmaier/Models/VIC/)

#### *Figura 2.1 – Representação esquemática da modelação hidrológica de uma célula do modelo VIC*

<span id="page-105-0"></span>O modelo assume que o escoamento superficial é gerado a partir das duas camadas superiores do solo na fracção da área da célula, para a qual a precipitação efectiva quando adicionada ao teor de humidade no fim do passo de tempo anterior excede o teor de humidade do solo em condições de saturação natural.

O escoamento superficial é calculado como:

$$
Q_s = \begin{cases} P_e - (W_m - W_o), & PE + i_o \ge i_m \\ P_e - (W_m - W_o) + W_m \left(1 - \frac{PE + i_o}{i_m}\right)^{1 + b}, & PE + i_o < i_m \end{cases}
$$

sendo a variabilidade espacial da infiltração expressa por:

$$
i = i_m \left(1 - (1 - A)^{1/b}\right)
$$
  

$$
i_m = (1 + b_i) \times \theta_s \times |z|
$$

Onde:

P<sup>e</sup> é a precipitação efectiva, definida como precipitação – evapotranspiração potencial;

W<sup>o</sup> é o teor de humidade inicial do solo,

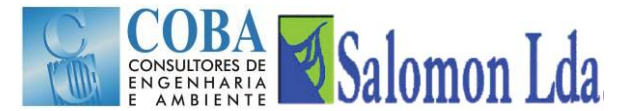

W<sup>m</sup> é o teor de humidade máximo das duas camadas superiores do solo,

i é a capacidade de armazenamento do solo,

i<sup>m</sup> é a capacidade máxima de armazenamento

A<sup>s</sup> é a fracção da área da área da célula que se encontra saturada;

b é o parâmetro de forma da curva de infiltração variável (define o grau de variabilidade espacial);

 $\theta_s$  é a porosidade do solo; e

z é a profundidade do solo.

No modelo proposto, a função de distribuição da infiltração tem dois parâmetros; i<sup>m</sup> e b. Para b igual a 1, a capacidade de infiltração é uniformemente distribuída.

Como resultado da variação da capacidade de infiltração na célula, o teor de humidade, o escoamento superficial, o escoamento de base e a evapotranspiração também variam espacialmente (Liang *et al.* 1994).

A camada inferior do solo é recarregada pelo fluxo de água proveniente das camadas superiores e perde água de acordo com a função do escoamento de base. O modelo VIC assume que o movimento da água no solo das camadas superiores para a camada inferior é governado exclusivamente pela gravidade, recorrendo à equação empírica proposta por Brooks e Corey (1964) para estimar a condutividade hidráulica:

$$
K(\theta) = K_s \left(\frac{W_o - \theta_r}{W_m - \theta_r}\right)^{\frac{2}{B_p} + 3}
$$

onde: K<sub>s</sub> é a condutividade hidráulica do solo, K( $\theta$ ) é a condutividade hidráulica,  $\theta_r$  é o teor de humidade residual do solo e o parâmetro B<sup>p</sup> é designado de índice de distribuição dos poros.

A formulação do escoamento de base segue o modelo conceptual de Arno (Franchini e Pacciani, 1991; Todini, 1996):

$$
q = \begin{cases} d_1 \times W_2 & : W_2 \leq W_S \times W_2^{max} \\ \\ d_1 \times W_2 + d_2 \times (W_2 - W_S W_2^{max})^{d_3} & : W_2 > W_S \times W_2^{max} \end{cases}
$$

onde:

 $W_2$  é o teor de humidade da camada inferior do solo (camada 2 – vide [Figura 2.1\)](#page-105-0);

 $W_2^{max}$  é o teor de humidade máximo da camada inferior do solo;

 $d_1$  e  $d_2$  são constantes; e

d<sub>3</sub> é factor de forma da zona não linear do escoamento de base.

De acordo com este modelo, a função do escoamento de base é linear quando a quantidade de água no solo é inferior a  $W_S \times W_2^{max}$ , sendo directamente proporcional a W<sub>2</sub>, mas torna-se não linear quando a quantidade de água no solo é superior a  $W_S \times W_2^{max}$ . Esta aproximação implica a parametrização da velocidade de escoamento horizontal na camada inferior do solo.

No modelo VIC, a infiltração, a distribuição da água no solo, o escoamento superficial e o escoamento de base são calculados para cada uma das N+1 classes de cobertura vegetal.

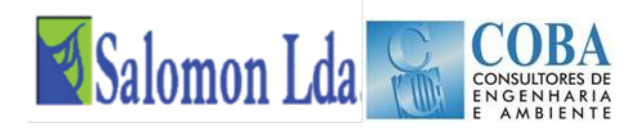

Em função do conjunto de dados meteorológicos disponíveis, o modelo VIC poderá ser executado para modelar o balanço de água e os fluxos de energia entre a superfície terrestre e atmosfera, ou para modelar o balanço de água, calculando a evapotranspiração de acordo com a equação de Penman-Monteith em função da quantidade de energia disponível e do défice de pressão de vapor.

A precipitação, a temperatura máxima e mínima do ar e a velocidade do vento constitui o conjunto mínimo de dados meteorológicos que é necessário fornecer ao modelo (podem ser fornecidos dados diários ou sub-diários).

O copado da vegetação corresponde a um reservatório [\(Figura 2.2\)](#page-107-0) em que a precipitação (P) é a entrada e as saídas são a evaporação,  $(E_c)$ , e o gotejo para o solo  $(P_t)$  (quando o reservatório está cheio e transborda). Cada copado tem uma capacidade máxima de armazenamento  $(W_{\text{cop}})$ .

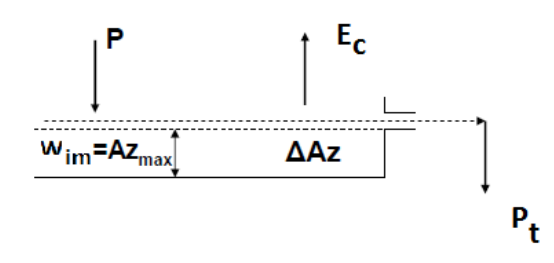

*Figura 2.2 - Esquema do balanço de água no copado*

#### <span id="page-107-0"></span>**Evapotranspiração**

No modelo VIC são considerados três tipos de evaporação: a evaporação a partir do copado, E<sub>c</sub>, e a transpiração, E<sub>t</sub>, de cada uma das classes de vegetação e a evaporação a partir do solo nu, E1. A evapotranspiração total sobre cada uma das células da grelha é calculada como o somatório dos três parâmetros, ponderados de acordo com a percentagem da área total de cada uma das classes de vegetação:

$$
E = \sum_{n=1}^{N} C_n \times (E_{c,n} + E_{t,n}) + C_{n+1} \times E_1
$$

Onde C<sup>n</sup> é a percentagem da área ocupada com n-ésima classe de vegetação

Quando a água interceptada pelas copas da vegetação é suficiente para satisfazer a procura da atmosfera, a evaporação a partir do copado corresponde ao seu valor máximo, E\*c.

O valor de E<sup>\*</sup>c é função da quantidade máxima de água que o copado pode interceptar (W<sub>im</sub>) da quantidade de água interceptada pelo copado ( $W_{cop}$ ) da evapotranspiração potencial (E<sub>p</sub>) da resistência da superfície e da arquitectura, (r<sub>0</sub>) e da resistência aerodinâmica (rw) [\(Figura 2.3\)](#page-108-0).
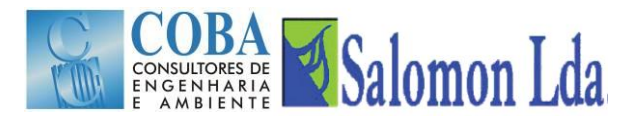

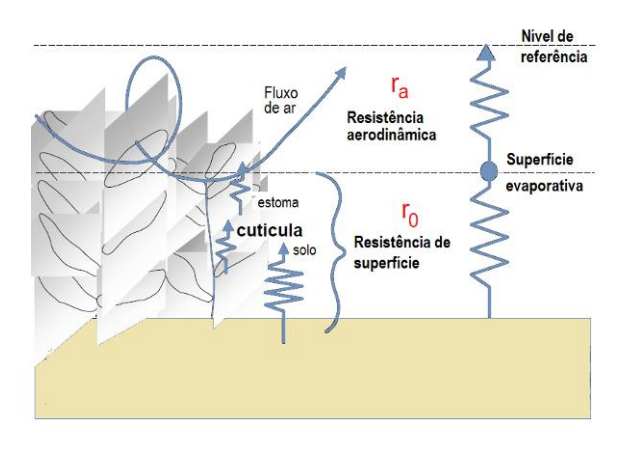

*Figura 2.3 - Resistência aerodinâmica e de superfície*

O valor de W<sub>im</sub> é calculado em função do LAI (0,2 x LAI, segundo Dickinson, 1984). Os valores de r<sub>0</sub> são fornecidos para cada classe de cobertura vegetal. A resistência aerodinâmica é simulada segundo a aproximação proposta por Monteith e Unsworth (1990) sendo função da velocidade do vento  $u_z$  (m s<sup>-1</sup>) medido à altitude z e do coeficiente de transferência para a água Cw, calculado pelo algoritmo proposto por Louis (1979).

A evapotranspiração potencial expressa como densidade de fluxo de calor latente ( $\lambda_{v}E_{p}$ ) é calculada a partir da equação de Penman-Monteith, onde  $\lambda_v$  representa o calor latente necessário à vaporização de uma unidade de água. A equação de Penman-Monteith (Allen *et al*., 1998) inclui todos os parâmetros que governam a troca de energia e o correspondente fluxo de calor latente (evapotranspiração):

$$
\lambda_{v}E_{p} = \frac{\Delta(R_{n}-G) + \frac{\rho_{a}c_{p}(e_{s}-e_{a})}{r_{a}}}{\Delta + \gamma}
$$

Onde:

R<sub>n</sub>-G é a energia disponível (W m-<sup>2</sup>) no copado, composta pelos fluxos de radiação líquida (R<sub>n</sub>) e de calor de (para) o solo (G);

 $r_a$  é a resistência aerodinâmica (s m-1);

(es-ea) representa o défice de pressão de vapor (Pa) aos níveis da superfície evaporativa e de referência, respectivamente;

 $\rho_a$  e a densidade do ar (kg m-3);

 $c_p$  é o calor específico do ar húmido (J kg-1 K-1);

 $\Delta$  representa o declive da curva de pressão de vapor (Pa K-1) à temperatura T<sub>a</sub>; e

 $\gamma$  é a constante psicrométrica ( $\approx 66$  Pa K<sup>-1</sup>).

A transpiração da vegetação, E<sup>t</sup> (mm), é estimada por (Blondin, 1991; Ducoudre *et al*., 1993):

$$
E_{t} = \left(1 - \left(\frac{W_{i}}{W_{im}}\right)^{2/3}\right) E_{p} \frac{r_{w}}{r_{w} + r_{o} + r_{c}}
$$

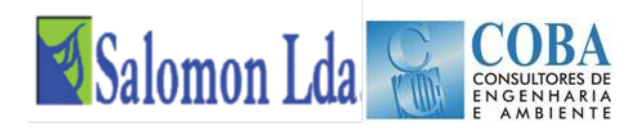

Onde:  $r_c$  (m s-1) é a resistência do copado calculada em função da resistência mínima do copado ( $r_{0c}$ ) dos factores temperatura, défice de pressão de vapor, do fluxo de radiação fotossintética activa (PAR) e teor de humidade e do índice de área foliar.

A evaporação a partir do solo nu (E1) ocorre apenas ao nível da primeira camada do solo. A formulação de Arno proposta por Franchini e Pacciani (1991) é utilizada para calcular o valor de E<sub>1</sub> quando a superfície do solo não se encontra saturada. Em condições de saturação a taxa de evaporação é dada pela taxa de evaporação potencial.

# **Escoamento Total**

O escoamento total é expresso:

$$
Q = \sum_{n=1}^{N+1} C_n (Q_{d,n} + Q_{b,n})
$$

Onde  $Q_{s,n}$  (mm) é o escoamento superficial e  $Q_{b,n}$  (mm) é o escoamento de base, estimados para a n-ésima classe de vegetação.

O modelo VIC assume que não existe escoamento lateral nas duas primeiras camadas do solo. Assim o movimento da água no solo pode ser caracterizado pela equação unidimensional de Richards.

# **2.2 MODELO ROUTING**

A geração dos hidrogramas de caudais requer que o escoamento gerado em cada célula pelo modelo VIC seja propagado ao longo da bacia em direcção à secção de saída. A propagação do escoamento superficial e do escoamento de base é feita através do modelo ROUTING, descrito em detalhe em Lohmann *et al*. (1996, 1998a, 1998b).

Este modelo calcula o tempo necessário para que o escoamento gerado numa célula chegue à secção de saída e modela também a propagação do escoamento em canais. A [Figura 2.4](#page-110-0) apresenta o esquema de cálculo da propagação de escoamento utilizado pelo modelo Routing. O modelo assume que todo o escoamento horizontal dentro duma célula da grelha atinge a rede de canais dentro da célula antes de cruzar a fronteira com outra célula vizinha. O escoamento pode sair de uma célula em oito direcções possíveis, mas todo o escoamento tem de sair numa única direcção. Uma célula pode também receber o escoamento gerado a montante.

Ambos os processos (propagação no interior da célula e propagação em canais) são modelados pelo modelo ROUTING, adoptando modelos lineares, invariantes no tempo e causais. Além disso, as funções de resposta a um determinado impulso (excitação) são sempre positivas.

Os modelos de transferência linear agregam as propriedades do escoamento horizontal e assumem que este é independente do teor de humidade do solo. O modelo ROUTING estende a aproximação FDTF-ERUHDIT (First Differenced Transfer Function-Excess Rainfall and Unit Hydrograph by a Deconvolution Iterative Technique) proposta por (Duband *et al*., 1993) com uma separação das escalas de tempo e um modelo linear de propagação do escoamento em canais.

Como a resposta do escoamento a um evento de precipitação pode envolver uma escala de tempo muito grande, o modelo trata separadamente a componente do escoamento lento do escoamento rápido, conforme proposto mo modelo linear de Rodriguez (1989):

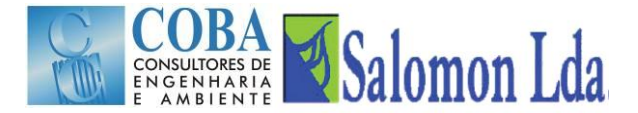

$$
\frac{dQ^{S}(t)}{dt} = -k \times Q^{S}(t) + b'Q^{F}(t)
$$

Onde:  $Q^{S}(t)$  é o escoamento lento e  $Q^{F}(t)$  é o escoamento rápido e

$$
Q(t) = Q^S(t) + Q^F(t)
$$

é o escoamento total medido. O modelo assume que os parâmetros k e b' são constantes.

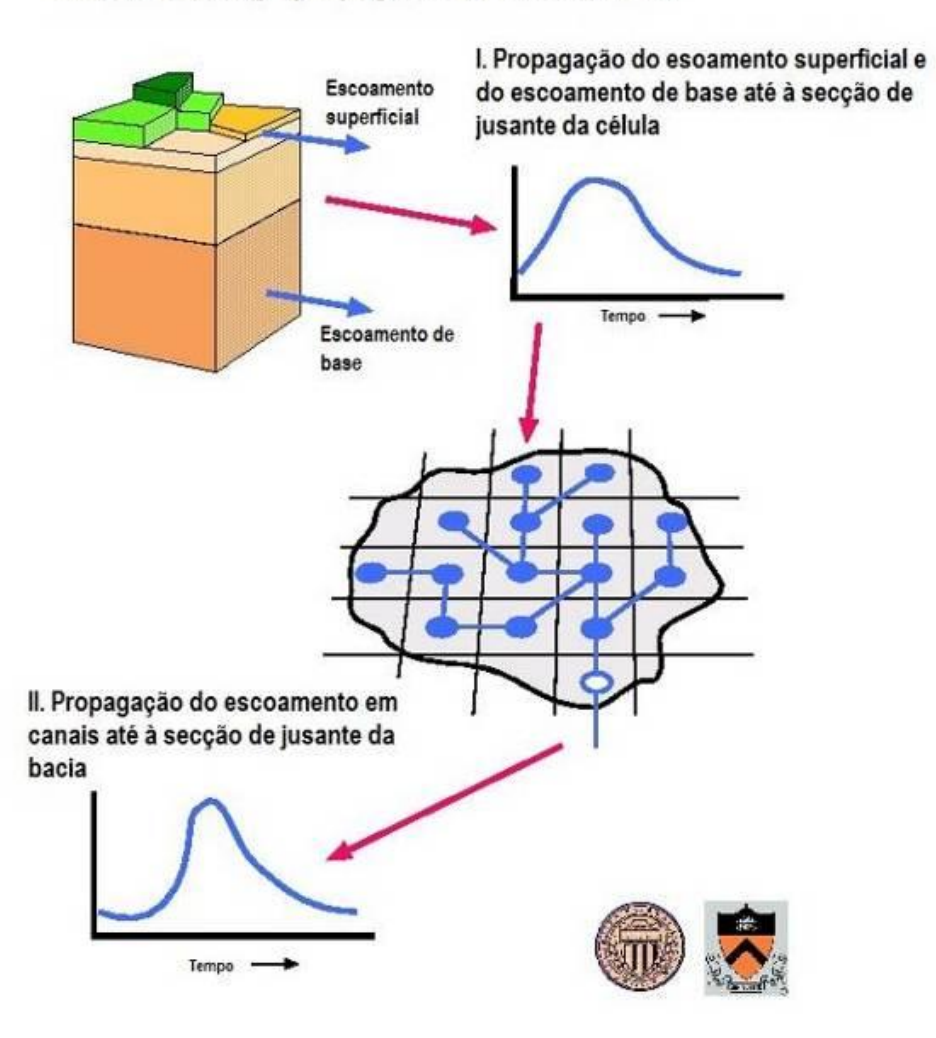

# Modelo Routing - propagação do escoamento

Fonte: http://www.hydro.washington.edu/Lettenmaier/Models/VIC/).

#### *Figura 2.4 – Representação esquemática da propagação do escoamento nas células e nos canais*

<span id="page-110-0"></span>Esta separação do escoamento total em componente rápida e lenta tem correspondência com o escoamento superficial e o escoamento de base mas a correspondência não de 1 para 1. As duas componentes do escoamento, rápida e lenta, relacionam-se analiticamente da seguinte forma:

$$
Q^{S}(t) = b' \int_{o}^{t} exp(-k(t-\tau))Q^{F}(\tau) d\tau + Q^{S}(0)exp(-kt)
$$

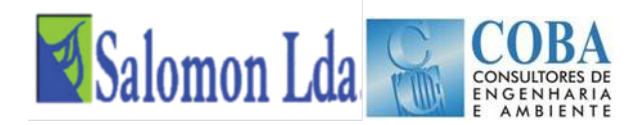

Esta equação mostra que a condição inicial  $Q^S(0)$  decai a  $\exp(-kt)$ . Discretizando a equação tem-se:

$$
Q^{S}(t) = \frac{\exp(-k \times \Delta t)}{1 + b' \times \Delta t} Q^{S}(t - \Delta t) + \frac{b' \times \Delta t}{1 + b' \times \Delta t} Q(t)
$$

Assumindo que existe uma relação linear entre o escoamento e a precipitação eficaz,  $P^{eff}$ , é suficiente encontrar uma função de resposta ao impulso que permite estabelecer a relação entre a componente do escoamento rápido e a precipitação efectiva. A função de resposta pode ser obtida iterativamente através da seguinte equação:

$$
Q^{F}(t) = \int_{0}^{t max} U H^{F}(\tau) P^{eff}(t-\tau) d\tau
$$

Onde  $UH<sup>F</sup>(\tau)$  é a função de resposta ao impulso (também designada hidrograma unitário) da componente rápida do escoamento e tmax é o tempo após o qual a componente rápida do escoamento deverá ter decaído.

A propagação do escoamento em canais é descrito pelas equações de Saint Venant que constituem um sistema não linear de equações diferenciais quasi-lineares de primeira ordem às derivadas parciais. A forma linear da equação de Saint Venant é adoptada pelo ROUTING (Mesa e Mifflin, 1986; Fread, 1993):

$$
\frac{\partial Q}{\partial t} = D \frac{\partial^2 Q}{\partial x^2} - C \frac{\partial Q}{\partial x}
$$

Onde C é a celeridade da onda e D a difusividade (ou coeficiente de difusão). Estes parâmetros podem ser estimados a partir das características geométricas da rede fluvial da bacia. A equação anterior é resolvida através do integral de convolução:

$$
Q(x,t) = \int_0^t U(t-s)h(x,s)ds
$$

onde:

$$
h(x,t) = \frac{x}{2t\sqrt{\pi t D}} \exp\left(-\frac{(Ct - x)^2}{4Dt}\right)
$$

é a função de Green ou a função de resposta ao impulso, com as seguintes condições de fronteira:  $h(x, t) = 0$  para x > 0 e  $h(0, t) = \partial(t)$  para

Devido à linearidade do modelo e à estabilidade numérica da solução, a influência de barragens, descarregadores e utilizações da água nos caudais pode ser facilmente implementada na rede em todas as células da bacia (Lohamann *et al*., 1996).

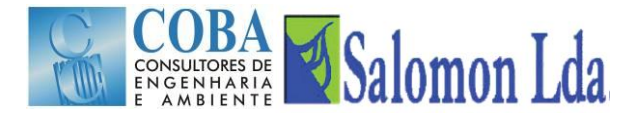

# **3 MODELO VIC**

# **3.1 CONFIGURAÇÃO DAS OPÇÕES E MODOS DE SIMULAÇÃO DO MODELO VIC**

# **3.1.1 Modos de simulação**

## **3.1.1.1 Introdução**

O modelo VIC permite a simulação do processo hidrológico de vários modos (introduzidas desde a versão VIC 4.0.0). Alguns destes modos são definidos no ficheiro "Global parameter", enquanto outros requerem as opções do préprocessador sejam definidas antes da compilação do modelo.

Os modos de simulação possíveis são:

- Balanço da água
- Balanço de energia
	- Fluxo rápido
	- Diferencas finitas
		- Caudal nulo na condição de fronteira
- **Processo de congelamento do solo** 
	- Congelamento rápido
	- Fluxo nulo na condição de fronteira
- Casos particulares
	- Baixa resolução das condições de humidade
	- Optimização dos resultados
	- Estado do modelo
	- Código de depuramento de erros (debug)
- Tempo de Simulação

#### <span id="page-112-0"></span>**3.1.1.2 Balanço da água**

No modo de simulação do balanço da água, o modelo VIC não resolve o balanço energético da superfície, assumindo que a temperatura da superfície do solo é igual à temperatura do ar. A eliminação da solução do fluxo de calor à superfície, assim como dos processos de cálculo iterativos necessários para fechar o balanço energético, tornam a simulação do balanço de água significativamente mais rápida do que os outros modos de simulação.

O balanço da água pode ser simulado com passo tempo diário ou sub-diário. Se bem que a solução do balanço diário seja significativamente mais rápida do que a solução do balanço para passos de tempo sub-diários, deve ser notado que tratam-se fundamentalmente de modelos diferentes. A parametrização requerida para o passo de tempo diário é diferente da usada para os passos de tempo sub-diários.

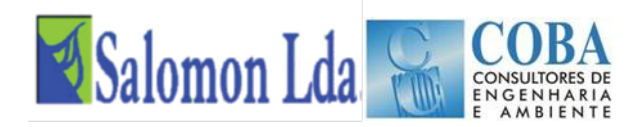

Assim, os parâmetros de calibração obtidos para o passo de tempo diário não podem ser estendidos às simulações com passo de tempo sub-diário. A [Figura 3.1](#page-113-0) compara os caudais simulados a partir de simulações diárias, horárias e 3-horas da bacia do rio Chippewa, usando o modelo VIC no modo do balanço da água. Esta Figura mostra que os caudais simulados para o passo de tempo diário diferem muito dos simulados para o passo de tempo sub-diário. Na [Figura 3.2](#page-113-1) mostram-se os fluxos de água e de energia simulados ao nível de uma célula e para os três passos de tempo. As séries apresentadas mostram claramente que no modo de simulação do balanço de água com o passo de tempo diário, a evaporação calculada é significativamente superior, o que conduz a teores de humidade no solo inferiores assim como a um menor escoamento de base. São estas diferenças ao nível da célula que que conduzem às diferenças nos caudais simulados [\(Figura 3.1\)](#page-113-0).

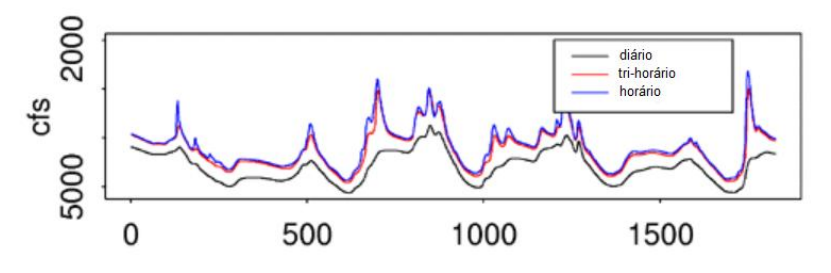

Fonte: http://www.hydro.washington.edu/Lettenmaier/Models/VIC/

<span id="page-113-0"></span>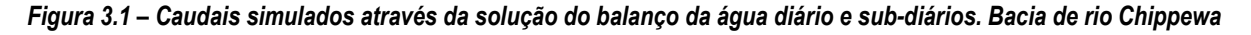

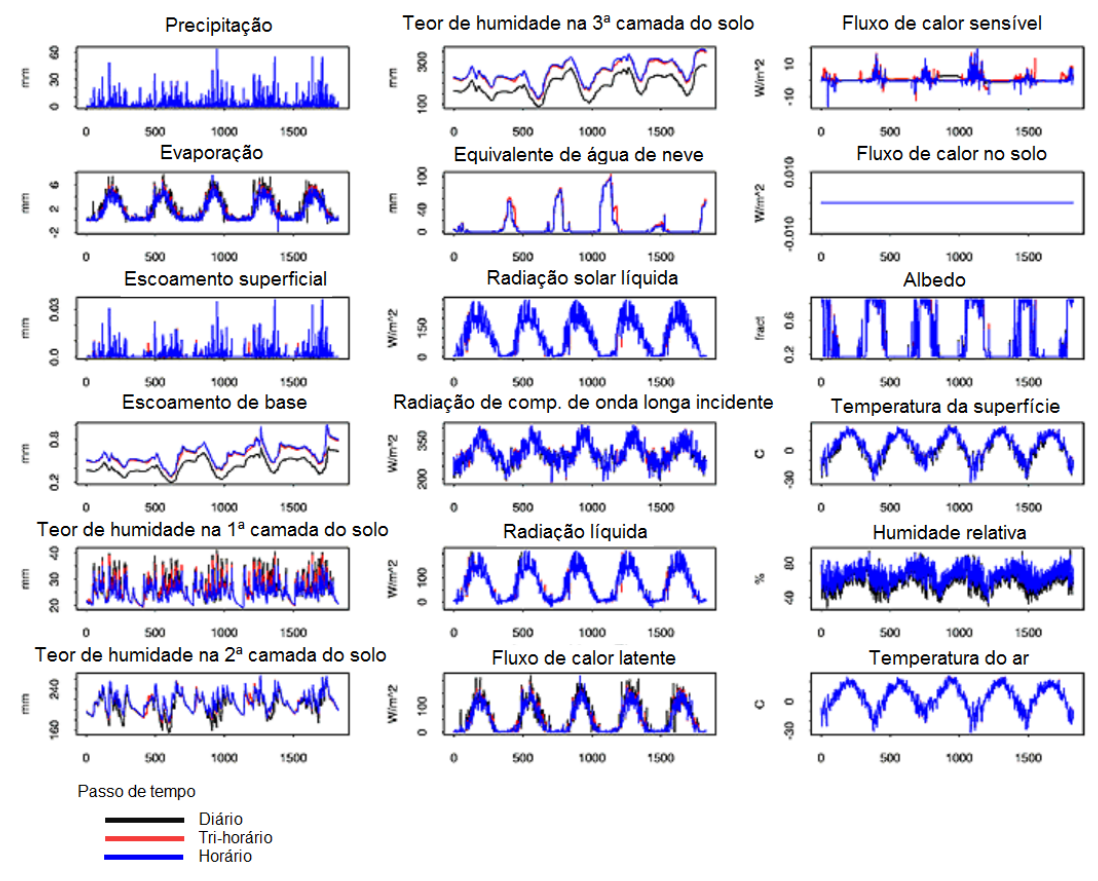

Fonte: http://www.hydro.washington.edu/Lettenmaier/Models/VIC/

<span id="page-113-1"></span>*Figura 3.2 – Fluxos de energia e balanço de água ao nível da célula da grelha simulados com o modelo VIC no modo balanço de água, para vários passos de tempo. Bacia de rio Chippewa*

# DBA Salomon Lda

# **3.1.2 Passo de tempo**

A selecção do passo de tempo da simulação é questão fundamental que deverá ser devidamente ponderada antes de se dar início ao processo de modelação e calibração do modelo de macro-escala VIC. A simulação com o passo de tempo diário diminui significativamente o tempo necessário para correr o modelo, mas simultaneamente reduz a precisão da representação dos processos sub-diários [\(3.1.1.2\)](#page-112-0).

# **3.2 FICHEIROS DE ENTRADA DO MODELO VIC**

# **3.2.1 Organização dos ficheiros de entrada**

Os dados de base do modelo VIC estão organizados num conjunto de ficheiros:

- Ficheiro "*Global Parameter*"
- Ficheiro "*user\_def.h*"
- Ficheiro dos Dados Meteorológicos ("*Meteorological Forcing Files*")
- Ficheiro dos Parâmetros dos Solos
- Ficheiro dos Tipos de Vegetação ("*Vegetation Library File*")
- Ficheiro dos Parâmetros da Vegetação ("*Vegetation Parameter File*")

Nos capítulos seguintes ver-se-á em pormenor a estrutura de cada um dos ficheiros e como se processa a simulação do processo hidrológico.

# <span id="page-114-0"></span>**3.2.2 Ficheiro "Global Parameter"**

O ficheiro "*global parameter" tem dois propósitos principais:*

- 1. Fornecer ao modelo VIC os nomes, as pastas e formatos dos principais ficheiros de entrada e saída; e
- 2. Definir alguns parâmetros globais da simulação (conhecidos como "*run-time options"*).

A estrutura do ficheiro divide-se em várias secções:

- Principais parâmetros de simulação
- Parâmetros de simulação que raramente são alterados:
	- Parâmetros da temperatura do solo
	- Parâmetros da precipitação
	- Parâmetros do fluxo turbulento
	- Parâmetros de desagregação dos dados meteorológicos
	- Parâmetros diversos
- Ficheiros de estado e parâmetros
- Ficheiros dos dados meteorológicos ("*Meteorological Forcing Files*")
- Ficheiros dos parâmetros dos solos e da vegetação

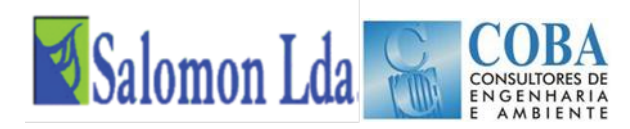

- Ficheiros dos parâmetros dos reservatórios ("*Lake parameters*")
- Ficheiros de saída

## **3.2.2.1 Principais parâmetros de simulação**

Nesta secção, são definidas as varáveis que determinam as principais características da simulação, nomeadamente o passo de tempo da simulação, o início e o fim do período da simulação, uso ou não da opção do balanço energético:

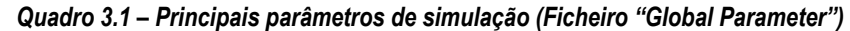

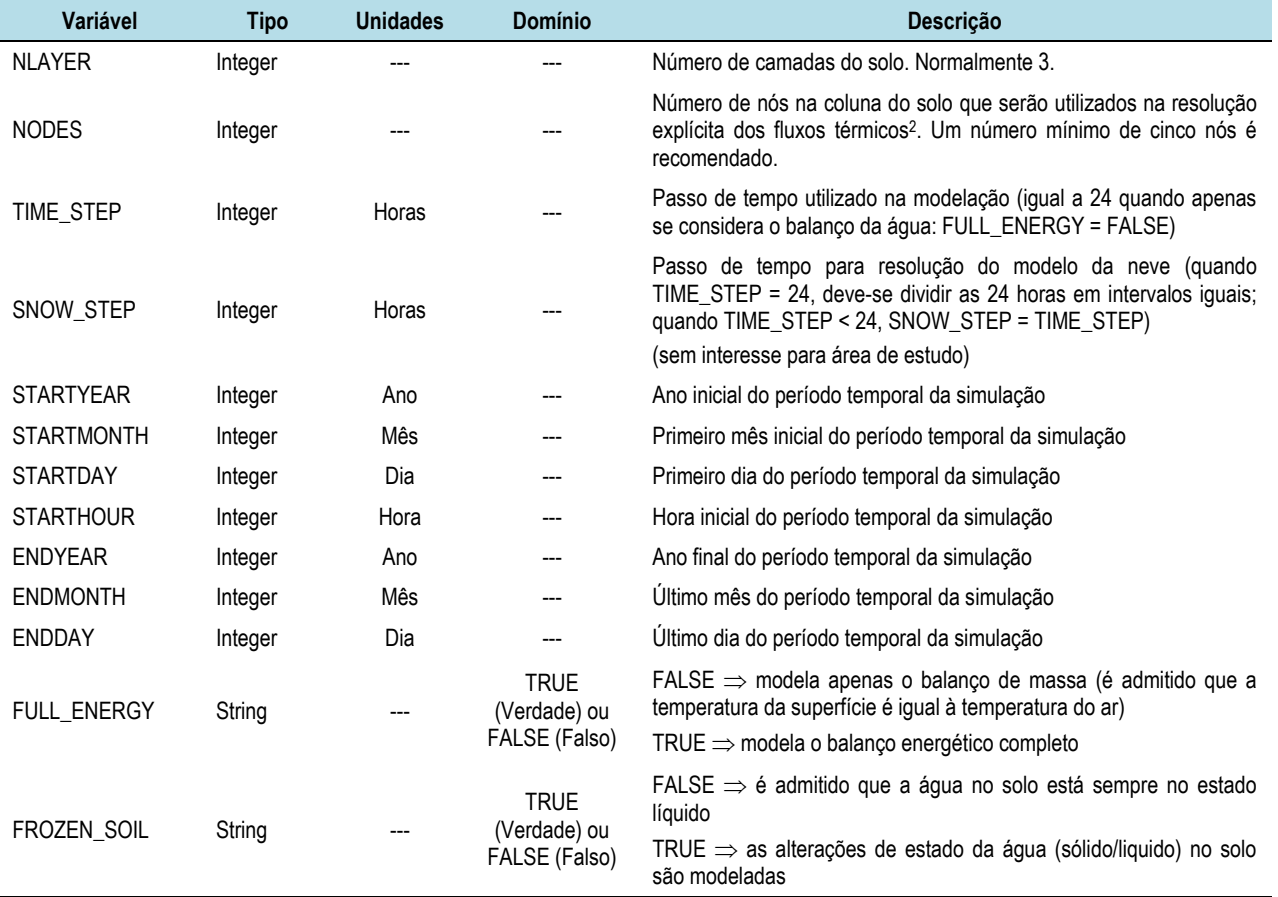

#### **3.2.2.2 Parâmetros de simulação que raramente tem de ser alterados**

Esta secção do ficheiro *Global Parameter* define os valores por defeito (*Default*) mais recomendados para alguns dos parâmetros de determinados processos de cálculo do modelo VIC. Estes valores podem, eventualmente, ser alterados pelo utilizador, mas com muita precaução.

Os parâmetros que são definidos nesta secção do ficheiro "Global Parameter" dividem-se em:

- Parâmetros da temperatura do solo [Quadro 3.2;](#page-116-0)
- Parâmetros da precipitação (chuva e neve) [Quadro 3.3;](#page-117-0)

l

<sup>2</sup> A solução explícita dos fluxos térmicos do solo ocorre apenas quando o modelo é executado com o algoritmo do processo de congelamento do solo.

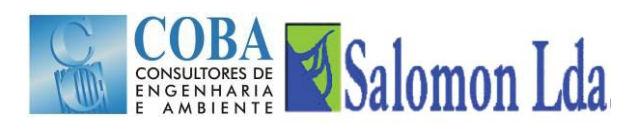

- Parâmetros do fluxo turbulento [Quadro 3.4;](#page-117-1)
- Parâmetros para desagregação dos dados meteorológicos [Quadro 3.5;](#page-117-2)
- <span id="page-116-0"></span>Parâmetros diversos - [Quadro 3.6.](#page-119-0)

#### *Quadro 3.2 - Parâmetros da temperatura do solo (Ficheiro "Global Parameter")*

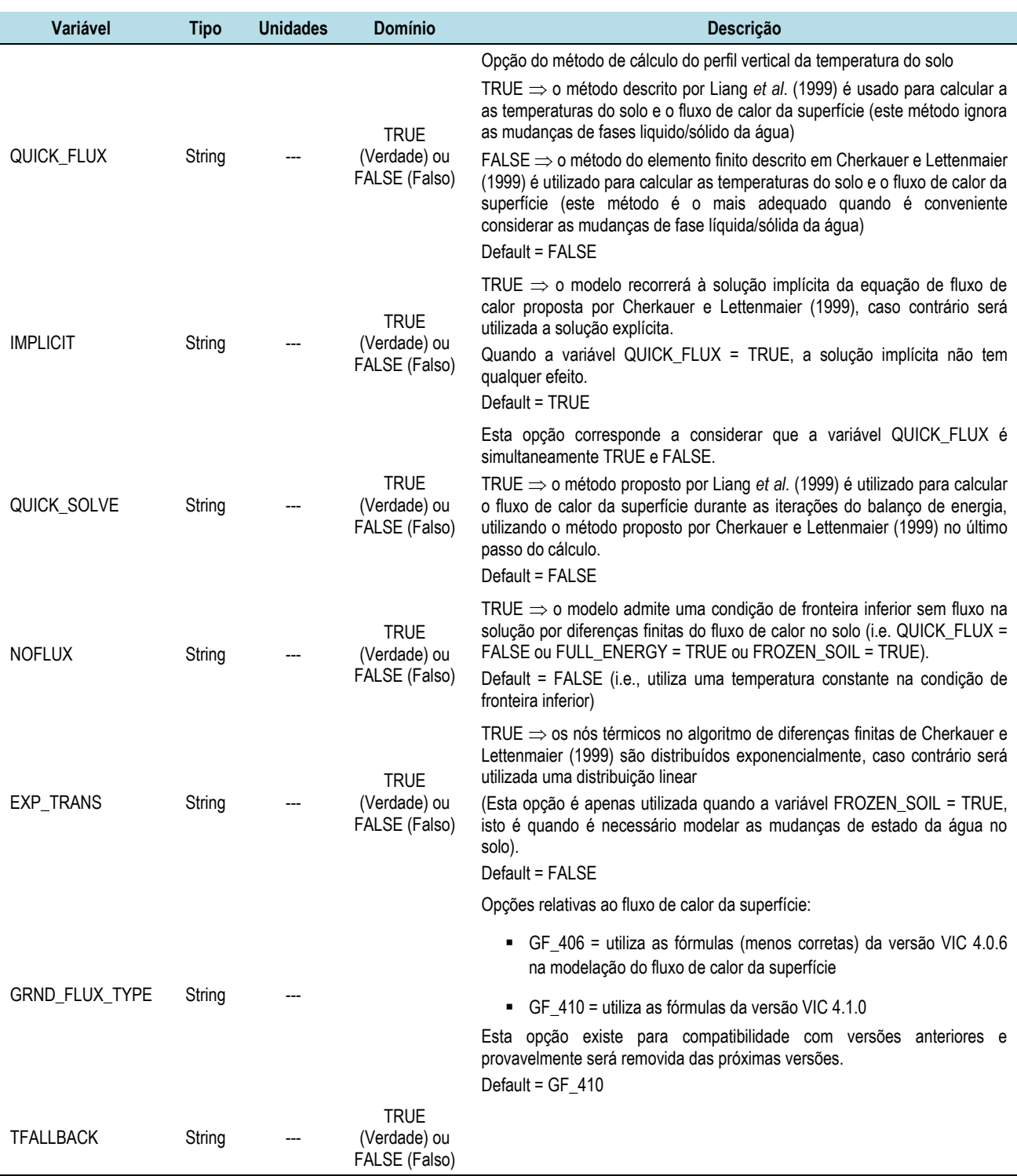

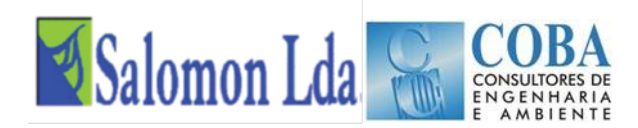

#### *Quadro 3.3 - Parâmetros da precipitação (chuva e neve) (Ficheiro "Global Parameter")*

<span id="page-117-0"></span>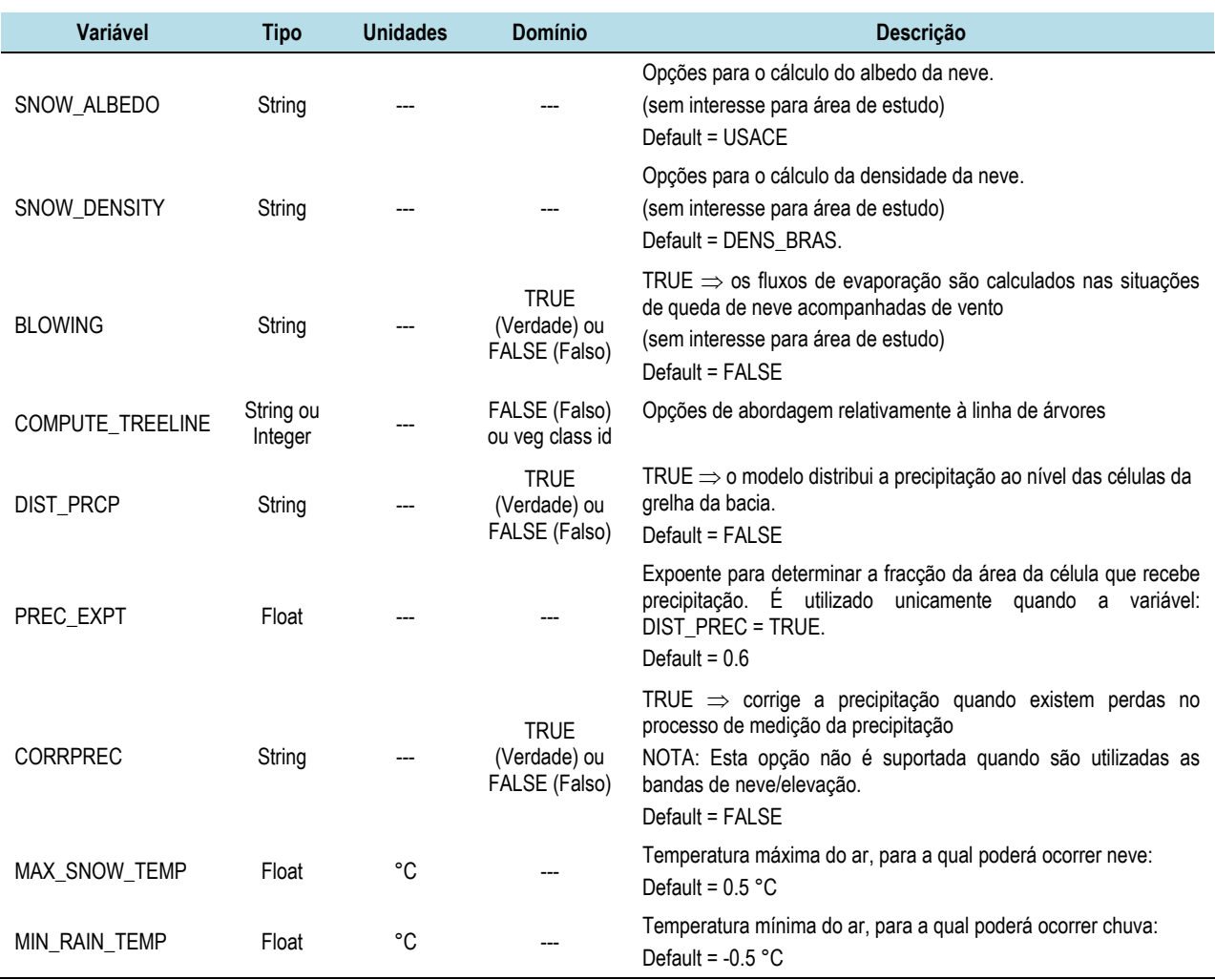

#### *Quadro 3.4 - Parâmetros do fluxo turbulento (Ficheiro "Global Parameter")*

<span id="page-117-1"></span>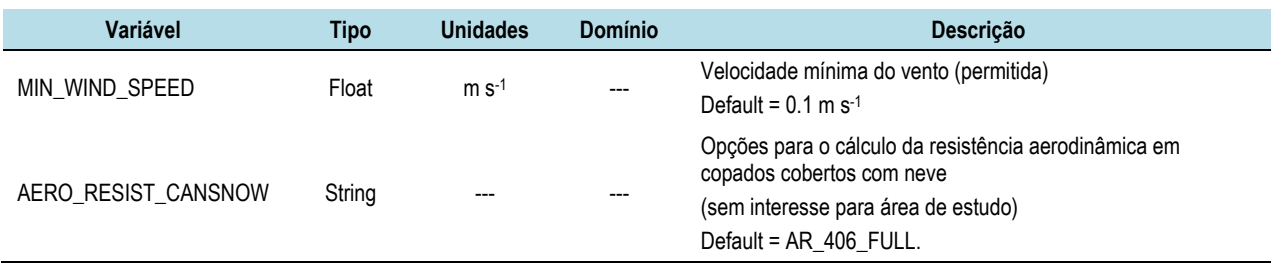

#### *Quadro 3.5 - Parâmetros para desagregação dos dados meteorológicos (Ficheiro "Global Parameter")*

<span id="page-117-2"></span>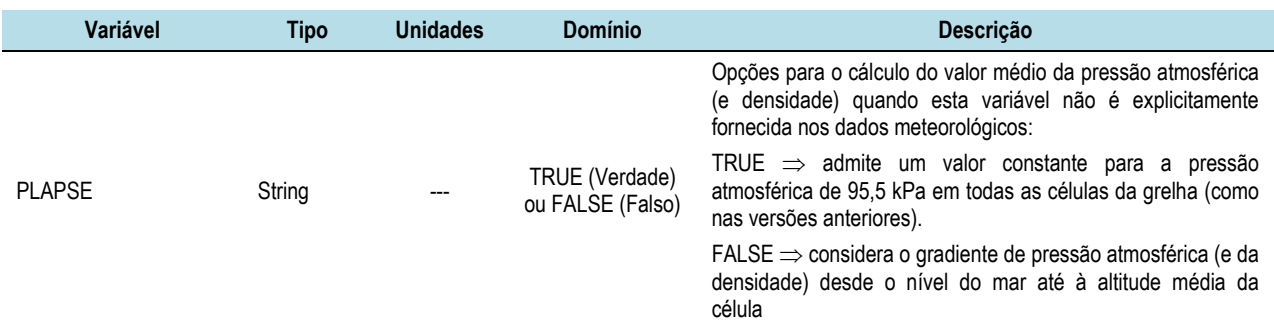

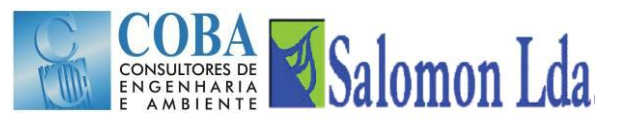

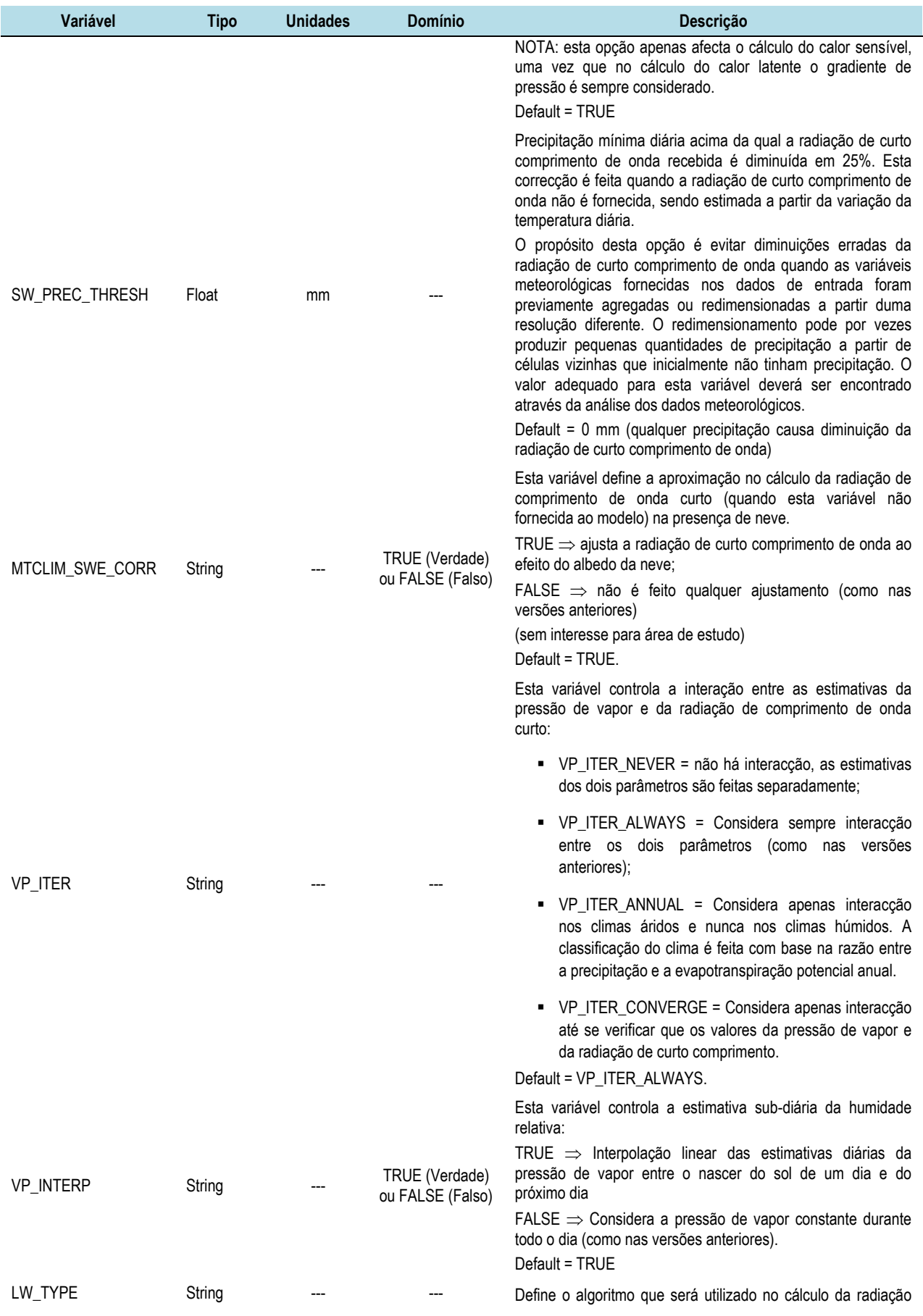

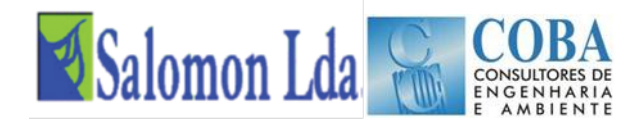

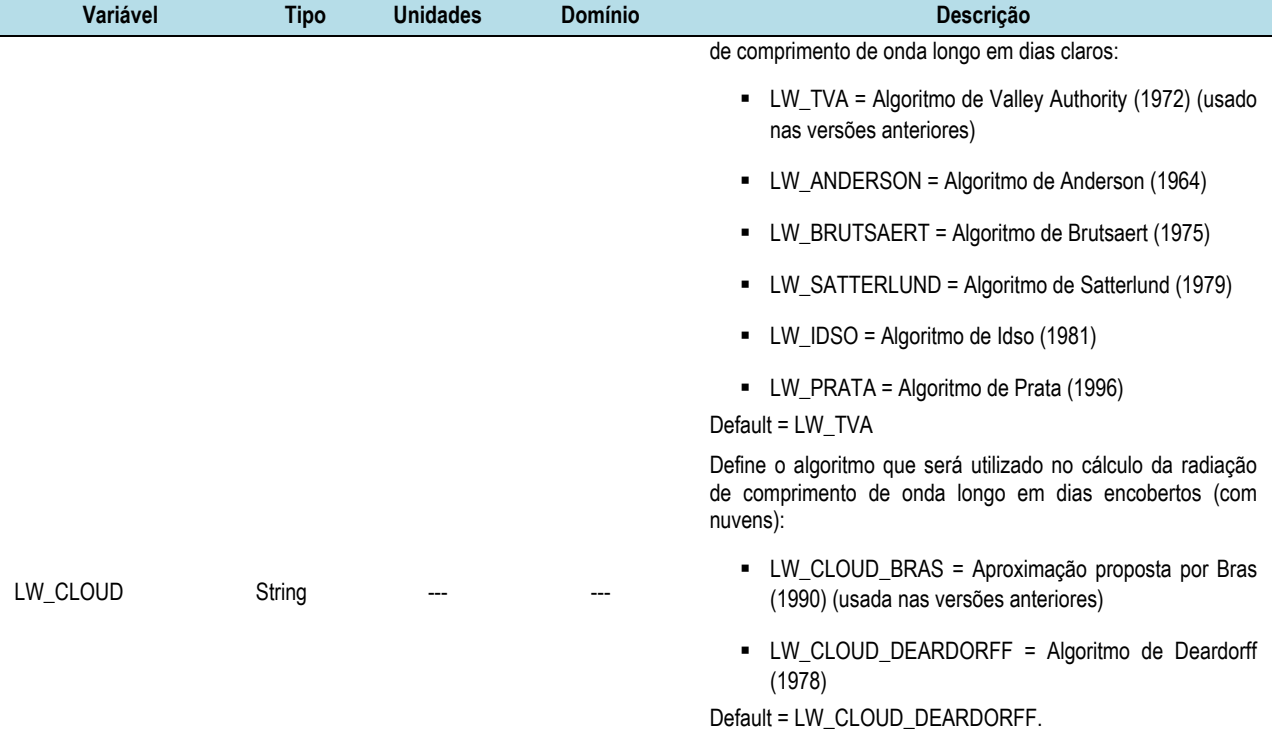

### *Quadro 3.6 - Parâmetros diversos (Ficheiro "Global Parameter")*

<span id="page-119-0"></span>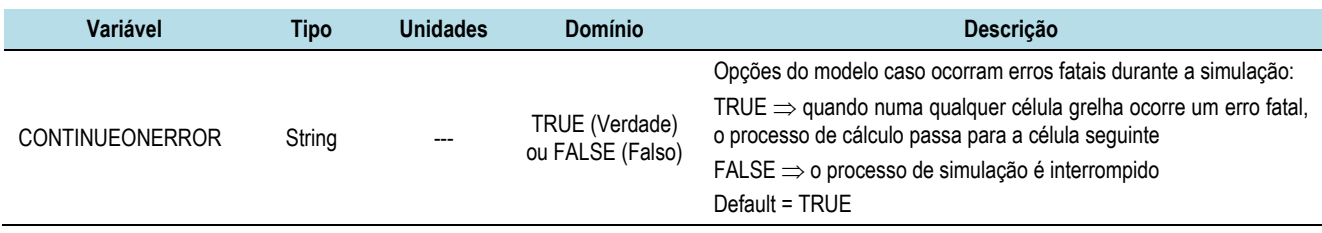

# **3.2.2.3 Definição do Ficheiro de Estado e Respectivos Parâmetros**

As opções seguintes controlam os ficheiros de estado de entrada e saída do modelo:

#### *Quadro 3.7 – Opções dos ficheiros de estado de entrada e saída do modelo*

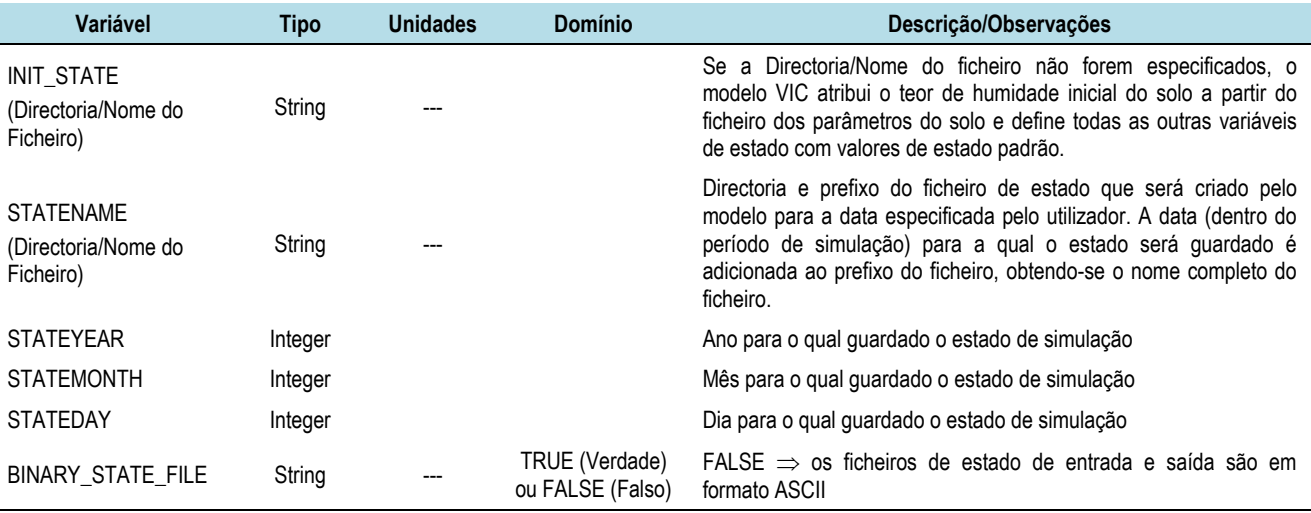

I

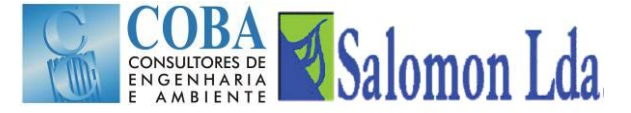

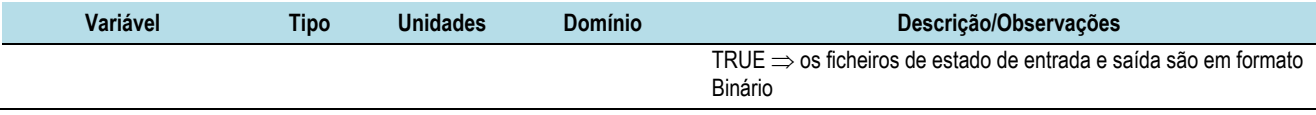

# **3.2.2.4 Definição do Ficheiros dos Dados Meteorológicos ("Meteorological Forcing Files")**

Os dados meteorológicos são guardados como séries temporais individualizadas para cada uma das células da grelha. Os ficheiros meteorológicos têm os dados estruturados em colunas em formato ASCII ou Binário. A ordem das colunas é obrigatoriamente a definida no ficheiro *Global Parameter:*

<span id="page-120-0"></span>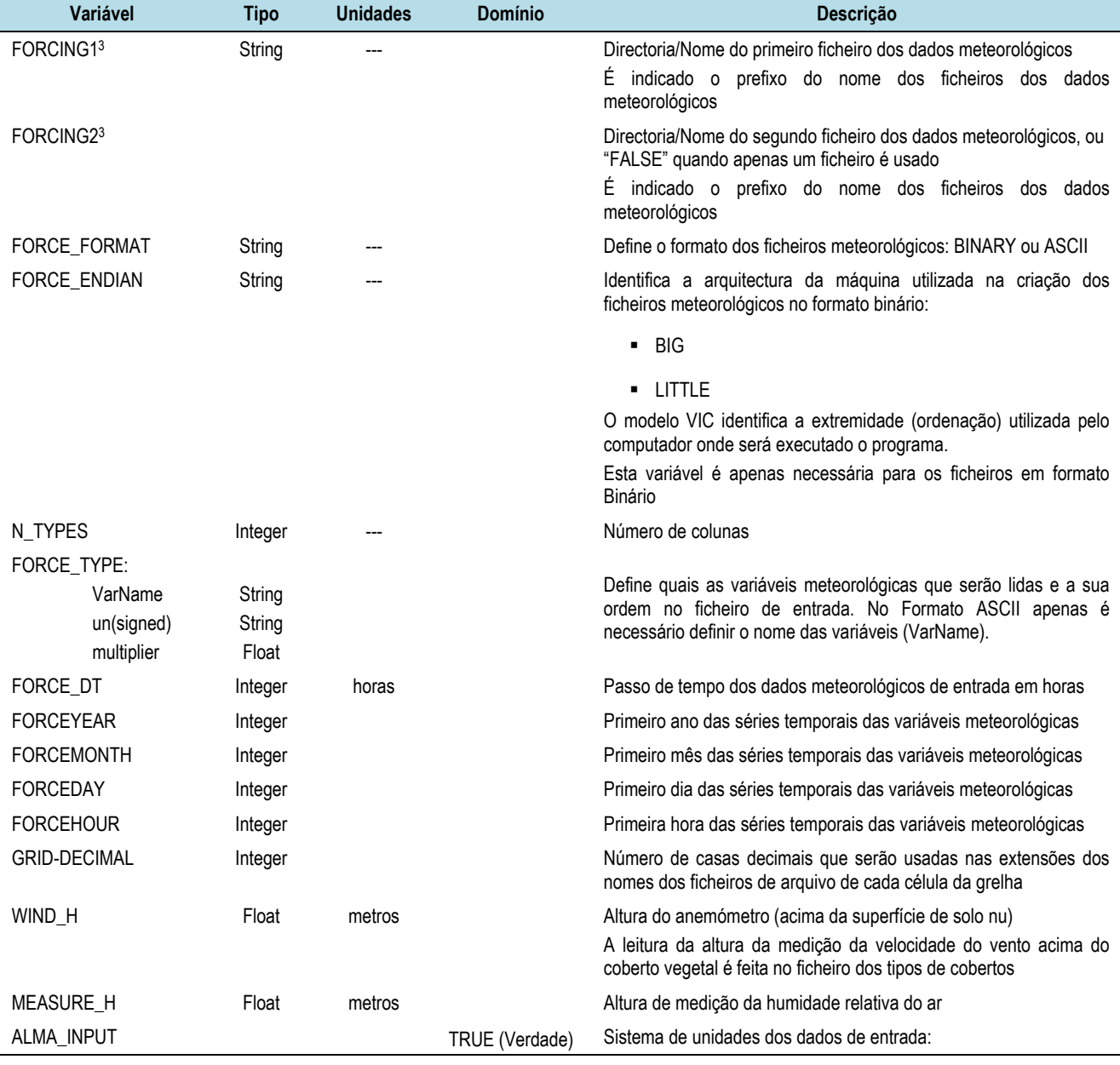

#### *Quadro 3.8 - Definição do Ficheiros dos Dados Meteorológicos ("Meteorological Forcing Files")*

-

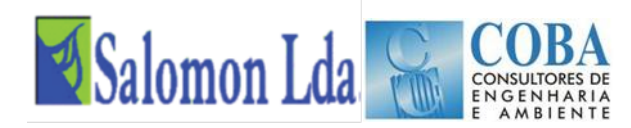

ou FALSE (Falso FALSE  $\Rightarrow$  são adoptadas as unidades padrão do modelo VIC. Os fluxos de água são expressos em mm e a temperatura em graus C; TRUE  $\Rightarrow$  o modelo adopta a convenção de ALMA<sup>4</sup>. Os fluxos de água são expressos por unidade de tempo: mm/s (kg/m<sup>2</sup>s). A temperatura é expressa em graus K.

A variável Force type define quais são as variáveis meteorológicas que são fornecidas ao modelo e a sua ordem no ficheiro de entrada. As variáveis meteorológicas que poderão ser fornecidas ao modelo são:

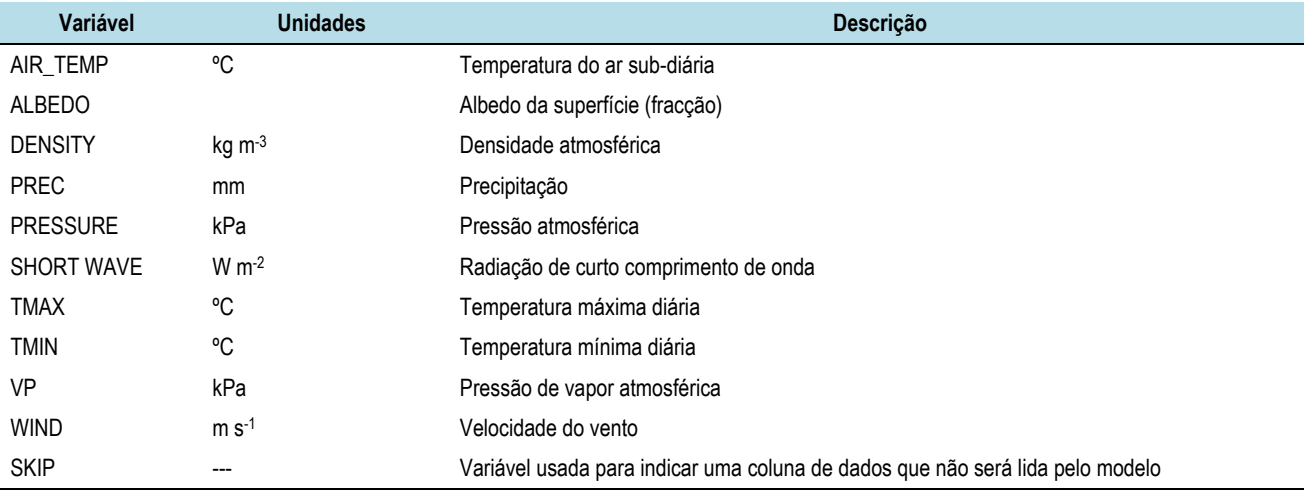

#### *Quadro 3.9 – Principais variáveis meteorológicas*

Quando se utiliza um único ficheiro, definem-se todos os parâmetros do ficheiro FORCING1 e para variável FORCING 2 é definida como "FALSE" ([Figura 3.3\)](#page-121-0). Quando as variáveis meteorológicas são guardadas em dois ficheiros, no primeiro definem-se os parâmetros para ficheiro FORCING1 e depois para o ficheiro FORCING2, como se mostra na [Figura 3.4.](#page-122-0) Todos os parâmetros precisam ser definidos para os dois ficheiros forçando quando um segundo ficheiro é usado.

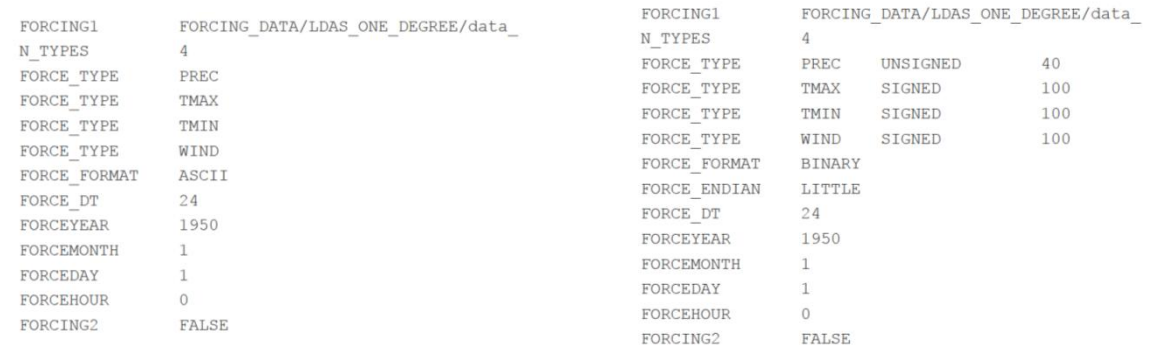

#### <span id="page-121-0"></span>*Figura 3.3 – Exemplo das instruções quando um único ficheiros de dados meteorológicos é usado*

 $\overline{a}$ 

<sup>4</sup> ALMA – Assistance for Land-Surface Modelling

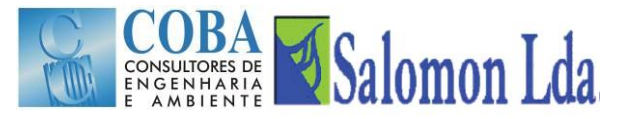

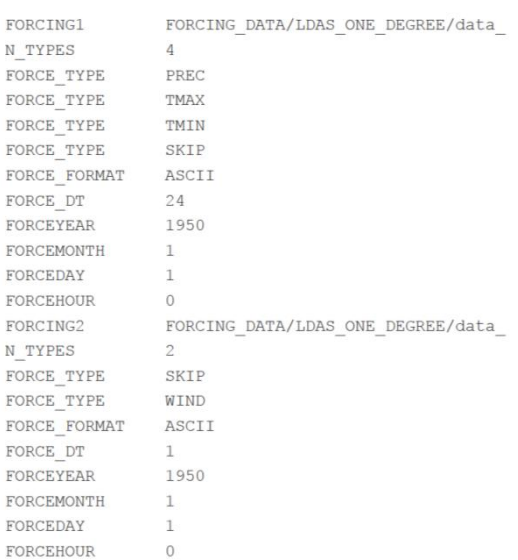

## *Figura 3.4 – Exemplo das instruções para a definição de dois ficheiros de entrada dos dados meteorológicos*

#### <span id="page-122-0"></span>**3.2.2.5 Definição dos Ficheiros dos parâmetros - solos e vegetação ("Parameter Files")**

A estrutura dos ficheiros e os parâmetros dos solos e do coberto a fornecer ao modelo são definidos pelo conjunto de opções que se apresentam no [Quadro 3.10](#page-122-1) e que são definidas no ficheiro "Global Parameter".

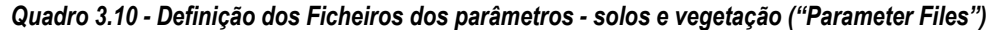

<span id="page-122-1"></span>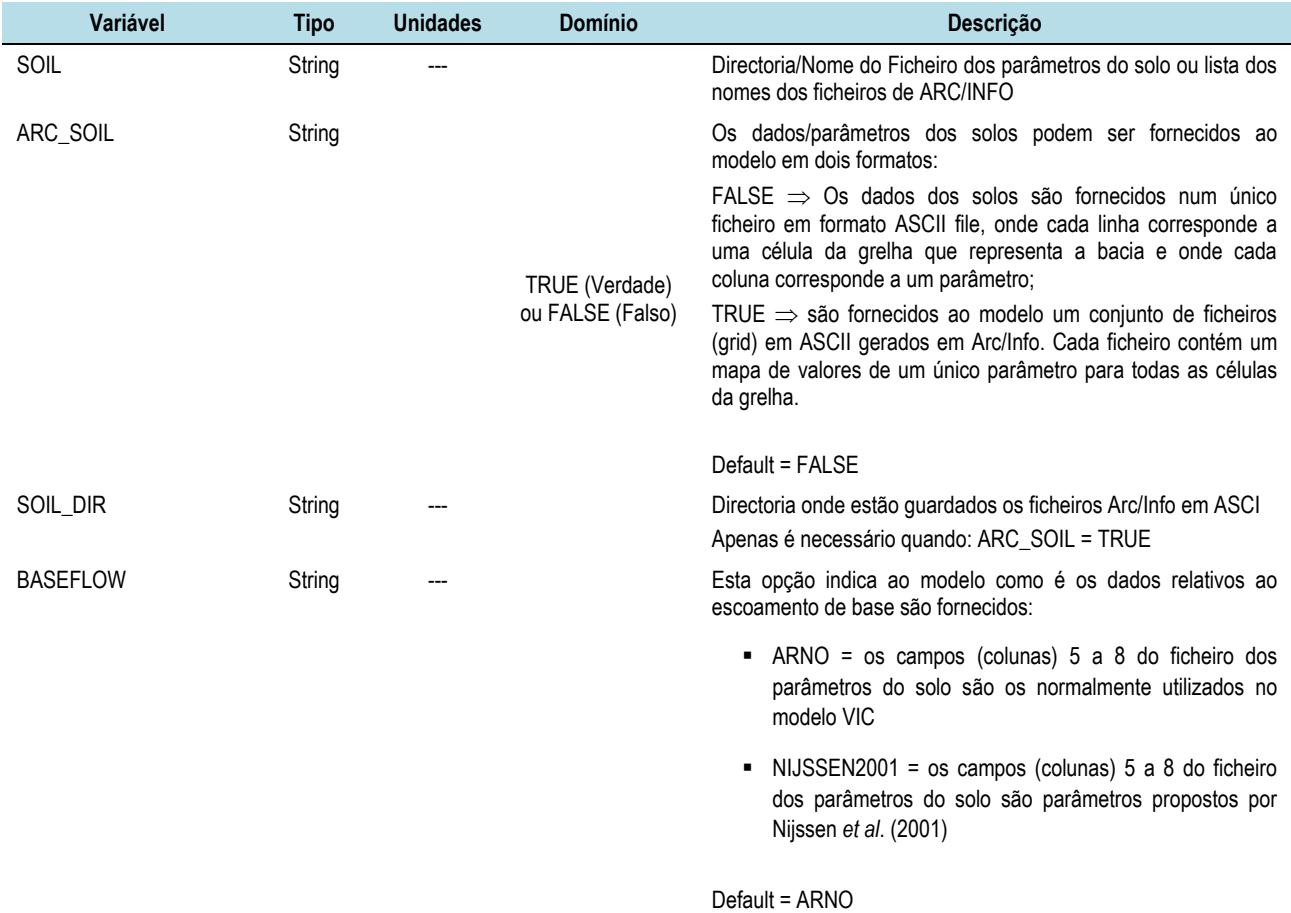

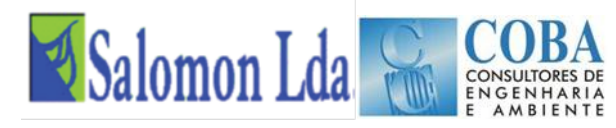

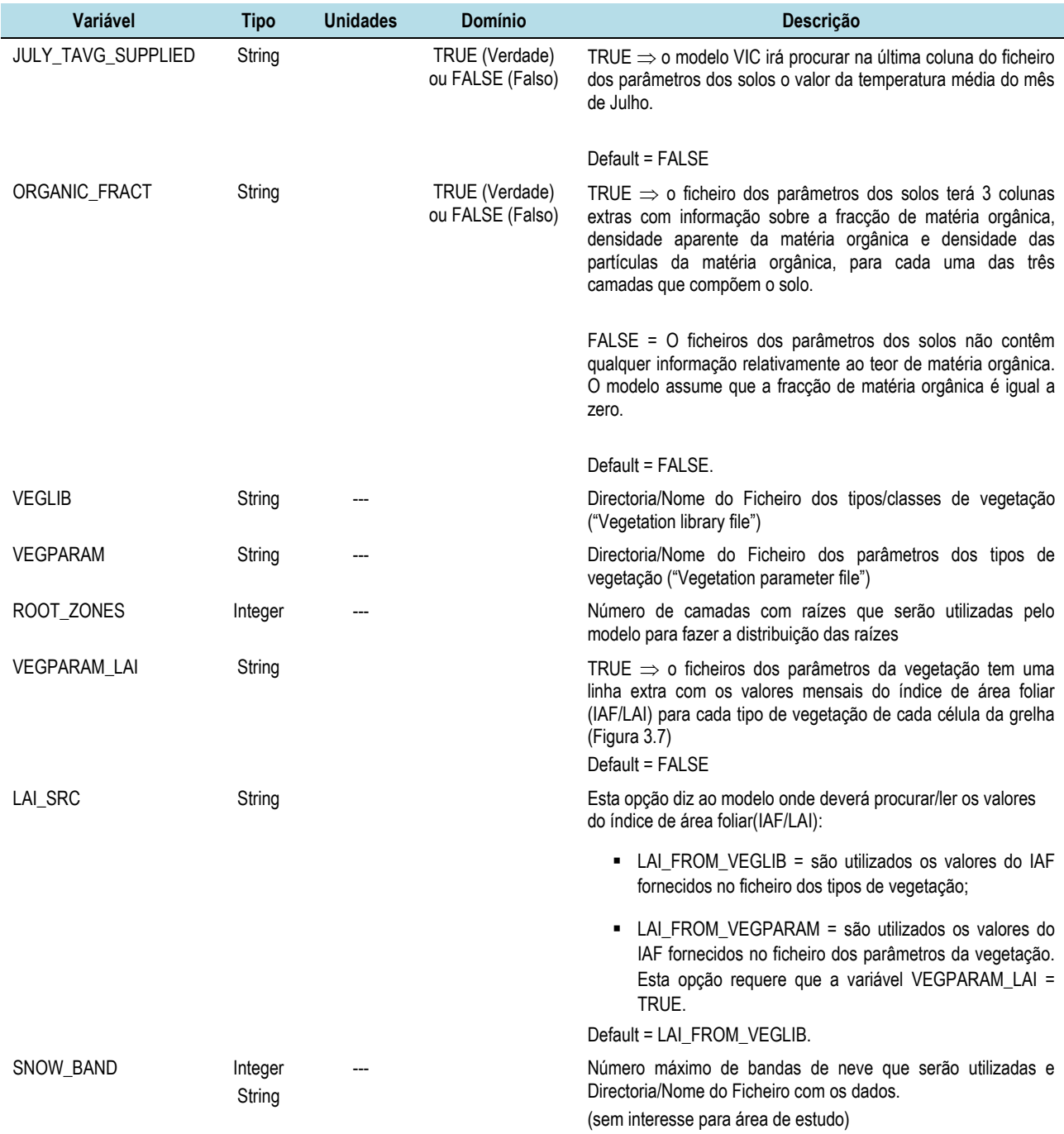

# **3.2.2.6 Definição dos Ficheiros dos parâmetros dos reservatórios**

As opções desta secção só importam quando o modelo dos reservatórios (lake model) é executado.

# **3.2.2.7 Definição dos Ficheiros de saída**

As opções quanto à estrutura dos ficheiros de saída (nomeadamente passo de tempo, variáveis, unidades, etc.) que serão produzidos pelo modelo são também definidas no ficheiro "*Ficheiro Parameter*":

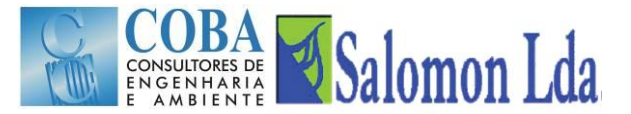

## *Quadro 3.11- Definição dos Ficheiros de saída*

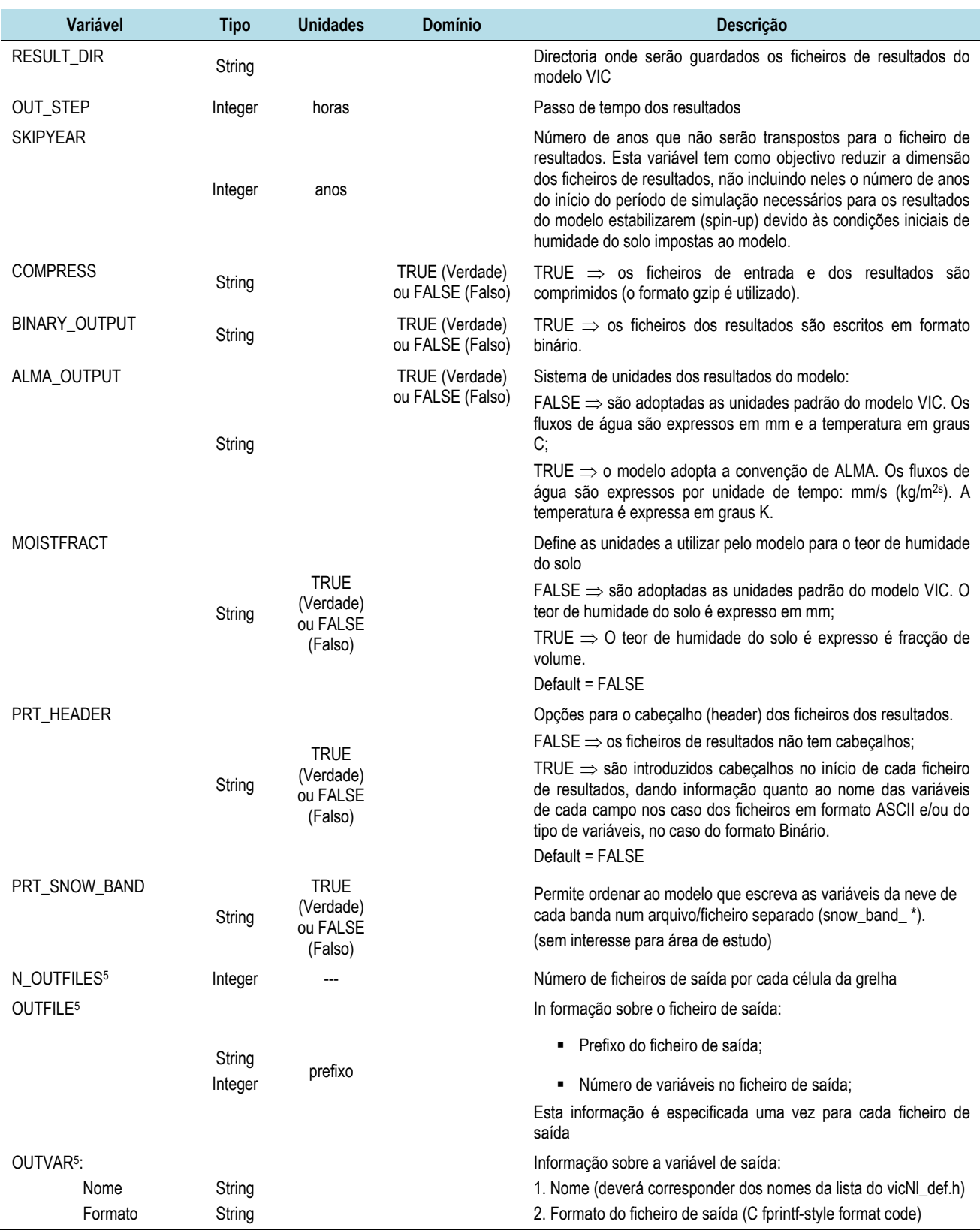

<sup>5</sup> As variáveis N\_OUTFILES, OUTFILE, e OUTVAR são opcionais. Sempre que estas variáveis são omissas o modelo VIC produz os ficheiros de saída convencionais

<span id="page-124-0"></span><u>.</u>

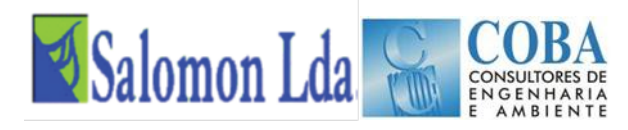

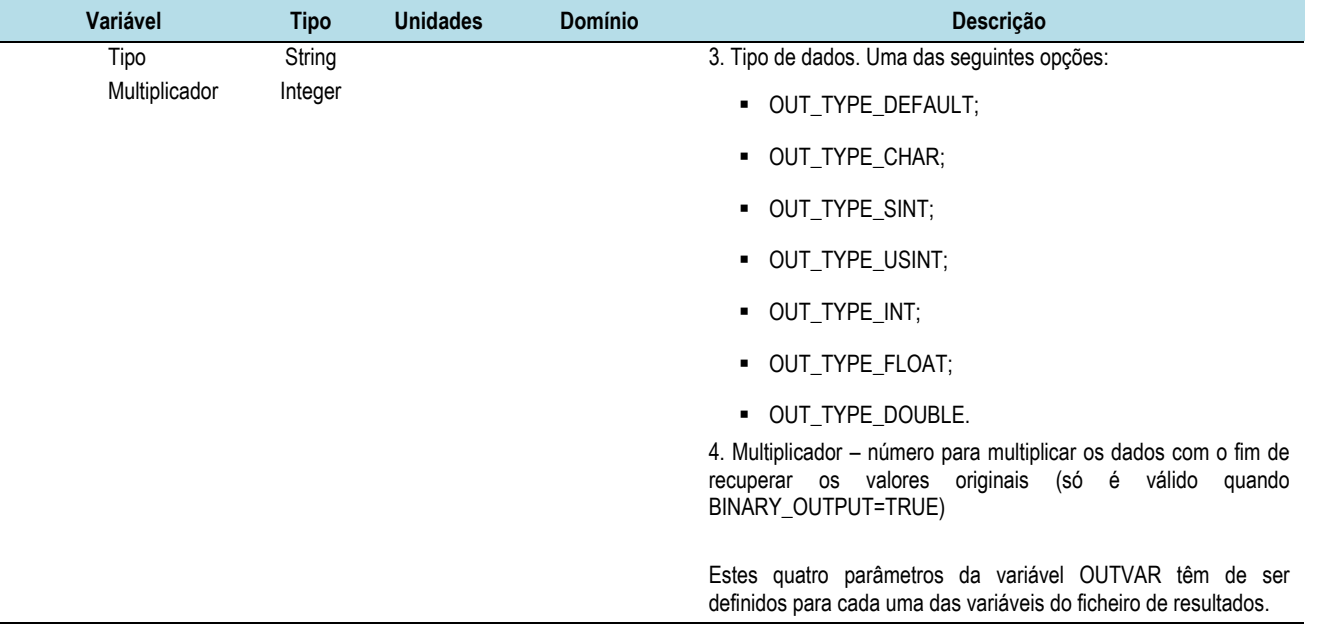

# <span id="page-125-0"></span>**3.2.3 Ficheiro "user\_def.h"**

O ficheiro "user\_def.h" não é propriamente um ficheiro de entrada de dados (trata-se de um ficheiro de cabeçalho no código fonte do modelo), sendo aqui incluído uma vez que algumas opções importantes de simulação são definidas neste ficheiro.

Quando o ficheiro "user\_def.h" é alterado é necessário recompilar o modelo, para que as alterações sejam consideradas.

# **3.2.3.1 Definição de opções de simulação**

As seguintes opções determinam o tipo de simulação que será realizada:

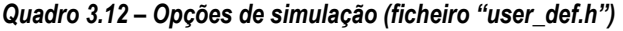

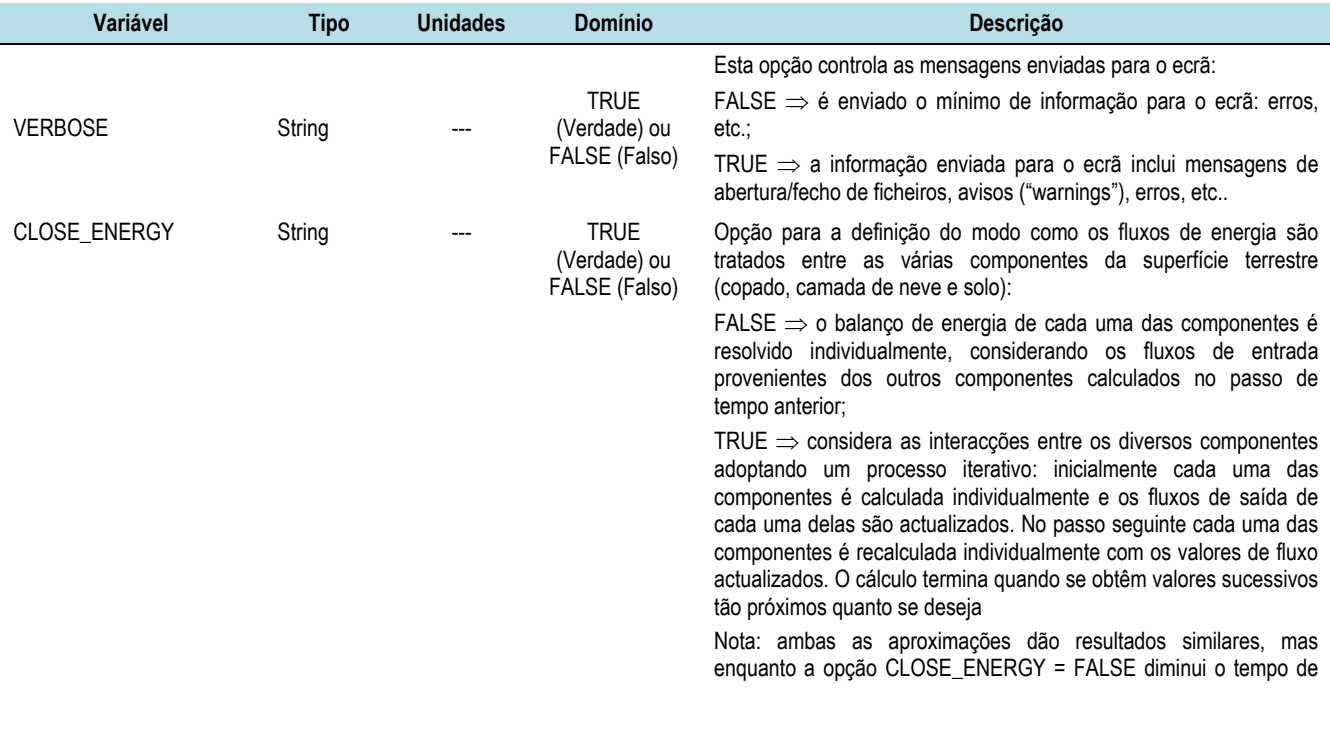

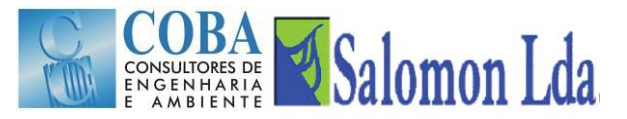

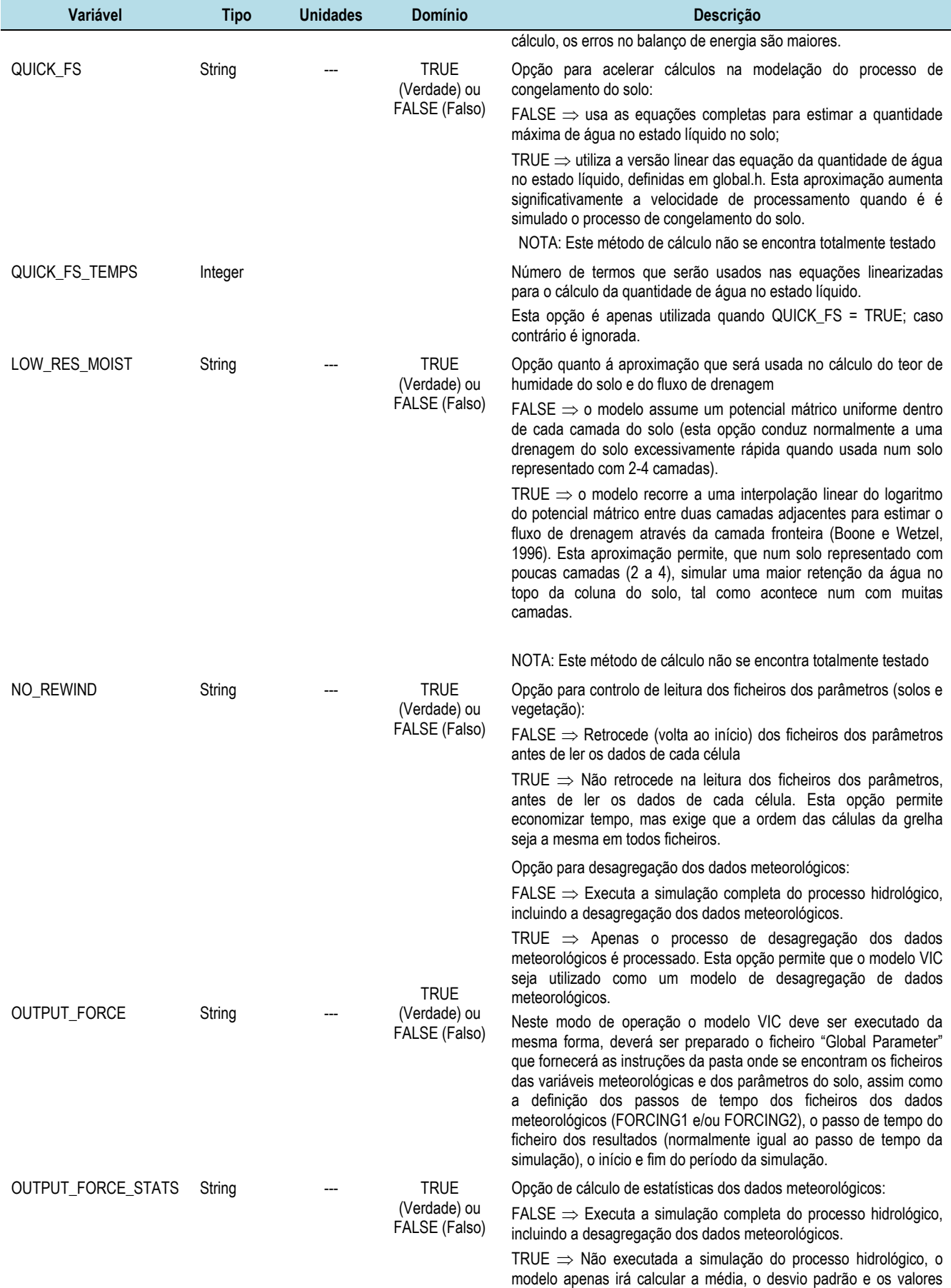

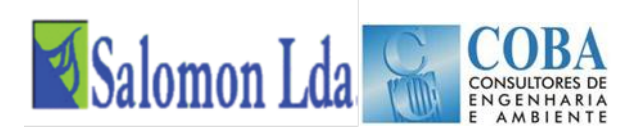

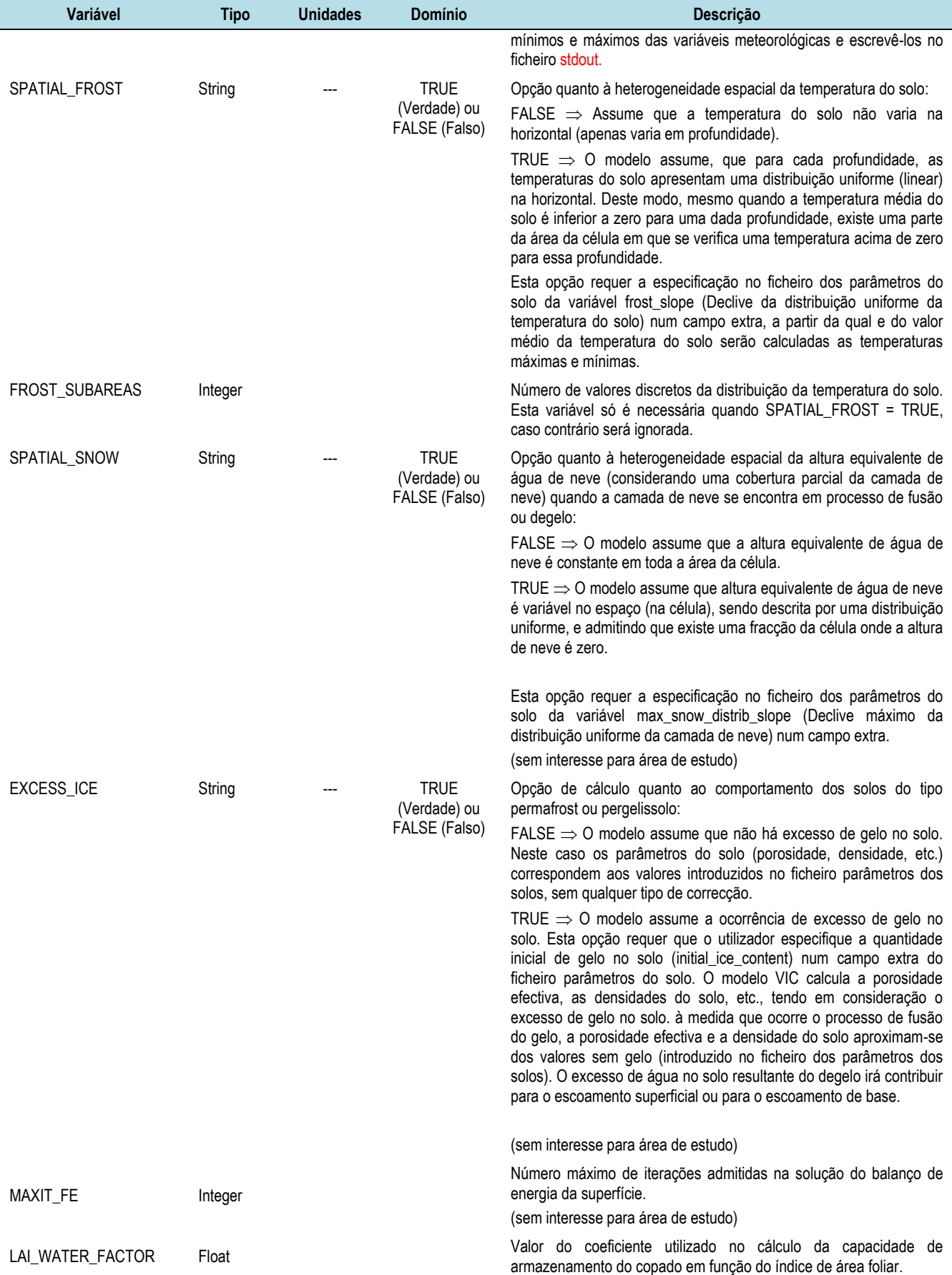

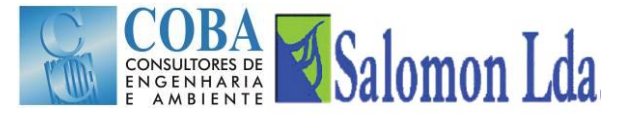

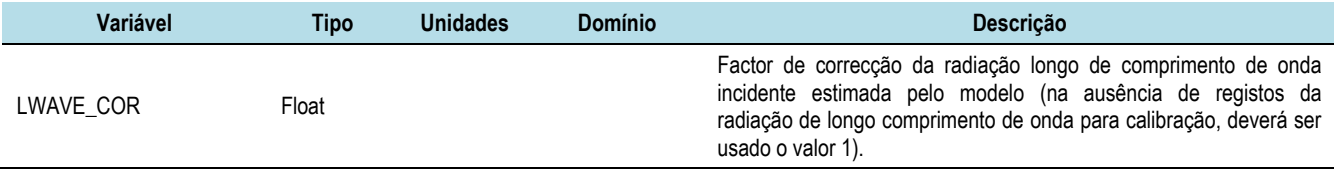

## **3.2.3.2 Definição das dimensões dos dados de entrada**

Sempre que necessário, poderão ser alteradas, no ficheiro "user\_def.h", as dimensões das variáveis indicadas no [Quadro](#page-128-0)  [3.13.](#page-128-0)

<span id="page-128-0"></span>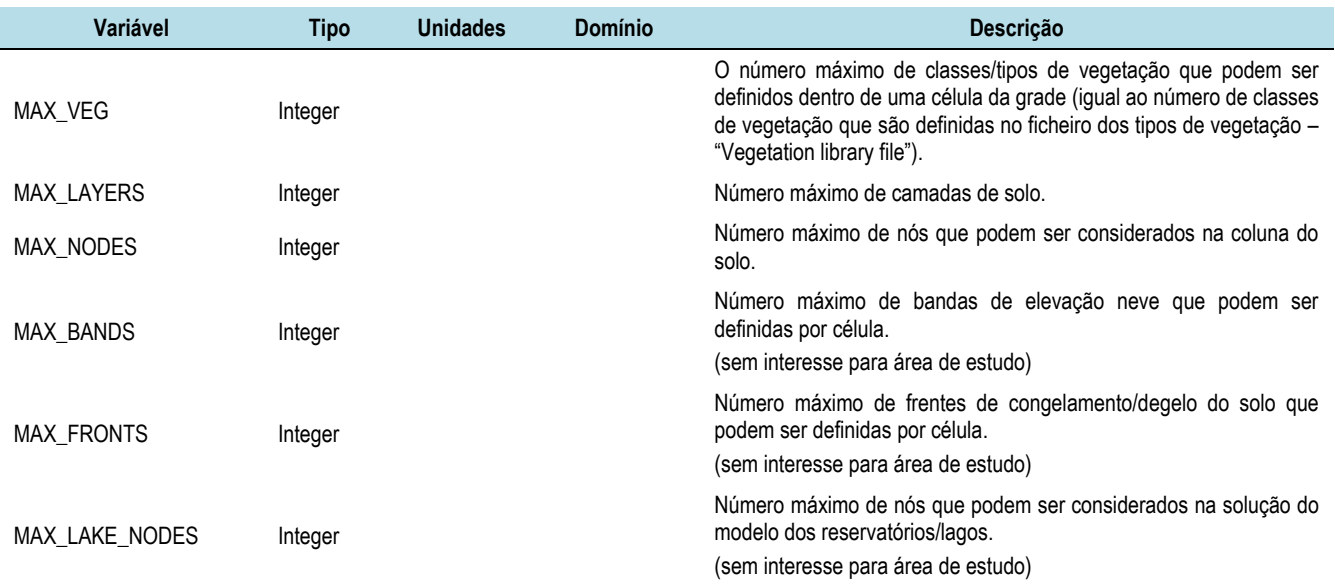

#### *Quadro 3.13 – Dimensões de alguns dados de entrada*

# **3.2.4 Ficheiro dos dados meteorológicos ("Meteorological Forcing Files")**

O modelo permite a introdução de um conjunto muito vasto de variáveis meteorológicas [\(Quadro](#page-128-1) 3.14) para a modelação do balanço de água ou do balanço de energia. Sendo que o conjunto mínimo de variáveis meteorológicas requerido pelo modelo VIC é constituído por dados diários:

- da precipitação total (chuva e/ou neve);
- das temperaturas máxima e mínima; e
- <span id="page-128-1"></span>da velocidade média do vento.

#### *Quadro 3.14 - Variáveis meteorológicas que podem ser fornecidas ao modelo VIC*

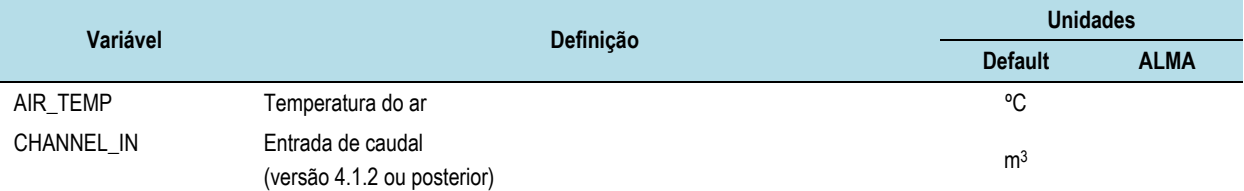

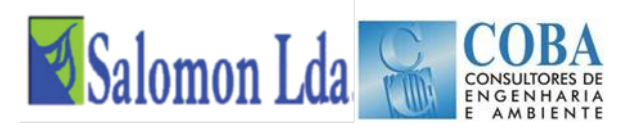

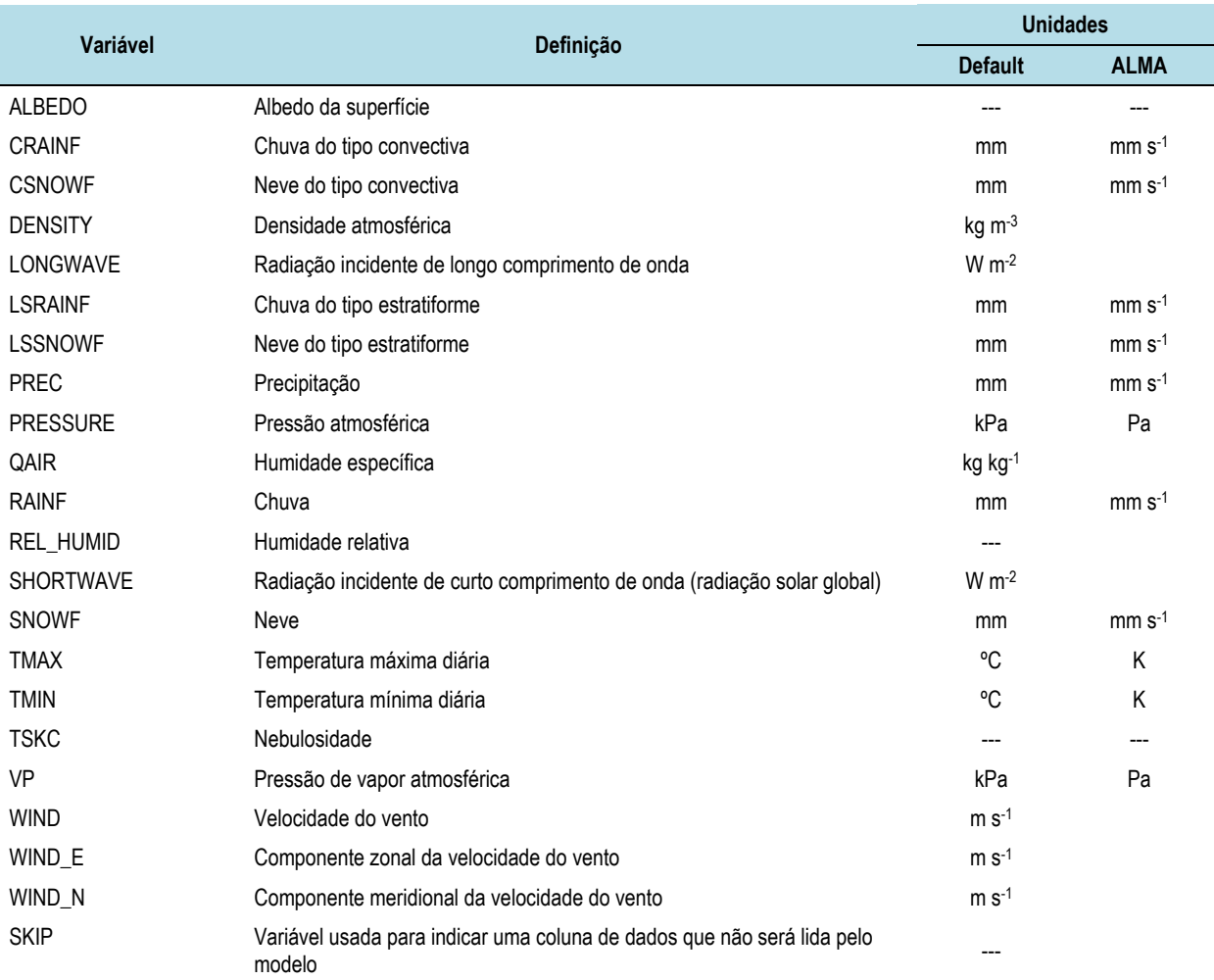

Quando a humidade relativa e a radiação não são fornecidas nos dados de entrada, o modelo VIC usa os algoritmos MTCLIM (Kimball *et al.*, 1997; Thornton e Running, 1999) para estimar a humidade relativa e o algoritmo de Tennesee Vale Authority (Bras, 1990) para estimar a radiação de longo comprimento de onda, a partir dos dados diários da temperatura máxima e mínima do ar. O modelo VIC também calcula a pressão de vapor atmosférica e a densidade atmosférica a partir da altura de elevação das células da grelha que representa a bacia e da taxa média global de diminuição da pressão com a altitude.

Por último, quando o passo de tempo da simulação é sub-diário, o modelo VIC converte os valores diários em sub-diários de acordo com a seguinte aproximação:

- Assumindo algumas hipótese quanto às alturas do dia em que ocorrem as temperaturas máxima e mínima do ar;
- Interpolando as series da temperatura máxima e mínima do ar com uma spline;
- Distribuindo a radiação (solar) de comprimento de onda curto ao longo do dia de acordo com o ângulo de zénite solar;
- Assumindo que a pressão de vapor atmosférica, a pressão atmosférica, a densidade atmosférica e a velocidade do vento são constantes ao longo do dia;
- Calculando os valores sub-diários da radiação de comprimento de onda longo a partir dos valores sub-diários da temperatura do ar e do valor constante da pressão de vapor atmosférica;

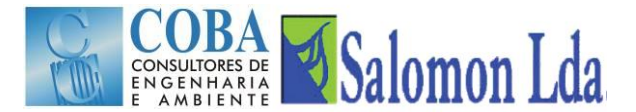

- Calculando os valores sub-diários do défice de pressão como a diferença entre os valor sub-diários da pressão de saturação e da pressão de vapor de vapor;
- Repartindo a precipitação total em quantidades iguais pelos intervalos sub-diários.

# **3.2.5 Ficheiro dos parâmetros dos solos**

O ficheiro dos parâmetros dos solos tem como principais objectivos fornecer ao modelo os dados dos parâmetros dos solos e as condições iniciais de humidade para cada uma das células da grelha, que são identificadas pelo modelo através do número ID.

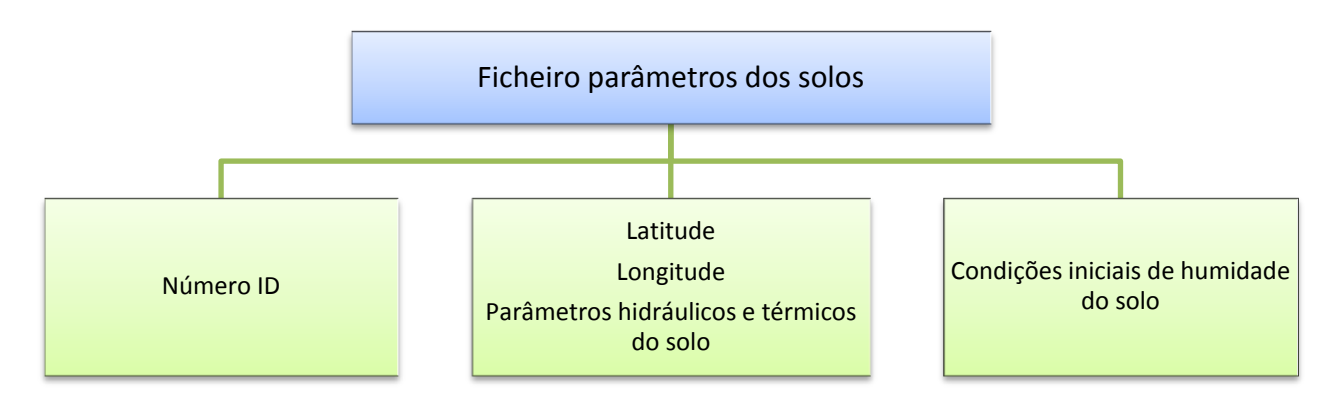

O número ID funciona como uma chave primária, permitindo estabelecer a ligação entre a célula da grelha e os seus parâmetros fornecidos em cada um dos ficheiros de entrada.

O ficheiro parâmetros dos solos pode ser escrito em dois formatos alternativos:

- um único ficheiro em formato ASCII, com uma linha por cada célula da grelha, onde cada coluna (campo) corresponde a um parâmetro do solo [\(Figura 3.5\)](#page-130-0).
- um conjunto de ficheiros em formato ASCII Arc/Info. Cada um dos ficheiros corresponde a um mapa de valores de um único parâmetro para todas as células.

```
Example Soil Parameter File: VIC 4.0.5/4.0.6 Water Balance
                                                                                                                                                                                                                                                                    \begin{tabular}{ll} \texttt{RESM3} & \texttt{FS\_ACTV} & \texttt{JULY\_TAVG} \\ \texttt{0.02} & \texttt{1} & \texttt{18.665} \end{tabular}#RUN
              {\tt GRID}LAT LNG INFILT DS DS_MAX WS C<br>43.739 -92.4.00.010 1.e-4 3.05 0.93 2
                                                                                                                                    EXPT_1 EXPT_2 EXPT_3 Ksat_1 Ksat_2 Ksat_3...<br>4.0 4.0 4.0 250.0 250.0 250.0
```
#### *Figura 3.5 – Exemplo dum ficheiro dos parâmetros do solo em formato ASCII com estrutura colunar*

<span id="page-130-0"></span>Os parâmetros hidráulicos e térmicos do solo requeridos pelo modelo VIC estão identificados no Quadro abaixo. Todas as colunas do ficheiro de entrada devem ser preenchidas, mas certos parâmetros só são necessários quando se procede à simulação do balanço energético completo ou quando se modela o congelamento da água no solo.

No caso particular do caso de estudo, ambos os processos não simulados.

O utilizador pode adicionar linhas de cabeçalho, colocando no início de cada uma das linhas o carácter '#'.

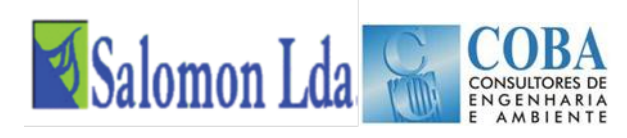

#### *Quadro 3.15 – Parâmetros e estrutura do ficheiro de solos*

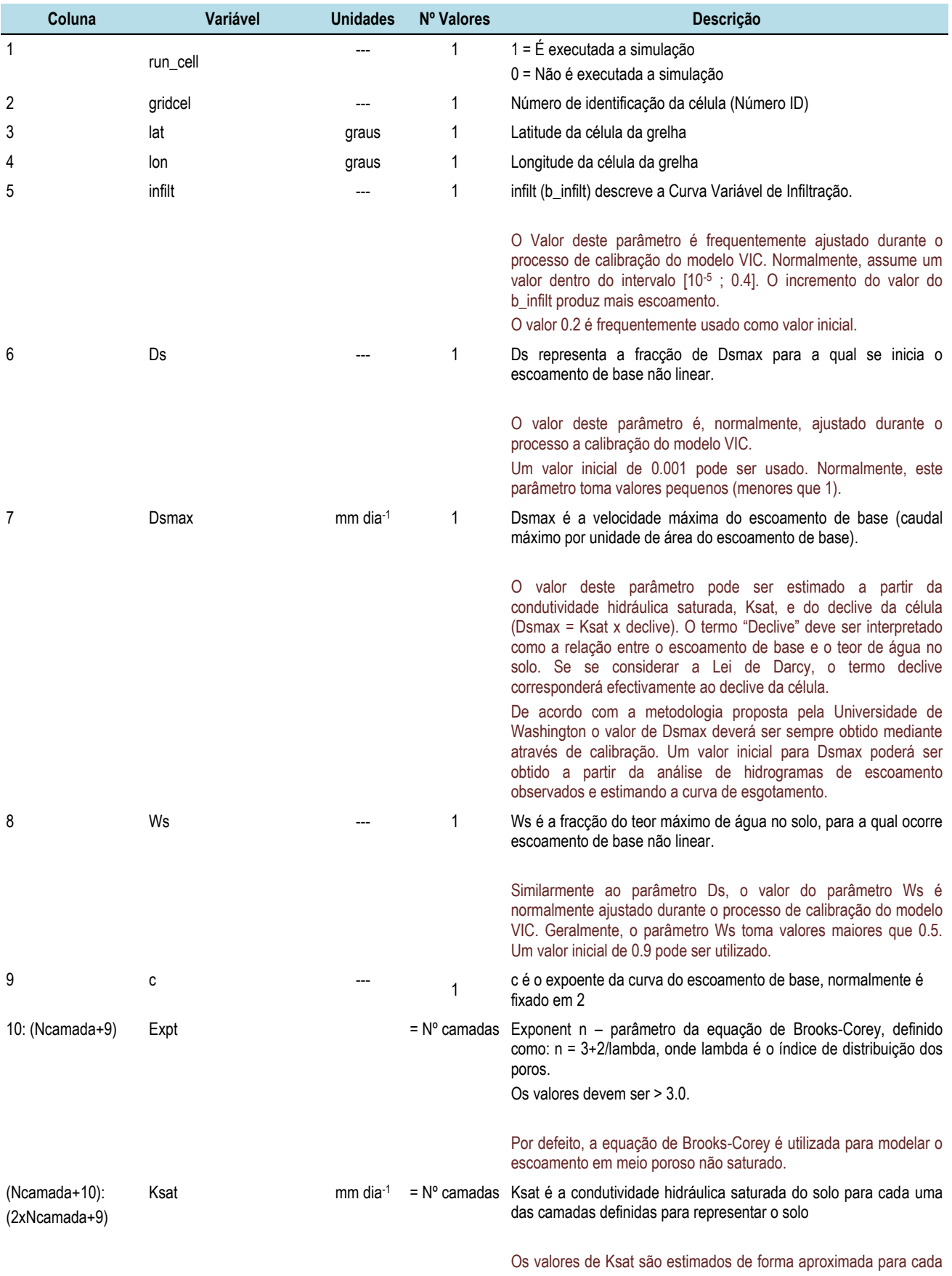

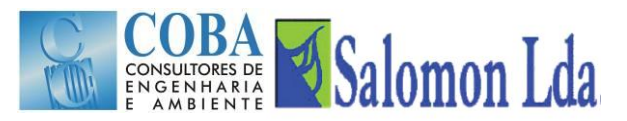

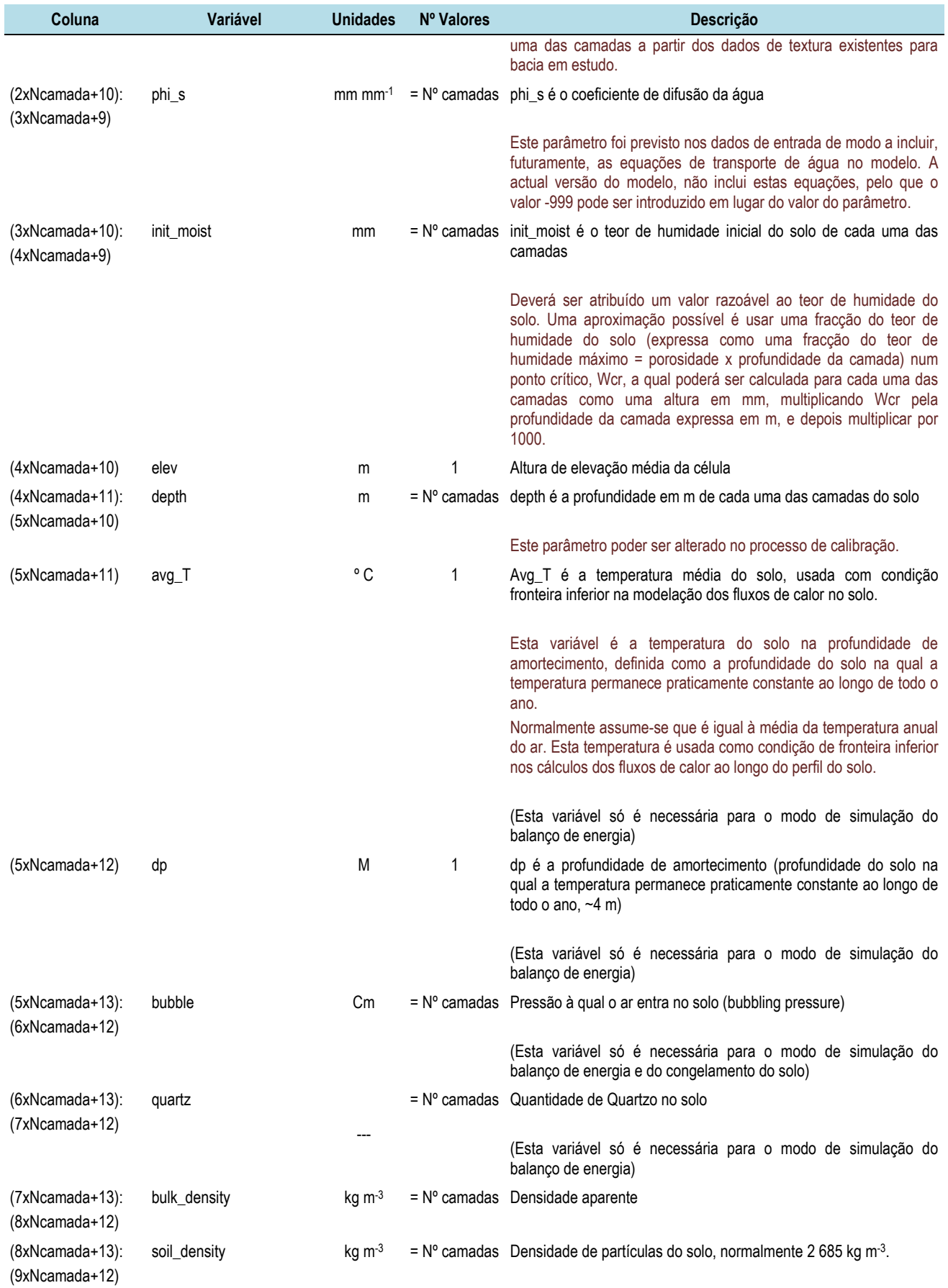

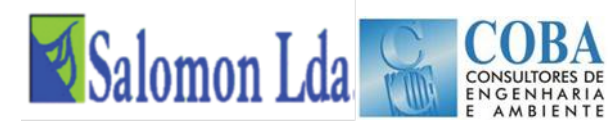

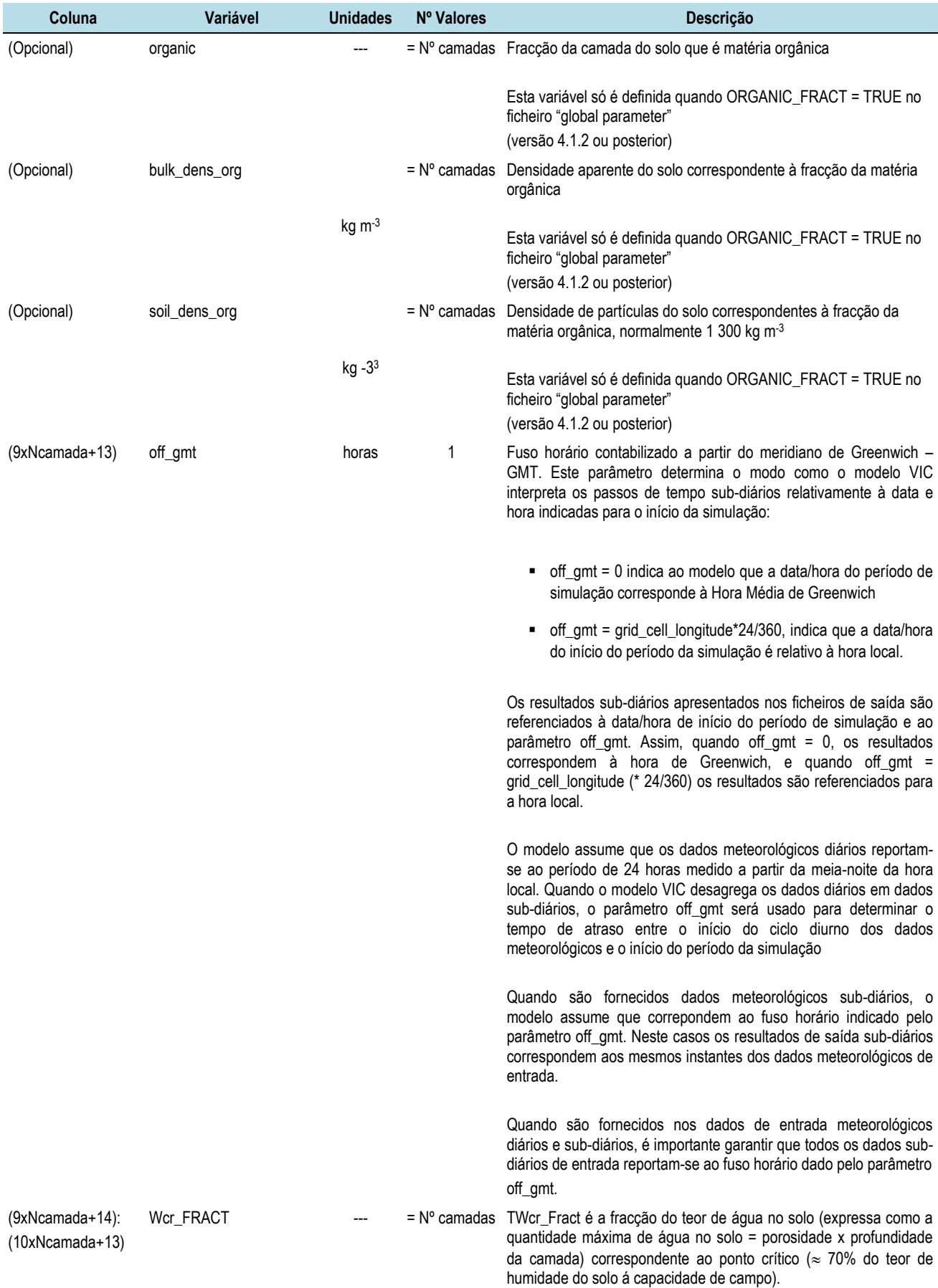

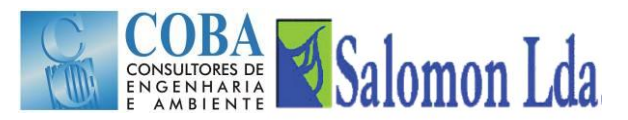

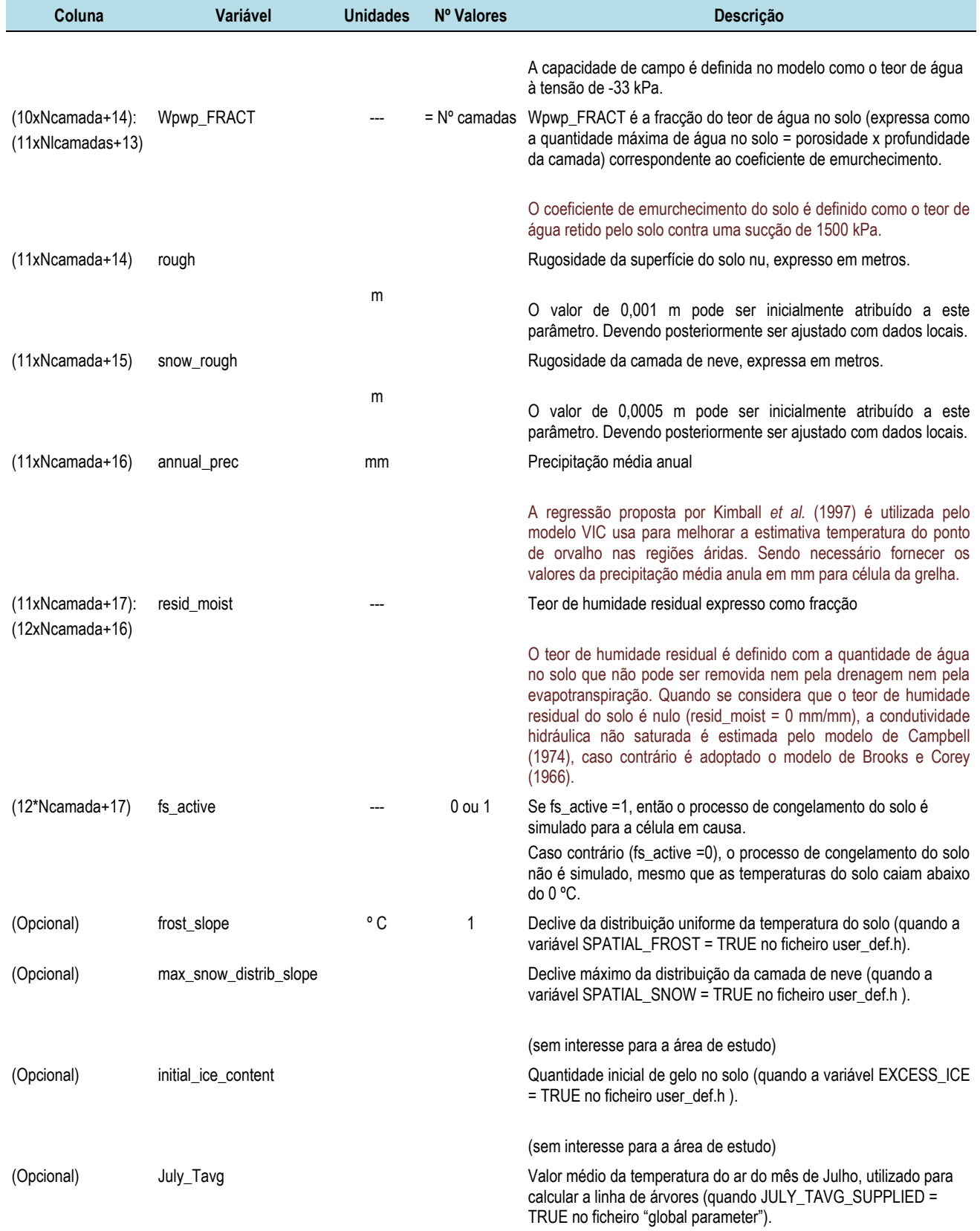

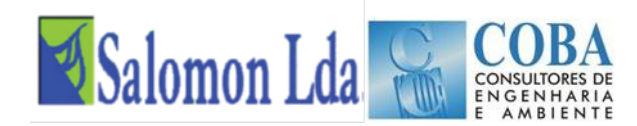

# **3.2.6 Ficheiros dos tipos de vegetação ("Vegetation library file")**

Os parâmetros necessários para cada tipo de vegetação usado no modelo VIC são fornecidos num ficheiro em formato ASCII com uma estrutura colunar [\(Figura 3.6\)](#page-135-0), como descrita neste manual. Os parâmetros são fornecidos para cada um dos tipos de vegetação referenciados no ficheiro parâmetros da vegetação (fornece informação quanto ao número de classes de vegetação e usos presentes em cada umas das células e respectivas frequências relativas).

Um cabeçalho e linhas com notas/observações podem ser adicionados ao ficheiro desde que se coloque no início o carácter '#.'

<span id="page-135-0"></span>Vegetation parameters for agricultural region:  $\begin{tabular}{ll} \hline \texttt{wind\_atten} & \texttt{truck\_ratio} \\ \texttt{0.5} & \texttt{0.2} \\ \texttt{0.5} & \texttt{0.2} \end{tabular}$ COMMENT<br>Corn Field<br>Soy Field  $\begin{array}{ccccc}\n\text{\#Class} & \text{OvrStry Rate} \\
2 & 0 & 25.0 \\
3 & 0 & 25.0\n\end{array}$ JAN-LAI FEB-LAI MAR-LAI APR-LAI MAY-LAI JUN-LAI JUL-LAI AUG-LAI SEP-LAI OCT-LAI NOV-LP<br>0.000 0.000 0.000 0.000 1.000 2.500 4.000 4.500 0.500 0.000 0.000<br>0.000 0.000 0.000 0.000 1.000 3.000 5.000 6.000 3.000 0.000 0.000  $Pmin$  $\frac{220}{220}$ 

#### *Figura 3.6 – Exemplo dum ficheiro dos tipos de vegetação em formato ASCII com estrutura colunar*

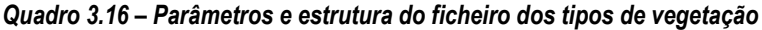

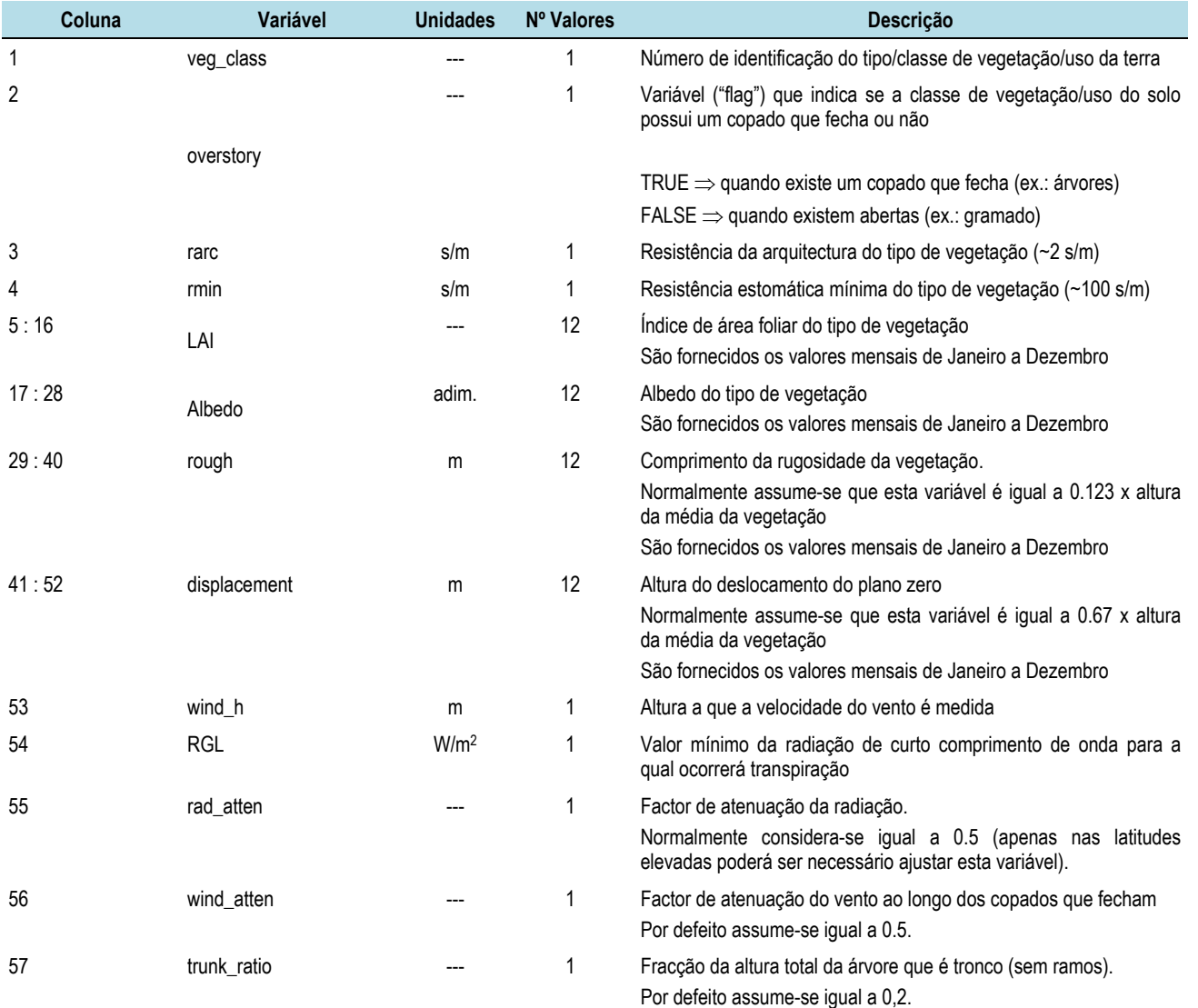

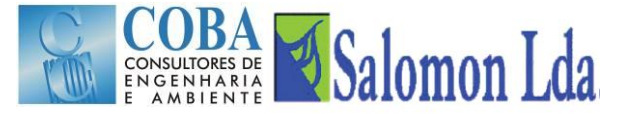

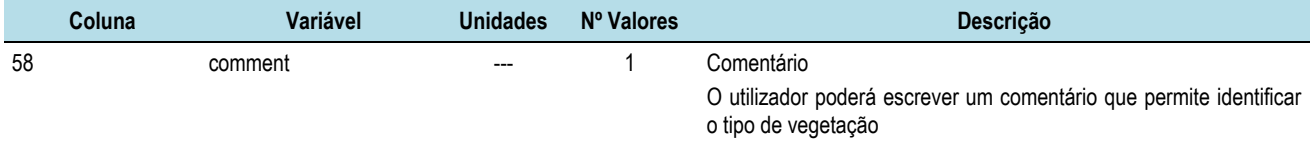

# **3.2.7 Ficheiros dos parâmetros da vegetação ("Vegetation parameter file")**

Os parâmetros da vegetação requeridos pelo modelo VIC estão listados nos quadros seguintes. O número de classes de vegetação e respectivas áreas expressas como fracção tem de ser indicadas para célula da grelha

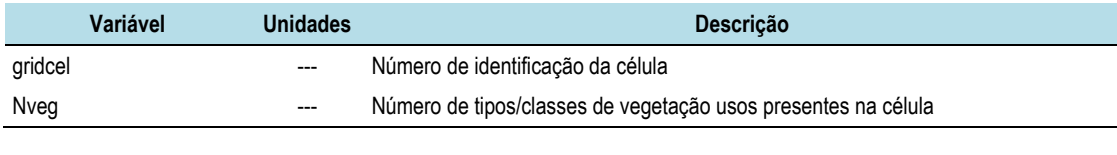

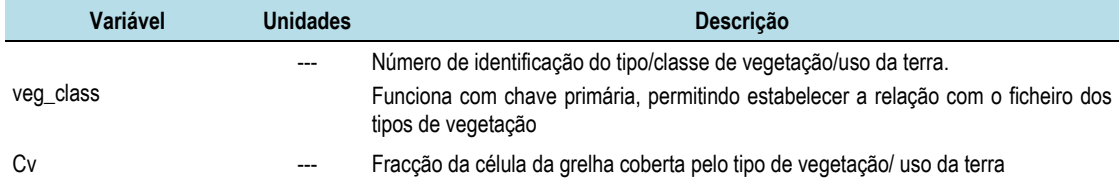

Para cada tipo/classe de vegetação, é necessário indicar para cada mamada da zona radical<sup>6</sup>:

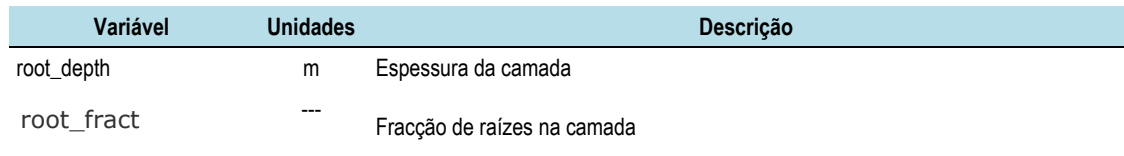

As variáveis seguintes só são definidas quando no ficheiro dos parâmetros globais, a variável BLOWING é TRUE<sup>7</sup>.

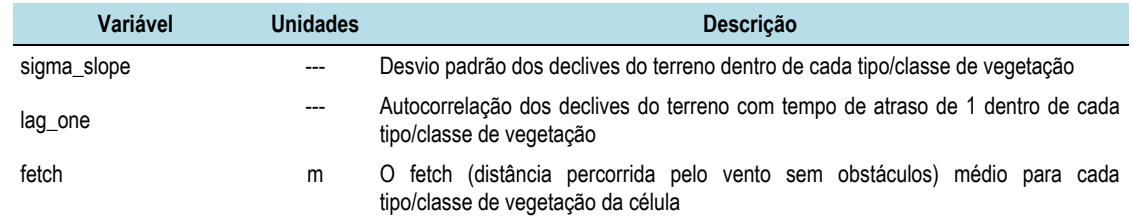

Quando no ficheiro dos parâmetros globais, a variável VEGPARAM\_LAI toma o valor TRUE, é necessário definir ao valores mensais da do Índice de área foliar.

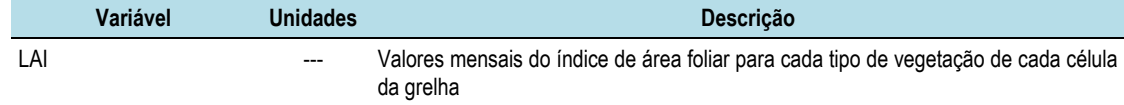

.<br>-

<sup>6</sup> O número de camadas radicais é definido no ficheiro "Global Parameter"

<sup>7</sup> No caso particular da bacia do Zambeze a variável BLOWING será definida como FALSE, pelo que as variáveis sigma\_slope, lag\_one e fetch não serão definidas.

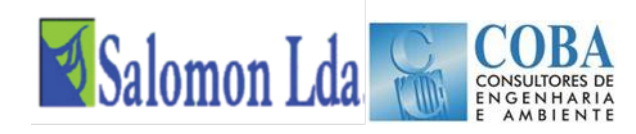

### Two vegetation tiles with three root zones in the seventh grid cell ### with LAI included.

| 72 |                                           |                                                                         |
|----|-------------------------------------------|-------------------------------------------------------------------------|
|    | 8 0.102679 0.10 0.10 1.00 0.65 0.50 0.25  |                                                                         |
|    |                                           | 0.312 0.413 0.413 0.413 0.413 0.488 0.975 1.150 0.625 0.312 0.312 0.312 |
|    | 10 0.897321 0.10 0.10 1.00 0.70 0.50 0.20 |                                                                         |
|    |                                           | 0.212 0.262 0.275 0.338 0.750 1.275 0.950 0.650 0.450 0.288 0.237 0.212 |

*Figura 3.7 - Exemplo dum ficheiro dos parâmetros da vegetação em formato ASCII*

# <span id="page-137-0"></span>**3.3 RESULTADOS DO MODELO VIC**

# **3.3.1 Ficheiros de saída do modelo VIC**

O nome e conteúdo dos ficheiros de saída do modelo VIC pode ser definido pelo utilizador, através do conjunto de opções/instruções do ficheiro "Global Parameter". Quando não é fornecida qualquer instrução ao modelo, este cria os ficheiros tipo (criados pelas versões iniciais): os ficheiros "fluxes" e "snow", e adicionalmente os ficheiros "fdepth" quando a variável FROZEN\_SOIL = TRUE e "snowband" se PRT\_SNOW\_BAND = TRUE.

Nas versões mais recentes do modelo VIC, os ficheiros de saída podem apresentar qualquer combinação das variáveis indicadas no Quadro seguinte<sup>8</sup>, através das opções/instruções do ficheiro "Global parameter":

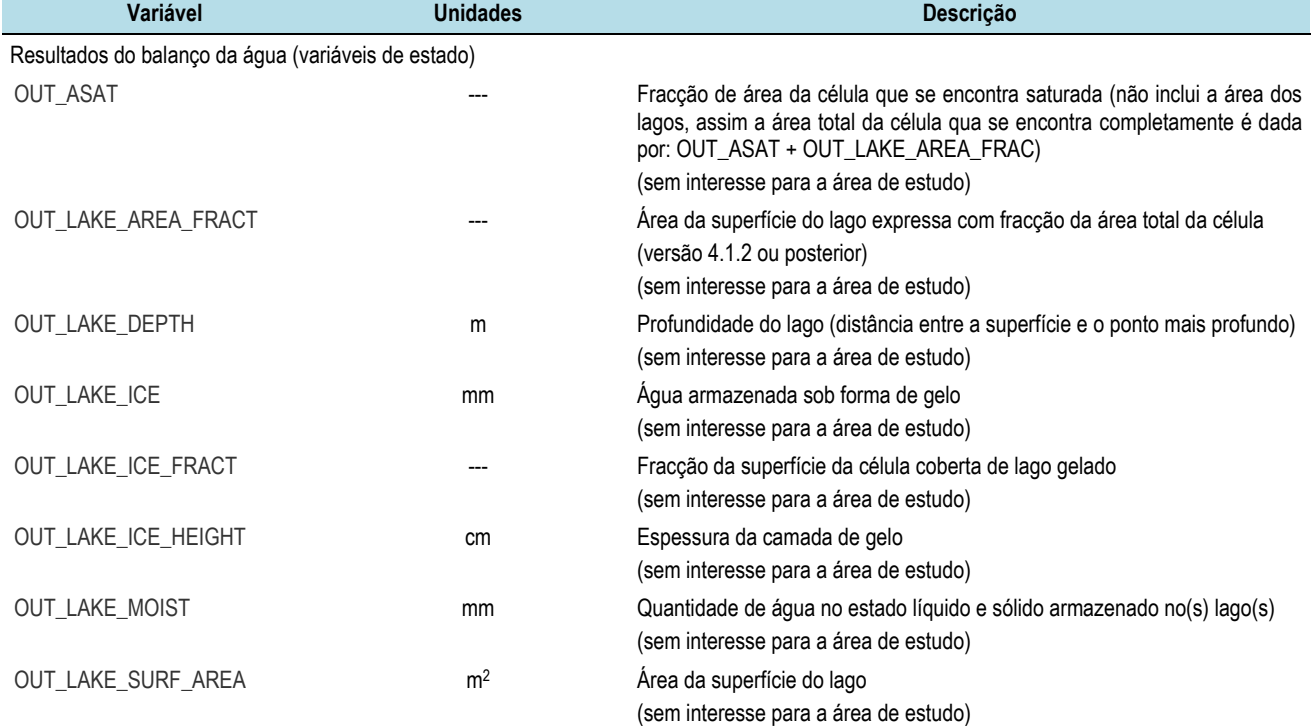

#### *Quadro 3.17 – Resultados do modelo VIC*

l

<sup>8</sup> Os parâmetros de cálculo do balanço energético não são apresentados neste manual, uma vez que a modelação hidrológica da área de estudo é feita simulando apenas o balanço de massa

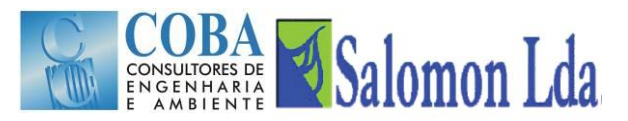

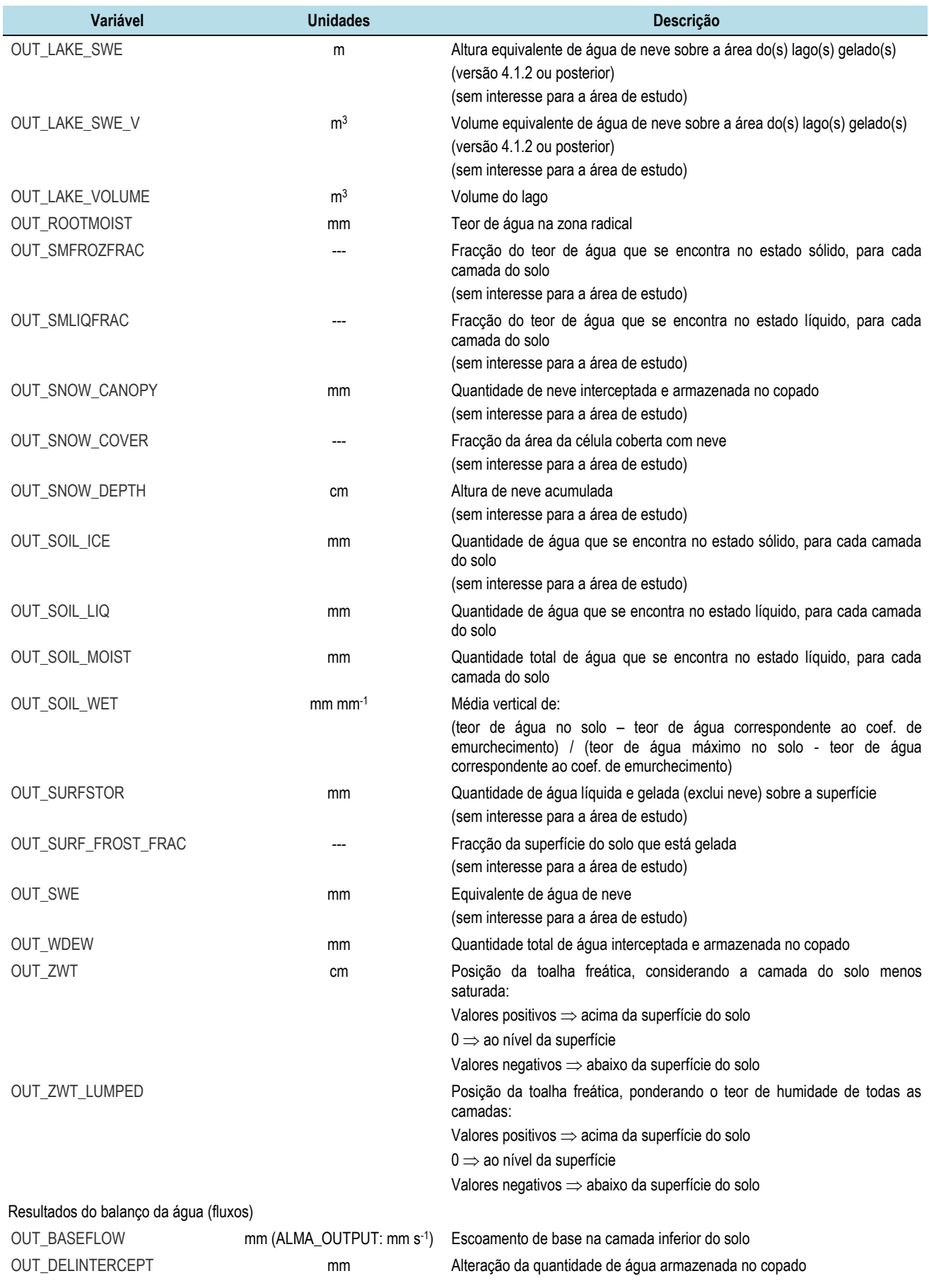

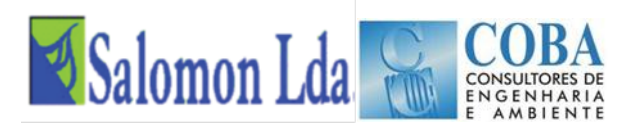

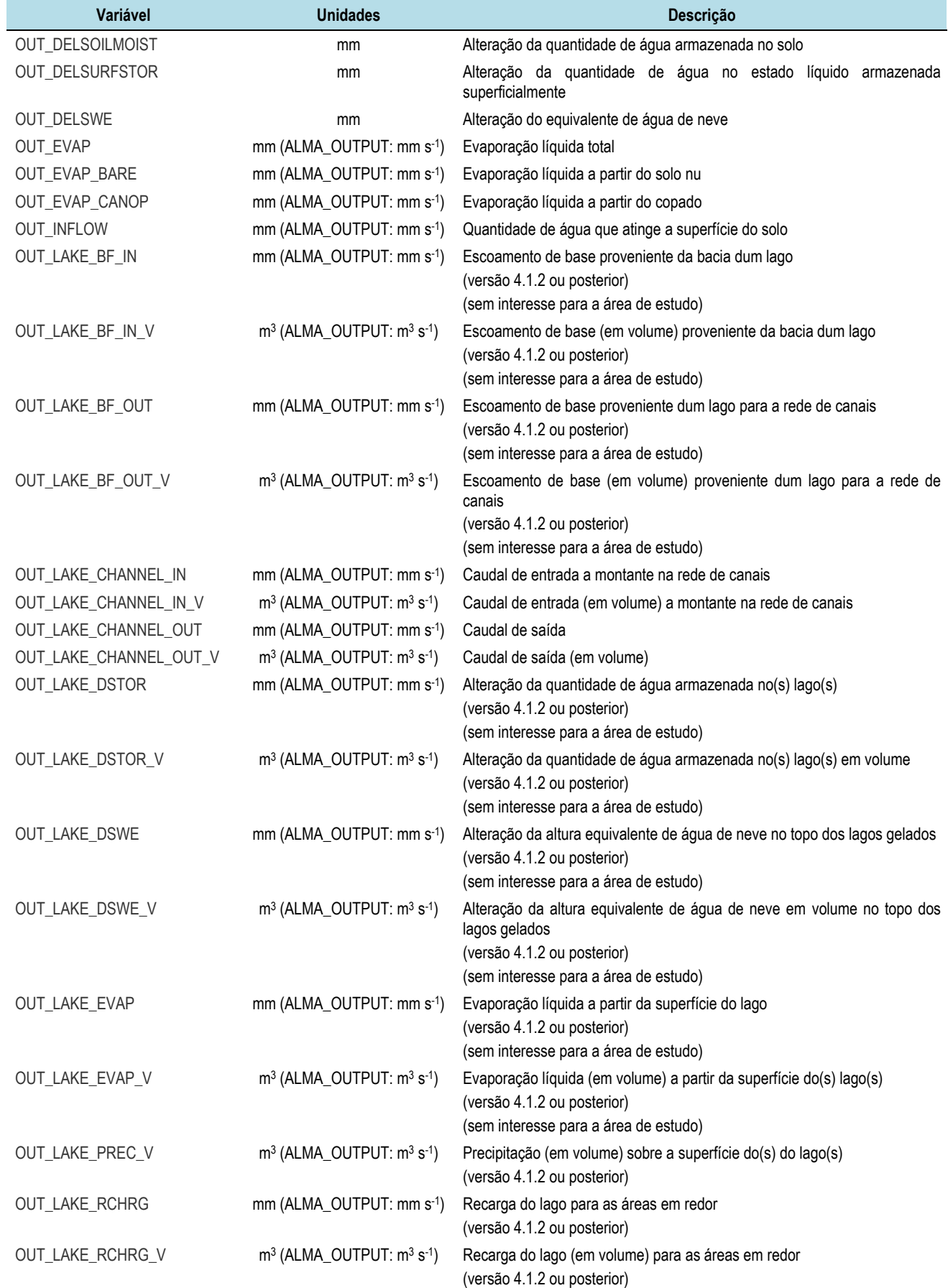

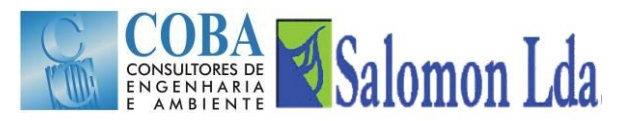

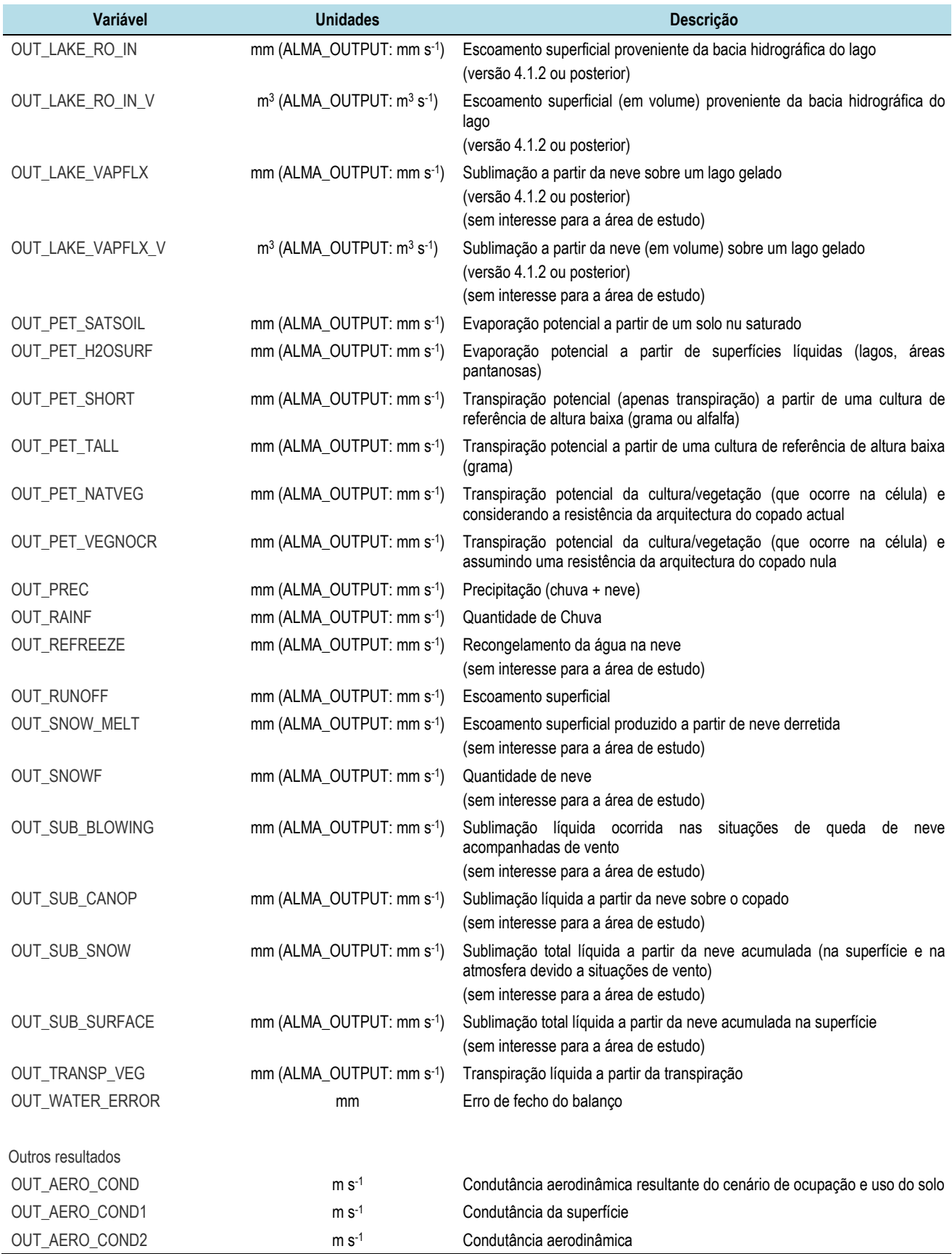

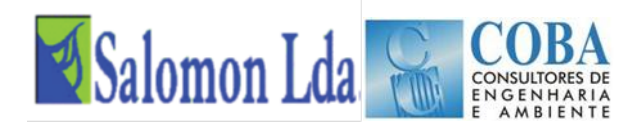

Muitos dos parâmetros apresentados no Quadro não tem interesse para área de estudo uma vez que os modelos de congelamento do solo, da neve e mesmo dos reservatórios não são aplicáveis.

# **3.3.2 Ficheiros de saída "padrão"**

Como já foi referido, quando não é fornecido ao modelo VIC, os resultados da modelação são guardados em ficheiros tipo (criados pelas versões iniciais): "flux"; "snow"; frozen soil"; snow band"; e "lake". Neste Capítulo apresenta-se a estrutura do ficheiro "flux", uma vez que apenas este tipo de ficheiros de resultados é aplicável à área de estudo.

O principal ficheiro de saída do modelo VIC-NL é o ficheiro "flux", que guarda os resultados referentes ao balanço de água para cada passo de tempo. A estrutura e formato deste ficheiro são apresentados no [Quadro 3.18.](#page-141-0)

<span id="page-141-0"></span>

| Coluna         | Variável            | <b>Unidades</b> | <b>Descrição</b>                               |
|----------------|---------------------|-----------------|------------------------------------------------|
|                | year                | ano             | Ano                                            |
|                | month               | mês             | Mês                                            |
| 3              | day                 | dia             | Dia                                            |
| 4              | hour                | hora            | Hora (quando o passo de tempo é sub-diário)    |
| 5              | OUT PREC            | mm              | Precipitação                                   |
| 6              | <b>OUT EVAP</b>     | mm              | Evaporação                                     |
|                | <b>OUT RUNOFF</b>   | mm              | Escoamento superficial                         |
| 8              | <b>OUT BASEFLOW</b> | mm              | Escoamento de base                             |
| 9              | OUT_WDEW            | mm              | Quantidade de água interceptada pelo copado    |
| $10:$ Nlayer+9 | OUT SOIL LIQ        | mm              | Teor de água do solo para cada uma das camadas |

*Quadro 3.18 – Estrutura e formato do ficheiro flux*

Nota: o número de variáveis do ficheiro de saída "flux" padrão do modelo VIC depende do modo de simulação seleccionado. Neste quadro inscreveram-se apenas as variáveis relativas ao balanço de água. O número de variáveis guardadas é maior quando se procede à modelação do fluxo energético completo (FULL\_ENERGY = TRUE no ficheiro "Global Parameter") e/ou quando devido às características da bacia em estudo é considerado o processo de congelamento do solo (FROZEN\_SOIL = TRUE no ficheiro "Global Parameter")

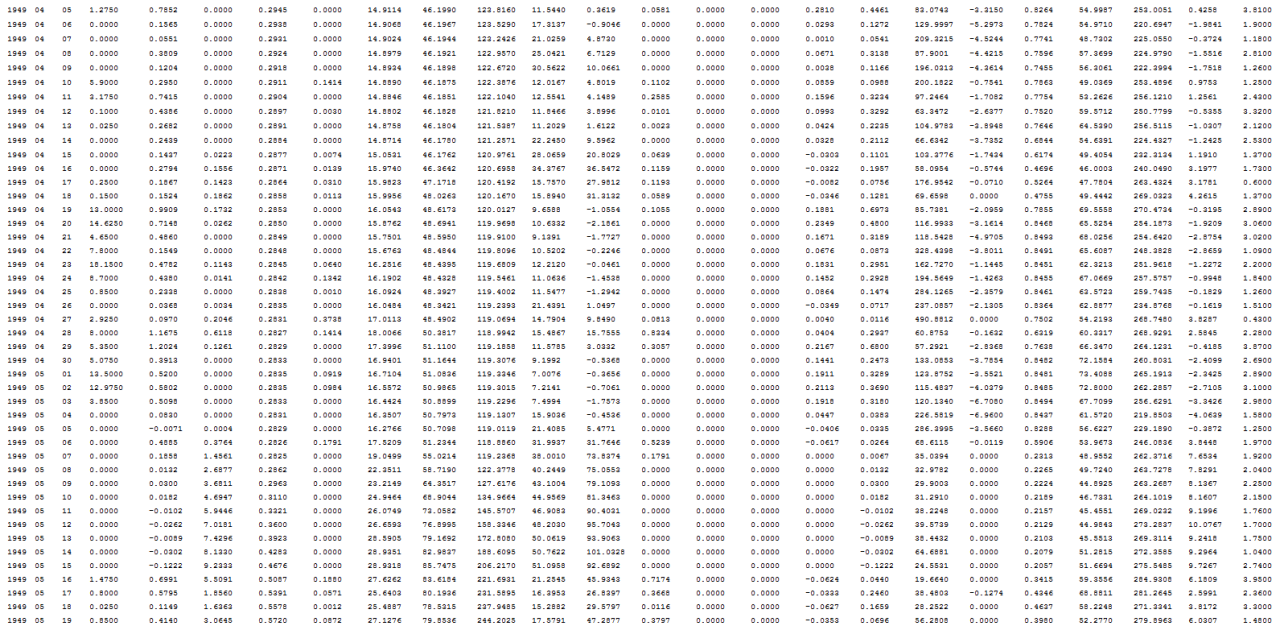

Fonte: Extracto do ficheiro fluxes\_48.5625\_-120.9375 do exemplo STEHEKIN disponível em

http://www.hydro.washington.edu/Lettenmaier/Models/VIC/

#### *Figura 3.8 – Exemplo de um ficheiro de resultados ("Flux File") criado pelo modelo VIC*

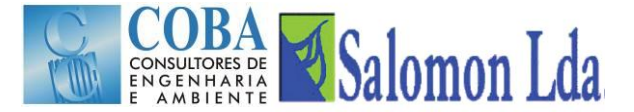

O modelo VIC cria um ficheiro de saída para cada célula da grelha. O nome destes ficheiros obedece à seguinte estrutura:

"fluxes\_xx.xx\_yy.yy" (exemplo: fluxes\_48.5625\_-120.9375)

onde xx.xx é a latitude e yy.yy é a longitude.

O número de casas decimais utilizados para a latitude e longitude é fixado pelo parâmetro GRID\_DECIMAL no ficheiro "global parameter", enquanto os valores da latitude e longitude do centro de gravidade de cada uma das células da grelha é fornecido pelo ficheiro dos parâmetros dos solos.

# **3.3.3 Informação enviada para o ecrã**

Durante o processo de simulação, o modelo VIC envia diversas mensagens para o ecrã relativas ao estado da simulação, avisos e erros. A quantidade de informação enviada para o ecrã é controlada pelo parâmetro VERBOSE no ficheiro user\_def.h (Capítulo [3.2.3\)](#page-125-0). É recomendável que esta informação seja também escrita num ficheiro log, para posterior análise do comportamento do modelo. Para tal, quando o modelo é executado, a instrução deverá ter a seguinte estrutura:

#### vicNl -g *global\_parameter\_filename* >& *log.txt*

onde: global\_parameter\_filename = nome do ficheiro "global parameter" correspondente ao projecto e log.txt o nome do ficheiro log onde serão escritas as mensagens enviada para ecrã durante a simulação.

# **3.4 PROCESSAMENTO DOS RESULTADOS DE SAÍDA DO MODELO VIC**

## **Agregação temporal: conversão dos resultados finais horários em diários**

Quando o modelo VIC é executado para simular processos hidrológicos com passo de tempo sub-diário, por defeito os ficheiros de saída serão escritos também com passo de tempo sub-diário. Esta característica conduz à produção de um volume elevadíssimo de dados, que na maioria das situações não são relevantes para análise do sistema hidrológico. Para solucionar este problema, no ficheiro "global parameter" deverá ser especificado que OUT\_STEP = 24 (Capítulo [3.2.2\)](#page-114-0). Neste caso, o modelo VIC irá agregar os dados sub-diários em dados diários antes de escrever os resultados nos ficheiros de saída, quando utilizador

Nas situações em que resultados sub-diários são relevantes sendo também necessário agregá-los em diários, uam alternativa é a utilização dos scripts disponibilizados no site do modelo VIC:

[\(http://www.hydro.washington.edu/Lettenmaier/Models/VIC/Documentation/TemporalAggregation.shtml\)](http://www.hydro.washington.edu/Lettenmaier/Models/VIC/Documentation/TemporalAggregation.shtml).

Existem também scripts que possibilitam a agregação espacial dos dados de entrada e de saída do modelo VIC.

# **4 MODELO ROUTING**

# **4.1 FICHEIROS DE ENTRADA DO MODELO ROUTING**

# **4.1.1 Ficheiro de entrada "SETUP"**

Os dados de entrada do modelo ROUTING são organizados em diversos ficheiros. O ficheiro de entrada "SETUP" contém as pastas e os nomes dos ficheiros dos parâmetros assim como alguns parâmetros requeridos pelo modelo. Quando o modelo Routing é executado, o nome do ficheiro de entrada é passado como um argumento da linha de comando:

Rout <infile>

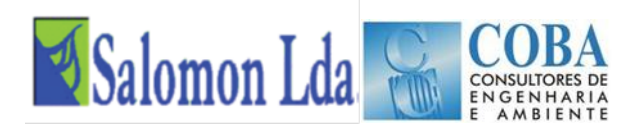

### N[a Figura 4.1](#page-143-0) apresenta-se a estrutura e um exemplo dum ficheiro de entrada do modelo ROUTING.

**MAIN TITLE** # INPUT FILE FOR THE COLUMBIA **TEXT BASIN** # NAME OF FLOW DIRECTION FILE <flow direction file> **TEXT** direc.cmb boolean (.TRUE. or .FALSE.) # NAME OF VELOCITY FILE <flow velocity file> or float .false.  $1.5$ <br># NAME OF DIFF FILE **TEXT** boolean (.TRUE. or .FALSE.) <diffusion file> or float .false. **TEXT** 800 boolean (.TRUE. or .FALSE.) # NAME OF XMASK FILE <xmask file> or float<br>TEXT .false.<br>25000 boolean (.TRUE. or .FALSE.) # NAME OF FRACTION FILE <contributing fraction file> or float .true. ./rout\_input/fraction.cmb<br># NAME OF STATION FILE **TFXT** station location file **TEXT** stations.cmb location of vic input files and prefix # PATH OF INPUT FILES AND No. of decimal places used in VIC input **PRECISION** filenames ./vic/vic\_out/fluxes\_ **TEXT** 3 # PATH OF OUTPUT FILES output directory FOR TAILS TO BOOT TILE. **TEXT** start and stop year/month of the VIC 1969 1 1979 12 simulation 1969 1 1979 12 first and last year/month to write output TEXT # NAME OF UNIT HYDROGRAPH FILE <unit hydrograph file> uh all Fonte[: http://www.hydro.washington.edu/Lettenmaier/Models/VIC/\).](http://www.hydro.washington.edu/Lettenmaier/Models/VIC/)

#### *Figura 4.1 – Estrutura e exemplo dum ficheiro de entrada "setup" do modelo Routing*

<span id="page-143-0"></span>No ficheiro "Setup" são definidos os nomes dos seguintes ficheiros de parâmetros:

- Ficheiro da direcção de escoamento ("*Flow Direction File*")
- Ficheiro da velocidade de escoamento ("*Flow Velocity File*") ficheiro opcional
- Ficheiro da difusão do escoamento ("*Flow Diffusion File*") ficheiro opcional
- Ficheiro Xmask ficheiro opcional
- Ficheiro Fracção ("*Fraction File*") ficheiro opcional
- Ficheiro dos pontos de controlo ("*Station Location File*")
- Ficheiro hidrograma unitário ("*UH File*")

Quando um ficheiro opcional não é fornecido ao modelo, em sua substituição deverá ser fornecido um valor constante, conforme o exemplo da [Figura 4.1.](#page-143-0)

No ficheiro "setup" é ainda definida a pasta e o prenome dos ficheiros criados pelo modelo VIC, a pasta onde serão guardados os ficheiros de saída do modelo ROUTING, o início e fim do período da simulação, conforme a estrutura e o exemplo apresentados na [Figura 4.1.](#page-143-0)

# **4.1.2 Ficheiro da direcção de escoamento ("***Flow Direction File***")**

O ficheiro da direcção do escoamento estabelece a ligação entre as células da grelha. O escoamento superficial e de base simulados numa célula pelo modelo VIC são na sua totalidade direccionados para uma única célula.

A direcção do escoamento é dada por um número inteiro:

■ 1 norte
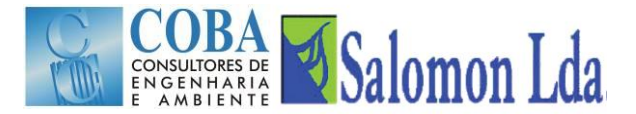

- 2 noroeste
- $\overline{\phantom{a}}$  3 este
- 4 sudeste
- $-5$  sul
- 6 sudoeste
- 7 oeste
- 8 noroeste

O formato do ficheiro é em ASCIII com uma estrutura matricial (grelha). As seis primeiras linhas do ficheiro contem informação quanto à estrutura e georreferenciação da grelha: número de colunas (ncols); número de linhas (nrows); latitude da célula do canto inferior esquerdo (xllcorener); longitude da célula do canto inferior esquerdo (yllcorner); tamanho da célula em graus (cellsize), valor reservado para identificar uma célula fora do limite da bacia (NODATA-value).

N[a Figura 4.2](#page-144-0) apresenta-se um exemplo dum ficheiro da direcção de escoamento.

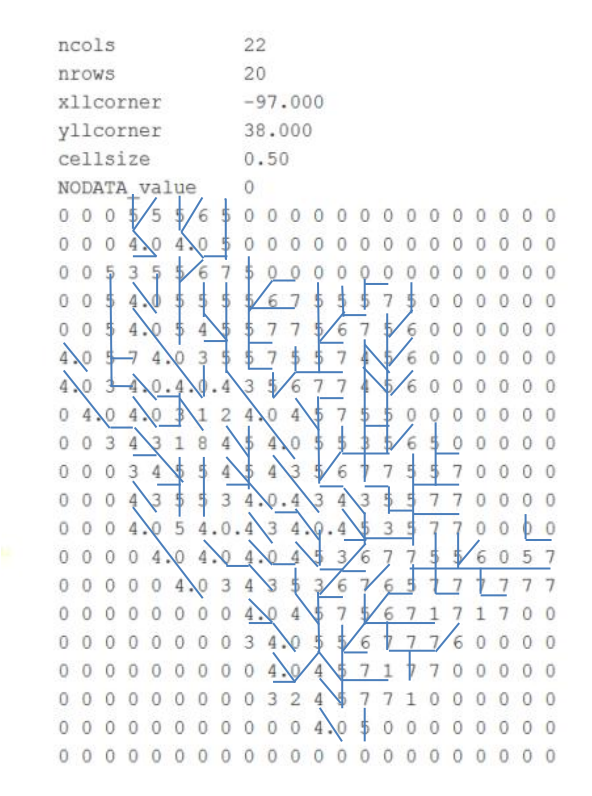

Fonte[: http://www.hydro.washington.edu/Lettenmaier/Models/VIC/\).](http://www.hydro.washington.edu/Lettenmaier/Models/VIC/)

*Figura 4.2 – Exemplo de um ficheiro da direcção de escoamento ("Flow Direction File")*

<span id="page-144-0"></span>O valo 9 deve ser usado para indicar as células de saída de caudal.

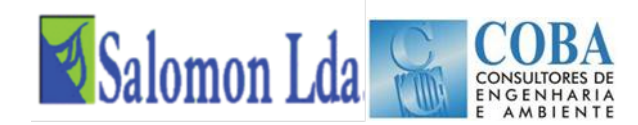

## **4.1.3 Ficheiro da velocidade de escoamento ("***Flow Velocity File***")**

Este ficheiro contém os valores da velocidade de escoamento, expressa em m s<sup>-1</sup>, requeridos para a componente de propagação da onda em canais. A criação deste ficheiro permite diferenciar a velocidade de escoamento na rede de canais.

O formato do ficheiro é em ASCIII com uma estrutura matricial (grelha). As seis primeiras linhas do ficheiro contem informação quanto à estrutura e georreferenciação da grelha: número de colunas (ncols); número de linhas (nrows); latitude da célula do canto inferior esquerdo (xllcorener); longitude da célula do canto inferior esquerdo (yllcorner); tamanho da célula em graus (cellsize), valor reservado para identificar uma célula fora do limite da bacia (NODATA-value).

N[a Figura 4.3](#page-145-0) apresenta-se um exemplo de um ficheiro da velocidade de escoamento.

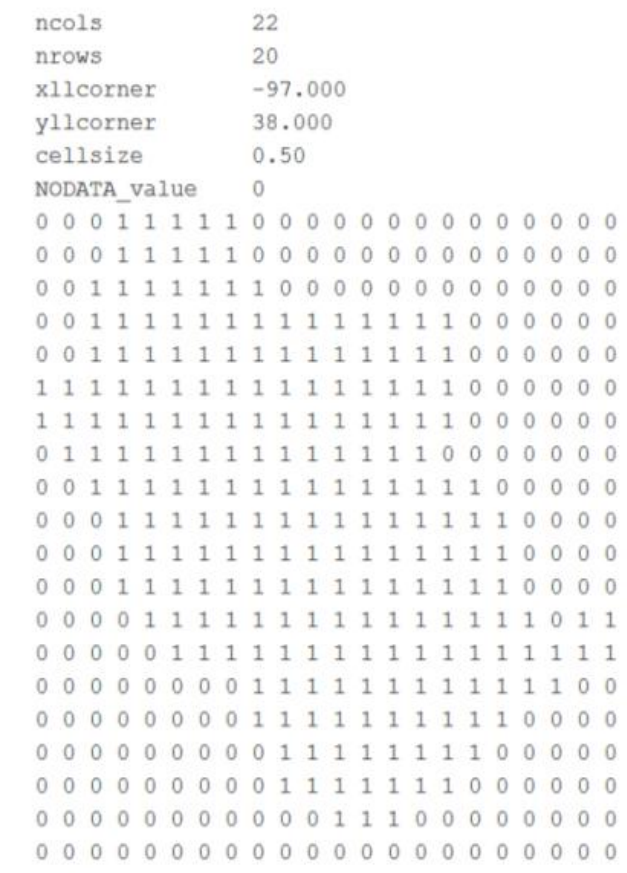

Fonte[: http://www.hydro.washington.edu/Lettenmaier/Models/VIC/\).](http://www.hydro.washington.edu/Lettenmaier/Models/VIC/)

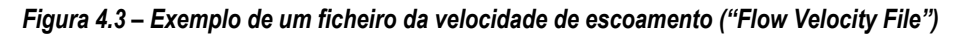

<span id="page-145-0"></span>Quando o ficheiro não é construído, a velocidade de escoamento é definida no ficheiro "setup" do modelo ROUTING e terá o mesmo valor em todas as células.

### **4.1.4 Ficheiro dos coeficientes de difusão do escoamento ("***Flow Diffusion File***") – ficheiro opcional**

Este ficheiro contém os valores do coeficiente de difusão (m<sup>2</sup> s<sup>-1</sup>), necessário para modelação da propagação do escoamento em canais.

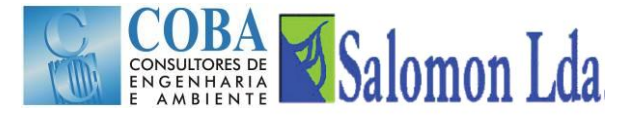

O formato do ficheiro é em ASCIII com uma estrutura matricial (grelha). As seis primeiras linhas do ficheiro contem informação quanto à estrutura e georreferenciação da grelha: número de colunas (ncols); número de linhas (nrows); latitude da célula do canto inferior esquerdo (xllcorener); longitude da célula do canto inferior esquerdo (yllcorner); tamanho da célula em graus (cellsize), valor reservado para identificar uma célula fora do limite da bacia (NODATA-value).

N[a Figura 4.4](#page-146-0) apresenta-se um exemplo de um ficheiro dos coeficientes de difusão.

| ncols        |           |   | 22                                                                              |                                                                              |          |   |          |   |          |          |          |                  |   |                                           |          |                                                     |          |                                                                            |          |          |          |
|--------------|-----------|---|---------------------------------------------------------------------------------|------------------------------------------------------------------------------|----------|---|----------|---|----------|----------|----------|------------------|---|-------------------------------------------|----------|-----------------------------------------------------|----------|----------------------------------------------------------------------------|----------|----------|----------|
| nrows        |           |   | 20                                                                              |                                                                              |          |   |          |   |          |          |          |                  |   |                                           |          |                                                     |          |                                                                            |          |          |          |
|              | xllcorner |   |                                                                                 | $-97.000$                                                                    |          |   |          |   |          |          |          |                  |   |                                           |          |                                                     |          |                                                                            |          |          |          |
|              | vllcorner |   | 38,000                                                                          |                                                                              |          |   |          |   |          |          |          |                  |   |                                           |          |                                                     |          |                                                                            |          |          |          |
| cellsize     |           |   | 0.50                                                                            |                                                                              |          |   |          |   |          |          |          |                  |   |                                           |          |                                                     |          |                                                                            |          |          |          |
| NODATA value |           |   | 0                                                                               |                                                                              |          |   |          |   |          |          |          |                  |   |                                           |          |                                                     |          |                                                                            |          |          |          |
| $\circ$      | $\theta$  |   | 0 1000 1000 1000 1000 1000                                                      |                                                                              |          |   |          | 0 | 0        | $\Omega$ | $\Omega$ | 0                | 0 | $\Omega$                                  | $\Omega$ | $\Omega$                                            | 0        | 0                                                                          | 0        | $\Omega$ | 0        |
| 0            | $\Omega$  |   | 0 1000 1000 1000 1000 1000                                                      |                                                                              |          |   |          | 0 | $\Omega$ | $\Omega$ | $\Omega$ | O                | O | 0                                         | $\Omega$ | 0                                                   | 0        | 0                                                                          | 0        | n        | 0        |
| 0            |           |   | 0 1000 1000 1000 1000 1000 1000 1000                                            |                                                                              |          |   |          |   | $\Omega$ | 0        | 0        | O                | 0 | $\Omega$                                  | 0        | 0                                                   | 0        | 0                                                                          | $\Omega$ | Ð        | 0        |
| $\Omega$     |           |   | 0 1000 1000 1000 1000 1000 1000 1000 1000 1000 1000 1000 1000 1000 1000         |                                                                              |          |   |          |   |          |          |          |                  |   |                                           |          | $\Omega$                                            | $\Omega$ | $\Omega$                                                                   | 0        | 0        | 0        |
| $\theta$     |           |   | 0 1000 1000 1000 1000 1000 1000 1000 1000 1000 1000 1000 1000 1000 1000         |                                                                              |          |   |          |   |          |          |          |                  |   |                                           |          | Ω                                                   | 0        | 0                                                                          | 0        | 0        | 0        |
|              |           |   | 1000 1000 1000 1000 1000 1000 1000 1000 1000 1000 1000 1000 1000 1000 1000 1000 |                                                                              |          |   |          |   |          |          |          |                  |   |                                           |          | O                                                   | 0        | 0                                                                          | 0        | $\Omega$ | $\circ$  |
|              |           |   | 1000 1000 1000 1000 1000 1000 1000 1000 1000 1000 1000 1000 1000 1000 1000 1000 |                                                                              |          |   |          |   |          |          |          |                  |   |                                           |          | $\Omega$                                            | $\Omega$ | 0                                                                          | 0        | $\Omega$ | 0        |
|              |           |   | 0 1000 1000 1000 1000 1000 1000 1000 1000 1000 1000 1000 1000 1000 1000         |                                                                              |          |   |          |   |          |          |          |                  |   |                                           | $\Omega$ | O                                                   | 0        | $\Omega$                                                                   | 0        | $\Omega$ | 0        |
| $\Omega$     |           |   | 0 1000 1000 1000 1000 1000 1000 1000 1000 1000 1000 1000 1000 1000 1000 1000    |                                                                              |          |   |          |   |          |          |          |                  |   |                                           |          |                                                     | $\Omega$ | 0                                                                          | 0        | O        | 0        |
| 0            | $\Omega$  |   | 0 1000 1000 1000 1000 1000 1000 1000 1000 1000 1000 1000 1000 1000 1000 1000    |                                                                              |          |   |          |   |          |          |          |                  |   |                                           |          |                                                     |          | $\Omega$                                                                   | $\Omega$ | O        | 0        |
| $\theta$     | $\Omega$  |   | 0 1000 1000 1000 1000 1000 1000 1000 1000 1000 1000 1000 1000 1000 1000 1000    |                                                                              |          |   |          |   |          |          |          |                  |   |                                           |          |                                                     |          | $\Omega$                                                                   | 0        | $\Omega$ | $\Omega$ |
| $\mathbf{0}$ | $\Omega$  | 0 |                                                                                 | 1000 1000 1000 1000 1000 1000 1000 1000 1000 1000 1000 1000 1000 1000 1000   |          |   |          |   |          |          |          |                  |   |                                           |          |                                                     |          | $\Omega$                                                                   | 0        | $\Omega$ | O        |
| 0            | $\circ$   | 0 |                                                                                 | 0 1000 1000 1000 1000 1000 1000 1000 1000 1000 1000 1000 1000 1000 1000 1000 |          |   |          |   |          |          |          |                  |   |                                           |          |                                                     |          |                                                                            | 0        | 1000     | 1000     |
| $\Omega$     | $\circ$   | 0 | $\theta$                                                                        | 0                                                                            |          |   |          |   |          |          |          |                  |   |                                           |          |                                                     |          | 1000 1000 1000 1000 1000 1000 1000 1000 1000 1000 1000 1000 1000 1000 1000 |          | 1000     | 1000     |
| $\Omega$     | $\Omega$  | 0 | 0                                                                               | 0                                                                            | $\Omega$ | 0 |          |   |          |          |          |                  |   |                                           |          |                                                     |          | 0 1000 1000 1000 1000 1000 1000 1000 1000 1000 1000 1000 1000              |          | $\Omega$ | $\theta$ |
| $\Omega$     | $\circ$   | 0 | 0                                                                               | 0                                                                            | 0        | 0 |          |   |          |          |          |                  |   |                                           |          | 0 1000 1000 1000 1000 1000 1000 1000 1000 1000 1000 |          | 0                                                                          | 0        | $\Omega$ | $\circ$  |
| 0            | $\circ$   | Ω | $\Omega$                                                                        | $\Omega$                                                                     | $\Omega$ | 0 | 0        |   |          |          |          |                  |   | 0 1000 1000 1000 1000 1000 1000 1000 1000 |          |                                                     | $\Omega$ | $\Omega$                                                                   | $\Omega$ | $\Omega$ | 0        |
| $\theta$     | $\circ$   | 0 | $\Omega$                                                                        | 0                                                                            | 0        | 0 | 0        |   |          |          |          |                  |   | 0 1000 1000 1000 1000 1000 1000 1000      |          | $\Omega$                                            | 0        | $\Omega$                                                                   | 0        | 0        | $\Omega$ |
| 0            | $\circ$   | 0 | 0                                                                               | 0                                                                            | $\circ$  | O | $\theta$ | 0 | 0        |          |          | 0 1000 1000 1000 |   | 0                                         | $\Omega$ | 0                                                   | $\Omega$ | $\circ$                                                                    | 0        | $\Omega$ | 0        |
| $\circ$      | $\circ$   | 0 | 0                                                                               | $\Omega$                                                                     | 0        | 0 | $\theta$ | 0 | $\Omega$ | 0        | $\circ$  | 0                | 0 | 0                                         | $\Omega$ | 0                                                   | $\circ$  | $\Omega$                                                                   | 0        |          | $\theta$ |

Fonte[: http://www.hydro.washington.edu/Lettenmaier/Models/VIC/\).](http://www.hydro.washington.edu/Lettenmaier/Models/VIC/)

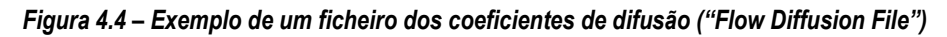

<span id="page-146-0"></span>Á semelhança do ficheiro da velocidade de escoamento, o ficheiro dos coeficientes de difusão é também opcional. Em sua substituição, pode ser fornecido um único valor no ficheiro "setup", que será utilizado pelo modelo routing em todas as células da grelha.

### **4.1.5 Ficheiro Xmask – ficheiro opcional**

Os tamanhos das células (expresso em m) da grelha podem ser fornecidos ao modelo ROUTING através do ficheiro xMask. Quando este ficheiro não é construído, o modelo assume que todas as células têm o mesmo tamanho, sendo este parâmetros fornecido no ficheiro SETUP.

O formato do ficheiro é em ASCIII com uma estrutura matricial (grelha). As seis primeiras linhas do ficheiro contem informação quanto à estrutura e georreferenciação da grelha: número de colunas (ncols); número de linhas (nrows); latitude da célula do canto inferior esquerdo (xllcorener); longitude da célula do canto inferior esquerdo (yllcorner); tamanho da célula em graus (cellsize), valor reservado para identificar uma célula fora do limite da bacia (NODATA-value).

N[a Figura 4.5](#page-147-0) apresenta-se um exemplo de um ficheiro xmask.

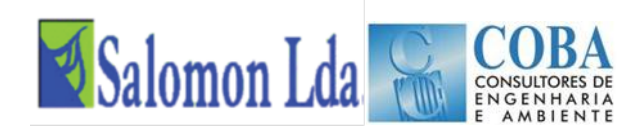

| ncols     |                                                                                                 |    |           |                                                                                             |   |   |   |    |   |   |   |                     |                                                               |   |         |                                                                                                    |   |    |               |         |
|-----------|-------------------------------------------------------------------------------------------------|----|-----------|---------------------------------------------------------------------------------------------|---|---|---|----|---|---|---|---------------------|---------------------------------------------------------------|---|---------|----------------------------------------------------------------------------------------------------|---|----|---------------|---------|
| nrows     |                                                                                                 | 20 |           |                                                                                             |   |   |   |    |   |   |   |                     |                                                               |   |         |                                                                                                    |   |    |               |         |
| xllcorner |                                                                                                 |    | $-97.000$ |                                                                                             |   |   |   |    |   |   |   |                     |                                                               |   |         |                                                                                                    |   |    |               |         |
| yllcorner |                                                                                                 |    | 38,000    |                                                                                             |   |   |   |    |   |   |   |                     |                                                               |   |         |                                                                                                    |   |    |               |         |
| cellsize  |                                                                                                 |    | 0.50      |                                                                                             |   |   |   |    |   |   |   |                     |                                                               |   |         |                                                                                                    |   |    |               |         |
|           | NODATA value                                                                                    | ō  |           |                                                                                             |   |   |   |    |   |   |   |                     |                                                               |   |         |                                                                                                    |   |    |               |         |
| o         |                                                                                                 |    |           | 0 25000 25000 25000 25000 25000                                                             |   |   |   | Ö. | O | n |   |                     | o                                                             | o | $\circ$ | ο                                                                                                    |   |    | 0             |         |
| O         |                                                                                                 |    |           | 0 25000 25000 25000 25000 25000                                                             |   |   |   |    | o | O | Ö |                     | D                                                             | O | O       | Ö                                                                                                    |   | Õ  | O             |         |
| O         |                                                                                                 |    |           | 0 25000 25000 25000 25000 25000 25000 25000                                                 |   |   |   |    |   | o |   |                     |                                                               |   |         | O                                                                                                    |   | o  | o             | $\circ$ |
| O         |                                                                                                 |    |           | 0 25000 25000 25000 25000 25000 25000 25000 25000 25000 25000 25000 25000 25000 25000       |   |   |   |    |   |   |   |                     |                                                               |   |         | O                                                                                                    | O | o  | O             | ō       |
| o         |                                                                                                 |    |           | 0 25000 25000 25000 25000 25000 25000 25000 25000 25000 25000 25000 25000 25000 25000       |   |   |   |    |   |   |   |                     |                                                               |   |         | O                                                                                                    |   | ō  | O             |         |
|           | 25000 25000 25000 25000 25000 25000 25000 25000 25000 25000 25000 25000 25000 25000 25000 25000 |    |           |                                                                                             |   |   |   |    |   |   |   |                     |                                                               |   |         | Ö                                                                                                    | O | O  | Ō             |         |
|           | 25000 25000 25000 25000 25000 25000 25000 25000 25000 25000 25000 25000 25000 25000 25000 25000 |    |           |                                                                                             |   |   |   |    |   |   |   |                     |                                                               |   |         | O                                                                                                    | O | o  | o             | o       |
|           | 25000                                                                                           |    |           | 25000 25000 25000 25000 25000 25000 25000 25000 25000 25000 25000 25000 25000               |   |   |   |    |   |   |   |                     |                                                               |   | $\circ$ | O                                                                                                    |   | ٥  | Ō             | o       |
|           | σ.                                                                                              |    |           | 25000 25000 25000 25000 25000 25000 25000 25000 25000 25000 25000 25000 25000 25000 25000   |   |   |   |    |   |   |   |                     |                                                               |   |         |                                                                                                    |   | o  | O             |         |
|           |                                                                                                 |    |           | 0 25000 25000 25000 25000 25000 25000 25000 25000 25000 25000 25000 25000 25000 25000 25000 |   |   |   |    |   |   |   |                     |                                                               |   |         |                                                                                                    |   | ō  | o             |         |
| ö         | n                                                                                               |    |           | 0 25000 25000 25000 25000 25000 25000 25000 25000 25000 25000 25000 25000 25000 25000 25000 |   |   |   |    |   |   |   |                     |                                                               |   |         |                                                                                                    |   | O. | o             |         |
| O         |                                                                                                 |    |           | 0 25000 25000 25000 25000 25000 25000 25000 25000 25000 25000 25000 25000 25000 25000 25000 |   |   |   |    |   |   |   |                     |                                                               |   |         |                                                                                                    |   | ō  |               |         |
| O         | n                                                                                               |    |           | 0 25000 25000 25000 25000 25000 25000 25000 25000 25000 25000 25000 25000 25000 25000 25000 |   |   |   |    |   |   |   |                     |                                                               |   |         |                                                                                                    |   |    | 0 25000 25000 |         |
| O         | ο                                                                                               |    |           |                                                                                             |   |   |   |    |   |   |   |                     |                                                               |   |         | 0 25000 25000 25000 25000 25000 25000 25000 25000 25000 25000 25000 25000 25000 25000 25000 25000 25000 |   |    |               |         |
| Ō         | O                                                                                               | ō  | o         | Ō                                                                                           | O | n |   |    |   |   |   |                     |                                                               |   |         | 0 25000 25000 25000 25000 25000 25000 25000 25000 25000 25000 25000 25000                               |   |    | ō             | o       |
| O         | o                                                                                               | Ō  | O         | ō                                                                                           |   |   |   |    |   |   |   |                     | 0 25000 25000 25000 25000 25000 25000 25000 25000 25000 25000 |   |         |                                                                                                    |   |    | $\Omega$      | O       |
|           |                                                                                                 | O  | o         | 0                                                                                           | O | n | 0 |    |   |   |   |                     | 0 25000 25000 25000 25000 25000 25000 25000 25000             |   |         | O                                                                                                    |   | O  | 0             |         |
|           | o                                                                                               | O  | o         | ō                                                                                           | O | ß | o |    |   |   |   |                     | 0 25000 25000 25000 25000 25000 25000 25000                   |   |         | Ö                                                                                                    | O | O  | o             |         |
| 0         | o                                                                                               | Ō  | o         | o                                                                                           | O | O |   |    | 0 |   |   | 0 25000 25000 25000 |                                                               |   |         | O                                                                                                    |   | ō  | 0             |         |
|           |                                                                                                 | ō  |           | ō                                                                                           | O |   | O |    | O |   |   |                     | O                                                             | ō | ō       | Ö                                                                                                    | O |    | o             |         |

Fonte[: http://www.hydro.washington.edu/Lettenmaier/Models/VIC/\).](http://www.hydro.washington.edu/Lettenmaier/Models/VIC/)

*Figura 4.5 – Exemplo de um ficheiro Xmask ("Flow Diffusion File")*

### <span id="page-147-0"></span>**4.1.6 Ficheiro fracção ("***Fraction File***") – ficheiro opcional**

A bacia é representada por uma grelha dividida em células que podem estar fora da área da bacia (identificadas em todos os ficheiros do modelo ROUTING com o parâmetro NODATA\_value), que podem estar integralmente ou parcialmente dentro dos limites da bacia hidrográfica [\(Figura 4.6\)](#page-147-1). Os valores da fracção da área total de cada célula que drena para a bacia hidrográfica são guardados no ficheiro fracção. Este ficheiro permite uma definição mais precisa da área da bacia.

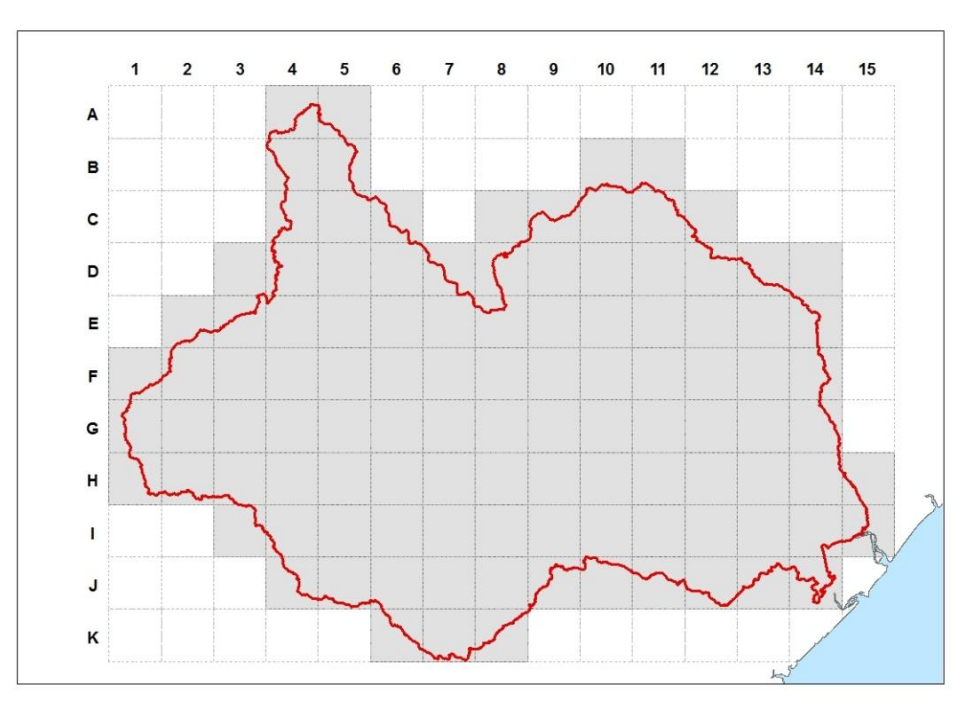

*Figura 4.6 – Grelha de células aplicada à área de estudo.*

<span id="page-147-1"></span>O formato do ficheiro é em ASCII com uma estrutura matricial (grelha). As seis primeiras linhas do ficheiro contém informação quanto à estrutura e georreferenciação da grelha: número de colunas (ncols); número de linhas (nrows);

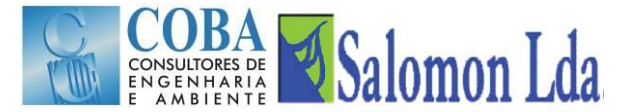

latitude da célula do canto inferior esquerdo (xllcorener); longitude da célula do canto inferior esquerdo (yllcorner); tamanho da célula em graus (cellsize), valor reservado para identificar uma célula fora do limite da bacia (NODATA-value).

N[a Figura 4.7](#page-148-0) apresenta-se um exemplo de um ficheiro fracção.

| ncols        |  |  | 22   |           |  |  |  |  |  |  |  |  |  |  |  |  |  |  |                                                                                                    |  |
|--------------|--|--|------|-----------|--|--|--|--|--|--|--|--|--|--|--|--|--|--|----------------------------------------------------------------------------------------------------|--|
| nrows        |  |  | 20   |           |  |  |  |  |  |  |  |  |  |  |  |  |  |  |                                                                                                    |  |
| xllcorner    |  |  |      | $-97.000$ |  |  |  |  |  |  |  |  |  |  |  |  |  |  |                                                                                                    |  |
| vllcorner    |  |  |      | 38,000    |  |  |  |  |  |  |  |  |  |  |  |  |  |  |                                                                                                    |  |
| cellsize     |  |  |      | 0.50      |  |  |  |  |  |  |  |  |  |  |  |  |  |  |                                                                                                    |  |
| NODATA value |  |  | 0.00 |           |  |  |  |  |  |  |  |  |  |  |  |  |  |  |                                                                                                    |  |
|              |  |  |      |           |  |  |  |  |  |  |  |  |  |  |  |  |  |  | $0.00$ $0.00$ $0.00$ $0.11$ $0.38$ $0.63$ $0.65$ $0.33$ $0.00$ $0.00$ $0.00$ $0.00$ $0.00$ $0.00$ $0.00$ $0.00$ $0.00$ $0.00$ $0.00$ $0.00$                                                                                    |  |
|              |  |  |      |           |  |  |  |  |  |  |  |  |  |  |  |  |  |  | $0.00\,$ $0.00\,$ $0.00\,$ $0.78\,$ $1.00\,$ $1.00\,$ $1.00\,$ $0.83\,$ $0.00\,$ $0.00\,$ $0.00\,$ $0.00\,$ $0.00\,$ $0.00\,$ $0.00\,$ $0.00\,$ $0.00\,$ $0.00\,$ $0.00\,$ $0.00\,$ $0.00\,$ $0.00\,$                          |  |
|              |  |  |      |           |  |  |  |  |  |  |  |  |  |  |  |  |  |  | $0.00\,0.00\,0.64\,1.00\,1.00\,1.00\,1.00\,0.87\,0.35\,0.00\,0.00\,0.00\,0.00\,0.00\,0.00\,0.00\,0.00\,0.00\,0.00\,0.00\,0.00\,0.00\,0.00\,0.00$                                                                               |  |
|              |  |  |      |           |  |  |  |  |  |  |  |  |  |  |  |  |  |  | $0.00\,0.00\,0.83\,1.00\,1.00\,1.00\,1.00\,1.00\,0.93\,0.73\,0.90\,0.64\,0.39\,0.49\,0.44\,0.33\,0.00\,0.00\,0.00\,0.00\,0.00\,0.00\,0.00\,0.00$                                                                               |  |
|              |  |  |      |           |  |  |  |  |  |  |  |  |  |  |  |  |  |  | $0.00\,0.00\,0.90\,1.00\,1.00\,1.00\,1.00\,1.00\,1.00\,1.00\,1.00\,1.00\,1.00\,1.00\,1.00\,1.00\,0.91\,0.00\,0.00\,0.00\,0.00\,0.00\,0.00\,0.00$                                                                               |  |
|              |  |  |      |           |  |  |  |  |  |  |  |  |  |  |  |  |  |  |                                                                                                    |  |
|              |  |  |      |           |  |  |  |  |  |  |  |  |  |  |  |  |  |  |                                                                                                    |  |
|              |  |  |      |           |  |  |  |  |  |  |  |  |  |  |  |  |  |  | $0.00\ 0.57\ 1.00\ 1.00\ 1.00\ 1.00\ 1.00\ 1.00\ 1.00\ 1.00\ 1.00\ 1.00\ 1.00\ 1.00\ 1.00\ 0.98\ 0.00\ 0.00\ 0.00\ 0.00\ 0.00\ 0.00\ 0.00\ 0.00\ 0.00\ 0.00\ 0.00\ 0.00\ 0.00\ 0.00\ 0.00\ 0.00\ 0.00\ 0.00\ 0.00\ 0.00\ 0.00$ |  |
|              |  |  |      |           |  |  |  |  |  |  |  |  |  |  |  |  |  |  | $0.00\,0.00\,0.57\,1.00\,1.00\,1.00\,1.00\,1.00\,1.00\,1.00\,1.00\,1.00\,1.00\,1.00\,1.00\,0.73\,0.21\,0.40\,0.00\,0.00\,0.00\,0.00\,0.00\,0.00$                                                                               |  |
|              |  |  |      |           |  |  |  |  |  |  |  |  |  |  |  |  |  |  | $0.00\,0.00\,0.00\,0.26\,0.82\,1.00\,1.00\,1.00\,1.00\,1.00\,1.00\,1.00\,1.00\,1.00\,1.00\,1.00\,1.00\,0.56\,0.00\,0.00\,0.00\,0.00\,0.00$                                                                                     |  |
|              |  |  |      |           |  |  |  |  |  |  |  |  |  |  |  |  |  |  | $0.00\,0.00\,0.00\,0.41\,0.99\,1.00\,1.00\,1.00\,1.00\,1.00\,1.00\,1.00\,1.00\,1.00\,1.00\,1.00\,1.00\,0.82\,0.00\,0.00\,0.00\,0.00\,0.00$                                                                                     |  |
|              |  |  |      |           |  |  |  |  |  |  |  |  |  |  |  |  |  |  | $0.00\,0.00\,0.00\,0.34\,1.00\,1.00\,1.00\,1.00\,1.00\,1.00\,1.00\,1.00\,1.00\,1.00\,1.00\,1.00\,1.00\,1.00\,0.84\,0.00\,0.00\,0.00\,0.00\,0.00$                                                                               |  |
|              |  |  |      |           |  |  |  |  |  |  |  |  |  |  |  |  |  |  | $0.00\ 0.00\ 0.00\ 0.00\ 0.57\ 1.00\ 1.00\ 1.00\ 1.00\ 1.00\ 1.00\ 1.00\ 1.00\ 1.00\ 1.00\ 1.00\ 1.00\ 1.00\ 0.96\ 0.15\ 0.00\ 0.28\ 0.28$                                                                                     |  |
|              |  |  |      |           |  |  |  |  |  |  |  |  |  |  |  |  |  |  | $0.00\,$ $0.00\,$ $0.00\,$ $0.00\,$ $0.48\,$ $0.97\,$ $0.99\,$ $1.00\,$ $1.00\,$ $1.00\,$ $1.00\,$ $1.00\,$ $1.00\,$ $1.00\,$ $1.00\,$ $0.88\,$ $0.83\,$ $0.65\,$ $0.43\,$                                                     |  |
|              |  |  |      |           |  |  |  |  |  |  |  |  |  |  |  |  |  |  | $0.00\,$ $0.00\,$ $0.00\,$ $0.00\,$ $0.00\,$ $0.00\,$ $0.00\,$ $0.53\,$ $1.00\,$ $1.00\,$ $1.00\,$ $1.00\,$ $1.00\,$ $1.00\,$ $1.00\,$ $0.91\,$ $0.99\,$ $0.65\,$ $0.00\,$ $0.00\,$                                            |  |
|              |  |  |      |           |  |  |  |  |  |  |  |  |  |  |  |  |  |  | $0.00\,0.00\,0.00\,0.00\,0.00\,0.00\,0.00\,0.00\,0.00\,0.13\,1.00\,1.00\,1.00\,1.00\,1.00\,1.00\,1.00\,1.00\,0.42\,0.00\,0.00\,0.00\,0.00\,0.00$                                                                               |  |
|              |  |  |      |           |  |  |  |  |  |  |  |  |  |  |  |  |  |  | $0.00\,0.00\,0.00\,0.00\,0.00\,0.00\,0.00\,0.00\,0.00\,0.00\,0.93\,1.00\,1.00\,1.00\,1.00\,1.00\,1.00\,0.42\,0.00\,0.00\,0.00\,0.00\,0.00\,0.00$                                                                               |  |
|              |  |  |      |           |  |  |  |  |  |  |  |  |  |  |  |  |  |  | $0.00\,0.00\,0.00\,0.00\,0.00\,0.00\,0.00\,0.00\,0.00\,0.00\,0.52\,0.86\,1.00\,1.00\,0.87\,0.56\,0.30\,0.00\,0.00\,0.00\,0.00\,0.00\,0.00\,0.00\,0.00\,0.00$                                                                   |  |
|              |  |  |      |           |  |  |  |  |  |  |  |  |  |  |  |  |  |  | $0.00\,0.00\,0.00\,0.00\,0.00\,0.00\,0.00\,0.00\,0.00\,0.00\,0.00\,0.31\,0.57\,0.05\,0.00\,0.00\,0.00\,0.00\,0.00\,0.00\,0.00\,0.00\,0.00\,0.00$                                                                               |  |
|              |  |  |      |           |  |  |  |  |  |  |  |  |  |  |  |  |  |  | $0.00\,0.00\,0.00\,0.00\,0.00\,0.00\,0.00\,0.00\,0.00\,0.00\,0.00\,0.00\,0.00\,0.00\,0.00\,0.00\,0.00\,0.00\,0.00\,0.00\,0.00\,0.00\,0.00\,0.00\,0.00\,0.00\,0.00\,0.00\,0.00\,0.00\,0.00\,0.00\,0.00\,0.00\,0.00\,0.00\,0.00$ |  |

Fonte[: http://www.hydro.washington.edu/Lettenmaier/Models/VIC/\).](http://www.hydro.washington.edu/Lettenmaier/Models/VIC/)

#### *Figura 4.7 – Exemplo de um ficheiro fracção ("Fraction File")*

### <span id="page-148-0"></span>**4.1.7 Ficheiro dos pontos de controlo ("***Station Location File***")**

O ficheiro dos pontos (ou estações) de controlo identifica as células da grelha para as quais deverão ser produzidos os hidrogramas de escoamento. O modelo permite a definição de qualquer número de estações no interior da bacia e um único ponto terminal de agregação do escoamento (saída de caudal) por bacia.

O ficheiro é escrito em ASCII. Cada linha com os dados duma estação de controlo é seguida de outra linha que informa o modelo ROUTING se para aquela estação foi ou não gerado um ficheiro uh\_s. Se não ("*NONE*"), o modelo ROUTING irá gerar um ficheiro uh\_s na presente directoria, caso contrário o modelo irá ler o ficheiro uh\_s definido.

A linha com os dados de localização dos pontos de controlo apresenta a seguinte estrutura colunar:

- a primeira coluna (número inteiro 1 ou 0) informa o modelo se a estação é activa (1) ou não (0);
- na segunda coluna é guardado o nome da estação que será usado em todos os ficheiros de saída do modelo ROUTING (os primeiros 5 caracteres são usados para formar a raiz dos ficheiros de saída);
- na terceira coluna, é guardado o número da coluna, contada a partir da esquerda, onde fica localizada a estação;
- na quarta coluna, é guardado o número da linha, contada a partir do fundo, onde fica localizada a estação; e
- a quinta coluna está reservada para guardar a área da bacia (presentemente, este dado não é utilizado).

N[a Figura 4.8](#page-149-0) apresenta-se um exemplo de um ficheiro dos pontos (ou estações) de controlo.

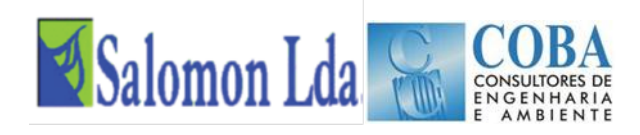

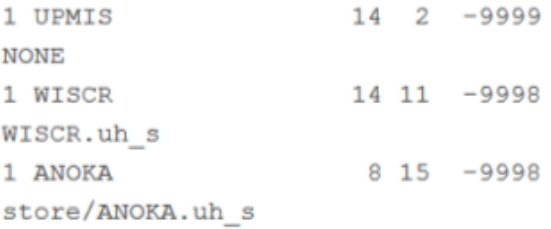

#### *Figura 4.8 – Exemplo de um ficheiro dos pontos (ou estações) de controlo ("Station Location File")*

### <span id="page-149-0"></span>**4.1.8 Ficheiro hidrograma unitário ("***UH File***")**

Este ficheiro (de extensão uh\_s) guarda a função de resposta a impulso unitário.

Na [Figura 4.9](#page-149-1) apresenta-se um exemplo de um ficheiro hidrograma unitário (o somatório da segunda coluna tem de ser igual a 1).

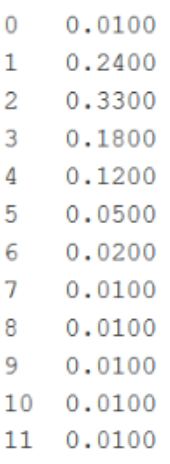

#### *Figura 4.9 – Exemplo de um ficheiro do hidrograma unitário ("Station Location File")*

<span id="page-149-1"></span>Este ficheiro poderá ser usado sem modificações, quando a modelação o processo hidrológico é efectuado apenas para se obterem caudal mensais.

### **4.1.9 Os ficheiros das séries temporais de escoamento gerados pelo modelo VIC**

As séries temporais, com passo de tempo diário, do escoamento superficial e de base produzidos ao nível de cada uma das células da grelha que formam a bacia, são fornecidas ao modelo ROUTING através de um conjunto de ficheiros (um por célula) em ASCII. Este conjunto de ficheiros tem por base a estrutura dos ficheiros de saída "flux" criados pelo modelo VIC.

<span id="page-149-2"></span>São ficheiros escritos em ASCII com a estrutura e formato apresentadas no [Quadro 4.1:](#page-149-2)

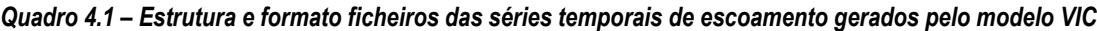

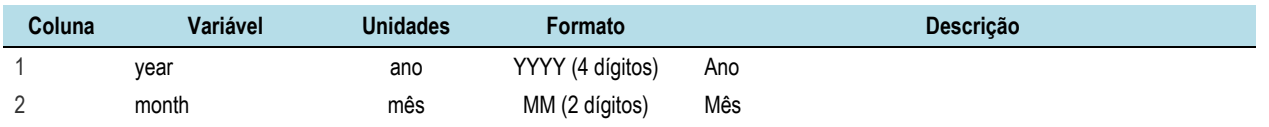

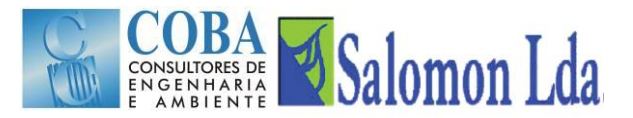

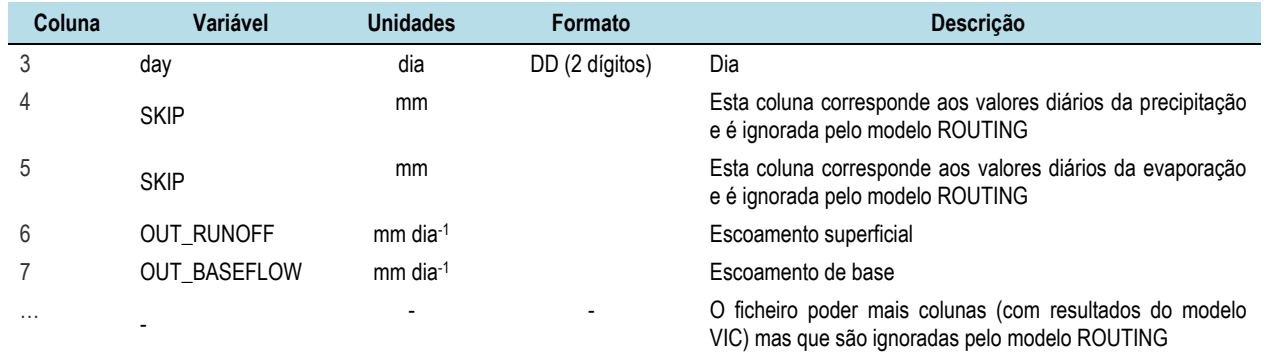

## **4.2 RESULTADOS DO MODELO ROUTING**

### **4.2.1 Ficheiros de saída do modelo ROUTING**

Para cada ponto ou estação de controlo (definidas nos dados de entrada no ficheiro pontos de controlo, "*Station Location File*"), o modelo ROUTING cria três ficheiros de saída em ASCII:

- Caudais diários simulados dia ("station.day"; formato: YYYY MM DD) e caudal simulado na estação de controlo ("station.day\_mm") expresso em m<sup>3</sup> s<sup>-1</sup> ou em mm sobre a bacia;
- Caudais mensais simulados mês ("station.month"; formato: YYYY MM), caudal simulado na estação de controlo (station.month\_mm) expresso em m<sup>3</sup> s<sup>-1</sup> ou em mm sobre a bacia;
- Caudais anuais simulados ano ("station.year"; formato: YYYY), caudal simulado na estação de controlo (station.month\_mm) expresso em  $m<sup>3</sup>$  s<sup>-1</sup> ou em mm sobre a bacia;

### **4.2.2 Informação enviada para o ecrã**

Durante o processo de simulação, o modelo ROUTING envia a seguinte informação para o ecrã:

- Número de dias e meses simulados ;
- Para cada ponto ou estação de controlo definida nos dados de entrada:
	- o número de células a montante da estação de controlo;
	- $-$  a abertura do ficheiro hidrograma unitário (uh s);
- Para cada célula a montante dum ponto ou estação de controlo:
- Nome da respectiva série de escoamento (ficheiro de resultados do modelo VIC);
- Mensagens de alertas ou de erros encontrado durante o processo de simulação (como sejam ficheiros em falta; erros de formato dos ficheiros de entrada, etc.)

A informação que é enviada para o ecrã pode guardada num ficheiro log.. Para tal, quando o modelo é executado, a instrução deverá ter a seguinte estrutura:

#### rout input\_filename >& *log.txt*

onde: input filename = nome do ficheiro de entrada"SETUP" correspondente ao projecto e log.txt o nome do ficheiro log onde serão escritas as mensagens enviada para ecrã durante a simulação.

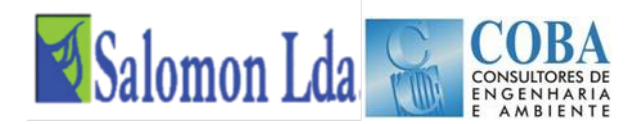

# **5 APRESENTAÇÃO GRÁFICA DOS RESULTADOS**

Os resultados do modelo VIC podem ser facilmente representados graficamente através dos programas informáticos: S-PLUS (ou R) ou do GMT script.

Foram desenvolvidos um conjunto de scripts, para o programa S-PLUS (que também correm na plataforma R), que permitem visualizar rapidamente os principais resultados do modelo VIC. A livraria completa dos scripts desenvolvidos (R\_plot\_scripts.tgz) pode ser obtida na página:

<http://www.hydro.washington.edu/Lettenmaier/Models/VIC/SourceCode/Download.shtml>

No [Quadro 5.1](#page-151-0) identificam-se os principais scripts da livraria criada para o programa S-PLUS, normalmente utilizados na análise e representação gráfica dos resultados do modelo VIC.

#### <span id="page-151-0"></span>*Quadro 5.1 – Principais scripts desenvolvidos para Splus (ou R) para visualização dos resultados do modelo VIC*

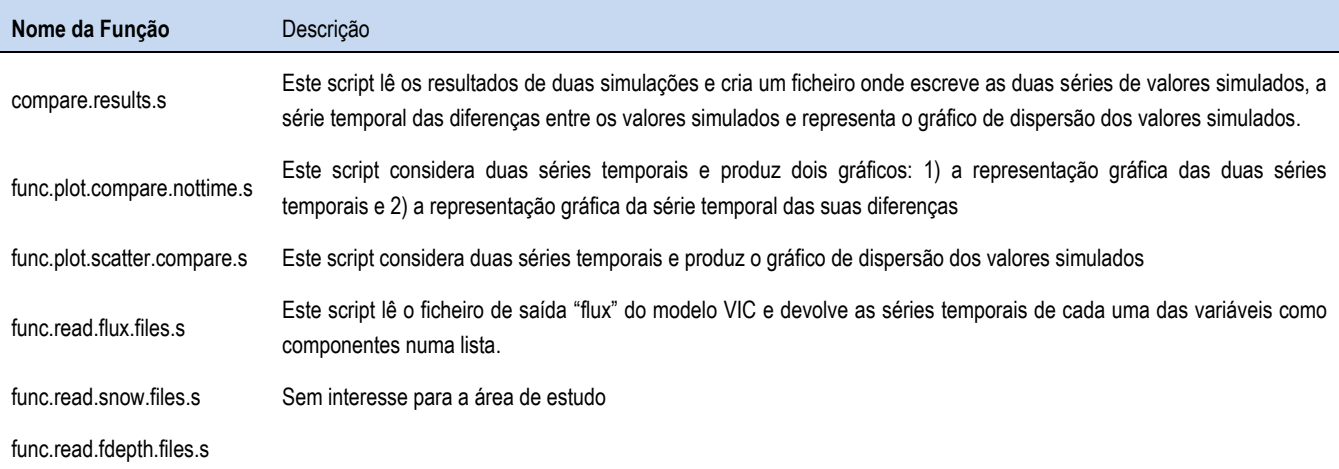

# **6 CALIBRAÇÃO**

# **6.1 NOTAS GERAIS**

Embora alguns dos parâmetros requeridos para a modelação hidrológica com os modelos VIC e ROUTING sejam obtidos com base em observações de satélite e levantamentos de campo, alguns desses parâmetros são bastante variáveis no espaço e as avaliações *in situ* não são suficientes para se obter valores representativos de grandes áreas (> 1 km). Por outro lado, algumas variáveis têm um significado mais conceptual (como sejam as profundidades das camadas do solo) do que significado físico. Para estes parâmetros, é necessário fazer suposições sobre os seus valores ou calibrá-los

O processo de calibração é, na maioria dos casos de estudo, feito apenas para o modelo VIC. Esta simplificação deve-se ao facto dos modelos VIC e ROUTING serem utilizados fundamentalmente para estimar caudais mensais de grandes bacias hidrográficas, não sendo por isso necessário uma precisão muito grande nos parâmetros requeridos pelo modelo de propagação.

Parâmetros como a direcção de escoamento e fracção da célula dentro da bacia são determinados a partir do modelo digital do terreno, existindo ferramentas de cálculo automático desenvolvidas para o efeito. Para os outros parâmetros como sejam a velocidade de escoamento, difusividade e o hidrograma unitário, é aconselhável a adopção de valores físicos razoáveis, sem recurso à calibração.

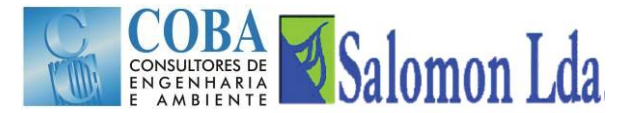

Lohmann *et al*. (1996) na modelação efectuada para a bacia Wese (na Alemanha) refere valores da velocidade de escoamento entre 1 e 3 m s<sup>-1</sup> e valores da difusividade no intervalo entre 200 e 4000 m<sup>2</sup> s<sup>-1</sup>.

Nijssen et al. (1997) refere valores de velocidade de escoamento entre 0,5 e 2,0 m s<sup>-1</sup> na bacia Columbia e de 1,0 m s<sup>-1</sup> para a bacia Delaware.

Quando a modelação hidrológica é efectuada para se obterem caudais mensais, considera-se aceitável adoptar para a difusividade um valor constante de 800 m<sup>2</sup> s<sup>-1</sup> e para a velocidade um valor constante de 1,5 m s<sup>-1</sup>.

Apenas quando se quer obter caudais diários é necessário a calibração dos parâmetros requer a calibração velocidade de escoamento, difusividade e o hidrograma unitário, para a qual deverá ser seguida a metodologia proposta em Lohmann *et al*. (1996, 1998a, 1998b).

De um modo geral, a calibração dos modelos hidrológicos é efectuada com registos de caudais. Para tal é necessário executar o modelo ROUTING (recorrendo a estimativas adequadas dos parâmetros requeridos por este modelo) para converter o escoamento superficial e de base simulados pelo modelo VIC em caudais. A série de registos das vazões observadas deverá ser dividida em duas partes independentes, sendo uma utilizada para a calibração e a outra para o processo de validação.

Os parâmetros do modelo VIC podem também ser calibrados utilizando observações *in situ* do teor de humidade do solo, da altura da camada de neve, da evapotranspiração. Neste caso, o modelo VIC é calibrado sem ser necessário executar o modelo ROUTING: As imagens de satélite poderão também ser utilizadas para se obterem os valores dos parâmetros com os quais serão comparados os valores simulados durante o processo de calibração do modelo VIC.

# **6.2 CALIBRAÇÃO DO MODELO VIC**

Embora o modelo de VIC tenha muitos parâmetros, é mais apropriado ajustar apenas alguns parâmetros durante o processo de calibração. Muitas vezes, a distinção baseia-se na medida em que os valores dos parâmetros podem ser realmente medidos ou observados. Os parâmetros que são mais comumente ajustados durante a calibração do modelo VIC são:

- **b\_infilt** [>0 a ~0.4] este parâmetro descreve a forma da curva variável de infiltração, isto é descreve a capacidade de armazenamento da célula em função da fracção da área da célula que se encontra saturada. Um valor mais alto de b\_infilt traduz-se numa menor capacidade de armazenamento da célula em função da área saturada e consequentemente conduz a valores de escoamento mais elevados;
- **Ds** [>0 a 1] representa a fracção de Dsmax para a qual se inicia o escoamento de base não linear (aumentando rapidamente). Quanto maior o valor de Ds, maior será o escoamento de base para valores baixos do teor de humidade da última camada do solo;
- **Ws** [>0 a 1] é a fracção do teor máximo de água da camada inferior do solo, a partir da qual se inicia o escoamento de base não linear. Um valor alto de Ws traduz-se num aumento do teor de humidade do solo a partir do qual o escoamento de base aumenta rapidamente, retardando o pico do escoamento.
- **Dsmax** [>0 a ~30], representa o fluxo máximo de base (expresso em mm dia-1) que pode ocorrer a partir da camada inferior do solo, depende sobretudo da condutividade hidráulica do solo]; e
- **profundidade do solo** (de cada uma das camadas) [normalmente entre 0.1 a 1.5 m] a profundidade das camadas do solo influencia muitas variáveis do modelo. De um modo geral, e para efeitos de escoamento, os solos profundos

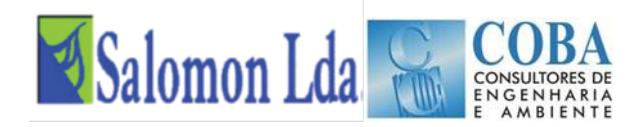

tendem a amortecer os caudais máximos (o escoamento de base é dominante) e a aumentar as perdas por evapotranspiração.

# **7 REFERÊNCIAS BIBLIOGRÁFICAS**

Allen R.G., M Smith. e Pereira L.S., (1998), *Crop Evapotranspiration. Guidelines for Computing Crop Water Requirements. Irrigation and Drainage Paper nº 56*. Roma (Itália), FAO. 300 pp.

Anderson E.R., (1954), Energy-budget studies. USGS Prof Pap 269:71–119

Blondin C., (1991), Parameterization of land-surface processes in numerical weather prediction, *in* Land Surface Evaporation: Measurements and Parameterization, edited by T. J. Schmugge and J. C. Andre, pp. 31-54, Springer-Verlag, New York.

Boone A. e P.J. Wetzel, (1996), Issues related to low resolution modeling of soil moisture: Experience with the PLACE model. *Global and Plan. Change*, 13, 161-181.

Bras R.L., (1990), *Hydrology: An Introduction to Hydrologic Science*, Addison-Wesley, Reading, MA, p. 643.

Brooks R.H. e A.T. Corey, (1964), *Hydraulic Properties of Porous Media*. Colorado State University, Hydrology Paper nº3, 27 pp.

Brooks R.H. e A.T. Corey, (1966), Properties of porous media affecting fluid flow. J*. Irrig. Drainage Division Am. Soc. Civil Eng.*, 92:61-88.

Brutsaert W., (1975), On a derivable formula for long-wave radiation from clear skies. Water Resour. Res. 11, 742–744.

Campbell G.S., (1974), A simple method for determining unsaturated conductivity from moisture retention data. *Soil Sci.*, 117:311-314.

Cherkauer, K.A. e D.P. Lettenmaier, (1999), Hydrologic effects of frozen soils in the upper Mississippi River basin, J. *Geophys. Res.*, 104(D16), 19,599-19,610.

Deardorff J.W., (1978), Efficient prediction of ground surface temperature and moisture, with an inclusion of a layer of vegetation. J*. Geophys. Res*., 83, 1889–1903.

Dickinson, R.E., (1984), Modeling evapotranspiration for three-dimensional global climate models. Climate Processes and Climate Sensitivity, *Geophys. Monogr*., No. 29, Amer. Geophys. Union, 58-72.

Duband D., C. Obled e J. Rodriguez, (1993), Unit hydrograph revisited: an alternate iterative approach to UH and effective precipitation identification. *J. Hydrology*. 150, 115–149.

Ducoudre N.I., K. Laval e A. Perrier, (1993), SECHIBA, a New Set of Parameterizations of the Hydrologic Exchanges at the Land Atmosphere Interface within the Lmd Atmospheric General-Circulation Model, J. Clim., 6(2), 248-273.

Franchini M. e M. Pacciani, (1991), Comparative-analysis of several conceptual rainfall runoff models, *Journal of Hydrology*, 122(1-4), 161-219.

Fread D.L., (1993), Flow routing. In: Maidment*, Handbook of Hydrology*. McGraw-Hill, New York.

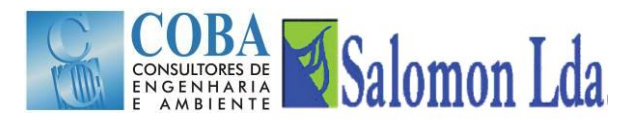

Idso S.B., (1981), A set of equations for full spectrum and 8 –14-m and 10.5–12.5-m thermal radiation from cloudless skies. *Water Resour. Res*. 17 (1), 295– 304.

Kimball J.S., S.W. Running, e R.R. Nemani, (1997), An improved method for estimating surface humidity from daily minimum temperature, *Agr. Forest Meteorol*., 85, 87-98.

Liang X., D.P. Lettenmaier, (1994), A simple hydrologically based model of land-surface water and energy fluxes for general-circulation models, *J. Geophys. Res.*, 99(D7), 14415-14428.

Liang X., E. F. Wood, e D. P. Lettenmaier, (1999), Modeling ground heat flux in land surface parameterization schemes, *J. Geophys. Res.*, 104(D8), 9581-9600.

Liang X., E.F. Wood e D.P. Lettenmaier, (1999), Modeling ground heat flux in land surface parameterization schemes, J*. Geophys. Res.*, 104(D8), 9581-9600.

Liang X., E.F. Wood, e D.P. Lettenmaier, (1996), Surface soil moisture parameterization of the VIC-2L model: Evaluation and modification, Global Planet Change, 13(1-4), 195-206.

Lohmann D., B. Nijssen e D.P. Lettenmaier, (1998), Regional scale hydrology: I. Formulation of the VIC-2L model coupled to a routing model, *Hydrol. Sci. J.*, 43(1), 131-141.

Lohmann D., E. Raschke, B. Nijssen, D.P. Lettenmaier, (1998), Regional scale hydrology: II. Application of the VIC-2L model to the Weser River, Germany. *Hydrol. Sci. J.,* 43(1): 143±158

Lohmann D., R. Nolte-Holube and E. Raschke, (1996), A large scale horizontal routing model to be coupled to land surface parameterization schemes, Tellus (48A), 708-721.

Mesa, O.J. e E.R Mifflin, (1986). On the relative role of hillslope and network geometry in hydrologie response. *In*: Scale Problems in Hydrology (ed. V. K. Gupta, I. Rodriguez-Iturbe & E. F. Wood), 1-17. D. Reidel Publishing Co., Dordrecht, The Netherlands.

Nijssen, B., D.P. Lettenmaier, X. Liang, W. Wetzel e E.F. Wood, (1997), Stream simulation for continental-scale river basins, *Water Resour. Res*., 33(4), pp711-724.

Prata A.J., (1996), A new longwave formula for estimating downwelling clear sky radiation at the surface. Quart. J. Roy. Meteor. Soc., 122, 1127–1151.

Rodriguez J.Y. (1989), *Modélisation pluie-débit par la méthode DPFT*. Thèse de doctorat, Grenoble, France.

Satterlund D.R., (1979), An improved equation for estimating longwave radiation from the atmosphere*. Water Resour. Res.*, 15, 1649–1650.

Thornton, P.E. e S.W. Running, (1999), An improved algorithm for estimating incident daily solar radiation from measurements of temperature, humidity, and precipitation, *Agr. Forest Meteorol*., 93, 211-228.

Todini E., (1996), The ARNO rainfall-runoff model, *Journal of Hydrology, 175, 339-382.*

TVA, (1972), Heat and mass transfer between a water surface and the atmosphere. *Water Resources Report* No. 0-6803 14. Tennessee Valley Authority.

Zhao R.J., Y.L. Zuang, L.R. Fang, X.R. Liu e Q.S. Zhang, (1980), The Xinanjiang model. *Hydrological Forecasting (Proceedings Oxford Symposium)*, IASH 129, 351-356.